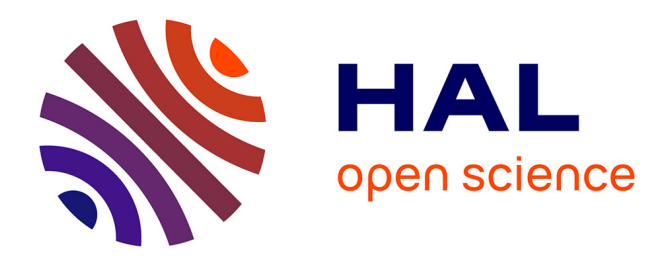

# **Couplage de la rObotique et de la simulatioN mEdical pour des proCédures automaTisées (CONECT)**

Yinoussa Adagolodjo

## **To cite this version:**

Yinoussa Adagolodjo. Couplage de la rObotique et de la simulatioN mEdical pour des proCédures automaTisées (CONECT). Robotique [cs.RO]. Université de Strasbourg, 2018. Français. NNT :  $2018\mathrm{STRAD}022$  . tel-02160059

## **HAL Id: tel-02160059 <https://theses.hal.science/tel-02160059>**

Submitted on 19 Jun 2019

**HAL** is a multi-disciplinary open access archive for the deposit and dissemination of scientific research documents, whether they are published or not. The documents may come from teaching and research institutions in France or abroad, or from public or private research centers.

L'archive ouverte pluridisciplinaire **HAL**, est destinée au dépôt et à la diffusion de documents scientifiques de niveau recherche, publiés ou non, émanant des établissements d'enseignement et de recherche français ou étrangers, des laboratoires publics ou privés.

<span id="page-1-0"></span>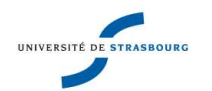

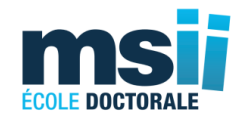

# UNIVERSITÉ DE STRASBOURG

## ÉCOLE DOCTORALE MSII

Laboratoire ICube (UMR 7357) Équipe de recherche : Automatique Vision et Robotique (AVR)

# THÈSE présentée par : Yinoussa ADAGOLODJO

soutenue le : 6 Septembre 2018

pour obtenir le grade de : Docteur de l'université de Strasbourg

Discipline/ Spécialité : Mathématiques Appliquées

# TITRE : Couplage de La rObotique et de la simulatioN médicalE Pour des proCédures automaTisées(CONECT)

Thèse dirigée par :

Président du jury :

RAPPORTEURS :

**Prof. Michel De Mathelin** Professeur Université Strasbourg<br> **Dr. Hadrien Courtecuisse** Chargé de recherche CNRS/S Chargé de recherche CNRS/Strasbourg

PROF. CHRISTIAN DURIEZ Directeur de Recherche à INRIA/Lille

PROF. YOHAN PAYAN Directeur de Recherche au CNRS/Grenoble<br>
DR. ALEXANDRE KRUPA Chargé de recherche à INRIA/Rennes Chargé de recherche à INRIA/Rennes

# Résumé

## <span id="page-3-0"></span>0.1 Couplage de La rObotique et de la simulatioN médicalE Pour des proCédures automaTisées(CONECT)

Résumé : Les techniques d'insertion d'aiguille font partie des interventions chirurgicales les plus courantes. L'efficacité de ces interventions dépend fortement de la précision du positionnement des aiguilles dans un emplacement cible à l'intérieur du corps du patient. L'objectif principal dans cette thèse est de développer un système robotique autonome, capable d'insérer une aiguille flexible dans une structure déformable le long d'une trajectoire prédéfinie. L'originalité de ce travail se trouve dans l'utilisation de simulations inverses par éléments finis (EF) dans la boucle de contrôle du robot pour prédire la déformation des structures. La particularité de ce travail est que pendant l'insertion, les modèles EF sont continuellement recalés (étape corrective) grâce à l'information extraite d'un système d'imagerie peropératoire. Cette étape permet de contrôler l'erreur des modèles par rapport aux structures réelles et ainsi éviter qu'ils divergent. Une seconde étape (étape de prédiction) permet, à partir de la position corrigée, d'anticiper le comportement de structures déformables, en se reposant uniquement sur les prédictions des modèles biomécaniques. Ceci permet ainsi d'anticiper la commande du robot pour compenser les déplacements des tissus avant même le déplacement de l'aiguille.

Expérimentalement, nous avions utilisé notre approche pour contrôler un robot réel afin d'insérer une aiguille flexible dans une mousse déformable le long d'une trajectoire (virtuelle) prédéfinie. Nous avons proposé une formulation basée sur des contraintes permettant le calcul d'étapes prédictives dans l'espace de contraintes offrant ainsi un temps d'insertion total compatible avec les applications cliniques. Nous avons également proposé un système de réalité augmentée pour la chirurgie du foie ouverte. La méthode est basée sur un recalage initial semi-automatique et un algorithme de suivi peropératoire basé sur des marqueurs (3D) optiques. Nous avons démontré l'applicabilité de cette approche en salle d'opération lors d'une chirurgie de résection hépatique.

Les résultats obtenus au cours de ce travail de thèse ont conduit à trois publications (deux IROS et un ICRA) dans les conférences internationales puis à un journal (Transactions on Robotics) en cours de révision.

Mots clés : Insertion d'aiguille robotisée ; Aiguille flexible ; Modélisation et simulation éléments finis ; Recalage non rigide d'objets déformables, Rendu haptique.

# ABSTRACT

## Couplage de La rObotique et de la simulatioN mEdical Pour des proCédures automaTisées(CONECT)

Abstract : Needle-based interventions are among the least invasive surgical approaches to access deep internal structures into organs' volumes without damaging surrounding tissues. Unlike traditional open surgery, needle-based approaches only affect a localized area around the needle, reducing this way the occurrence of traumas and risks of complications [Cowan et al.](#page-151-0) [\(2011\)](#page-151-0). Many surgical procedures rely on needles in nowadays clinical routines (biopsies, local anesthesia, blood sampling, prostate brachytherapy, vertebroplasty ...). Radiofrequency ablation (RFA) is an example of percutaneous procedure that uses heat at the tip of a needle to destroy cancer cells. Such alternative treatments may open new solutions for unrespectable tumors or metastasis (concerns about the age of the patient, the extent or localization of the disease). However, contrary to what one may think, needle-based approaches can be an exceedingly complex intervention. Indeed, the effectiveness of the treatment is highly dependent on the accuracy of the needle positioning (about a few millimeters) which can be particularly challenging when needles are manipulated from outside the patient with intra-operative images (X-ray, fluoroscopy or ultrasound ...) offering poor visibility of internal structures. Human factors, organs' deformations, needle deflection and intraoperative imaging modalities limitations can be causes of needle misplacement and rise significantly the technical level necessary to master these surgical acts.

The use of surgical robots has revolutionized the way surgeons approach minimally invasive surgery. Robots have the potential to overcome several limitations coming from the human factor : for instance by filtering operator tremors, scaling the motion of the user or adding new degrees of freedom at the tip of instruments. A rapidly growing number of surgical robots has been developed and applied to a large panel of surgical applications [Troccaz](#page-164-0) [\(2012\)](#page-164-0). Yet, an important difficulty for needle-based procedures lies in the fact that both soft tissues and needles tend to deform as the insertion proceeds in a way that cannot be described with geometrical approaches. Standard solutions address the problem of the deformation extracting a set of features from per-operative images (also called visual servoing) and locally adjust the pose/motion of the robot to compensate for deformations [Hutchinson et al.](#page-155-0) [\(1996\)](#page-155-0). Nevertheless, visual servoing raises several limitations, in particular for the needle insertion :

1. Per-operative images usually offer poor visibility of internal structures (such as a tumor or vessels), and it is very challenging to extract essential data in real-time. This is especially true for disappearing liver metastases : due to chemotherapy effects, the shape of tumors may change or they may become invisible in intraoperative images, even if the lesions still contain active tumor[sOwen et al.](#page-160-0) [\(2016\)](#page-160-0).

- 2. When large deformations occur the control law of the robot can be significantly modified which is extremely difficult to relate with image-based displacements. For instance, when the needle is deeply inserted inside the tissue, the needle shaft becomes completely constrained, preventing for any lateral motions of the needle.
- 3. Traditional controllers do not have access to any biomechanical models capable of predicting the deformation of organs in real-time. Yet, the trajectory taken by the needle at the beginning of the insertion has a significant impact on the ability to reach or not the target later.

To overcome these limitations, we introduce a numerical method allowing performing inverse Finite Element simulations in real-time. We show that it can be used to control an articulated robot while considering deformations of structures during needle insertion. Our approach relies on a forward FE simulation of a needle insertion (involving complex nonlinear phenomena such as friction, puncture and needle constraints). Control commands are then derived from two important steps :

Corrective Step: As for visual servoing, we extract a set of features from live images in order to enforce the consistency of the models with real-data. However, instead of directly steering the needle toward these features, we first register FE models with the observations. The advantage of relying on FE models lies in the fact that it provides a regularization technique to extrapolate the displacement field extracted from images. Moreover, it allows to interpolate the whole volume displacement of the organs (including internal structures such as tumors, vessels or non-visible tumors), even if only few landmarks are visible in the images.

**Predictive Step:** Input commands of the robot are obtained from an optimization process based on inverse simulation steps of FE models. This allows anticipating the behavior of mechanical structures, in order to adapt input commands much faster than waiting for a correction from the images. Inverse steps are performed to numerically derive the so-called Jacobian of the Simulation, which relates Cartesian displacements of the base of the needle with displacements of the tip inside the volume, allowing to compensate, or even induce, necessary deformations to reach a target.

The non-rigid registration process allows maintaining low deformation errors between FE models and real structures. An important difficulty concerns the computation time of inverse steps, especially because the overall system is highly non-linear and the validity domain of the Jacobian is limited to small deformations and remains valid a small amount of time. In order to meet computation time constraints necessary for the robotic control, a generic constraint-based formulation is proposed. In a quasi-static scenario, we show that a sufficient frame-rate can be achieved for a stable needle insertion in a deformable environment, allowing for a total insertion time compatible with clinical constraint.

Keywords : Robotic Needle insertion ; Flexible needle ; Needle steering ; Modeling

and finite elements simulation ; Non-rigid registration of deformable objects ; haptic rendering.

# REMERCIEMENTS

Puisque le travail d'une thèse est loin d'être un travail solitaire, alors c'est l'occasion pour moi de remercier des personnes qui ont œuvré directement ou indirectement pour son succès. Pour leurs disponibilités, leurs générosités, leur bonne humeur et le soutien qu'ils m'ont manifestés au cours de ces années thèse.

C'est donc tout naturellement que je commence par dire merci à mon directeur de thèse, Mr Michel De Mathelin, qui malgré son emploi du temps chargé a toujours su trouver du temps pour apporter des solutions ou des directions à mes différentes inquiétudes sur mon projet de thèse. Merci également d'avoir su orienter les différentes publications vers les conférences et journaux qui ont permis de mieux valoriser ce travail thèse.

Je remercie chaleureusement mon encadrant, Hadrien Courtecuisse, qui est à l'initiative de ce projet très ambitieux. D'une part, pour m'avoir choisi parmi les nombreux candidats qui étaient à sa disposition pour ce projet. D'autre part pour avoir particulièrement investi de son temps, de jour comme de nuit, pour l'obtention des différents résultats qui ont permis de mieux valoriser cette thèse. Merci, de m'avoir aidé à faire mes premiers pas dans SOFA et puis de m'avoir permis de découvrir le monde de la recherche scientifique. Merci pour tout le temps que tu as passé à m'expliquer les enjeux et les défis innombrables de l'univers passionnant des simulations médicales et de leurs différentes applications. Merci pour ton soutien et tes conseils pendant ces années de thèse aussi bien dans les moments agréables tout comme dans les moments difficiles.

Je tiens également à exprimer toute ma gratitude vis-à-vis de l'ensemble des membres du jury de cette thèse.

Pour l'importance qu'ils ont voulu accorder à ce travail de thèse en acceptant de le rapporter (M. Yohan Payan et M. Alexandre Kruppa) ou de l'examiner (M. Christian Duriez). Mais aussi en me faisant honneur par leur présence à la soutenance de cette thèse.

Merci à tous les membres de l'équipe AVR/ICube et plus particulièrement à M. Philippe Zanne et M. Laurent Goffin pour des aides qu'ils ont pu m'apporter pendant cette thèse. Merci à tous les membres de l'équipe MIMESIS/INRIA sans exception et à son directeur M. Stéphane Cotin pour ses différents conseils scientifiques et sa gentillesse.

Je souhaite dire également merci à toute ma famille, et plus particulièrement à mes parents, pour leurs soutiens inconditionnels tout au long de cette thèse. Merci à mon cousin, mon frère et mon ami Djoni Mawolbe, merci pour ta présence et ton soutien de tous les jours. Je dis merci à ma copine, Sarah De Cicco, qui aura partagé mon quotidien durant ces années de thèse. Merci pour ton soutien inconditionnel, dans les bons et les moins bons moments de cette thèse, à tes parents pour leurs présences à nos côtés.

Finalement, je tiens à dire merci à Motchon Djidula, Boukari Mamadou, Aintoine Petit, Hervé Anani, James Garcia Guevara et à Frederick Roy.

# SOMMAIRE

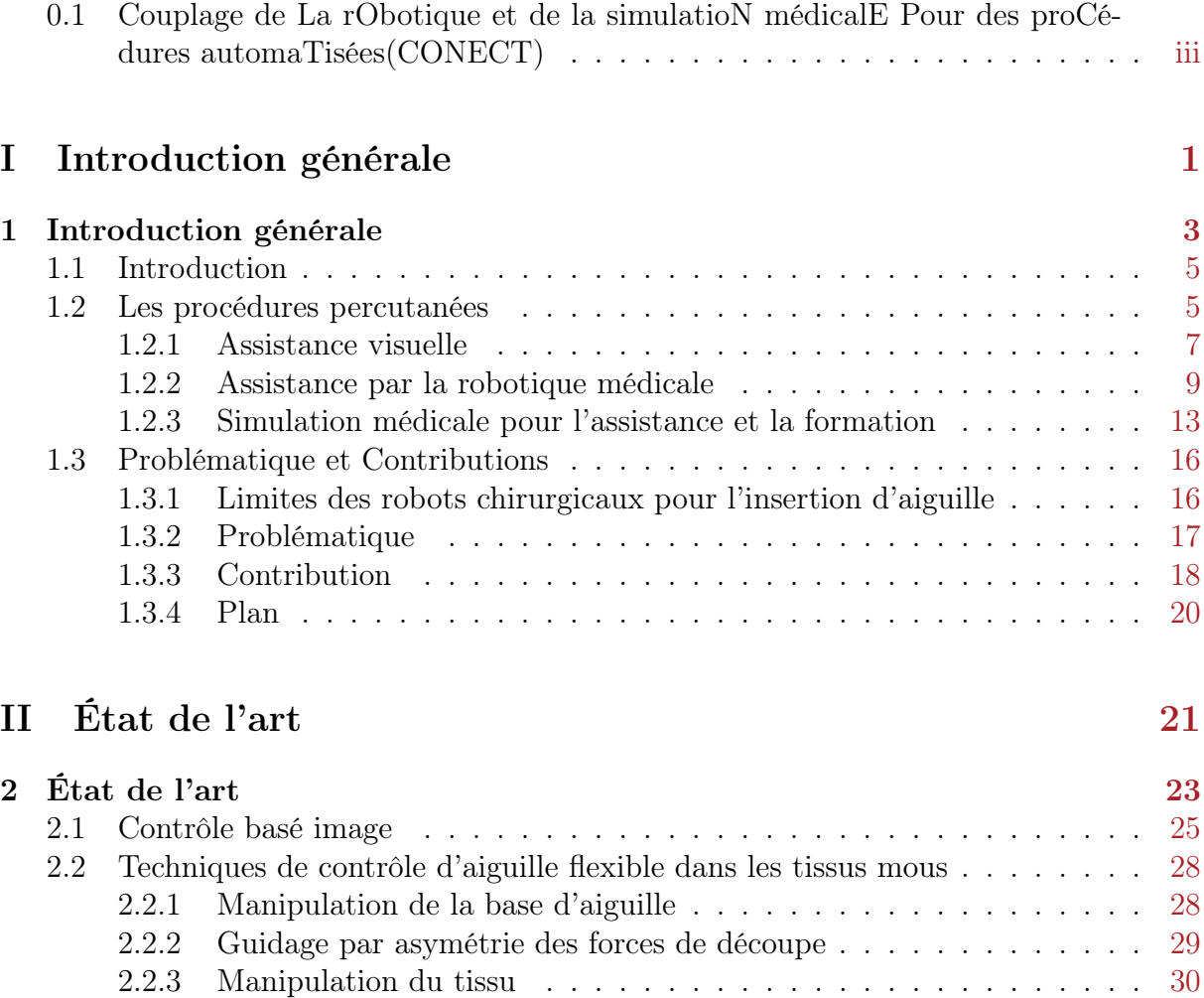

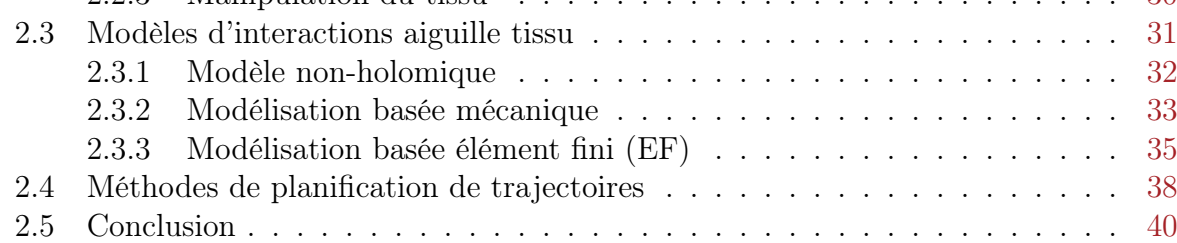

### III Simulation temps réel d'objet déformable avec rendu Haptique [43](#page-59-0)

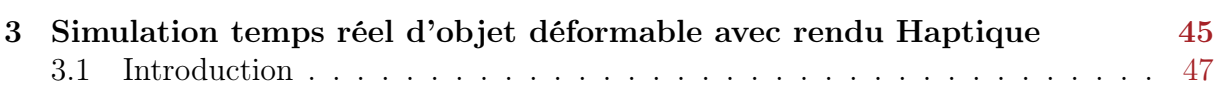

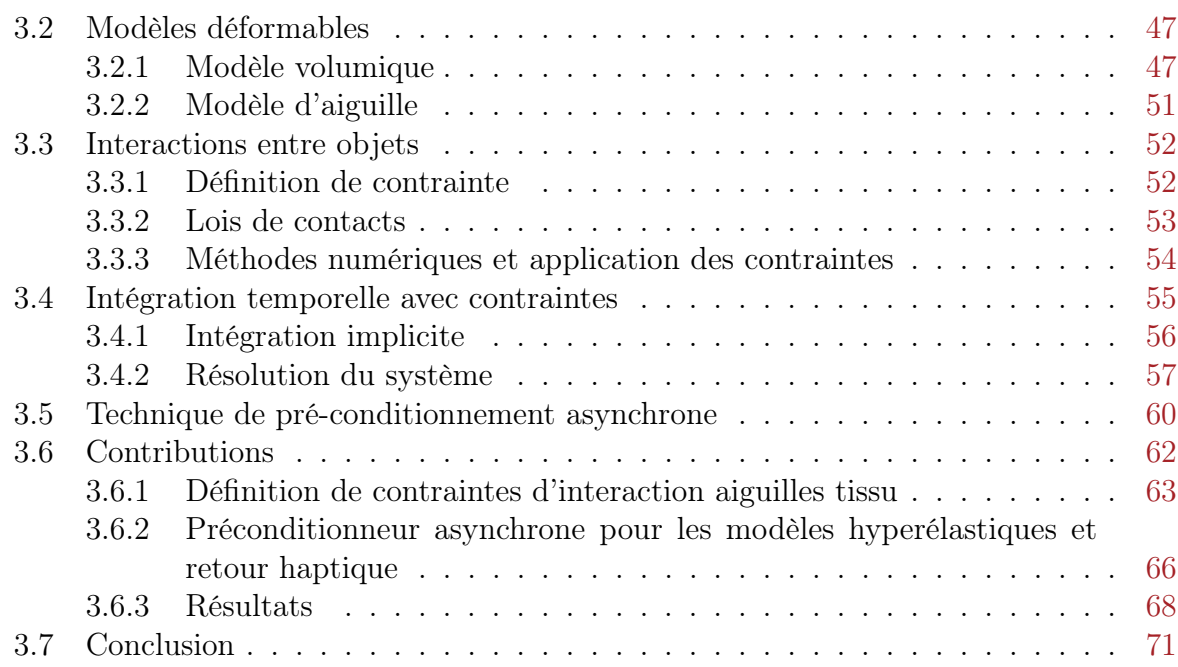

## IV Recalage non-rigide d'objet déformable et Réalité Augmentée toute de la proposa de la proposa de la proposa de la proposa de la proposa de la proposa de la proposa<br>En 1930, en 1930, en 1930, en 1930, en 1930, en 1930, en 1930, en 1930, en 1930, en 1930, en 1930, en 1930, en

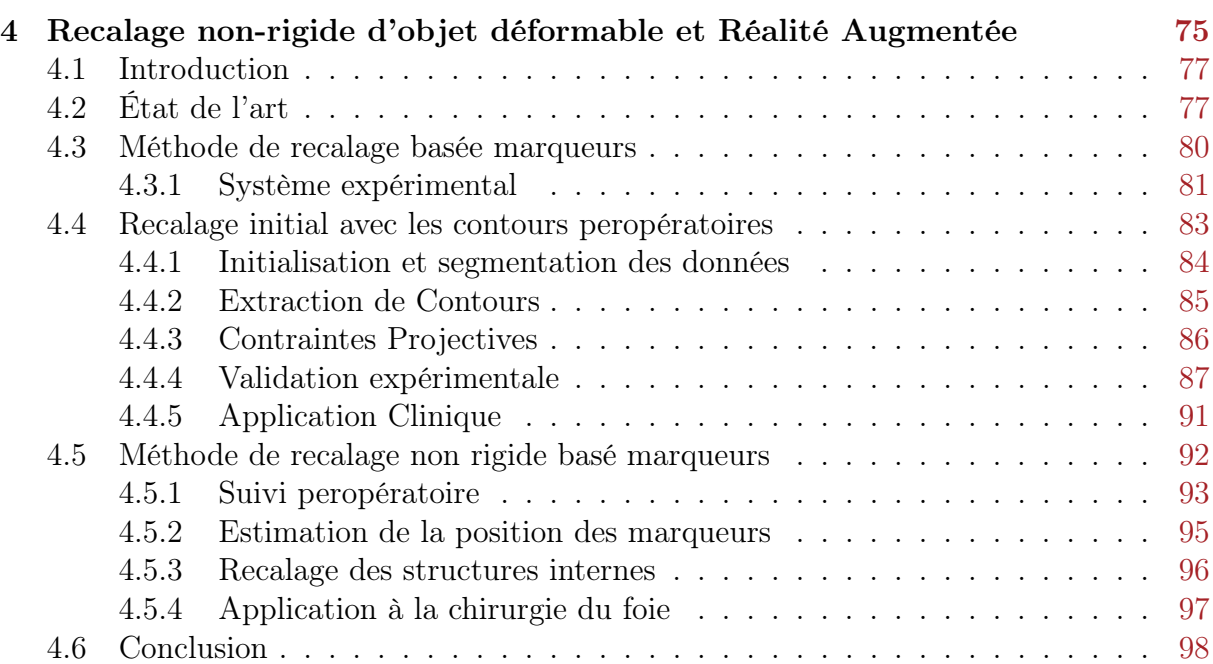

### V Modèle de contrôle de robot d'insertion d'aiguille basé sur  $\lambda$  is a simulation inverse  $101$

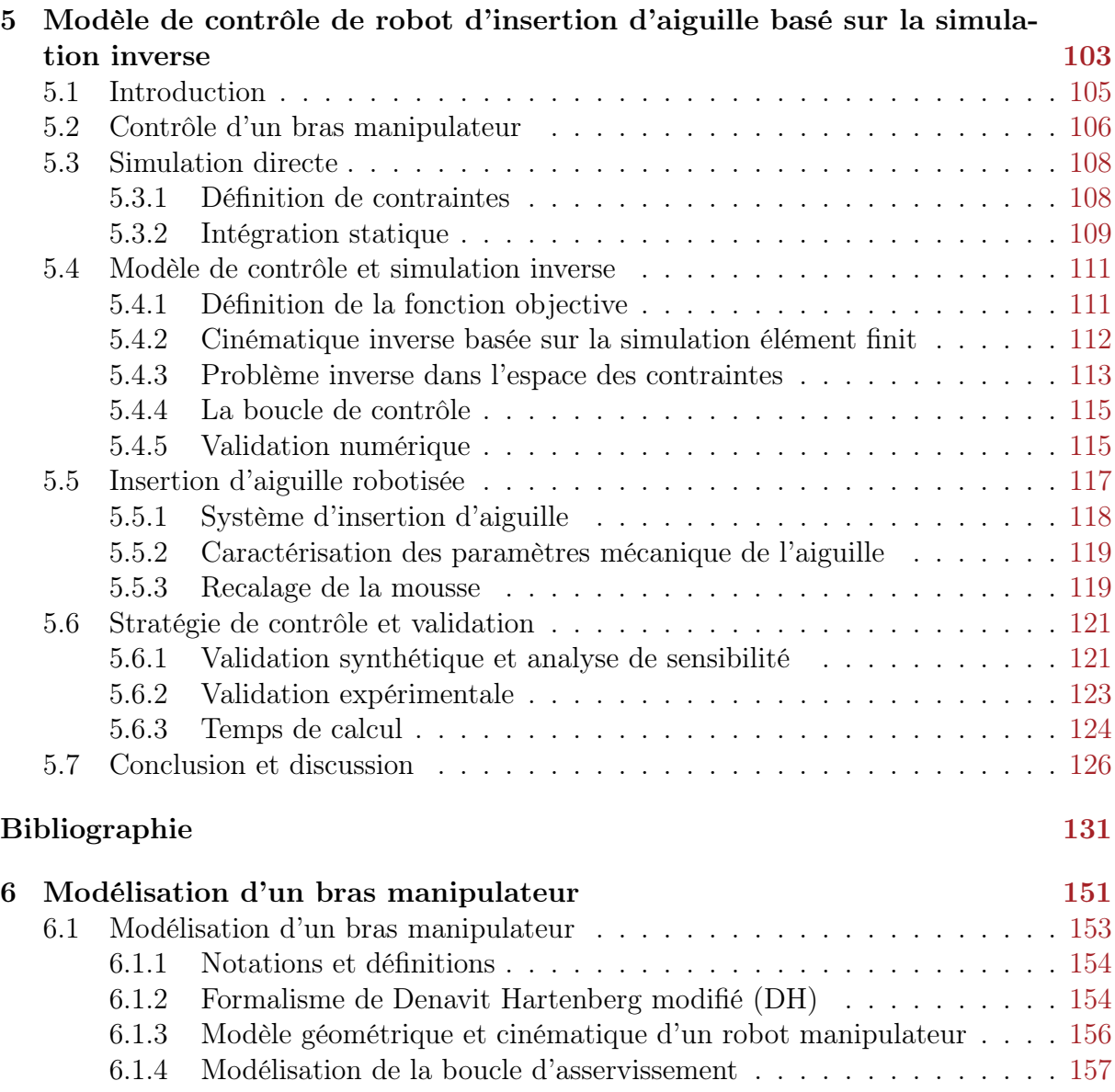

# Liste des publications

#### Articles référencés en conférences

- [1] H. Courtecuisse, Y. Adagolodjo, H. Delingette et C. Duriez. Haptic rendering of hyperelastic models with friction. In International Conference on Intelligent Robots and Systems (IROS), pages 591–596, IEEE, 2015, ISBN 978-1-4799-9994-1
- [2] Y. Adagolodjo, L. Goffin, M. De Mathelin et H. Courtecuisse. Inverse real-time Finite Element simulation for robotic control of flexible needle insertion in deformable tissues. In International Conference on Intelligent Robots and Systems (IROS), pages 1–6, Strasbourg, 2016
- [3] Y. Adagolodjo, R. Trivisonne, N. Haouchine, S. Cotin et H. Courtecuisse. Silhouettebased Pose Estimation for Deformable Organs Application to Surgical Augmented Reality. Psicologia: Teoria e Pesquisa, pages 1–6, 2017
- [4] Y. Adagolodjo, N. Golse, V. Eric, M. De Mathelin, S. Cotin et H. Courtecuisse. Marker-based Registration for Large Deformations - Application to Open Liver Surgery -. IEEE International Conference on Robotics and Automation, vol. 6, 2018b
- [5] Y. Adagolodjo, H. Courtecuisse, R. Trivisonne, L. Goffin, S. P. A. Bordas et M. D. Mathelin. Domain Decomposition for real time Simulation of needle insertion. In Domain Decomposition Methods (DD23), 2015

#### Journaux :En cours de révision

[6] Y. Adagolodjo, L. Goffin, M. D. Mathelin et H. Courtecuisse. Robotic insertion of flexible needle in deformable structures using inverse Finite Element simulation. IEEE Transactions on Robotics, vol. Under Revi, pages 1–12, 2018a

<span id="page-17-0"></span>Première partie Introduction générale

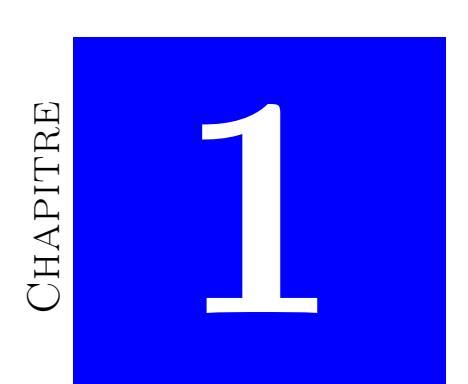

# <span id="page-19-0"></span>INTRODUCTION GÉNÉRALE

## Table des matières

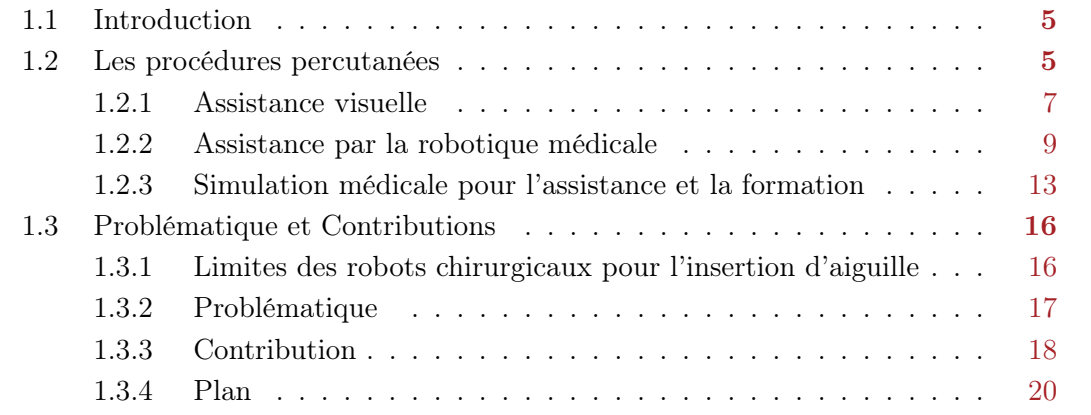

## <span id="page-21-0"></span>1.1 Introduction

La médecine a beaucoup évolué au cours de ces dernières années, et s'est transformée en une science extrêmement pluridisciplinaire et complexe. Elle est de plus en plus assistée par des outils et appareils qui permettent d'améliorer le diagnostic et la qualité des soins. La chirurgie évolue de plus en plus vers des techniques mini-invasives qui limitent le traumatisme opératoire. Ces techniques montrent combien des sciences comme l'informatique, la physique, la biochimie, et l'électronique contribuent aujourd'hui à la qualité des soins prodigués aux patients. La chirurgie du foie en laparoscopie en est un exemple. Cette approche permet d'accéder aux organes internes par des incisions de l'ordre du centimètre, grâce à l'utilisation d'instruments longs et fins.

Dans ce contexte, les interventions médicales percutanées, utilisant des aiguilles chirurgicales, sont parmi les approches les moins invasives puisqu'elles permettent d'accéder aux structures internes profondes des organes sans endommager les tissus environnants. Aujourd'hui, de nombreuses procédures chirurgicales reposent sur l'utilisation d'aiguilles qui sont en fait de véritables instruments à même de permettre des interventions complexes comme des curiethérapies de tumeurs (cryoablation, radio fréquences). Contrairement à la chirurgie ouverte traditionnelle, ces approches affectent seulement une zone localisée, réduisant ainsi le traumatisme et le risque de complications pour les patients. Ces traitements offrent aussi de nouvelles solutions pour certaines tumeurs non opérables ou pour des métastases pour lesquelles les méthodes traditionnelles peuvent être contre-indiquées, en raison de l'âge du patient et de l'étendue ou de la localisation de la maladie.

## <span id="page-21-1"></span>1.2 Les procédures percutanées

Les approches percutanées sont aujourd'hui utilisées pour un large éventail d'actes médicaux parmi lesquels on peut citer :

- La biopsie (voir figure [1.1b\)](#page-22-0), qui consiste à prélever un échantillon de tissu malade, à l'aide d'une aiguille spéciale, dans le but d'effectuer un examen médical.
- La curiethérapie ou brachythérapie, consiste à introduire de très petites graines radioactives (radio-isotope), à l'aide d'une aiguille, dans le corps du patient à l'intérieur ou à proximité immédiat de la zone à traiter. Elle est couramment utilisée comme un traitement efficace pour soigner le cancer du col de l'utérus, de la prostate, du sein ou de la peau
- La radiofréquence (RFA, voir [1.1a\)](#page-22-1) qui est une technique qui utilise une sonde « chauffante » pour détruire les tumeurs dans le foie. Avec cette approche, la tumeur est complètement détruite en chauffant la tumeur avec un courant électrique alternatif plutôt qu'en l'enlevant chirurgicalement.
- L'ablation par micro-ondes consiste à placer une ou plusieurs électrodes autour

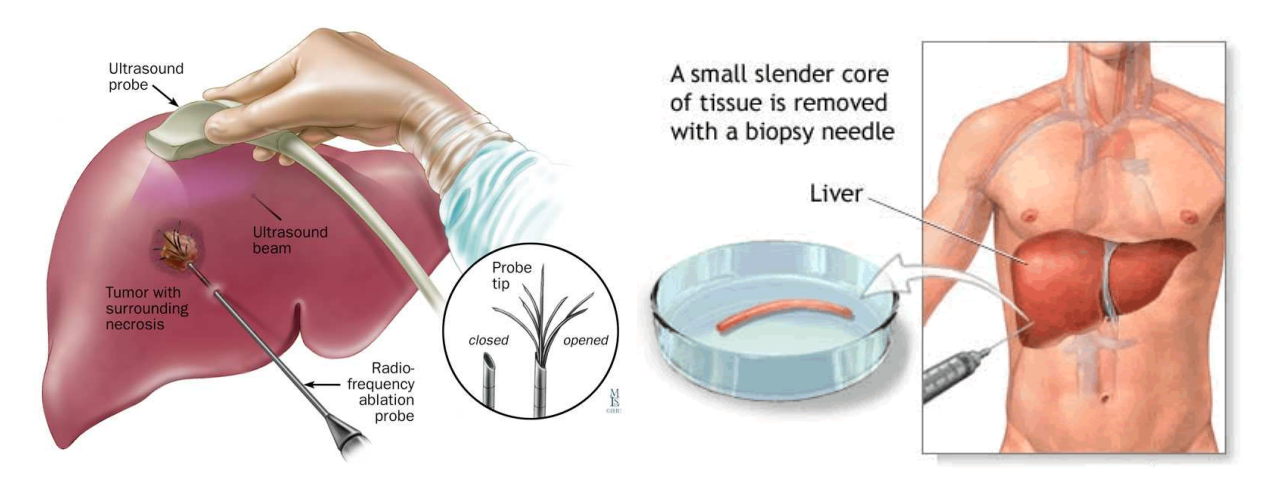

<span id="page-22-1"></span>FIGURE  $1.1 - \text{\AA}$  gauche ablation par radiofréquence  $1.1a$ ; à droite biopsie du foie en percutané[e1.1b.](#page-22-0)

<span id="page-22-0"></span>d'une tumeur à l'aide d'une aiguille. La tumeur est ensuite détruite en provoquant un échauffement des tissus.

- La cryo-ablation consiste à injecter, à l'aide d'une aiguille, un froid intense (azote liquide) autour des cellules cancéreuses afin de les détruire.
- La vertébroplastie est une technique qui consiste à injecter une résine qui se transforme en ciment dans une vertèbre, sous contrôle radiographique ou scanographique.
- L'anesthésie locale et le prélèvement sanguin.

De manière générale, l'objectif de ces approches percutanées est de fournir de meilleurs résultats cliniques pour les patients, mais elle augmente sensiblement le niveau d'expertise requis pour les praticiens. Ainsi, contrairement à ce que l'on pourrait penser, l'insertion d'aiguille peut être extrêmement complexe à réaliser. En effet, l'efficacité du traitement ou du diagnostic est directement liée à la précision du positionnement de l'aiguille, limitée par le fait que les aiguilles sont manipulées depuis l'extérieur du patient et prive le praticien de tout contact avec l'organe. Plusieurs solutions existent pour combler ce manque :

- l'imagerie médicale (scanner, fluoroscopie, IRM ou échographie ...) est utilisée pour assister visuellement les chirurgiens pendant les opérations afin de faciliter la localisation de différentes structures.
- la robotique médicale a le potentiel *d'assister le geste* du chirurgien, de surmonter certaines limitations dues aux facteurs humains et d'augmenter la précision de placement des outils.
- Enfin, la simulation médicale permet d'assister les futurs praticiens dans l' apprentissage de ces nouvelles techniques chirurgicales.

#### <span id="page-23-0"></span>1.2.1 Assistance visuelle

L'imagerie médicale a révolutionné la médecine. Elle permet de visualiser pendant l'opération l'anatomie, la physiologie ou le métabolisme d'un corps humain. L'imagerie médicale est indispensable pour les procédures d'insertion d'aiguille en chirurgie mini-invasive, car elle permet de faire le lien entre les structures internes (organes, cibles) et les repérages externes. Il existe de nombreux types de modalités d'imagerie médicale reposant sur des technologies et des techniques différentes.

Imageur échographique (voir figure [1.2a\)](#page-23-1) : L'échographie utilise des ondes sonores à haute fréquence (comprise entre 20 kHz et 1.6 GHz) pour visualiser les tissus mous, tels que les muscles et les organes internes. Au moyen d'une sonde posée directement au contact de la zone d'intérêt, les ondes traversent la zone et sont réfléchies à chaque changement de matériau. Le délai entre l'émission et la réception des ondes, la quantité d'ondes réfléchies permettent de déterminer la position des interfaces des différents milieux et donnent une indication sur la composition du tissu. Toutes ces informations sont donc utilisées pour générer l'image (voir figure [1.2b\)](#page-23-2). Le plus souvent, l'échographie fournit des images de coupe (2D), image du plan de la sonde, cependant on la trouve aussi en 3D, ce qui permet d'obtenir des images volumiques coniques.

Les atouts de l'échographie résident dans la passivité de l'examen (sans conséquence pour le patient et le praticien), son faible coût et sa souplesse (facile à déplacer, ne nécessite pas de changement dans la procédure clinique, et est compatible avec les autres équipements chirurgicaux). Cependant, l'une de ses limitations principales est la faible qualité des images et la présence de bruit qui complexifie l'identification des structures observées.

<span id="page-23-2"></span><span id="page-23-1"></span>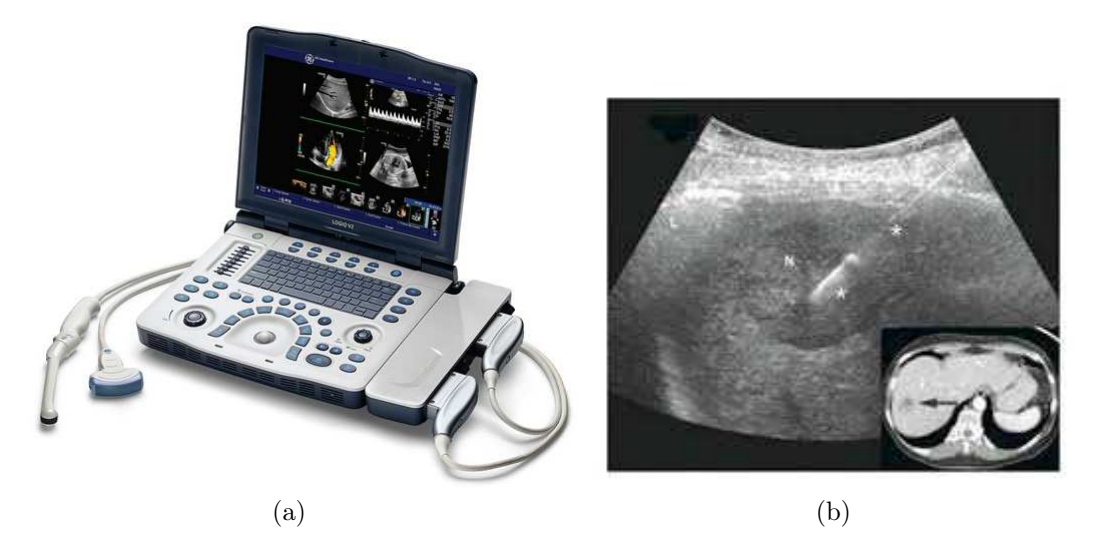

FIGURE  $1.2 - (a)$  Échographe; (b)Image échographique du fois

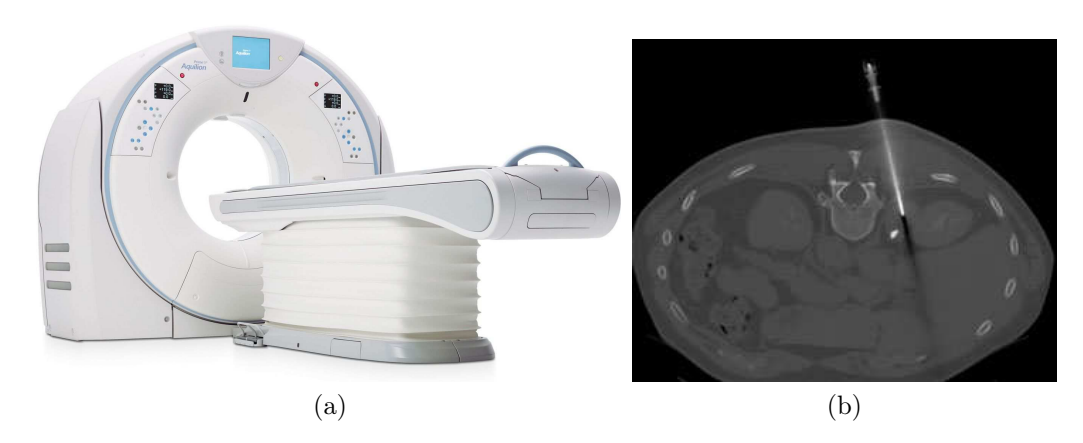

<span id="page-24-1"></span><span id="page-24-0"></span>FIGURE  $1.3 - (a)$  Imageurs à rayon X; (b) Image biopsie du foie sous scanner CT;

La tomographie par rayons X ou le scanner  $CT$  (voir figure [1.3a\)](#page-24-0) : Elle repose sur les rayonnements ionisants pour générer des images des organes. La technique consiste à mesurer l'absorption des rayons X par les tissus. Un scanner CT est ainsi logiquement constitué d'un émetteur et d'un récepteur placé de part et d'autre de la zone à imager. Le niveau de gris des images (voir figure [1.3b\)](#page-24-1) est obtenu en fonction de l'intensité des rayons X reçus par le récepteur. Les images obtenues sont des coupes millimétriques qui peuvent être étudiées dans tous les plans de l'espace ou utilisées pour la reconstruction volumique (3D). Le scanner CT à rayons X offre une très bonne différenciation des tissus organiques. En revanche, l'acquisition d'un CT volumique n'est pas temps réel.

Fluoroscopie(voir figure [1.4a\)](#page-25-1) : La fluoroscopie est similaire à la tomographie par rayons X en ce sens qu'elle génère des images à l'aide de rayons X. La différence est que la fluoroscopie fournit des images projetées 2D (voir figure [1.3b\)](#page-24-1) temps réel. La fluoroscopie est particulièrement appréciée pour guider les cathéters en angiographie (imagerie vasculaire) ou pour un complément visuel dans certaines interventions.

La limite principale de la fluoroscopie et des images CT vient de l'utilisation de l'émission de rayons qui exposent le patient et le personnel médical à des radiations.

Imageurs à résonance magnétique (IRM ; voir figure [1.5a\)](#page-25-2) : L'IRM est un examen qui permet d'obtenir des vues en deux ou trois dimensions de l'intérieur du corps en se basant sur la mesure du comportement magnétique de l'hydrogène dans les tissus. L'IRM repose sur les ondes radio et les champs magnétiques (aimant) pour produire des images. Elle permet de faire des images en coupes dans différents plans et de reconstruire en trois dimensions des organes. L'IRM donne des informations plus détaillées (voir figure [1.5b\)](#page-25-3), et un bon contraste entre des tissus mous et les tumeurs. De plus, il n'émet pas de radiation.

Cependant, l'acquisition d'images IRM peropératoires est un processus complexe qui

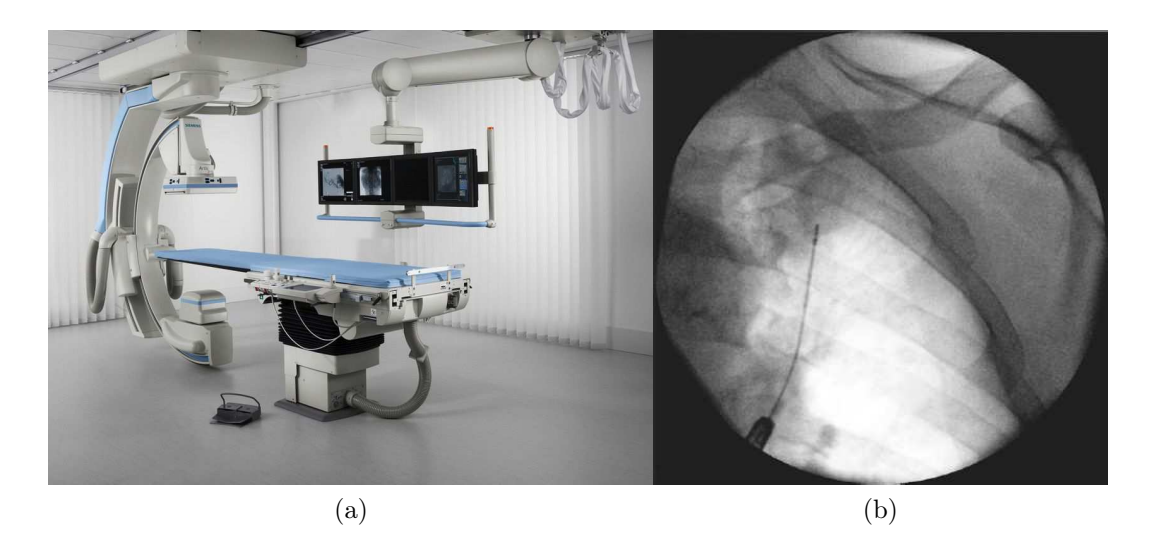

FIGURE  $1.4 - (a)$  fluoroscope; (b) Lésion pulmonaire sous fluoroscopie avec une aiguille à biopsie;

<span id="page-25-1"></span>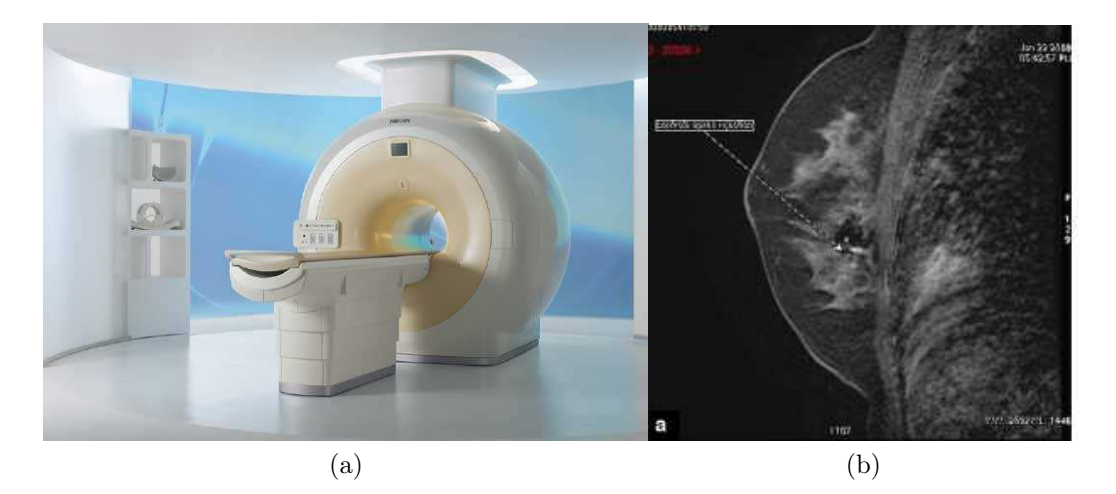

FIGURE  $1.5 - (a)$  IRM; (b)Image coupe sagittale IRM mammair[eChopier et al.](#page-150-0) [\(2014\)](#page-150-0)

<span id="page-25-3"></span><span id="page-25-2"></span>augmente considérablement le temps de la procédure. Outre le fait que les instruments et appareils spécifiques doivent être utilisés à cause du champ magnétique généré par l'IRM, le temps d'acquisition des images est particulièrement long (une à deux images par seconde). De plus, L'IRM est un dispositif coûteux qui nécessite une vaste salle d'opération, et très peu de centres en sont aujourd'hui équipés.

### <span id="page-25-0"></span>1.2.2 Assistance par la robotique médicale

Les robots ont été introduits dans les salles opératoires afin de surmonter des limitations liées aux facteurs humains, et ainsi assister les chirurgiens dans des tâches nécessitant une grande précision ou une meilleure visualisation d'une zone d'accès difficile. Les objectifs principaux sont : la précision, la rapidité, la répétabilité, la démultiplication des gestes chirurgicaux, la réduction des efforts, l'action à distance pour des milieux hostiles (rayon X), l'optimisation de la précision du guidage des instruments grâce à la dextérité des bras robotisés et le filtrage des mouvements et des tremblements. Ainsi, un nombre croissant de robots chirurgicaux ont été développés et appliqués à un large panel d'applications chirurgicales. De nombreux exemples peuvent être trouvés dans [Troccaz](#page-164-0) [\(2012\)](#page-164-0).

#### 1.2.2.1 Systèmes robotiques d'insertion d'aiguille

La robotique médicale à une histoire récente puisque les premières expériences remontent aux années 1980, principalement pour des applications en neurochirurgie. Bien qu'il y ait aujourd'hui plusieurs sociétés commercialisant des robots médicaux, le nombre total de systèmes installés dans les hôpitaux reste extrêmement limité. Un état de l'art sur les systèmes robotiques peut être trouvé dans [Troccaz](#page-164-0) [\(2012\)](#page-164-0). Sans être exhaustifs, dans cette sous-section nous allons présenter quelques systèmes robotiques qui présentent des applications potentielles des travaux de cette thèse. Nous avons choisi de nous focaliser sur les systèmes dédiés à la neurochirurgie qui sont les plus diffusés dans le domaine clinique et parmi les premiers à interagir avec des organes mous, et sur des systèmes percutanés. Lorsque c'est possible, nous détaillerons les caractéristiques de précision, de taille et d'agencement des structures cinématiques des systèmes robotiques.

Les premiers systèmes robotiques étaient directement adaptés de la robotique industrielle, c'est l'exemple du système robotique Minerva (voir figure [1.6a\)](#page-27-0) de L'École Polytechnique de Lausanne. Constitué d'un robot anthropomorphique à cinq degrés de liberté (ddl) de type PPRRP<sup>[1](#page-1-0)</sup>, ce qui lui permettait d'assurer le positionnement optimal d'instruments à l'aide d'images scanner et d'un casque stéréotaxique [2](#page-1-0) de type BrownRobert-Wells [\(Heilbrun et al.,](#page-154-0) [1983\)](#page-154-0). Il est équipé de différents outils et permet de réaliser le geste chirurgical dans son intégralité, depuis le positionnement jusqu'à l'insertion de l'aiguille. Huit cas d'opération ont été rapportés sur des patients nécessitant une biopsie cérébrale stéréotaxique avec une erreur de l'ordre du millimètre.

Le robot NeuroMate est à l'origine un bras industriel anthropomorphique modifié pour positionner une aiguille par rapport à une référence spatiale identifiée dans des images scanner. Issu des travaux préliminaires de [Lavalldet et al.](#page-157-0) [\(1992\)](#page-157-0), le robot a évolué jusqu'à sa version actuelle permettant de répondre aux exigences des applications médicales, une attention particulière ayant été accordée aux problèmes de sécurité (voir figure [1.6b\)](#page-27-1). Les principales applications cliniques comprennent : la neurochirurgie stéréotaxique et les

<sup>1.</sup> les bras robotique sont souvent désignés en accolant les lettres R (rotoïde) et P (prismatique) pour décrire la succession des liaisons du bras manipulateur.

<sup>2.</sup> La stéréotaxie est une technique utilisée en neurochirurgie pour atteindre des zones profondes du cerveau de manière précise, en s'aidant d'un repérage neuroradiologique. Elle permet de définir la position d'une structure grâce à un système de coordonnées dans l'espace et de l'atteindre pour procéder à un traitement, une biopsie, etc.

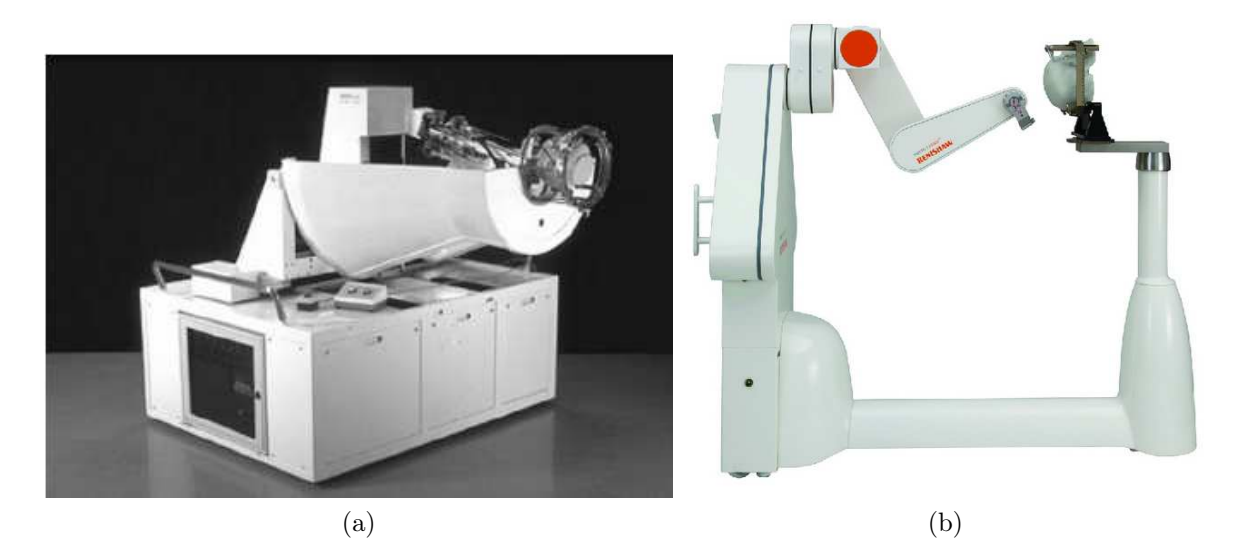

FIGURE  $1.6 - (a)$  Le robot de neurochirurgie Minerva. ;(b) Le robot de neurochirurgie Neuromate.

<span id="page-27-1"></span><span id="page-27-0"></span>biopsies tumorales. Le robot NeuroMate est qualifié de robot "semi-actif" car après le positionnement mécanique d'un guide réalisé par le robot (défini lors du planning préopératoire), c'est le praticien qui réalise le geste chirurgical en introduisant manuellement l'outil chirurgical (aiguille ou sonde). Plusieurs systèmes robotiques récents ont repris ce concept "semi-actif" du robot NeuroMate : l'exemple du PathFinder (voir figure [1.7a\)](#page-27-2) de Prosurgics et ROSA (voir figure [1.7b\)](#page-27-3) de MedTech.

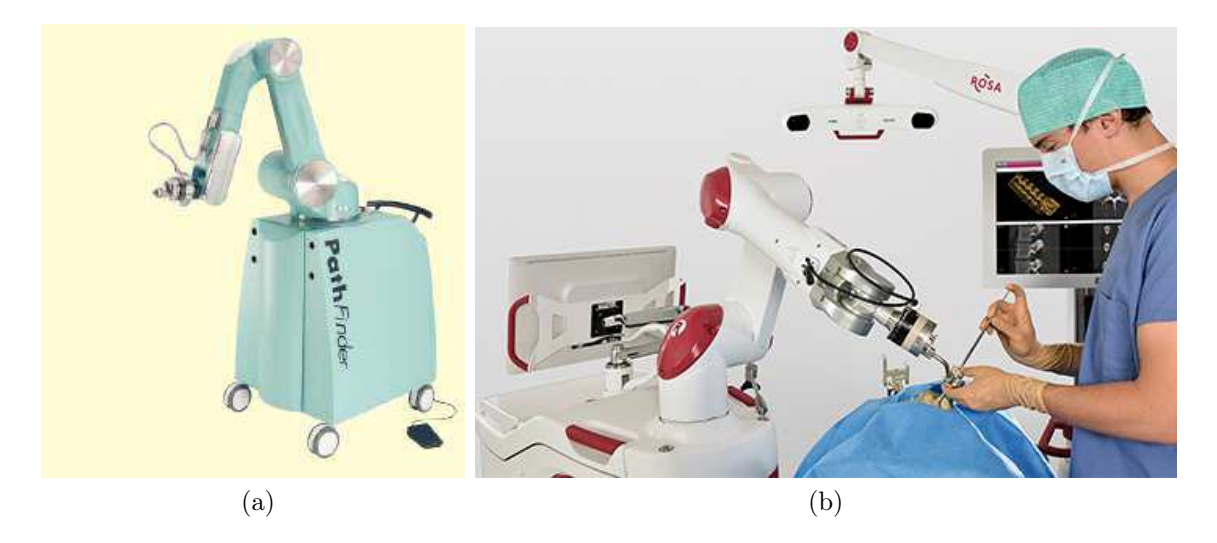

<span id="page-27-3"></span><span id="page-27-2"></span>FIGURE  $1.7 - (a)$  Le robot de neurochirurgie Pathfinder;(b) Le robot de neurochirurgie rosa.

Ces dernières années, de nombreux systèmes robotiques ont également été développés pour l'assistance aux gestes percutanés. Les principales applications concernent des biopsies ou des traitements comme la curiethérapie. [Cleary et al.](#page-150-1) [\(2006\)](#page-150-1) a classé ces systèmes

robotiques en deux catégories : (i) les systèmes montés sur les tables d'opération ; et (ii) les systèmes montés sur le patient.

La première catégorie comprend l'AcuBot et le MrBot (voir figure [1.8a\)](#page-28-0), tous deux de l'Université Johns Hopkins [\(Stoianovici et al.,](#page-163-0) [2003;](#page-163-0) [Patriciu et al.,](#page-160-1) [2007\)](#page-160-1), le système commercial Innomotion (voir figure [1.8b\)](#page-28-1), d'Innomedic GmbH<sup>[3](#page-1-0)</sup> et les robots B-Rob, développés à l'ARC Seibersdorf Research [Kettenbach et al.](#page-156-0) [\(2005\)](#page-156-0).

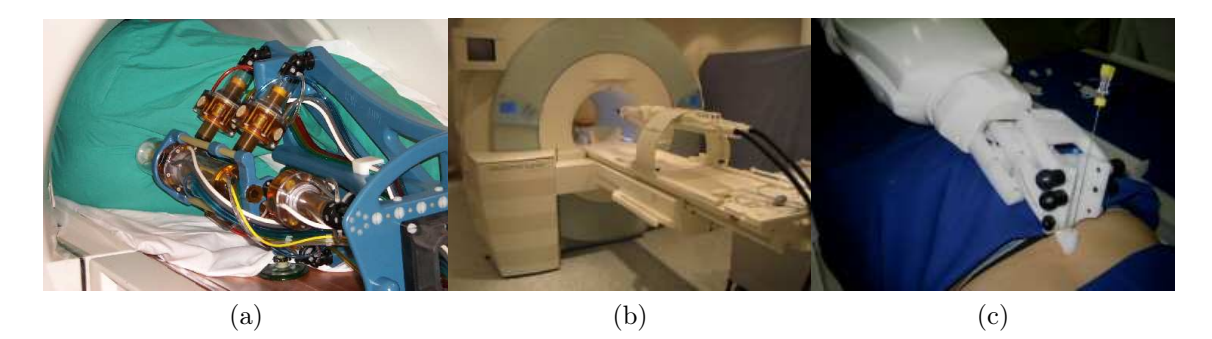

<span id="page-28-1"></span><span id="page-28-0"></span>Figure 1.8 – (a) le MrBot ; (b) le système INNOMOTION ; (c) le bras série du système INNOMOTION

Dans la deuxième catégorie, le robot est placé directement sur le corps du patient. Le fait que le robot et son outil d'insertion d'aiguille soient posés sur le patient fournit également une solution simple et sûre pour compenser partiellement les mouvements externes du patient. Cependant, au cours de la procédure, les praticiens demandent généralement à leur patient de retenir leurs respirations pendant l'insertion de l'aiguille. Ceci est nécessaire pour limiter les effets des mouvements respiratoires sur les organes internes, éviter la lacération des tissus et améliorer la précision du ciblage. Entre deux phases d'insertion, le patient reprend sa respiration et l'aiguille doit être libérée pour permettre son mouvement libre autour du point d'entrée. Comme exemples de ces systèmes, on peut citer : le LPR (voir figure [1.9c\)](#page-29-1), du laboratoire TIMC-IMAG [\(Taillant et al.,](#page-163-1) [2004\)](#page-163-1), le CT-Bot (voir figure [1.9a\)](#page-29-2) de [Maurin et al.](#page-158-0) [\(2004\)](#page-158-0); [Piccin et al.](#page-160-2) [\(2009\)](#page-160-2) développé au Laboratoire AVR de l'Université de Strasbourg, l'UMI, de l'Université de Tokyo [\(Hong et al.,](#page-154-1) [2004\)](#page-154-1) et le système Robopsy, conçu au MIT [\(R. H. Barrett et al.,](#page-161-0) [2005\)](#page-161-0).

Pour des raisons de sécurité, tous ces systèmes effectuent la procédure en deux étapes : (1) le positionnement initial et l'orientation de l'aiguille pour déterminer la cible anatomique à travers le point d'entrée sur la peau ; (2) l'insertion de l'aiguille, qui peut être manuelle (système semi-actif) ou automatisée (système actif). Le tableau [1.1](#page-29-3) présente quelques caractéristiques principales de ces systèmes.

<sup>3.</sup> <http://www.innomedic.de/>

<span id="page-29-2"></span>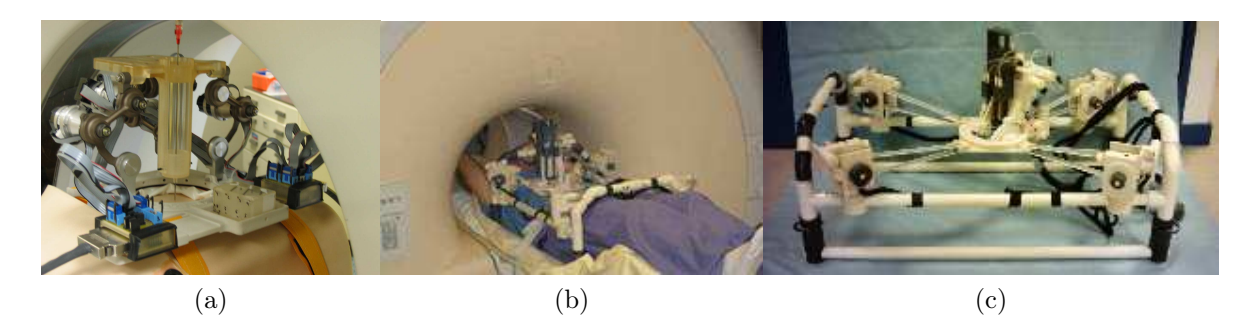

Figure 1.9 – (a) le robot CT-Bot ; (b,c) le système "Light Puncture Robot"

<span id="page-29-3"></span><span id="page-29-1"></span>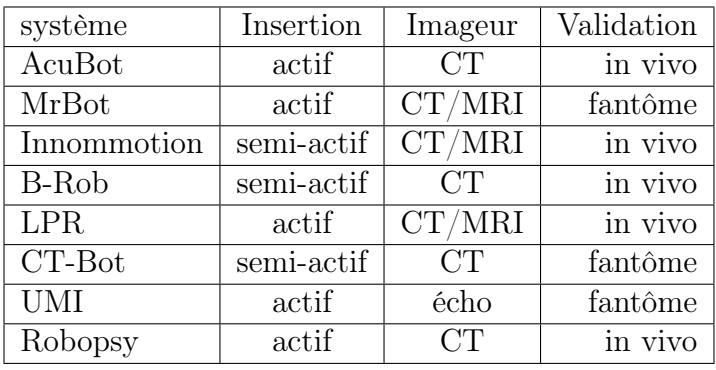

Table 1.1 – Tableau caractéristique des systèmes robotiques de procédures percutanées.

#### <span id="page-29-0"></span>1.2.3 Simulation médicale pour l'assistance et la formation

Le développement de la chirurgie mini-invasive a suscité un engouement aussi bien dans le milieu académique que dans l'industrie pour développer des simulateurs d'interventions chirurgicales. Une des raisons principales réside dans le fait que la chirurgie mini-invasive ajoute une distance entre les chirurgiens et les patients. Ainsi, ces nouvelles pratiques chirurgicales nécessitent un apprentissage toujours plus long et complexe pour les chirurgiens. Les simulateurs numériques avancés sont aujourd'hui considérés comme des outils essentiels pour la formation et l'entraînement des internes en chirurgie. Les simulateurs permettent d'acquérir des compétences de base afin d'améliorer progressivement le niveau de difficulté dans un environnement sûr et reproductible. Aujourd'hui, les simulateurs les plus avancés reposent sur l'utilisation de modèles biomécaniques qui sont à la fois très réalistes (visuellement et physiquement) et très efficaces pour modéliser le comportement des vrais organes, avec des temps de calcul compatibles avec le temps réel et l'interactivité. Sans être exhaustifs, nous pouvons citer comme exemple de simulateurs commerciaux : le simulateur HelpMeSee<sup>[4](#page-1-0)</sup> (voir figure [1.10a\)](#page-30-0) de Insimo<sup>[5](#page-1-0)</sup> et le Eyesi simulateur Surgical (voir figure [1.10b\)](#page-30-1) de VR magic  $^6$  $^6$  qui sont des simulateurs pour la formation en chirurgie

<sup>4.</sup> <http://helpmesee.org/Our-Technology>

<sup>5.</sup> <https://www.insimo.com/>

<sup>6.</sup> <https://www.vrmagic.com/>

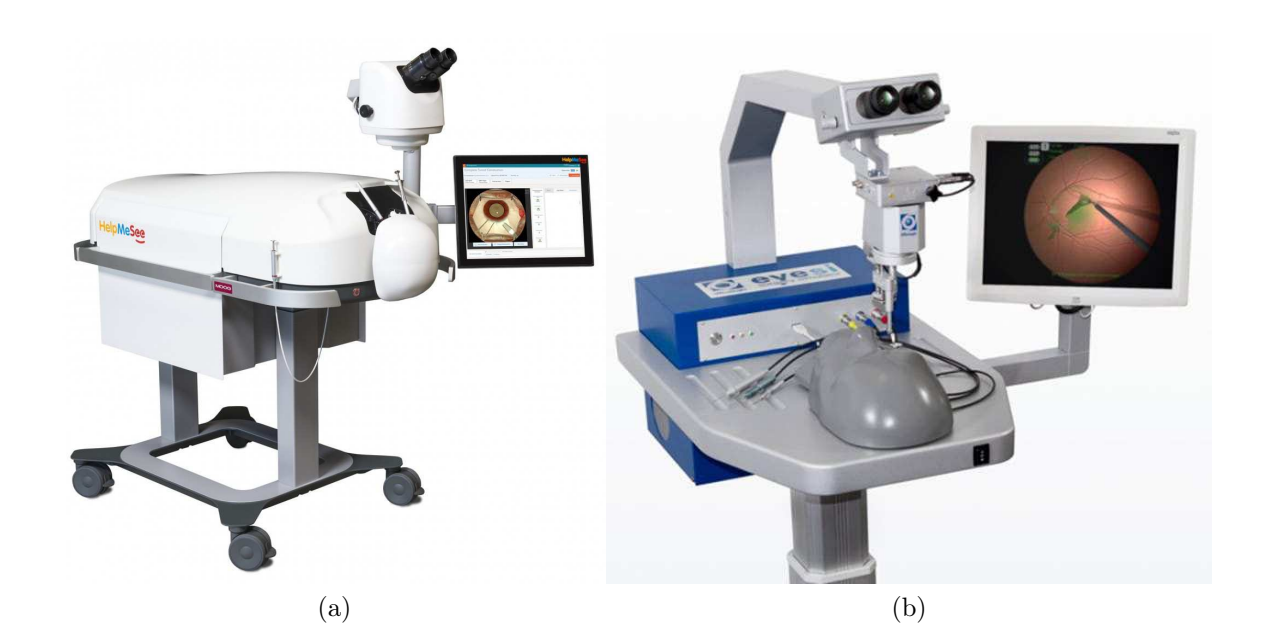

<span id="page-30-2"></span><span id="page-30-1"></span><span id="page-30-0"></span>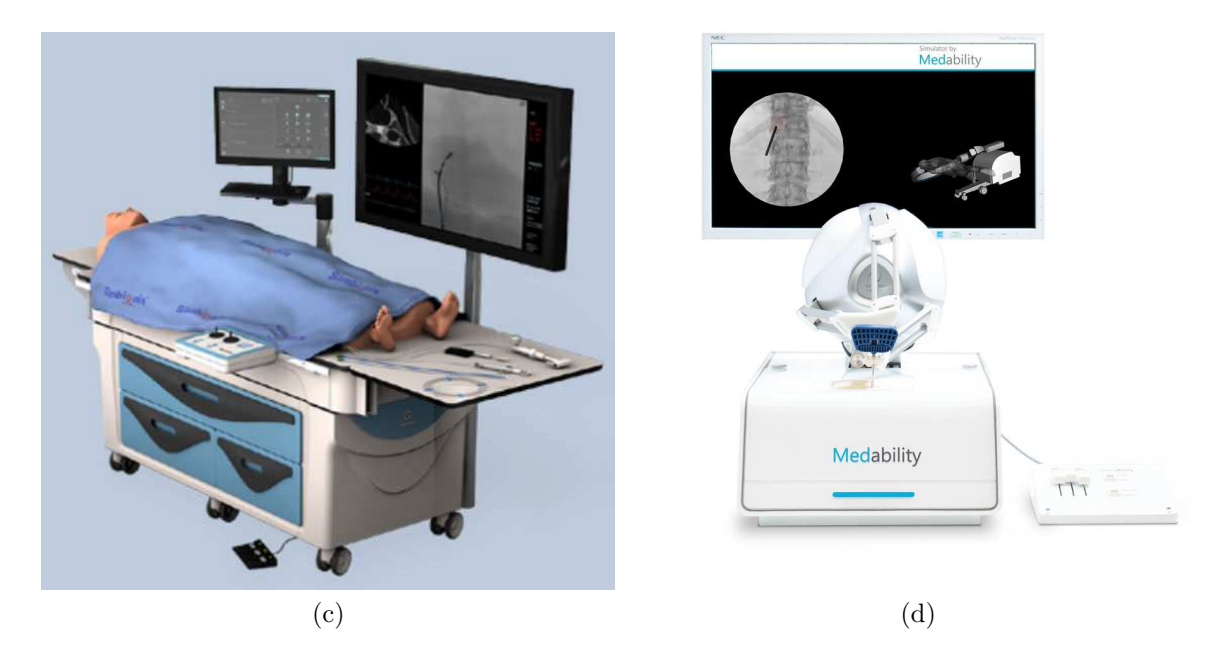

<span id="page-30-3"></span>Figure 1.10 – (a) Simulateur HelpMeSee de Insimo ; (b) Simulateur Eyesi Surgical de VRmagic (c) Simulateur Medability (d) Simulateur "3D Systems" du groupe simbionix.

intraoculaire et le simulateur 3D Systems (voir figure [1.10c\)](#page-30-2) du groupe Simbionix [7](#page-1-0) pour la formation des techniques de chirurgie laparoscopique, et le simulateur Medability<sup>[8](#page-1-0)</sup> (voir figure [1.10d\)](#page-30-3), pour la formation des techniques percutanés en chirurgie de la colonne vertébrale.

<sup>7.</sup> <http://simbionix.com/>

<sup>8.</sup> <https://www.medability.de/>

#### 1.2. LES PROCÉDURES PERCUTANÉES 15

En s'appuyant sur des modèles biomécaniques toujours plus réalistes, la tendance actuelle se tourne vers l'utilisation de ces modèles pour de la planification préopératoire ; on parle alors de simulation spécifique au patient<sup>[9](#page-1-0)</sup>. Plus récemment ces outils numériques ont été utilisés pour l'assistance peropératoire à travers la réalité augmentée. Dans ce cas, les modèles biomécaniques sont utilisées pour afficher pendant l'opération les structures internes (vaisseaux, tumeurs, etc. obtenues avec images préopératoires CT/IRM) au-dessus des images peropératoires (obtenues à partir d'une caméra laparoscopique (voir figure [1.11](#page-31-0) par exemple) afin d'apporter une assistance visuelle aux chirurgiens et combler les manques de l'imagerie intraopératoire.

<span id="page-31-0"></span>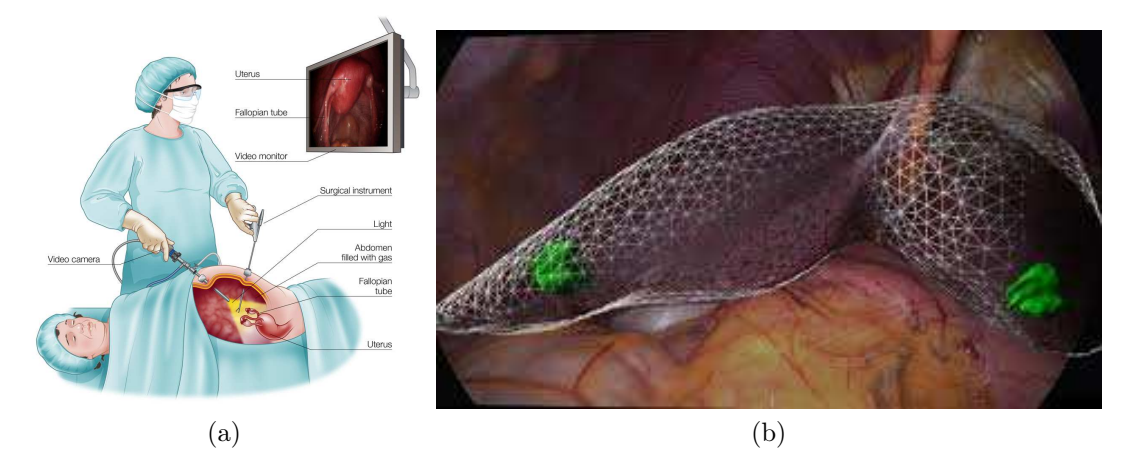

Figure 1.11 – Gauche, image de chirurgie laparoscopique ; (b) Utilisation de la réalité augmentée(RA) pour localiser une tumeur interne au foie.

Les premiers systèmes d'aide pour la planification et la navigation pendant la chirurgie comment à être commercialisés. Nous pouvons citer l'exemple du système CAS-One IR du groupe Suisse CASCINATION [10](#page-1-0) conçu pour la planification, la navigation et l'ablation des tumeurs du foie, des poumons, des reins et du pancréas lors d'interventions percutanées. Comme illustré sur la figure [1.12a,](#page-32-2) le système CAS-One IR est composé d'écrans, permettant d'afficher les images médicales, et d'un système de suivi optique utilisant des caméras infrarouges. Des marqueurs réfléchissants, fixés sur les outils chirurgicaux (voir figure [1.12b\)](#page-32-3) sont également placés sur la peau du patient autour de la zone d'ablation. Ces marqueurs sont repérés par des caméras infrarouges et permettent de recaler les images pré-opératoires du patient. Le chirurgien peut ainsi définir son planning chirurgical, c'est-à-dire décider de la voie d'accès jusqu'à la tumeur à travers la peau en utilisant le système.

<sup>9.</sup> La géométrie des organes et les propriétés des tissus du patient sont utilisées comme paramètres de la simulation biomécaniques

<sup>10.</sup> <https://www.cascination.com/>

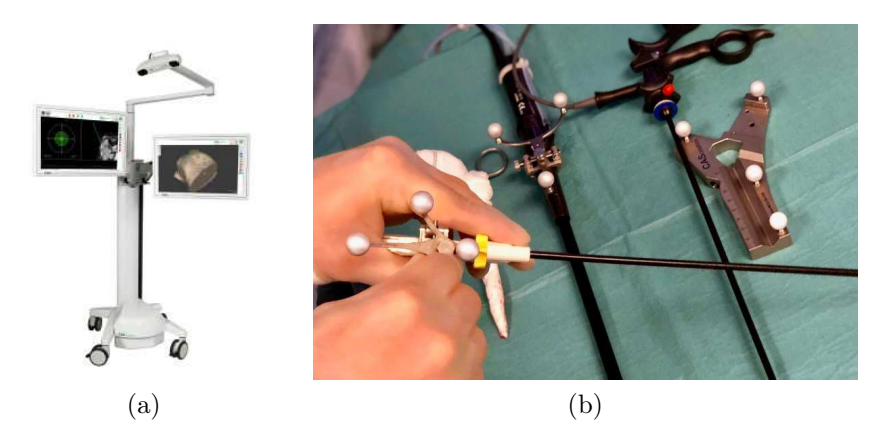

FIGURE  $1.12 - (a)$  Le système CAS-One IR de groupe CASCINATION; (b) Marqueurs réfléchissants posés sur des outils chirurgicaux.

## <span id="page-32-3"></span><span id="page-32-2"></span><span id="page-32-0"></span>1.3 Problématique et Contributions

Malgré les différentes solutions présentées plus haut, la robotisation des procédures percutanées pour assister les chirurgiens reste difficile. Les systèmes d'imagerie peropératoires ne sont généralement pas temps réels, exposent les praticiens aux radiations, et par ailleurs les images sont souvent bruitées, partielles et difficiles à interpréter. Les robots conçus pour l'assistance au geste chirurgical ont besoin de connaître en continu la position des cibles et des aiguilles dans les structures. Ce qui reste problématique surtout quand il s'agit d'organes déformables et d'aiguilles flexibles. À l'opposé, les simulations médicales sont de plus en plus réalistes, et permettent de combler les manques de l'imagerie, mais restent limitées à l'assistance visuelle, ce qui fait que le geste demeurant techniquement complexe à réaliser.

### <span id="page-32-1"></span>1.3.1 Limites des robots chirurgicaux pour l'insertion d'aiguille

Au cours d'une procédure d'insertion d'aiguille, l'aiguille et le tissu forment un système couplé. Ce système est soumis à des incertitudes et à des perturbations qui découlent de la déformation des tissus, du mouvement anatomique des organes et de la flexibilité de l'aiguille. Ces incertitudes font du contrôle robotique d'insertion d'aiguille un problème très complexe et limitent sensiblement le développement et l'utilisation de robots d'insertion d'aiguille à grande échelle dans la salle d'opération. Les solutions standards abordent le problème de la déformation en exploitant un ensemble d'informations disponibles dans les images médicales peropératoires (aussi appelées asservissement visuel) et ajustent localement la/le position/mouvement du robot pour compenser les déformations [\(Hutchinson](#page-155-0) [et al.,](#page-155-0) [1996\)](#page-155-0).

Néanmoins, l'asservissement visuel soulève plusieurs limitations, en particulier pour l'insertion de l'aiguille :

- 1. Les images peropératoires offrent généralement une mauvaise visibilité des structures internes, et il est très difficile d'extraire les données essentielles en temps réel. Ceci est particulièrement vrai pour un phénomène bien connu des chirurgiens nommé « tumeurs manquantes » : en raison des effets de la chimiothérapie, certaines tumeurs hépatiques peuvent devenir invisibles dans les images peropératoires, même si les lésions contiennent encore des cellules actives [\(Owen et al.,](#page-160-0) [2016\)](#page-160-0).
- 2. Lorsque de grandes déformations se produisent, la loi de commande du robot peut être modifiée de manière significative, ce qui est difficile à mettre en relation avec les déplacements observés dans l'image. Par exemple, lorsque l'aiguille est profondément insérée à l'intérieur du tissu, sa mobilité devient complètement contrainte, empêchant tout mouvement latéral de l'aiguille.
- 3. Les contrôleurs traditionnels n'ont accès à aucun modèle biomécanique ou anatomique capable de prédire la déformation des organes en temps réel. Cependant, la trajectoire prise par l'aiguille au début de l'insertion à un impact significatif sur la capacité ou non à atteindre la cible plus tard.

Il est donc nécessaire de développer de nouvelles solutions pour le contrôle des robots médicaux interagissant avec les tissus mous afin de surmonter ces limitations.

#### <span id="page-33-0"></span>1.3.2 Problématique

L'objectif principal de cette thèse est de développer un système robotique autonome, capable d'insérer une aiguille flexible dans une structure déformable le long d'une trajectoire prédéfinie. Pour insérer l'aiguille de manière automatique, le problème revient à trouver les déplacements du robot permettant de positionner l'aiguille sur la trajectoire pendant l'insertion y compris en cas de déformation des organes et de l'aiguille (voir figure [1.13\)](#page-34-1). En effet, pendant l'insertion, la trajectoire va subir les déformations de la structure (en raison des interactions avec l'aiguille et de possibles forces externes). Elle peut donc être sensiblement modifiée par rapport aux données préopératoires. Ainsi, le robot ne peut pas être considéré comme indépendant de son environnement, qui doit donc être modélisé et intégré dans la commande du robot.

Dans cette thèse nous proposons une nouvelle méthode permettant d'anticiper et de prédire les déformations des structures en vue d'automatiser la commande robotique pour l'insertion d'aiguille. Ce travail est motivé par les avancées dans le domaine de la simulation numérique, qui laisse aujourd'hui entrevoir la capacité à utiliser la simulation dans une boucle de commande robotique. Ce problème constitue un défi important, car de manière générale, très peu d'information peut être extraite en temps réel des images au cours d'une intervention. Nous montrons dans cette thèse qu'une connaissance, même minimale, du comportement mécanique des structures, associée à l'usage des images, peut être utilisée pour guider un robot et atteindre une cible pré-identifiée lors d'une étape de planification.

<span id="page-34-1"></span>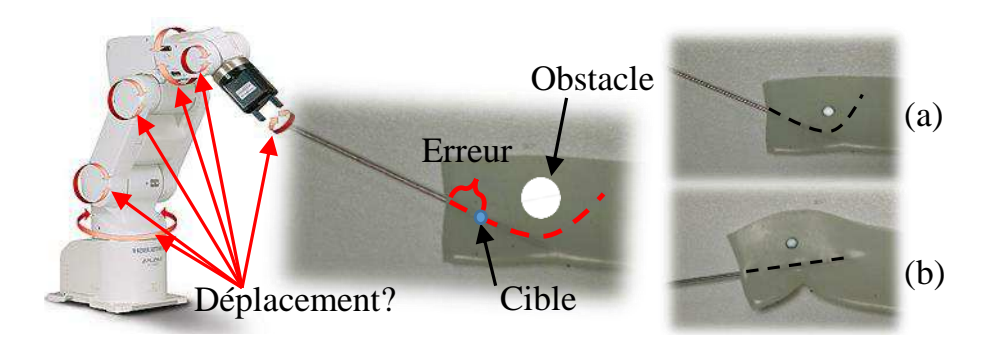

Figure 1.13 – Insertion d'aiguille dans un environnement déformable. (a) Une trajectoire courbe est définie (ligne pointillée) pour éviter un obstacle (cercle gris). (b) Comme l'aiguille est plus rigide que la mousse, il est nécessaire de déformer la mousse (avec mouvement tangentiel de la base de l'aiguille) afin de déformer la trajectoire pour l'aligner avec l'axe de l'aiguille.

### <span id="page-34-0"></span>1.3.3 Contribution

La contribution principale de cette thèse est une méthode numérique permettant de réaliser des simulations inverses par éléments finis (EF) en temps réel. Dans un contexte médical, les modèles éléments finis sont construits à partir de reconstructions des images préopératoires. De même, la trajectoire est définie pendant une étape de planning chirurgical sur la base de ces mêmes images. Cela implique que la trajectoire désirée est connue dans une configuration non déformée (qui correspond à la position au moment du diagnostic).

L'objectif des méthodes développées dans cette thèse consiste à déterminer de manière automatique la translation et l'orientation à imposer à la base de l'aiguille pour positionner la pointe de l'aiguille à l'intérieur du tissu le long de la trajectoire préopératoire, y compris en cas de déformation. Dans cette thèse nous proposons un modèle cinématique inverse couplé avec un modèle d'interaction aiguille/tissu pour construire une matrice jacobienne qui met en relation la translation et l'orientation de la pointe de l'aiguille en fonction des déplacements imposés à la base. Le calcul de la jacobienne repose sur des simulations directes par EF d'insertion d'aiguille (impliquant des phénomènes complexes non linéaires tels que les contraintes de frottement et de ponction d'aiguille). Puis nous montrons que cette jacobienne peut être utilisée pour contrôler un robot articulé tout en tenant compte des déformations des structures (aiguille, tissu) lors de l'insertion de l'aiguille. Les commandes de contrôle sont ensuite dérivées de deux étapes importantes, qui représentent le cœur de nos contributions :

Étape Corrective : Comme pour l'asservissement visuel, nous prenons en entrée un ensemble d'observations à partir d'images afin de renforcer la cohérence des modèles de la simulation avec des données réelles. Les modèles EF sont ensuite recalés avec ces observations. L'avantage de s'appuyer sur les modèles EF réside dans le fait qu'ils permettent de régulariser le problème de recalage non rigide qui est souvent mal posé. Ces modèles permettent d'extrapoler le champ de déplacement extrait des images et d'interpoler le

déplacement volumique total des organes (y compris des structures internes non visibles telles que les tumeurs, les vaisseaux), même si seulement quelques observations sont visibles et partiellement bruitées.

Étape Prédictive : Les commandes d'entrée du robot sont obtenues à partir d'un processus d'optimisation basé sur des étapes de simulation inverse des modèles EF. Cela permet d'anticiper le comportement des structures mécaniques, afin d'adapter les commandes d'entrée beaucoup plus rapidement que d'attendre une correction à partir des images. Pour cela nous proposons une méthode qui permet de dériver numériquement la jacobienne de la simulation suffisamment rapidement pour permettre de compenser, voire induire, les déformations nécessaires pour atteindre une cible.

<span id="page-35-0"></span>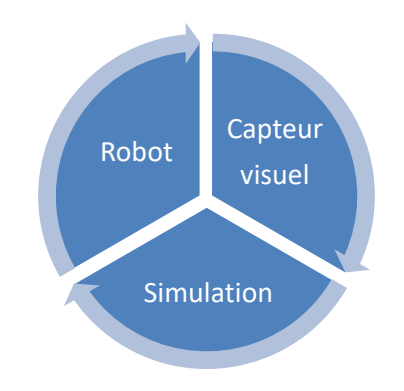

Figure 1.14 – Boucle de Contrôle : le robot est contrôlé par une simulation FE inverse ; elle-même recalée sur des images peropératoires.

Le schéma [1.14](#page-35-0) décrit la boucle de contrôle de notre système d'insertion d'aiguille. Le processus de recalage non rigide permet de maintenir de faibles erreurs de déplacement entre les modèles EF et les structures réelles. Une difficulté importante concerne le temps de calcul pendant la construction de la jacobienne. En effet, le système couplé est fortement non linéaire et le domaine de validité de la jacobienne se limite à de petites déformations. Afin de respecter les contraintes de temps de calcul nécessaires au contrôle robotique, nous avons proposé de résoudre les problèmes inverses dans l'espace des contraintes. Nous montrons que des fréquences de calculs suffisantes peuvent être atteintes pour une insertion d'aiguille stable dans une structure déformable.

En outre, nous soulignons que notre objectif n'est ni de fournir une trajectoire optimale ni d'assurer la faisabilité de la trajectoire. Nous supposons que la trajectoire est générée par un système de planification prenant en compte les effets mécaniques qui assurent sa faisabilité, ou éventuellement qu'elle est donnée par un expert (chirurgien). Si malgré tout la trajectoire d'entrée n'est pas atteignable, il est attendu que le système robotique arrête d'avancer et que l'algorithme tombe dans un minimum local.

Dans cette thèse, nous avons deux contributions principales, qui sont :

- Une méthode de recalage non rigide de structures déformable qui a été utilisée et validée en salle opératoire.
- Une méthode de contrôle de robots pour l'insertion d'aiguille en interaction avec un environnement déformable. Cette méthode a été utilisée pour guider une aiguille flexible le long d'une trajectoire dans une mousse de polyuréthane.
### 1.3.4 Plan

Le reste de ce document est organisé comme suit. Dans le chapitre [2,](#page-39-0) nous allons présenter un état de l'art sur les stratégies de contrôle des robots pour l'insertion d'aiguille en interaction avec un environnement déformable.

Le chapitre [3](#page-61-0) sera consacré à la description des méthodes de simulation d'insertion d'aiguille flexible dans des objets déformables, en se focalisant principalement sur les problèmes d'interactions d'objets virtuels. Ainsi, nous commencerons par présenter les différents modèles (aiguilles, tissus, interactions) que nous avons choisis tout en discutant chacun d'entre eux sous différents aspects (réalisme, contrainte de temps réel). Les stratégies adoptées pour permettre une simulation interactive et temps réel seront également présentées. Les résultats de ce chapitre ont conduit à une publication dans une conférence internationale,IROS, [\(Courtecuisse et al.,](#page-15-0) [2015\)](#page-15-0).

Dans le chapitre [4,](#page-91-0) nous présenterons une méthode de recalage non rigide qui repose sur l'extraction en temps réel d'un ensemble d'observations 3D à la surface de l'organe/objet déformable. Nous montrerons des résultats préliminaires qui montrent la faisabilité de cette approche dans un contexte peropératoire, en ce qui concerne la précision du recalage (même pour de grandes déformations) et sur le plan de compatibilité avec les contraintes de la salle d'opération. Les résultats de ce chapitre ont conduit à deux publications dans deux conférences internationales (IROS [Adagolodjo et al.](#page-15-1) [\(2016\)](#page-15-1), ICRA [Adagolodjo et al.](#page-15-2)  $(2018b)$ ).

Dans le chapitre [5,](#page-119-0) après avoir introduit notre système d'insertion d'aiguille robotisé, nous décrirons notre méthode de simulation inverse qui permet de calculer les commandes d'entrée du robot et de réaliser l'insertion d'aiguille automatique. Enfin, nous évaluerons cette approche de façon numérique puis de façons expérimentalement. Les résultats de ce chapitre ont conduit à une publication dans une conférence internationale (IROS [Ada](#page-15-1)[golodjo et al.](#page-15-1) [\(2016\)](#page-15-1)) et à un journal en cours de révision (Transaction on Robotics [Adagolodjo et al.](#page-15-3) [\(2018a\)](#page-15-3)).

Deuxième partie

État de l'art

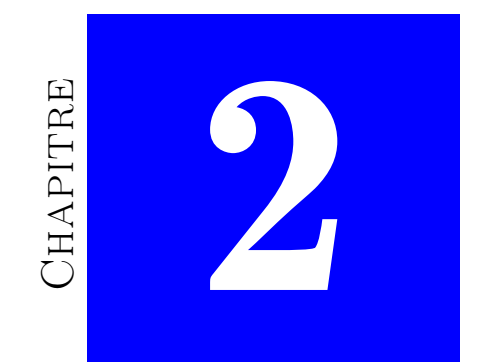

# <span id="page-39-0"></span>État de l'art

# Table des matières

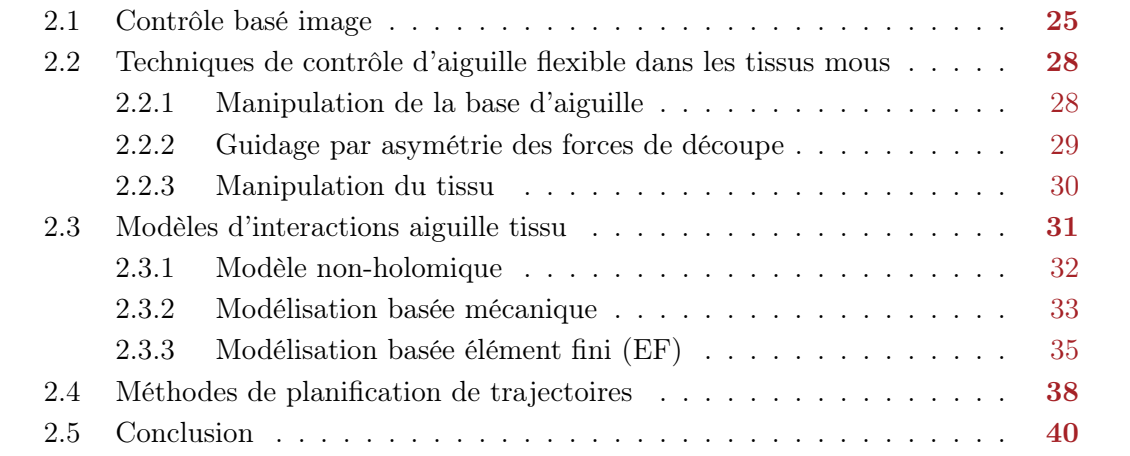

### Introduction

Dans ce chapitre, nous allons faire un état de l'art sur les techniques de contrôle proposées dans la littérature pour faire face aux problèmes de déformations. La figure [2.1](#page-41-1) illustre une boucle de contrôle fermée pour diriger une aiguille le long d'une trajectoire. Elle illustre par la même occasion les divers sous-systèmes nécessaires au guidage d'une aiguille dans les tissus mous à savoir : (1) un modèle d'interaction entre l'aiguille et le tissu pour prédire la trajectoire de l'aiguille ; (2) un planificateur de trajectoire basé sur le modèle d'interaction ; (3) l'extraction d'informations (position de l'aiguille et/ou de la cible) dans les images peropératoires ; et (4) la conception d'un contrôleur (technique de contrôle) basé sur le modèle d'interaction et/ou sur les informations venant des images.

<span id="page-41-1"></span>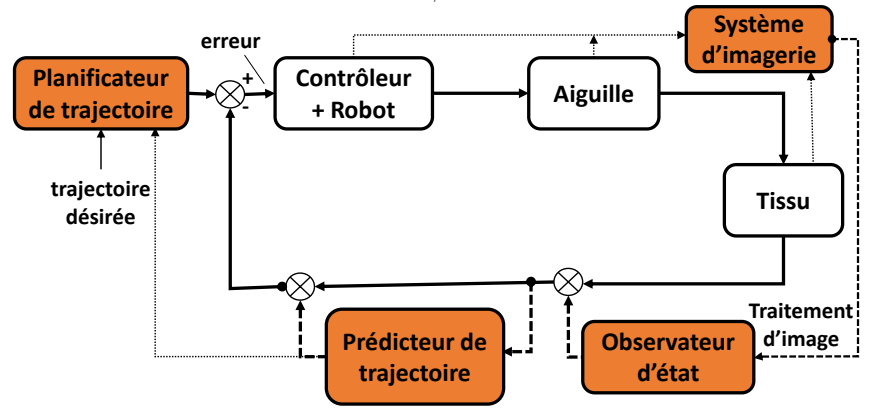

FIGURE  $2.1 -$  Le schéma de contrôle d'aiguille le long d'une trajectoire en boucle fermée. Chacun des points listés plus haut sera présenté dans ce chapitre.

# <span id="page-41-0"></span>2.1 Contrôle basé image

L'asservissement visuel est la stratégie la plus répandue pour guider les robots au cours des procédures percutanées et compenser les perturbations introduites par l'interaction aiguille/tissu ou les mouvements physiologiques du patient. Le principe consiste à utiliser des informations extraites en temps réel de l'image médicale peropératoire, en boucle fermée, pour commander directement le déplacement de l'aiguille. Ces techniques d'asservissement peuvent également être employées pour commander l'imageur afin de maintenir une cible dans le champ de vue de ce dernier ou tout simplement pour stabiliser une prise d'image. Les informations nécessaires à l'asservissement pour commander le système sont le plus souvent la position de la cible à atteindre, l'aiguille ou juste sa pointe. Comme nous l'avions souligné dans l'introduction, l'IRM et le CT ne donnent pas des flux d'images en temps réel, ce qui fait qu'il est impossible de disposer des informations nécessaires à la commande robotique. Cependant, si la fluoroscopie et l'échographie permettent d'avoir des images temps réel, ces images sont limitées à des images 2D, ce qui rend difficile

l'estimation de paramètres 3D comme la courbure de l'aiguille ou la position de la cible. De plus les images fournies par l'échographie sont souvent bruitées, ce qui rend difficile toute extraction d'information. Il faut donc noter qu'une problématique importante des méthodes d'asservissement concerne l'extraction en temps réel des informations visuelles, nécessaires à la commande du système [Rossa et Tavakoli](#page-161-0) [\(2017\)](#page-161-0) (voir image [2.2](#page-42-0) pour la classification des méthodes de détection d'aiguille dans les images ultrasons).

<span id="page-42-0"></span>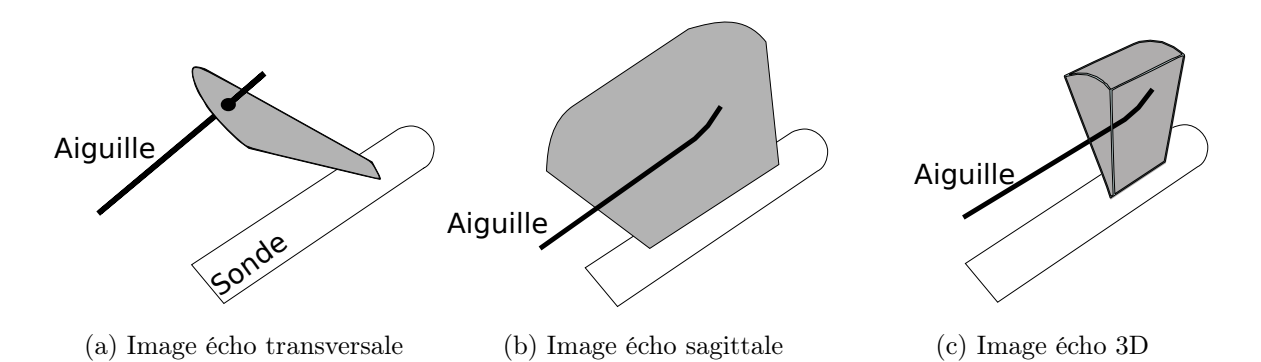

<span id="page-42-3"></span><span id="page-42-2"></span><span id="page-42-1"></span>Figure 2.2 – Classification du retour d'image ultrasonore pour le contrôle de l'aiguille. Trois techniques existent pour l'acquisition de données à partir de l'échographie pendant les procédures d'insertion d'aiguille. La première, l'image transversale 2D (voir figure [2.2a\)](#page-42-1) obtenue dans un plan perpendiculaire à la tige de l'aiguille. Elle montre qu'une section transversale de l'aiguille (le plus souvent la pointe). La deuxième, l'image sagittale (voir figure [2.2b\)](#page-42-2) obtenue est dans un plan parallèle à l'axe de l'aiguille et fournit une vue totale de l'aiguille. Cependant, en fonction de la déviation ou de la déformation de l'aiguille (cas d'aiguille flexible), seule une partie de l'aiguille peut être visible sur les images. La troisième, une sonde volumétrique (voir figure [2.2c\)](#page-42-3) construit une image 3D de l'aiguille dans le tissu. Mais la limitation de ce dernier réside dans le fait que seules une à deux images peuvent être reconstruites par seconde avec ce système.

Plusieurs algorithmes ont été proposés dans la littérature pour apporter des solutions à ces problèmes. Généralement, les solutions proposées dans le cas de l'utilisation de l'imagerie échographique sont une combinaison de filtres d'image de base (comme le seuillage, la détection des contours, le lissage d'image et les filtres de suppression de bruit) avec des filtres de données (filtre de Kalman<sup>[1](#page-1-0)</sup>) et des méthodes de détection plus avan-cées, comme le Hough Transform<sup>[2](#page-1-0)</sup> [\(Hong et al.,](#page-154-0) [2002;](#page-154-0) [Okazawa et al.,](#page-159-0) [2006;](#page-159-0) [Aboofazeli](#page-147-0) [et al.,](#page-147-0) [2009;](#page-164-0) [Mathiassen et al.,](#page-158-0) [2013\)](#page-158-0) ou RANSAC<sup>[3](#page-1-0)</sup> [\(Uherčík et al.,](#page-164-0) 2009; [Zhao et al.,](#page-165-0) [2012;](#page-165-0) [Chatelain et al.,](#page-149-0) [2013;](#page-149-0) [Kaya et Bebek,](#page-156-0) [2014\)](#page-156-0).

<sup>1.</sup> le filtre de Kalman est un filtre à réponse impulsionnelle infinie qui estime les états d'un système dynamique à partir d'une série de mesures incomplètes ou bruitées.

<sup>2.</sup> Hough Transform est une technique d'extraction de caractéristiques, souvent utilisée en analyse d'images pour détecter les lignes qui peuvent être partiellement masqués par les ombres, le speckle et les retombées de signal typiques de l'échographie.

<sup>3.</sup> Abréviation pour RANdom SAmple Consensus : est une méthode itérative utilisée, lorsque l'ensemble de données observées contient des valeurs aberrantes, pour estimer les paramètres de certains modèles mathématiques. Un exemple simple est l'ajustement d'une ligne située dans un plan (2D) avec une série d'observations.

Contrairement à l'échographie, on trouve peu de travaux dans la littérature qui ont été menés sur la mise en œuvre d'asservissement visuel utilisant l'image fournie par un imageur à rayon X (la fluoroscopie [Loser et Navab](#page-157-0) [\(2000\)](#page-157-0); [Navab et al.](#page-159-1) [\(2000\)](#page-159-1) ou CT [So](#page-162-0)[lomon et al.](#page-162-0) [\(2002\)](#page-162-0); [Cleary et al.](#page-150-0) [\(2005\)](#page-150-0); [Zhou et al.](#page-165-1) [\(2012\)](#page-165-1)) ou à l'IRM [\(Su et al.,](#page-163-0) [2011;](#page-163-0) [Bergeles et al.,](#page-149-1) [2012\)](#page-149-1). Ceci s'explique d'une part, par la difficulté à récupérer en temps réel un flux d'images de ces imageurs (CT, IRM), et d'autre part, par le fait qu'il y a une contrainte qui est directement liée aux matériaux de conception des outils chirurgicaux standards et des robots. En effet, les matériaux métalliques provoquent des artefacts dans les images CT, et peuvent produire des forces et des couples dangereux sous IRM à cause des aimants qui constituent la pièce maîtresse au fonctionnement de ce dernier. Pour apporter des solutions aux problèmes liés aux matériaux, de nouveaux travaux scientifiques ont proposé des robots conçus pour être compatibles CT [\(Maurin et al.](#page-158-1) [\(2004\)](#page-158-1); [Ketten](#page-156-1)[bach et al.](#page-156-1) [\(2005\)](#page-156-1)) et CT/IRM [\(Taillant et al.](#page-163-1) [\(2004\)](#page-163-1)) et pour s'adapter à l'espace de travail réduit des tubes de ces imageurs. De plus, ces robots sont conçus pour être fixés sur les patients dans le but d'éliminer des perturbations qui viennent des mouvements physiologiques.

Outre le fait qu'il est important d'extraire des informations en temps réel des images pour la commande du système, il est tout aussi important de choisir une stratégie d'asservissement performante. Les performances d'un asservissement sont souvent évaluées sous quatre aspects, qui sont : (1) la rapidité ; qui est le temps nécessaire/utilisé pour atteindre une sortie. (2) La stabilité ; un asservissement est dit stable si la sortie de celui-ci tend vers une valeur finie, autrement si elle oscille on dit que l'asservissement diverge. (3) Le dépassement de la consigne ; il arrive que la sortie dépasse la consigne avant de se stabiliser, ce qui ne traduit pas nécessairement une anomalie. (4) La précision ; la précision par laquelle l'asservissement atteint une consigne le plus rapidement possible.

Il arrive que les objectifs de stabilité et de précision soient antagonistes avec la rapidité de l'asservissement. Ainsi, pour apporter des solutions à ces problèmes la stratégie la plus répandue consiste à ajouter un correcteur dans la boucle d'asservissement. Il existe plusieurs types de correcteurs, leur action pouvant être proportionnelle (P, proportionnel à la valeur actuelle de l'erreur, qui est la différence entre un point de consigne souhaité et une variable de processus mesurée), intégrale (I, prendre en compte les valeurs passées de l'erreur et les intègre au fil du temps pour produire.) et/ou dérivée (D, utiliser pour estimer la tendance future de l'erreur, en fonction de son taux de variation actuel.). Pour plus d'informations sur les correcteurs, voir [Ang et al.](#page-148-0) [\(2005\)](#page-148-0).

# <span id="page-44-0"></span>2.2 Techniques de contrôle d'aiguille flexible dans les tissus mous

Les stratégies utilisées pour contrôler la trajectoire de la pointe d'une aiguille à l'intérieur des tissus mous peuvent être regroupées en trois catégories :

- Les méthodes de manipulation de la base de l'aiguille : elles utilisent des translations latérales et des mouvements de rotation de la base de l'aiguille pendant l'insertion pour modifier la trajectoire de la pointe de l'aiguille.
- Les méthodes de guidage basées sur l'asymétrie des aiguilles, leur technique de contrôle est basée sur la forme asymétrique de la pointe de l'aiguille.
- Enfin, les méthodes de manipulation des tissus, ces méthodes proposent d'utiliser les déformations des tissus environnants pour modifier la position de la cible et des obstacles.

### <span id="page-44-1"></span>2.2.1 Manipulation de la base d'aiguille

L'approche la plus naturelle pour modifier la trajectoire de l'aiguille à l'intérieur d'un tissu mou consiste à manipuler sa base en faisant un contrôle adéquat des six degrés de liberté (DDLs). En effet, une fois que l'aiguille est insérée dans le tissu, tout mouvement latéral de la base orthogonal à l'axe d'insertion génère une déformation de l'aiguille et/ou du tissu et donc de la trajectoire d'insertion. Le point d'entrée de l'aiguille agit comme un point d'appui et permet ainsi de changer la direction de l'aiguille à l'intérieur du tissu. Le mouvement latéral de la base de l'aiguille peut entraîner de grands changements sur la trajectoire de l'aiguille et l'effet diminue au fur et à mesure que l'aiguille avance dans le tissu.

La plupart des travaux qui reposent sur la manipulation de la base de l'aiguille [\(Di-](#page-152-0)[Maio et Salcudean](#page-152-0) [\(2003b\)](#page-152-0); [Goksel et al.](#page-154-1) [\(2005\)](#page-154-1); [Glozman et Shoham](#page-154-2) [\(2007\)](#page-154-2)) résolvent un problème inverse afin de déterminer le déplacement à imposer à la base de l'aiguille permettant ainsi de positionner la pointe sur une cible prédéterminée. Afin de prendre en compte la déformation du tissu et celle de l'aiguille pendant le calcul de la vitesse de déplacement à appliquer à la base de l'aiguille, [DiMaio et Salcudean](#page-152-0) [\(2003b\)](#page-152-0); [Dimaio et](#page-152-1) [Salcudean](#page-152-1) [\(2005\)](#page-152-1) ont proposé un modèle cinématique inverse qui repose sur un modèle d'interaction par éléments finis en 2D (voir section [2.3.3\)](#page-51-0). Pour réduire la complexité de la simulation et réduire les temps de calcul, le modèle inverse est limité à un calcul dans le plan. La méthode a été validée sur un échantillon en silicone pour guider un robot en boucle ouverte ; c'est-à-dire qu'aucun retour d'image n'est utilisé pour mesurer la déformation de l'aiguille et des tissus pendant l'insertion.

La manipulation de la base de l'aiguille en boucle fermée par un robot a été réalisée sous guidage fluoroscopique par [Glozman et Shoham](#page-154-2) [\(2007\)](#page-154-2). Le modèle d'interaction est

associé à un modèle cinématique inverse pour calculer une matrice jacobienne de l'aiguille qui met en relation la translation et l'orientation de la pointe de l'aiguille en fonction des déplacements imposés à la base. Cependant, ces approches sont généralement très couteuses en temps de calcul et la méthode est limitée à une insertion en 2D. [Neubach](#page-159-2) [et Shoham](#page-159-2) [\(2010\)](#page-159-2) calcule le déplacement à imposer à la base des aiguilles en couplant un modèle cinématique inverse avec un modèle d'interaction aiguille/tissu. Pour corriger les prédictions des modèles et des paramètres, la déformation de l'aiguille est estimée à partir d'images échographiques temps réel.

La limitation principale de ces méthodes est due au fait que pendant l'insertion, la force nécessaire pour tout changement de direction de la pointe augmente avec la distance d'insertion, alors que le tissu ne peut supporter qu'une force limitée avant de se déchirer.

### <span id="page-45-0"></span>2.2.2 Guidage par asymétrie des forces de découpe

La méthode de guidage par asymétrie des forces de découpe consiste à contrôler l'aiguille en n'utilisant que deux degrés de liberté, qui sont l'insertion de l'aiguille le long de l'axe de la base et la rotation de l'aiguille autour de cet axe. La méthode est limitée aux aiguilles biseautées. Lorsqu'une aiguille flexible biseautée est insérée à l'intérieur d'un objet sans modification de l'orientation de l'angle de biseau (pas de rotation axiale de la base de l'aiguille), celle-ci suit une trajectoire avec une courbure naturelle  $\kappa$  qui est fonction de la rigidité relative de l'aiguille et de l'angle de biseau. La méthode du "duty-cycling" consiste à utiliser alternativement des insertions simples (produisant une courbure maximale  $\kappa$  de la trajectoire), et des insertions avec rotation rapide (produisant une trajectoire rectiligne). [Engh et al.](#page-153-0) [\(2006\)](#page-153-0); [Minhas et al.](#page-158-2) [\(2007\)](#page-158-2) ont montré qu'en combinant des périodes de rotation  $(T_{rot})$  de l'aiguille autour de son axe avec des périodes de non-rotation T, on peut obtenir une courbure désirée,  $\kappa_d$ , allant de la courbure naturelle de l'aiguille à la courbure nulle.

$$
\kappa_d = \kappa \left( 1 - \frac{T_{rot}}{T_{rot} + T} \right) \tag{2.1}
$$

Dans [Engh et al.](#page-153-1) [\(2010\)](#page-153-1), la méthode a été utilisée pour contrôler une aiguille le long d'une trajectoire courbe 2D. Le modèle d'interaction aiguille/tissu est basé sur le modèle cinématique présenté dans [Webster et al.](#page-165-2) [\(2006\)](#page-165-2). Le contrôle est fait en boucle fermée en utilisant des informations venant des images peropératoires pour réajuster la trajectoire. La technique a été largement utilisée dans plusieurs travaux, et sous diverses formes 2D, 3D puis associé à diverses modalités d'imagerie pour contrôler la trajectoire des aiguilles biseautées dans des tissus mous, voir [Wood et al.](#page-165-3) [\(2010\)](#page-165-3); [Engh et al.](#page-153-1) [\(2010\)](#page-153-1); [Majewicz](#page-157-1) [et al.](#page-157-1) [\(2014\)](#page-157-1).

Pendant chaque cycle de période  $(T_{rot} + T)$  l'aiguille effectue une rotation complète  $(2\pi$ rad) qui lui permet de rester dans le plan d'insertion. Mais en pratique, la méthode du "duty-cycling" n'est pas facile à appliquer. En effet, il est presque impossible d'appliquer

avec précision une vitesse de rotation constante,  $w_z$ , pendant un temps donné  $T_{rot}$  et stopper immédiatement la rotation lorsque l'angle de rotation atteint  $2\pi$  rad avant d'enchaîner avec la phase de translation pure. Un tel fonctionnement nécessite un système robotisé avec un actionneur rotatif fournissant une accélération infinie pour démarrer et arrêter la rotation de l'aiguille sans générer de phases transitoires. Pour surmonter ces problèmes, [Krupa](#page-156-2) [\(2014\)](#page-156-2) propose une nouvelle approche qui met en œuvre un contrôleur, basé sur la position, qui régule l'angle de rotation de l'aiguille afin de suivre avec précision une trajectoire angulaire désirée. Cette méthode est basée sur un générateur de profil de mouvement qui calcule en temps réel un profil d'accélération trapézoïdale qui est appliqué au régulateur (PID) de l'actionneur faisant tourner l'aiguille. L'avantage de ce contrôleur basé sur la position est qu'il permet d'éviter toute dérive angulaire sur la rotation autour de l'axe z (axe de l'aiguille). Avec cette approche, la vitesse de rotation désirée n'est pas constante pendant les phases d'accélération et de décélération de l'actionneur rotatif, mais permet d'obtenir avec précision le positionnement de l'angle final. Cette nouvelle approche permet ainsi d'ajouter trois degrés de liberté à la pointe de l'aiguille : deux rotations qui sont effectuées autour des axes latéraux de la pointe et une translation le long de l'axe de l'aiguille.

Récemment, [Chevrie et al.](#page-149-2) [\(2016b,](#page-149-2)[a\)](#page-149-3) ont proposé une stratégie de contrôle hybride qui consiste à combiner la manipulation de la base de l'aiguille et le guidage par asymétrie de la force de découpe pour guider les aiguilles dans des environnements déformables. Le contrôle de la base est généré grâce à l'utilisation d'un modèle 3D d'une aiguille biseautée, qui donne le mouvement adéquat de la base de l'aiguille pour obtenir un mouvement souhaité à la pointe. La méthode du "Duty-cycling" est utilisée conjointement pour réduire la courbure naturelle de l'aiguille et obtenir des trajectoires relativement droites lorsque cela est nécessaire. Une mise à jour du modèle est effectuée en ligne en utilisant un retour visuel. La combinaison des deux stratégies a permis de surmonter les limitations de chacune et d'atteindre des cibles qui ne sont pas atteignables en utilisant uniquement l'une des deux approches. Une des principales difficultés des méthodes de guidage par asymétrie des forces de découpe réside dans la détermination du paramètre κ. En pratique, il n'est pas facile de trouver ce paramètre et il peut varier en fonction de la distance d'insertion de l'aiguille.

### <span id="page-46-0"></span>2.2.3 Manipulation du tissu

Outre le fait de guider les aiguilles vers des cibles, les approches basées sur la manipulation de tissu proposent d'appliquer des déformations aux tissus afin de déplacer les cibles pour les aligner sur la trajectoire de l'aiguille. [Mallapragada et al.](#page-157-2) [\(2009\)](#page-157-2) ont développé une méthode de manipulation des tumeurs en temps réel. La méthode utilise des images médicales temps réel du tissu, dans laquelle la tumeur est visible, pour déterminer la force que doit appliquer un robot afin de déplacer la tumeur jusqu'à la position désirée. Un problème de manipulation de tissu plus complexe a été adressé dans [Torabi et al.](#page-164-1)

[\(2009\)](#page-164-1). L'auteur a proposé une méthode pour contrôler deux manipulateurs. Le premier manipulateur sert à déplacer les tissus sensibles hors de la trajectoire de l'aiguille, identifiés à l'étape initiale de la procédure. Le deuxième permet de guider une cible donnée ou point d'intérêt sur la trajectoire de l'aiguille. Le contrôleur des manipulateurs se base sur un modèle masse-ressort 2D du tissu pour déterminer les efforts externes que chaque manipulateur doit appliquer au tissu afin d'accomplir sa tâche.

Cette approche n'a pour l'instant été utilisée que pour contrôler des aiguilles rigides et aucun travail n'a été effectué pour explorer la modification de la trajectoire d'une aiguille flexible. De plus, tout déplacement du tissu va entraîner le déplacement des structures anatomiques internes qui sont difficilement prédictibles. Par conséquent, la manipulation des tissus ne peut être utilisée que pour des insertions superficielles.

# <span id="page-47-0"></span>2.3 Modèles d'interactions aiguille tissu

Toutes les stratégies de contrôle précédemment présentées ont besoin des modèles d'interaction aiguille/tissu pour prédire le comportement des aiguilles dans les tissus. Le comportement mécanique de l'aiguille lors de l'insertion dépend des déformations couplées de la tige de l'aiguille et du tissu environnant. [Abolhassani et al.](#page-147-1) [\(2007\)](#page-147-1) ont présenté un état de l'art sur les méthodes de modélisation d'interaction aiguille/tissu, où la plupart des auteurs s'accordent sur le fait que l'insertion d'aiguille dans le tissu peut être classée en quatre phases distinctes, à savoir la ponction, la découpe, la friction et la déformation.

- $\bullet$  La ponction,  $F_{\text{ponction}}$ , se produit au premier contact entre la pointe de l'aiguille et le tissu. L'aiguille commence par déformer le tissu jusqu'à ce que la force de contact atteigne son maximum et qu'une fissure se forme sur la surface du tissu.
- La friction, Ffriction, est appliquée tangentiellement à la tige de l'aiguille dans la direction opposée au mouvement de l'aiguille.
- $\bullet$   $F_{\text{decoupe}}$ , à mesure que la pointe de l'aiguille avance dans le tissu, elle déplace le tissu environnant, la fissure du tissu se développe et crée ainsi l'effet de coupe des tissus. En retour les tissus appliquent une force de réaction sur la pointe de l'aiguille (en raison des propriétés élastiques des tissus). La compression des tissus sur la pointe de l'aiguille entraîne une charge distribuée des deux côtés de la pointe, qui entraîne une force normale.
- Cette force de réaction,  $F_{\text{normal}}$ , dépend de la géométrie de la pointe de l'aiguille. Si l'aiguille à une pointe symétrique, les forces latérales appliquées sur la pointe s'annulent et permettent ainsi à l'aiguille de suivre une trajectoire droite. Cependant, pour une aiguille avec une pointe biseautée (forme asymétrique) cette force est appliquée sur un seul côté de la pointe de l'aiguille et oblige l'aiguille à se courber puis à suivre une trajectoire courbe. La tige de l'aiguille courbée comprime le tissu environnant, qui à son tour applique une force de réaction sur la tige et influence la trajectoire.

En résumé, la déformation du tissu et celle de l'aiguille sont couplées et ont une influence mutuelle les unes sur les autres. Partant de ce bilan, une activité de recherche importante porte sur la modélisation des interactions aiguille/tissu pendant l'insertion.

### <span id="page-48-0"></span>2.3.1 Modèle non-holomique

Les premiers à avoir utilisé un modèle non holonomique  $4$  pour représenter les interactions aiguille/tissu furent [Webster et al.](#page-165-2) [\(2006\)](#page-165-2). Ils se sont inspirés des travaux préliminaires sur les systèmes non holonomiques de [Murray et al.](#page-159-3) [\(1994\)](#page-159-3) dans la communauté robotique. Ils ont proposé deux méthodes (unicycle et bicycle), pour modéliser les interactions des aiguilles flexibles asymétriques avec des tissus. La version 2D du modèle bicycle est représentée sur la figure [2.3.](#page-48-1) Le modèle bicycle utilise deux roues (B et C) situées à une distance  $l_1$  et orientées d'un angle  $\phi$  l'une par rapport à l'autre. La roue arrière est située à une distance  $l_2$  par rapport à la pointe.

<span id="page-48-1"></span>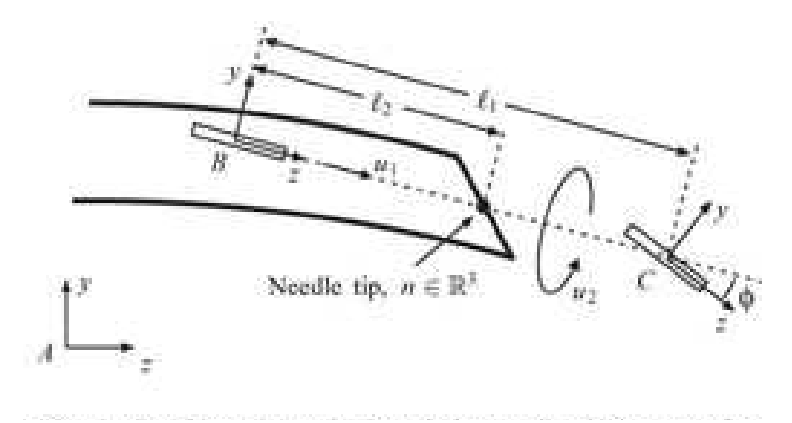

Figure 2.3 – Configuration d'une aiguille à pointe biseautée montrant les "roues" avant et arrière d'un modèle non holonomique [Webster et al.](#page-165-2) [\(2006\)](#page-165-2).

D'après la formulation, la trajectoire de la pointe de l'aiguille est donnée par l'équation :

$$
\begin{cases}\n\dot{y} = u(\cos(\eta) - \frac{l_2}{l_1} \tan(\phi) \sin(\eta)) \\
\dot{z} = u(\cos(\eta) + \frac{l_2}{l_1} \tan(\phi) \sin(\eta)) \\
\dot{\eta} = \frac{\tan(\phi)}{l_1} u\n\end{cases}
$$

avec u la vitesse d'insertion de la d'insertion et  $\eta$  est l'orientation de la roue arrière. Pour des raisons de simplicité, les auteurs ont fait l'hypothèse que les tissus sont stationnaires, donc n'appliquent aucune force sur la tige de l'aiguille ( $F_{\text{friction}} = 0$ ) et que la trajectoire d'une aiguille biseautée est directement liée à la quantité de déflexion observée à la pointe ( $F_{\text{decoupe}}$ ). De plus, ils supposent également qu'il n'existe aucun couplage entre la tige de l'aiguille et le tissu et tout mouvement de translation et de rotation appliqué

<sup>4.</sup> un système non holonomique en physique et en mathématiques est un système dont l'état dépend du chemin emprunté pour atteindre cet état.

à la base de l'aiguille est directement transmis à la pointe de l'aiguille  $(F_{\text{normale}} = 0)$ . Pour une aiguille et un tissu donnés, la force découpe et de ponction sont déterminées expérimentalement, ainsi que le rayon de courbure  $\kappa$  de la trajectoire de la pointe de l'aiguille.

[Reed et al.](#page-161-1) [\(2009\)](#page-161-1) ont intégré la rotation autour de l'axe de l'aiguille dans la modélisation de [Webster et al.](#page-165-2) [\(2006\)](#page-165-2), pour faciliter le suivie des trajectoires droites. Toutefois, elle ne permet pas la prise en compte des forces de friction ni d'effectuer les trajectoires hors plan. La modélisation 3D de la méthode a été proposée récemment par [Fallahi et al.](#page-153-2) [\(2015\)](#page-153-2). Tout comme dans [Webster et al.](#page-165-2) [\(2006\)](#page-165-2), les paramètres sont estimés expérimentalement pour une aiguille et un tissu donné. Néanmoins, il a été démontré dans [Khadem et al.](#page-156-3) [\(2016\)](#page-156-3), que la précision du modèle diminue quand la vitesse d'insertion augmente et cela est due au fait que la force de découpe des tissus augmente.

La principale limitation de ce modèle non-holomique est qu'il ne tient pas compte de l'influence des tissus sur la tige de l'aiguille. De plus, la modélisation ne s'applique qu'à des aiguilles asymétriques, car en se basant sur les hypothèses du modèle, une aiguille symétrique ne produirait qu'une trajectoire rectiligne, quel que soit le tissu dans lequel elle est insérée.

### <span id="page-49-0"></span>2.3.2 Modélisation basée mécanique

Des modèles basés mécaniques sont également utilisés pour modéliser l'interaction de l'aiguille avec les tissus environnants. L'aiguille est souvent modélisée comme une poutre 1D dont le comportement dépend des propriétés mécaniques de l'aiguille réelle. La théorie des poutres développée par [Gere et Timoshenko](#page-153-3) est souvent utilisée pour modéliser des interactions aiguille tissu. L'équation d'Euler-Bernoulli qui décrit la relation entre la déviation  $v(z, t)$  en un point z le long de la tige de l'aiguille et la charge, q, appliquée en ce point est donnée par :

<span id="page-49-1"></span>
$$
\frac{d^2}{dz^2} \left( EI \frac{d^2v(z,t)}{dz^2} \right) = q \tag{2.2}
$$

où E et I représentent respectivement le module de Young et le moment d'inertie de l'aiguille. En intégrant l'équation [\(2.2\)](#page-49-1) par rapport à la position z on obtient la force normale agissant sur l'aiguille. La question principale, pour la modélisation d'interaction aiguille/tissu basée mécanique est de savoir comment modéliser la charge q le long de l'aiguille et la force de découpe à la pointe de l'aiguille .

Pour modéliser la charge q le long de l'aiguille, [Glozman et Shoham](#page-154-2) [\(2007\)](#page-154-2); [Yan et al.](#page-165-4) [\(2009\)](#page-165-4); [Asadian et al.](#page-148-1) [\(2011\)](#page-148-1); [Abayazid et al.](#page-147-2) [\(2013\)](#page-147-2); [Khadem et al.](#page-156-4) [\(2015\)](#page-156-4) utilisent un ensemble de ressorts virtuels distribués le long de la tige de l'aiguille (voir figure [2.4\)](#page-50-0). Ces ressorts servent à modéliser la réaction du tissu dans la direction normale, et les frottements dans la direction tangente. [Abayazid et al.](#page-147-2) [\(2013\)](#page-147-2) supposent la rigidité  $\bf{K}$ constante le long de la tige de l'aiguille et la déflexion, v, de l'aiguille est approximée par

<span id="page-50-0"></span>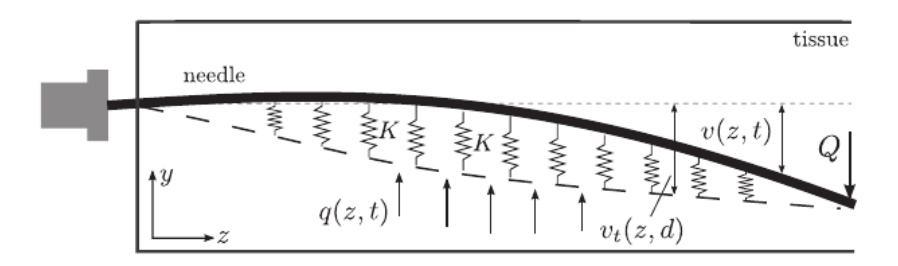

Figure 2.4 – Forces agissant sur la tige de l'aiguille. [Rossa et Tavakoli](#page-161-0) [\(2017\)](#page-161-0)

une fonction polynomiale de troisième ordre. Dans [Glozman et Shoham](#page-154-2) [\(2007\)](#page-154-2) la rigidité K est supposé variable le long de l'aiguille (voir figure [2.5\)](#page-50-1). [Glozman et Shoham](#page-154-2) [\(2007\)](#page-154-2) a fait cependant le choix de ne pas approximer v par une fonction, mais de segmenter directement en temps réel la forme de l'aiguille dans les images fluoroscopiques peropératoire. De plus, ces informations sont utilisées pour adapter les coefficients de rigidité des ressorts le long de l'aiguille.

<span id="page-50-1"></span>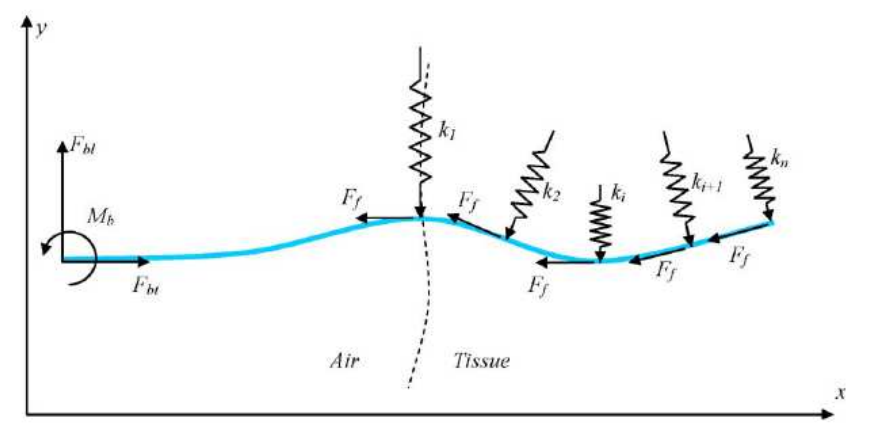

Figure 2.5 – Modèle de ressorts virtuels : l'interaction du tissu avec l'aiguille est modélisée par des ressorts virtuels distribués le long de la tige de l'aiguille. [Glozman et Shoham](#page-154-2) [\(2007\)](#page-154-2)

Pour [Khadem et al.](#page-156-4) [\(2015\)](#page-156-4), v n'est pas seulement estimé en fonction de la position, mais aussi en fonction du temps. Ils ont donc proposé d'approximer v par une combinaison linéaire de *n* fonctions de forme  $W_i(x)$ , qui décrivent la vibration d'une poutre libre.

$$
v(z,t) = \sum_{i=1}^{n} \phi_i(t) W_i(z)
$$
\n(2.3)

Où n représente le nombre de vibrations et les  $\phi_i$  sont des valeurs propres qui dépendent du temps. Les paramètres du modèle sont déterminés expérimentalement, puis utilisés pour diriger une aiguille réelle.

[Rossa et al.](#page-161-2) [\(2016\)](#page-161-2); [Rossa et Tavakoli](#page-161-0) [\(2017\)](#page-161-0) ont plutôt fait le choix de calculer la charge à partir de l'amplitude locale de déformation du tissu au lieu de celle de la déflexion de l'aiguille. Partant de l'hypothèse que la trajectoire de l'aiguille est donnée par l'historique

de la position de la pointe. La déformation locale  $\delta$  en un point *o* du tissu est donnée par la différence entre la position de la tige de l'aiguille en ce point et la position passée, au temps  $t - \tau$ , de la pointe de l'aiguille en ce point c.a.d.  $\delta = v(o, t) - v(L, t - \tau)$  avec L la longueur de l'aiguille. Ainsi,  $q(z) = K\delta - C\delta$  avec C le coefficient de viscosité du tissu déterminé expérimentalement. Les modèles d'interaction basés sur la mécanique nécessitent de connaître les propriétés du tissu. Certains de ces paramètres peuvent être obtenus à partir de mesures directes (élastographie par exemple), d'autres sont plus difficiles à estimer (comme les forces de frottement ou de rupture).

Les méthodes présentées dans cette section ont été développées pour des applications robotiques en considérant les problèmes de déformations des tissus de façon locale (autour de l'aiguille). Ceci ne permet pas d'estimer, ni de prédire, le déplacement global des tissus ou des structures internes résultant de grandes déformations. Des méthodes de simulation numérique par éléments finis ont été développées pour des applications de formation, d'entrainement et de planning chirurgical qui permettent de modéliser ces phénomènes de manière interactive.

### <span id="page-51-0"></span>2.3.3 Modélisation basée élément fini (EF)

La méthode des éléments finis (MEF, ou FEM pour "finite element method" en anglais) est généralement utilisée en analyse numérique pour résoudre des équations aux dérivées partielles. Pour cela, la méthode commence par discrétiser le volume en un nombre fini de sous-domaines ou d'éléments à étudier. Le déplacement du domaine est approximé par des équations polynomiales sur chaque élément puis est représenté en fonction des valeurs à certains points de contrôle ou nœuds correspondants. [DiMaio et Salcudean](#page-152-2) [\(2002\)](#page-152-2) sont parmi les premiers à avoir utilisé la MEF pour la simulation d'insertion d'aiguille dans les tissus mous. La modélisation des interactions aiguille/tissu nécessite d'une part de modéliser le tissu et l'aiguille et d'autre part de proposer une méthode de couplage en se basant sur les propriétés mécaniques de chacun.

Modèle d'aiguille : Plusieurs modèles d'aiguille ont été proposés dans la littérature et utilisés dans des applications robotiques, comme le modèle de poutre rigide 1D utilisé par [DiMaio et Salcudean](#page-152-0) [\(2003b\)](#page-152-0) jusqu'à des modèles flexibles 3D complexes utilisés par [Misra et al.](#page-158-3) [\(2008\)](#page-158-3). On pourra également citer les modèles de poutre utilisant un maillage triangulaire, proposé par [DiMaio et Salcudean](#page-152-3) [\(2005a\)](#page-152-3) ou le modèle 3D présenté par [Dehghan et al.](#page-152-4) [\(2006\)](#page-152-4) utilisant une succession de poutres non linéaires d'Euler-Bernoulli.

Modèle de tissu Différents niveaux de complexité ont également été utilisés pour représenter le comportement des tissus pendant les simulations d'insertion d'aiguille. Ainsi les tissus ont été représentés comme aillant un comportement linéaire par [DiMaio et Sal](#page-152-0)[cudean](#page-152-0) [\(2003b\)](#page-152-0); [Dimaio et Salcudean](#page-152-1) [\(2005\)](#page-152-1); [DiMaio et Salcudean](#page-152-3) [\(2005a\)](#page-152-3); [Goksel et al.](#page-154-1)

[\(2005\)](#page-154-1), non-linéarité géométrique (modèle corotationnel) par [Duriez et al.](#page-153-4) [\(2009\)](#page-153-4) et un comportement hyperélastique par [\(Misra et al.,](#page-158-3) [2008\)](#page-158-3).

Modèle d'interaction Pour modéliser les différentes forces d'interaction aiguille/tissu présentées plus haut, des méthodes de couplage ont également été proposées. Pour respecter les contraintes de temps réel, les premiers travaux se sont d'abord limités aux modèles 2D. Dans [DiMaio et Salcudean](#page-152-2) [\(2002\)](#page-152-2), l'aiguille est supposée rigide et seule la force qu'exerce l'aiguille sur le tissu a été prise en compte dans la simulation. Pour modéliser cette force, les nœuds du maillage du tissu les plus proches de la tige de l'aiguille sont contraints à suivre cette dernière. Cette technique conduit à des déformations locales du tissu qui ne reflètent pas la réalité. Des améliorations ont par la suite été apportées à la méthode dans [DiMaio et Salcudean](#page-152-5) [\(2003a\)](#page-152-5); [Dimaio et Salcudean](#page-152-1) [\(2005\)](#page-152-1); [DiMaio et](#page-152-3) [Salcudean](#page-152-3) [\(2005a\)](#page-152-3), en remaillant le modèle de tissu tout autour de l'aiguille pour éviter les problèmes liés à la déformation locale et en utilisant des modèles déformables pour l'aiguille. La force appliquée sur chaque nœud est proportionnelle à sa distance par rapport à la pointe de l'aiguille. Les profils de forces pour un tissu et une aiguille sont déterminés expérimentalement (ex vivo), en utilisant les informations sur le déplacement de marqueurs placés sur la surface des tissus. Cependant, le remaillage des tissus augmente la taille des systèmes ce qui augmente les temps de calcul de la simulation.

Les travaux de Dimaio ont été étendus en 3D dans [Goksel et al.](#page-154-1) [\(2005,](#page-154-1) [2009\)](#page-154-3), la nonlinéarité géométrique du modèle d'aiguille a été prise en compte puis un modèle élastique linéaire est utilisé pour le tissu. La technique de remaillage de la méthode est représentée par la figure [2.6.](#page-53-0) Ainsi l'aiguille impose des déplacements au tissu via des nœuds de contact qui sont créés le long de sa tige. Les forces de réaction du tissu sont ensuite appliquées au modèle de l'aiguille pour obtenir sa déformation. Pour résoudre des problèmes de temps de calcul qui ont contraint des travaux précédents à se limiter à la simulation 2D, [Goksel](#page-154-1) [et al.](#page-154-1) [\(2005\)](#page-154-1) ont utilisé la formule de Sherman–Morrison–Woodbury, pour faciliter le calcul de l'inverse d'une matrice. L'utilisation de cette méthode a permis d'atteindre des temps de rafraichissement d'une milliseconde. La méthode a été utilisée pour développer un simulateur de curiethérapie de prostate avec retour haptique.

[Alterovitz et al.](#page-148-2) [\(2009\)](#page-148-2) font partie des premiers à avoir pris en compte l'asymétrie des aiguilles dans la simulation d'insertion d'aiguille dans les tissus déformable en 2D. La méthode a été étendue en 3D par [Chentanez et al.](#page-149-4) [\(2009\)](#page-149-4). Chentanez a également fait le choix de remailler le tissu autour de l'aiguille à mesure que celle-ci évolue dans le volume. Le tissu est donc remaillé de telle sorte que les nœuds de l'aiguille coïncident exactement avec des nœuds du tissu (voir figure [2.7a\)](#page-53-1). Les nœuds que partagent les deux modèles (aiguille et tissu) sont ainsi utilisés pour le couplage et les équations qui en découlent sont résolues en utilisant les multiplicateurs de Lagrange. Les forces Lagrangiennes sont ainsi utilisées pour modéliser les forces de découpe, de friction et normales qui apparaissent pendant l'insertion. Une simulation de curiethérapie de la prostate (voir figure [2.7b\)](#page-53-2) interactive mettant en jeu plusieurs organes a été réalisée. Dans une autre simulation, pour

<span id="page-53-0"></span>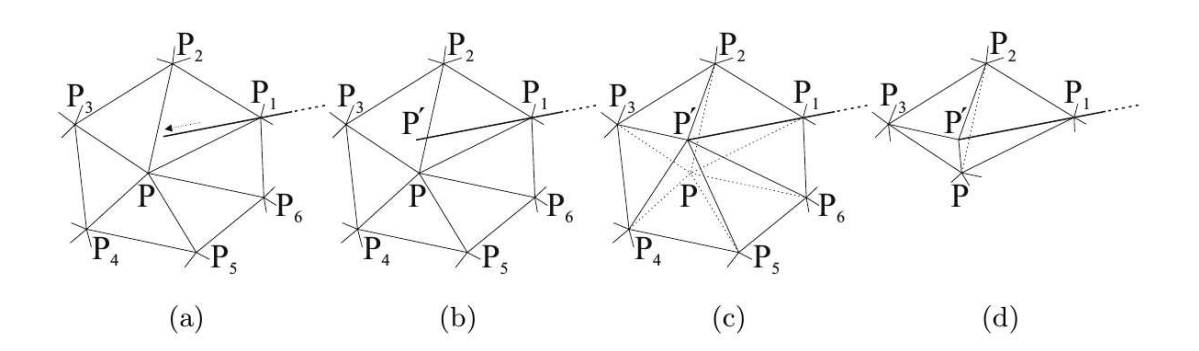

FIGURE  $2.6$  – Les étapes de simulation (a) avant et (b) après une nouvelle pénétration; et (c) le repositionnement des nœuds et (d) les méthodes d'addition des nœuds pour préserver la conformité des mailles. [Goksel et al.](#page-154-1) [\(2005\)](#page-154-1)

<span id="page-53-2"></span>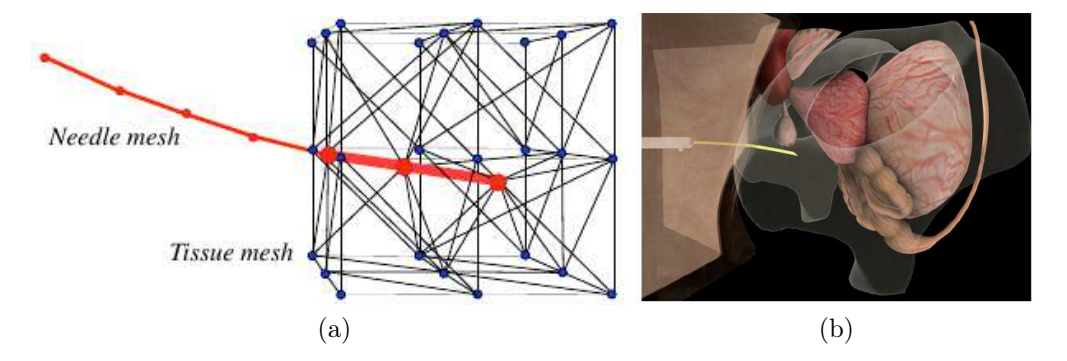

<span id="page-53-1"></span>FIGURE  $2.7 - (a)$  La maille de l'aiguille (rouge) et le tissu maille (noir). Les grands nœuds rouges et les bords rouges gras appartiennent aux deux maillages et couplent les deux objets. (b) Simulateur de curiethérapie de la prostate. Une aiguille flexible biseautée est insérée à partir de la gauche à travers l'épiderme et le derme dans la prostate. [Chentanez et al.](#page-149-4) [\(2009\)](#page-149-4)

prendre en compte l'asymétrie de l'aiguille, la force de découpe a été remplacée par une force non symétrique entraînant une flexion de l'aiguille.

[Duriez et al.](#page-153-4) [\(2009\)](#page-153-4) ont aussi fait le choix des multiplicateurs de Lagrange pour exprimer les différentes forces d'interactions aiguille/tissu. Afin de ne pas avoir à remailler autour de l'aiguille, un point de contrainte est créé à l'intérieur du maillage EF, à chaque fois que l'aiguille avance dans le tissu (voir figure [2.8\)](#page-54-1). Ces points de contrainte sont utilisés pour le couplage et les équations qui en découlent sont résolues en utilisant les multiplicateurs de Lagrange. Contrairement à la méthode décrite dans [Chentanez et al.](#page-149-4) [\(2009\)](#page-149-4) un point de contrainte peut être situé au milieu d'un segment de poutre et dans le volume d'un tétraèdre. La force appliquée sur chaque nœud d'un tétraèdre qui contient un point de contrainte est calculée en utilisant le principe des travaux virtuels.

La méthode de [Duriez et al.](#page-153-4) [\(2009\)](#page-153-4) permet de réaliser des simulations interactives avec des phénomènes complexes tels que les déformations des tissus, le frottement de l'aiguille et la force de perforation tout en restant temps réel. Cependant, la simulation par EF est

<span id="page-54-1"></span>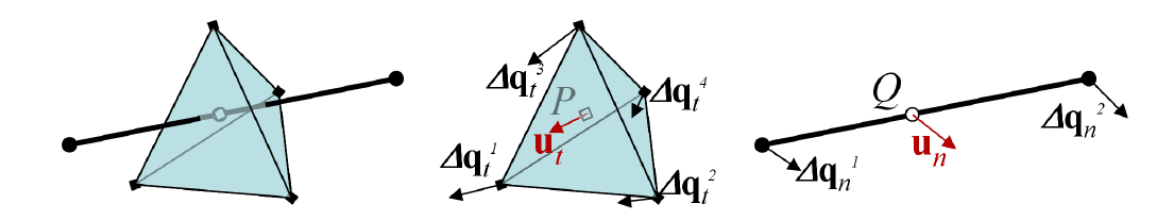

Figure 2.8 – Une interpolation linéaire est utilisée sur les tétraèdres du modèle déformable. Le déplacement  $u_t$  d'un point de contrainte placé dans un tétraèdre est obtenu par les coordonnées barycentriques de ce point et les déplacements des quatre sommets  $u_t = J_t \Delta q_t$ . Le déplacement d'un point de contrainte sur un modèle d'aiguille est obtenu de la même façon à partir de l'interpolation du modèle déformable  $u_n = J_n \Delta q_n$  [Duriez et al.](#page-153-4) [\(2009\)](#page-153-4).

souvent confrontée au problème de trouver un compromis entre deux objectifs antagonistes qui sont le réalisme et l'interactivité des simulations.

# <span id="page-54-0"></span>2.4 Méthodes de planification de trajectoires

Pour pouvoir atteindre une cible située à l'intérieur d'un tissu mou, il est primordial de trouver la trajectoire que doit emprunter la pointe de l'aiguille afin d'atteindre cette cible tout en évitant les obstacles et en minimisant la déformation du tissu et la déflexion de l'aiguille. Ainsi, la plupart des stratégies de contrôle se basent sur les modèles de prédiction que nous avions présentés à la section [2.3](#page-47-0) pour trouver les meilleures séquences de mouvements à appliquer au robot pour atteindre l'ensemble des objectifs prédéfinis. Ces stratégies s'inspirent des méthodes de planification de mouvement qu'on trouve en robotique. Il existe deux catégories de méthodes pour la planification de mouvement :

- La première est composée de méthodes dites déterministes, appelées ainsi, car elles garantissent de trouver la même trajectoire à chaque exécution de l'algorithme sous l'hypothèse d'avoir les mêmes conditions initiales.
- La seconde catégorie est composée des méthodes probabiliste. Elles ne garantissent pas la même trajectoire à chaque exécution de l'algorithme, même avec des conditions initiales identiques. Ces méthodes probabilistes peuvent être subdivisées en deux sous catégories : les méthodes de diffusion et les méthodes d'échantillonnage. Les premières effectuent une recherche aléatoire dans l'environnement, jusqu'à trouver la configuration finale désirée. Comme par exemple de l'algorithme Rapidly-Exploring Random Trees  $(RRT)^5$  $(RRT)^5$ . Les secondes cherchent à approximer l'environnement de l'objet qui doit être déplacé, afin de construire une carte réutilisable.

<sup>5.</sup> L'algorithme RRT, développé par [LaValle](#page-157-3) [\(1998\)](#page-157-3), se base sur la création aléatoire de chemins possibles dans l'espace pour trouver une trajectoire optimale qui permet d'atteindre une cible tout en évitant un ou plusieurs obstacles. Le principe de l'algorithme, consiste a développe de façon incrémentale une arborescence d'actions de contrôle réalisables en faisant une recherche dimensionnelle rapide tout en prenant en compte différentes contraintes d'optimisation.

### Comme par exemple de l'algorithme de **Probabilistic Roadmap** (PRM)<sup>[6](#page-1-0)</sup>.

De façon générale l'objectif est de trouver la trajectoire la plus courte qui permet de relier le point d'entrée de l'aiguille à la cible, tout en évitant les obstacles et en réduisant la courbure de l'aiguille afin de minimiser la pression sur les tissus.

Méthodes déterministes : [Duindam et al.](#page-152-6) [\(2008\)](#page-152-6) ont proposé un algorithme de planification de trajectoire pour des aiguilles flexibles, biseautées, dans un environnement 3D rigide avec des obstacles. En se basant sur la stratégie de contrôle du "Stop-and-turn" développée dans [Webster et al.](#page-165-2) [\(2006\)](#page-165-2), qui consiste en la succession entre des phases de rotations suivies de phases d'insertion. L'auteur formule le problème de planification comme un problème d'optimisation non linéaire. Le problème est résolu par la suite en utilisant la méthode de Levenberg-Marquardt [Kelley](#page-156-5) [\(1999\)](#page-156-5). La limitation principale de la méthode vient du fait qu'elle ne garantit pas que la solution trouvée soit la plus optimale parmi toutes celles qui existent. De plus, la méthode ne permet pas de prendre en compte les déplacements des obstacles qui sont dus à l'interaction et elle est aussi limitée à une planification préopératoire. Pour prendre en compte le déplacement des cibles et des obstacles dans la planification de la trajectoire, [Dimaio et Salcudean](#page-152-1) [\(2005\)](#page-152-1) utilisent le modèle d'interaction basé sur les EF 2D présentés à la section [2.3.3](#page-51-0) qu'ils combinent avec l'algorithme de champs de potentiel (attractif, répulsif). Les champs répulsifs permettent d'éloigner la pointe de l'aiguille des obstacles tandis que les champs attractifs permettent de le guider vers la cible. Cependant, pour des raisons de temps de calcul la planification est également limitée à la phase préopératoire et aucune mise à jour de la trajectoire n'est effectuée pendant l'insertion.

Méthodes probabilistes : Le premier à avoir proposé une méthode pour planifier la trajectoire des aiguilles dans les environnements déformables fut [Park et al.](#page-160-0) [\(2005\)](#page-160-0). Il a introduit une approche basée sur la méthode de diffusion, qui prend en compte l'incertitude des prévisions des modèles. La méthode a été validée dans un environnement 3D sans obstacle. L'algorithme du RRT est sans doute le plus utilisé pour planifier la trajectoire des aiguilles dans les structures déformables. [Jijie et al.](#page-155-0) [\(2008\)](#page-155-0) fut l'un des premiers à utiliser l'algorithme du RRT pour planifier les trajectoires des aiguilles 3D avec des obstacles. Cependant, malgré le fait qu'une approche simple ("Stop-and-turn") soit utilisée pour contrôler la pointe de l'aiguille, la méthode proposée est trop lente et limite la planification au stade préopératoire. En effet, la contrainte de courbure constante, due au choix "stop-and-turn", oblige l'algorithme à générer plusieurs trajectoires avant de trouver la bonne.

Les méthodes de planification se basent sur la prédiction des modèles. Toute impréci-

<sup>6.</sup> Le principe du PRM consiste à prendre des échantillons de configurations de façon aléatoire dans l'espace de configuration du robot, de les tester pour déterminer s'ils se trouvent dans l'espace libre et d'utiliser un planificateur local pour tenter de connecter ces configurations à d'autres configurations proches. Les configurations initiales et finales sont ajoutées et un algorithme de recherche graphique est appliqué au graphe résultant pour déterminer le chemin optimal entre les configurations de départ et l'objectif.

sion d'un modèle entraînera donc une erreur dans la planification. Par conséquent, une replanification peropératoire des trajectoires des modèles est nécessaire. [Patil et Alterovitz](#page-160-1) [\(2010\)](#page-160-1) ont fait le choix de coupler une version modifiée du RRT avec un modèle de contrôle de la trajectoire de l'aiguille basé sur le "Duty-cycling" tel qu'introduit par [Minhas et al.](#page-158-2) [\(2007\)](#page-158-2). La méthode du "Duty-cycling" permet ainsi d'atteindre des trajectoires avec des courbures différentes tout en réduisant la quantité de trajectoires que génère le RRT. L'efficacité de l'algorithme RRT est liée à la métrique de distance utilisée pour calculer le nœud le plus proche dans l'arbre [Shkolnik et al.](#page-162-1) [\(2009\)](#page-162-1). La solution proposée dans [Patil](#page-160-1) [et Alterovitz](#page-160-1) [\(2010\)](#page-160-1) permet d'atténuer cette sensibilité et d'améliorer significativement les performances du planificateur. L'approche de Patil permet ainsi une replanification en peropératoire dans un environnement 3D tout en évitant des obstacles. Bien que l'approche présente un potentiel d'utilisation peropératoire, sa performance en boucle fermée n'a pas été démontrée. Cependant, la replanification peropératoire en boucle fermée, tout en utilisant du RRT combiné au "Duty-Cycling" a été présenté en 2D par [Bernardes et al.](#page-149-5) [\(2012\)](#page-149-5) puis en 3D par [Bernardes et al.](#page-149-6) [\(2014\)](#page-149-6); [Patil et al.](#page-160-2) [\(2014\)](#page-160-2).

Une alternative à la replanification peropératoire est d'utiliser des méthodes basées sur des incertitudes de déformations des aiguilles et du tissu. [Alterovitz et al.](#page-148-3) [\(2008\)](#page-148-3) ont considéré l'incertitude dans le mouvement des aiguilles en formulant le problème de planification comme un processus de décision de Markov, utilisant une discrétisation de l'espace et une PRM. La méthode permet ainsi de minimiser la probabilité de heurter un obstacle et de maximiser la probabilité d'atteindre la cible en 2D dans un environnement statique. Cependant, si l'on considère un environnement dynamique qui présente des déplacements comme le mouvement de respiration, l'utilisation des trajectoires précalculées n'est plus appropriée. [Van Den Berg et al.](#page-164-2) [\(2010\)](#page-164-2) a conçu un contrôleur "linear-quadratic Gaussian (LQG)" pour suivre de façon robuste la trajectoire préplanifiée à l'aide de l'algorithme du RRT. À l'aide des données du capteur placé à l'intérieur de l'aiguille, le contrôleur minimise la probabilité d'intersection de l'aiguille avec les obstacles. Cependant, le déplacement de la cible et des obstacles dû au mouvement du patient n'est pas pris en compte. Afin de fournir une planification préopératoire plus précise qui prend en compte les déformations des tissus et des aiguilles, le RRT a été utilisé avec la MEF dans [Van](#page-164-3)[camberg et al.](#page-164-3) [\(2011a,](#page-164-3)[b\)](#page-164-4) pour planifier des trajectoires dans une application de la biopsie mammaire et dans [Patil et al.](#page-160-3) [\(2011\)](#page-160-3) dans un environnement hautement déformable.

Toutefois, il est important de rappeler que la nature probabiliste de ces algorithmes ne donne pas de garantie sur le fait de trouver la solution optimale du problème.

# <span id="page-56-0"></span>2.5 Conclusion

Les méthodes d'asservissement partagent deux limites principales : (1) elles comptent toutes directement sur les images pour suivre l'aiguille et définir le point cible ; soit en utilisant la reconstruction tomographique (CT, IRM), soit en utilisant des images en temps

#### 2.5. CONCLUSION 41

réel (échographie, fluoroscopie), ce qui implique de nombreux défis pour l'extraction des informations dans les images et la correction du bruit. De plus, cela nécessite que l'aiguille et la cible soient visibles dans les images, ce qui n'est pas toujours possible en raison de contraintes d'imagerie et de la déformation de l'aiguille et du tissu. (2) La correction de la trajectoire de la pointe de l'aiguille est toujours effectuée a posteriori (c'est-à-dire uniquement lorsque des erreurs sont détectées dans les images). D'autre part, ces méthodes ne sont pas capables de prédire le comportement des tissus afin de générer une commande pour anticiper la déformation des structures.

IL apparaît nécessaire d'utiliser des modèles d'interaction aiguille/tissu dans les boucles de contrôle des robots afin de prédire le comportement de l'aiguille à l'intérieur des tissus (au lieu d'effectuer une correction a posteriori) et ainsi mieux guider l'aiguille jusqu'à la cible. Mais comme nous l'avons souligné plusieurs fois dans ce chapitre cela pose la problématique des temps de calcul pour l'extraction des données dans les images peropératoires et la résolution des modèles de couplages. La plupart solutions actuelles abordent les problèmes de déformations de tissu que de façon locale (autour de l'aiguille). Ce qui peut être limitant pour des mouvements comme la respiration.

Au vu de toutes ces remarques, nous proposons dans cette thèse de développer un système robotique composé de : (1) une stratégie de contrôle, basée sur la manipulation de la base des aiguilles (2) d'un modèle d'interaction basé sur des modèles éléments finis avancés comme celui présenté dans [Duriez et al.](#page-153-4) [\(2009\)](#page-153-4) (3) Une méthode de recalage non rigide pou contrôler l'erreur des modèles numériques par rapport aux structures réelles.

# Troisième partie

# Simulation temps réel d'objet déformable avec rendu Haptique

# Chapitre \$

# <span id="page-61-0"></span>Simulation temps réel d'objet déformable avec rendu Haptique

# Table des matières

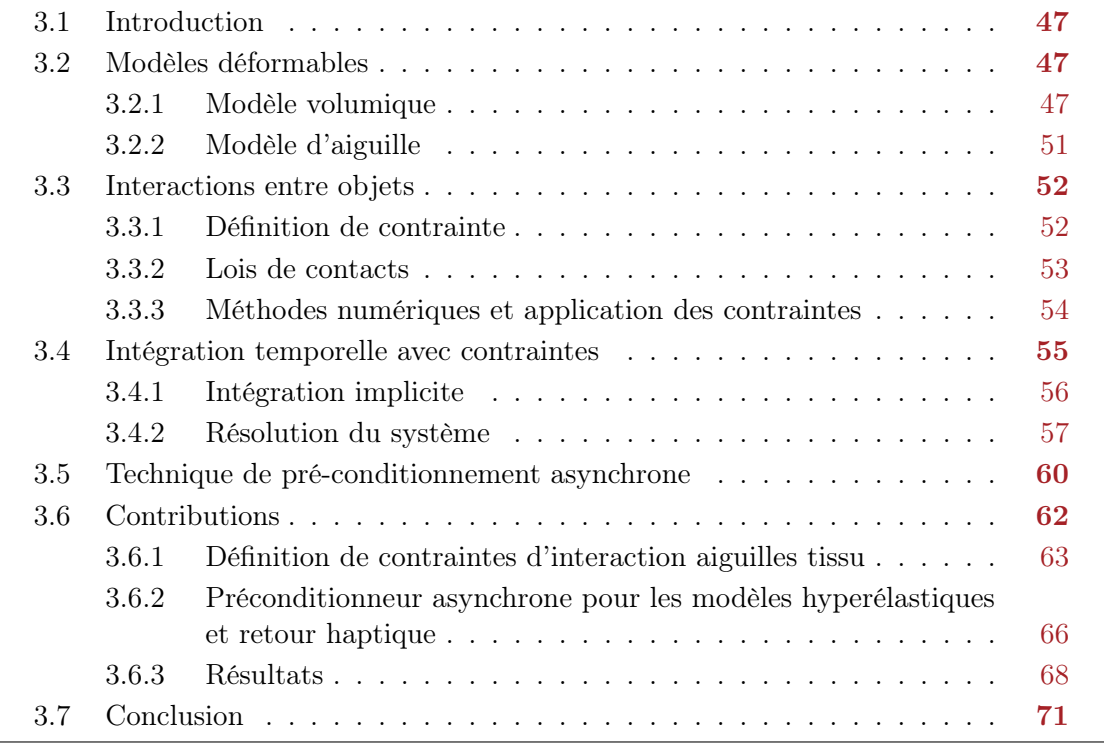

# <span id="page-63-0"></span>3.1 Introduction

Dans ce chapitre, nous allons nous intéresser aux problématiques de la simulation médicale. Pour réaliser une simulation médicale, il est très important de modéliser avec précision les phénomènes qui se déroulent pendant une intervention, que ce soit sur le plan géométrique, physique et physiologique. En effet, le réalisme d'une simulation repose sur la capacité à interpréter la réponse des tissus mous en interaction avec des outils chirurgicaux. Nous présenterons ces méthodes numériques principalement sous l'angle de la simulation d'insertion d'aiguille flexible dans des tissus mous. Néanmoins, les approches qui vont être présentées peuvent être généralisées à d'autres types d'interactions (contact, frottement...) entre différents objets. Nous présenterons les modèles et méthodes numériques que nous avons choisis, qui constitueront la partie centrale

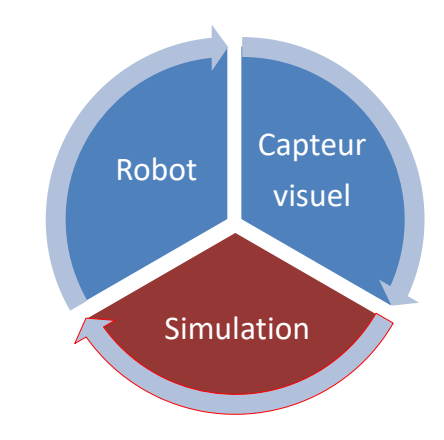

Figure 3.1 – Boucle de Contrôle : le robot est contrôlé par une simulation FE inverse ; elle-même recalé sur des images peropératoires.

des contributions qui seront présentées dans les chapitres suivants. Nous terminerons en présentant nos contributions sur ce thème, que nous évaluerons en termes de précision, de fonctionnalités et temps de calcul.

### <span id="page-63-1"></span>3.2 Modèles déformables

La simulation d'objet déformable a fait l'objet de plusieurs travaux de recherche dans le domaine de la simulation médicale. [Meier et al.](#page-158-4) [\(2005\)](#page-158-4) ont fait une classification des différents modèles déformables utilisés dans ce domaine.

### <span id="page-63-2"></span>3.2.1 Modèle volumique

#### 3.2.1.1 Modèles masse-ressort (MMR)

Les MMR sont basés sur des maillages composés de ressorts (ressort-amortisseur) et de points de masse discrets. En général, ils définissent une série de ressorts, sans masse, répartis sur la surface de l'objet modélisé. Ces ressorts sont soudés en des points ou nœuds auxquels une masse discrète est attribuée. Le choix des ressorts permet de définir le comportement de l'objet, à travers la modélisation des énergies de déformation. La formulation la plus simple des modèles masse-ressort stipule que la force exercée par un

point B sur un point A (de longueur  $l_0$  au repos et reliée par un ressort de raideur/rigidité  $k$ ) est directement proportionnelle à l'élongation :

$$
f_{A \to B} = k(|\overrightarrow{AB}| - l_0) \frac{\overrightarrow{AB}}{|AB|}
$$
 (3.1)

La formulation suppose également que chaque ressort vérifie le principe physique de conservation d'énergie  $f_{A\rightarrow B} = -f_{B\rightarrow A}$ .

Le principal avantage des MMR est la simplicité du maillage. Il est idéal pour un rendu direct, et le système d'équations qui en découle est également facile à obtenir et à programmer. De plus, toutes les manipulations topologiques telles que les incisions sont facilement représentées, car les modifications du système d'équations sont très limitées. Depuis les travaux pionniers de [Terzopoulos et al.](#page-163-2) [\(1987\)](#page-163-2); [Terzopoulos et Fleischer](#page-163-3) [\(1988\)](#page-163-3) qui ont utilisé les MMR pour la simulation d'objets déformables, ce modèle a été utilisé pour simuler des vêtements dans [Baraff et Witkin](#page-148-4) [\(1998\)](#page-148-4); [Provot](#page-161-3) [\(1995\)](#page-161-3) et l'animation faciale dans [Kahler et al.](#page-155-1) [\(2001\)](#page-155-1).

La limitation principale de ce modèle vient du fait qu'il ne permet pas de modéliser de façon réaliste les déformations des tissus très mous, car il est très difficile de traduire des paramètres physiques comme le module de Young avec la raideur des ressorts. De plus, les MMR introduisent une anisotropie [1](#page-1-0) artificielle autour du choix de la taille du maillage. Par conséquent, la valeur de la rigidité doit être choisie en fonction de la discrétisation du maillage, ce qui complique la détermination des paramètres de façon systématique.

#### 3.2.1.2 Modèles éléments finis volumiques

En analyse numérique, la méthode des éléments finis (MEF) est utilisée pour résoudre numériquement des équations aux dérivées partielles. Elle permet par exemple de représenter analytiquement le comportement dynamique de certains systèmes physiques (mécaniques, thermodynamiques, acoustiques, etc.). Elle est particulièrement utilisée pour l'étude des matériaux déformables. Le principe consiste à discrétiser un domaine continu en un ensemble de sous-domaines discrets nommés éléments. Les éléments peuvent être représentés par exemple par des triangles pour des modèles surfaciques ou tétraèdres pour des modèles volumiques. Un ensemble de fonctions d'interpolation (appelé fonction de forme) est associé à chaque type d'élément, permettant ainsi d'évaluer les intégrales des équations mécaniques, en fonction des équations résolues aux sommets des éléments. Contrairement aux modèles masses-ressorts, les modèles qui utilisent les éléments finis sont basés sur les équations de la mécanique des milieux continus.

Indépendamment du choix du type d'élément et des fonctions d'interpolations, la MEF fournit une fonction algébrique  $\mathcal{F}$ , qui relie les positions déformées de tous les nœuds du

<sup>1.</sup> une grandeur physique (macroscopique ou microscopique) est anisotrope, quand elle dépend de la direction suivant laquelle on la mesure.

matériau aux forces élastiques internes. Cette relation se traduit par :

$$
\mathbf{f} = \mathcal{F}(\mathbf{u} - \mathbf{u}_0) \tag{3.2}
$$

où f contient les vecteurs de force internes de tous les nœuds, et  $u_0$  et u représentent respectivement leurs positions initiales et déformées. Généralement,  $\mathcal F$  est une fonction non linéaire et dépends des propriétés du matériau ainsi que du type de maillage et de la discrétisation utilisés.

Modèle linéaire Le modèle linéaire est basé sur la théorie de l'élasticité linéaire de Hooke, qui stipule que la déformation élastique est une fonction linéaire des contraintes. Comme conséquence de cette hypothèse, l'allongement d'un matériau est directement proportionnel à la force qui lui est appliquée. Mathématiquement, cela revient à remplacer la fonction  $\mathcal F$  par sa forme linéaire :

$$
\mathcal{F}(\mathbf{u} - \mathbf{u}_0) = \mathbf{K} \cdot (\mathbf{u} - \mathbf{u}_0) \tag{3.3}
$$

où la jacobienne  $\mathbf{K} = \partial \mathcal{F}/\partial \mathbf{u}$  est la matrice de rigidité du système. Elle est supposée constante pour un modèle linéaire et calculé au début de la simulation.

Pour un modèle élastique linéaire, les forces internes pour un seul élément, ve, tétraédrique en 3D sont évaluées comme suit :

$$
\mathbf{f}_{ve} = \mathbf{K}_{ve} \cdot (\mathbf{p}_{ve} - \mathbf{p}_{ve0}) \quad ; \text{ avec } \mathbf{K}_{ve} = \int_{V_{ve}} (\mathbf{C}_{ve}^T \mathbf{D}_{ve} \mathbf{C}_{ve} \partial V_e) \tag{3.4}
$$

où  $\mathbf{C}_{ve}$  et  $\mathbf{D}_{ve}$  sont respectivement la matrice de déformation et la matrice de contrainte et  $\mathbf{K}_{ve}$  est la matrice de rigidité locale de dimension  $12 \times 12$ .  $\mathbf{p}_{ve}$  et  $\mathbf{p}_{ve0}$  sont deux vecteurs de taille 12 qui contiennent respectivement les quatre sommets de l'élément déformé et non déformé.

Dans la littérature, on trouve plusieurs travaux [\(Bro-Nielsen et Cotin,](#page-149-7) [1996;](#page-149-7) [Cotin et al.,](#page-150-1) [1999a;](#page-150-1) [James et Pai,](#page-155-2) [1999\)](#page-155-2) basés sur les modèles linéaires. Cependant, l'inconvénient de cette approche réside dans le fait que lorsque les objets subissent de grandes déformations par rapport à leur position d'origine, on constate des déformations non réalistes. En effet, la linéarisation de la relation entre la déformation et la contrainte entraîne une sousévaluation de la valeur de cette dernière par rapport aux déformations que subit l'objet. Ceci provoque le phénomène bien connu de gonflement des objets. Par conséquent, malgré le fait que ces modèles soient rapides et stables pour les petites déformations, ils restent limitants pour la simulation médicale, où la précision est un facteur essentiel et que les structures peuvent subir de grandes déformations.

<span id="page-65-0"></span>Modèle co-rotationnel Partant de l'hypothèse que la plus grande partie de la non-linéarité de la loi de comportement<sup>[2](#page-1-0)</sup> provient des rotations, la méthode co-rotationnel

<sup>2.</sup> loi qui lie la contrainte et la déformation d'un objet

consiste à évaluer de façon indépendante les rotations de chaque élément. Cette méthode permet de modéliser à faible cout de grandes déformations tout en exploitant les précalculs du modèle linéaire [\(Felippa,](#page-153-5) [2000;](#page-153-5) [Müller et al.,](#page-159-4) [2002;](#page-159-4) [Müller et Gross,](#page-159-5) [2004\)](#page-159-5). Ainsi, si on note R une matrice  $3 \times 3$ , définissant la composante de rotation de la transformation du corps rigide associé à l'élément, la formulation co-rotationelle se traduit par l'équation :

$$
\mathbf{f}_{ve} = \mathbf{R}_{ve} \mathbf{K}_{ve} \left( \mathbf{R}_{ve}^{-1} \mathbf{p}_{ve} - \mathbf{p}_{ve0} \right) \tag{3.5}
$$

où  $\mathbf{K}_{ve}$  est la matrice de rigidité linéaire locale (matrice d'un élément) et  $\mathbf{R}_{ve}$  est une matrice qui contient quatre copies de R sur sa diagonale.

$$
\mathbf{R}_{ve} = \begin{bmatrix} \mathbf{R} & & \\ & \mathbf{R} & \\ & & \mathbf{R} \end{bmatrix} \tag{3.6}
$$

La formulation de [Müller et al.](#page-159-4) [\(2002\)](#page-159-4) consiste à appliquer une première rotation à l'élément déformé  $p_{ve}$  pour le ramener dans son repère d'origine en utilisant l'inverse de  $\mathbf{R}_{ve}$ . Les forces internes sont calculées dans le repère tourné, donné par  $\mathbf{K}_{ve}$  ( $\mathbf{R}_{ve}^{-1}\mathbf{p}_{ve} - \mathbf{p}_{ve0}$ ). Une dernière rotation permet de ramener le résultat dans le repère déformé en utilisant  $\mathbf{R}_{ve}$ . La nouvelle matrice de rigidité locale est donnée par :  $\mathbf{K}_{ve}' = \partial \mathbf{f}_{ve} / \partial \mathbf{p}_{ve} = \mathbf{R}_{ve} \mathbf{K}_{ve} \mathbf{R}_{ve}^{-1}.$ 

Cette approche modifie la matrice de rigidité globale, mais elle permet d'accroître la gamme de déformation que peut supporter le modèle linéaire. Plusieurs méthodes ont été proposées dans la littérature [\(Müller et al.,](#page-159-4) [2002;](#page-159-4) [Hauth et Strasser,](#page-154-4) [2004;](#page-154-4) [Müller et](#page-159-5) [Gross,](#page-159-5) [2004;](#page-159-5) [Nesme et al.,](#page-159-6) [2005\)](#page-159-6) pour le calcul de la matrice de rotation locale R.

Modèle hyperélastique (non linéaire) Les modèles hyperélastiques permettent de modéliser directement la relation non linéaire qui existe entre les contraintes ( $\sigma$ ) et la déformation  $(\epsilon)$ . Ces deux notions peuvent être mises en relation au travers de la formulation de l'énergie W :

$$
\sigma = \frac{\partial W}{\partial \epsilon} \tag{3.7}
$$

On trouve dans la littérature de nombreuses solutions pour approximer cette relation. Les formulations les plus rencontrées sont celles de ArrudaBoyce, St-VenantKirchhoff, NeoHookean, MooneyRivlin, VerondaWestman, Costa et Ogden. Les forces agissant sur les éléments sont alors non linéaires. Les matrices de rigidité même locales ne sont pas constantes et donc ne peuvent pas être précalculées comme c'est le cas avec des modèles linéaires.

Des solutions existent tout de même pour réduire les temps de calcul liés à l'utilisation de ces modèles. Ainsi, pour simuler la déformation des tissus mous de façon efficace et réaliste [Miller et al.](#page-158-5) [\(2006\)](#page-158-5) ont proposé l'algorithme Total Lagrangian Explicit Dynamic

(TLED) avec un schéma d'intégration en temps explicite. [Taylor et al.](#page-163-4) [\(2009\)](#page-163-4) ont proposé une implémentation de cette méthode sur carte graphique (GPU, de l'anglais Graphic Processing Unit). [Marchesseau et al.](#page-158-6) [\(2010\)](#page-158-6) a proposé l'algorithme Multiplicative Jacobian Energy Decomposition (MJED). Contrairement à TLED, MJED est basé sur un schéma d'intégration implicite et permet l'assemblage très rapide de la matrice de rigidité globale.

Dans le reste de ce manuscrit, nous avons choisi le modèle co-rotationnel principalement pour sa rapidité et parce qu'il est possible de corriger avec une opération très simple une grande partie des non-linéarités introduites pendant la déformation. Cependant, les contributions de cette thèse ne se limitent pas à ce modèle et peuvent être utilisées avec des modèles plus avancés comme les modèles hyperélastiques.

### <span id="page-67-0"></span>3.2.2 Modèle d'aiguille

Dans la littérature, on trouve une multitude de travaux sur la modélisation des structures linéiques comme l'aiguille ou un fil métallique (voir [Theetten et al.](#page-164-5) [\(2007\)](#page-164-5) pour une discussion détaillée sur les modèles existants). Dans cette sous-section, nous présenterons uniquement le modèle de poutre que nous avons choisi et sa formulation co-rotationnelle.

Pour modéliser l'aiguille, nous utilisons la représentation basée sur la théorie des poutres tridimensionnelles introduite par [Przemieniecki](#page-161-4) [\(1985\)](#page-161-4) où une poutre est composée de deux nœuds et chaque nœud à 6 DDLs (position et orientation). La matrice de rigidité élémentaire d'une poutre  $\mathbf{K}_{ne}$  est une matrice symétrique de dimension  $12 \times 12$  (2 nœuds dont chacun possède 6 degrés de liberté). Cette matrice est assemblée comme suit :

$$
\mathbf{K}_{ne} = \int_{L_{ne}} \left( \mathbf{C}_{ne}^{T} \, \mathbf{D}_{ne} \, \mathbf{C}_{ne} \, \partial L_{ne} \right) \tag{3.8}
$$

où  $\mathbf{C}_{ne}$  est la matrice des contraintes de déplacements et  $\mathbf{D}_{ne}$  est la matrice des contraintes de déformations.  $\mathbf{K}_{ne}$  permet de relier les positions angulaires et spatiales de chaque extrémité d'un élément aux forces et aux couples qui leur sont appliqués. Les éléments sont ensuite reliés les uns par rapport aux autres en utilisant la MEF et la force  $f_{ne}$  au niveau local de chaque élément est donnée par :

$$
\mathbf{f}_{ne}^{l} = \mathbf{K}_{ne} \cdot (\mathbf{p}_{ne} - \mathbf{p}_{ne0}) \tag{3.9}
$$

où  $p_{ne0}$  et  $p_{ne}$  sont deux vecteurs de taille  $12 \times 1$  chacun. Ils contiennent les positions et les orientations des deux nœuds de la poutre. Ils sont respectivement dans la configuration initiale et déformée de la poutre.

Ce modèle est linéaire et donc limité aux petits déplacements et aux petites déformations. Pour simuler de grands déplacements, le modèle co-rotationnel présenté à la section [3.2.1.2](#page-65-0) lui est associé. Pour passer de la matrice de rigidité locale, calculée à partir des déplacements locaux des éléments, à la matrice de rigidité dans l'espace global, on introduit les matrices de rotation  $\mathbf{R}_{ne}$ .

$$
\mathbf{R}_{ne} = \begin{bmatrix} \mathbf{R}_{ne}^{1} & \\ & \mathbf{R}_{ne}^{1} \\ & & \\ & & \mathbf{R}_{ne}^{2} \end{bmatrix} \tag{3.10}
$$

 $\mathbf{R}_{ne}$  est une matrice de rotation d'un élément de poutre  $ne$ , et  $\mathbf{R}_{ne}^{1}$  et  $\mathbf{R}_{ne}^{2}$  sont les rotations des nœuds 1 et 2 de la poutre. Ainsi, la force interne de chaque élément dans le repère global est donnée par :

$$
\mathbf{f}_{ne} = \mathbf{R}_{ne} \mathbf{K}_{ne} \cdot (\mathbf{R}_{ne}^{-1} \mathbf{p}_{ne} - \mathbf{p}_{ne0}) \tag{3.11}
$$

La matrice de rigidité locale dans le repère global est donné par :  $\mathbf{K}_{ne}' = \mathbf{R}_{ne} \mathbf{K}_{ne} \mathbf{R}_{ne}^{-1}$ .

La structure linéique des poutres produit un système numérique particulier. En effet, si l'on organise les nœuds dans l'ordre croissant le long de la poutre, la matrice de rigidité globale s'exprime dans une structure Block Tri-Diagonale (BTD) avec une largeur de bande de 3 blocs 6×6. L'algorithme de Thomas [\(Kumar et Pethö,](#page-157-4) [1993\)](#page-157-4) permet d'inverser rapidement ces matrices.

# <span id="page-68-0"></span>3.3 Interactions entre objets

Pendant la simulation, les organes sont souvent en interaction avec d'autres structures (instruments, tissus). Il est donc important de modéliser ces interactions sur tous leurs aspects (contacts, frottement, liaison, etc.). Le concept de contrainte permet de prendre en compte différentes interactions dans une simulation. Les contraintes peuvent être physiques, géométriques, ou purement formelles et mathématiques. Toutefois, il est important de différencier les contraintes holonomes, qui ne font intervenir que les degrés de liberté d'un objet, des contraintes cinématiques qui font appel aux dérivées premières par rapport au temps des degrés de liberté (ddl). Le lecteur intéressé pourra voir les travaux de [Truesdell](#page-164-6) [\(1984\)](#page-164-6) pour une présentation des contraintes qu'on rencontre en mécanique classique.

### <span id="page-68-1"></span>3.3.1 Définition de contrainte

Dans cette thèse, on utilisera principalement deux types de contraintes qui sont les contraintes bilatérales et les contraintes unilatérales.

Contrainte bilatérale et unilatérale Les contraintes bilatérales sont utilisées pour exprimer les liaisons entre deux objets (1 et 2) qui interagissent. On veut que les différences aux points de contact des deux objets soient nulles, elles peuvent être exprimées par l'équation mathématique suivante :

$$
\mathcal{H}_b(\mathbf{p}_1, \mathbf{p}_2) = 0 \tag{3.12}
$$

Où  $\mathcal{H}_b$  représentent les *contraintes bilatérales* avec lesquelles on va simuler des liaisons  $\alpha$ cinématiques complètes (pivot, glissière...)<sup>[3](#page-1-0)</sup>. Une contrainte bilatérale peut être de dimension 1 (seul un ddl du nœud est contraint, l'objet contraint est libre de tous déplacements tangents au plan), de dimension 2 (seuls deux DDLs de l'objet sont contraints, l'objet contraint est restreint à l'intersection des deux plans, c'est-à-dire une ligne), ou de dimension 3 (l'objet contraint à un point dans l'espace ou sur un autre objet grâce en un point donné). Ainsi, pour chaque dimension une violation  $\delta_b^4$  $\delta_b^4$  doit être calculée.

Les contraintes unilatérales servent à définir des contacts et des frictions (introduite par [Moore et Wilhelms](#page-158-7) [\(1988\)](#page-158-7)). Elles peuvent être traduites par l'équation :

$$
\mathcal{H}_u(\mathbf{p}_1, \mathbf{p}_2) \ge 0 \tag{3.13}
$$

Où  $\mathcal{H}_u$  représente les *contraintes unilatérales* (égalité d'un seul côté de l'équation). L'inégalité traduit le fait qu'on veut empêcher que les deux objets s'interpénètrent  $(\mathcal{H}_u(\mathbf{p}_1, \mathbf{p}_2) < 0)$ , mais autoriser le contact  $(\mathcal{H}_u(\mathbf{p}_1, \mathbf{p}_2) = 0)$  et par la suite permettre aux deux objets de se séparer  $(\mathcal{H}_u(\mathbf{p}_1, \mathbf{p}_2) > 0)$ .

### <span id="page-69-0"></span>3.3.2 Lois de contacts

Les lois de contacts regroupent un ensemble de lois physiques qu'il est important de respecter afin de produire une simulation réaliste.

Loi de Signorini : La loi de Signorini permet d'exprimer la relation de complémentarité entre la distance d'interpénétration,  $\delta$ , et la force de contact  $\lambda$ . Elle est souvent formalisée par l'équation suivante :

$$
0 \le \boldsymbol{\delta} \perp \boldsymbol{\lambda} \ge 0 \tag{3.14}
$$

L'opérateur  $\perp$  décrit l'orthogonalité entre  $\lambda$  et  $\delta$ . Cette relation se traduit par : si  $\delta > 0$ alors alors aucune force ne doit être appliquée en réponse  $\lambda = 0$ , par contre si  $\delta \leq 0$  alors il est impératif d'appliquer une force pour ramener l'interpénétration au point de contact  $(\delta = 0)$ . Cette loi sera utilisée pour modéliser les interactions qui peuvent subvenir entre l'aiguille et le tissu avant que l'aiguille ne pénètre dans ce dernier.

Loi de Coulomb : La loi de Coulomb décrit les équations de frottement entre deux objets pendant le contact. La force de réaction est incluse dans un cône dont la hauteur et la direction sont données par la force normale (voir figure [3.2c\)](#page-70-1). Si la force de réaction est strictement incluse à l'intérieur du cône, les objets collent ensemble et on dit qu'il y a adhérence. Si au contraire, la force de réaction est sur la surface du cône alors les objets glissent le long de la direction tangentielle (une vitesse relative non nulle). Dans

<sup>3.</sup> Pour plus de simplicité, nous présentons les équations pour deux objets 1 et 2 qui interagissent, mais la méthode s'applique à n'importe quel nombre d'objets qui interagissent.

<sup>4.</sup> De façon générale, la violation est la distance entre les deux objets avant la résolution du système, et qui doit idéalement être nulle après la résolution de ce pas de temps

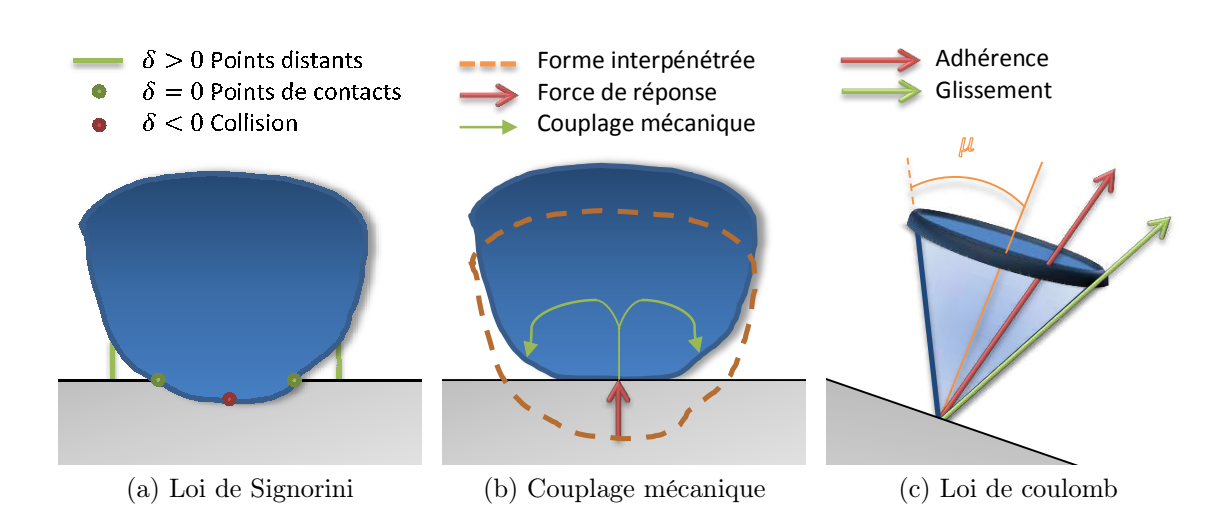

<span id="page-70-2"></span><span id="page-70-1"></span>Figure 3.2 – Illustration des phénomènes physiques qu'on souhaite simuler pour la réponse aux contacts (source [Courtecuisse](#page-151-0) [\(2015\)](#page-151-0)).

ce cas la force de frottement est dirigée dans la direction du mouvement. µ est l'angle d'ouverture du cône, il est utilisé comme paramètre de la simulation et permet de régler l'adhérence des surfaces des objets en contacts. Cette loi sera utilisée pour modéliser les frottements entre la pointe de l'aiguille et la surface de l'objet déformable. Une extension sera proposée pour modéliser les frottements le long de la trajectoire d'insertion.

Couplage mécanique Pendant la résolution du système, il est important de prendre en compte le couplage mécanique entre différentes contraintes. En effet, lorsque l'on applique une force quelconque sur un point d'un objet déformable, celui-ci se déplace et entraîne avec lui des points situés dans son voisinage. Ces déplacements dépendent des propriétés mécaniques de l'objet en question (voir figure [3.2b\)](#page-70-2). Ainsi si l'objet est très mou, seuls les points qui sont situés dans un voisinage très proche seront influencés tandis que si l'objet est très rigide tous les points de l'objet seront affectés.

Par ailleurs, le couplage mécanique affecte également les contacts comme le frottement, et il est tout à fait possible qu'un contact détecté comme adhérent au début de la résolution finisse par devenir glissant s'il se retrouve entraîné par des forces provenant d'autres points du maillage. Ceci pose le problème complexe de choisir quelles contraintes doivent être activées (contraintes sur lesquelles on applique une force) pendant la résolution, et de calculer simultanément les forces à appliquer à ces contraintes. Nous détaillerons ces aspects dans la section [3.4.2.](#page-73-0)

### <span id="page-70-0"></span>3.3.3 Méthodes numériques et application des contraintes

Plusieurs approches ont été proposées dans la littérature pour imposer des contraintes aux objets déformables [\(Baraff,](#page-148-5) [1996;](#page-148-5) [Gascuel et Gascuel,](#page-153-6) [1994;](#page-153-6) [Faure,](#page-153-7) [1998\)](#page-153-7). Nous allons présenter la méthode de pénalité, décrite dans [Smith et Coit](#page-162-2) [\(1995\)](#page-162-2), et celles des multiplicateurs de Lagrange [\(Craven,](#page-151-1) [1970\)](#page-151-1), qui sont les deux principales approches pour les simulations interactives.

Réponse par pénalités : La méthode des pénalités consiste à remplacer un problème avec contraintes par un problème ou série de problèmes non contraints dont la solution converge vers la solution du problème d'origine. Le problème non contraint est formé en ajoutant un terme, appelé fonction de pénalité  $\mathcal{S}(\mathbf{p}_1, \mathbf{p}_2)$ , à la fonction objectif :

$$
\mathbf{f}_{1,2} = \mathcal{F}(\mathbf{p}_1, \mathbf{p}_2) + k \cdot \mathcal{S}(\mathbf{p}_1, \mathbf{p}_2)
$$
\n(3.15)

La fonction S dépend du type de contraintes  $(\mathcal{H}_b$  et  $\mathcal{H}_u$ ) imposées sur les modèles. k est un paramètre dont la valeur doit être est non nulle lorsque les contraintes sont violées et nulle dans le cas contraire. La méthode de pénalité est simple à implémenter et rapide. Plusieurs travaux traitant des contacts entre objets déformables [\(Hirota et al.,](#page-154-5) [2001;](#page-154-5) [James et Pai,](#page-155-3) [2004\)](#page-155-3) ont utilisé cette méthode. Cependant, la limitation principale de la méthode vient du fait que la mesure de k est difficile à régler puisqu'elle n'a pas de sens physique. De plus, lorsque  $k$  est trop faible, la méthode ne peut pas garantir de résoudre complètement les contraintes alors que si k est choisi trop grand, cela pose des problèmes de stabilité numérique.

Réponse par multiplicateurs de Lagrange : Les multiplicateurs de Lagrange représentent une autre approche très largement utilisée dans le domaine de la simulation temps réel pour imposer des déplacements et des contraints à des objets déformables [\(Co](#page-151-2)[tin et al.,](#page-151-2) [1999b;](#page-151-2) [Duriez et al.,](#page-153-4) [2009\)](#page-153-4). Le principe consiste à ajouter de nouveau DDLs au système (correspondant aux multiplicateurs de Lagrange), où chaque DDL permettra d'imposer une force et satisfaire une équation de contrainte. Le principe de résolution et les stratégies numériques permettant d'atteindre des performances compatibles avec l'interactivité seront présentés dans la section suivante.

### <span id="page-71-0"></span>3.4 Intégration temporelle avec contraintes

Une fois les modèles mécaniques et de contraintes définies, une méthode d'intégration temporelle doit être utilisée pour faire évoluer le système dans le temps. L'équation dynamique du mouvement des objets est donnée par la seconde loi de Newton en incluant les forces d'interaction et peut s'écrire sous la forme :

$$
\mathbf{M}\ \ddot{\mathbf{p}} = \mathbf{g} - \mathcal{F}(\mathbf{p}, \dot{\mathbf{p}}) + \mathcal{H}(\mathbf{p})\boldsymbol{\lambda}
$$
\n(3.16)

où  $M$  est la matrice d'inertie,  $\mathcal F$  est une fonction non linéaire qui fournit les forces internes en fonction des positions  $\bf{p}$  et des vitesses  $\dot{\bf{p}}$ .  $\bf{q}$  représente les forces externes (telles que la gravité). **p**,  $\dot{\mathbf{p}}$  et q peuvent dépendre du temps t.  $\lambda$  est le vecteur des forces de contraintes imposées par les multiplicateurs de Lagrange. H comporte l'ensemble des équations de
contraintes définies dans la section précédente. La solution de l'équation [\(3.16\)](#page-71-0) doit également satisfaire l'équation suivante :

$$
\mathcal{H}(\mathbf{p}) = \boldsymbol{\delta} \tag{3.17}
$$

ou  $\delta$  est la violation des contraintes. Il existe deux familles de méthodes pour intégrer l'équation [\(3.16\)](#page-71-0) ; les schémas explicites et implicites.

Les schémas explicites consistent à calculer les grandeurs comme l'accélération, la vitesse et la position du pas de temps courant  $(t + h)$  à partir des grandeurs comme la force, l'accélération, la vitesse et la position du pas de temps précédent t. Ces schémas sont simples, rapides à résoudre et présentent un fort potentiel de parallélisme [\(Comas et al.,](#page-150-0) [2008\)](#page-150-0). L'inconvénient majeur de l'intégration explicite réside dans la nécessité de satisfaire un ensemble de conditions de stabilité (les conditions de Courant-Friedrichs-Lewy). Ainsi, pour garantir la stabilité numérique, il sera nécessaire d'adapter le pas de temps h en fonction de la taille du maillage et de la rigidité des objets et des interactions [\(Courant](#page-151-0) [et al.,](#page-151-0) [1967\)](#page-151-0). Cette méthode est particulièrement bien adaptée pour simuler des objets mous tels que le cerveau [\(Joldes et al.,](#page-155-0) [2009\)](#page-155-0), mais impose généralement d'utiliser des pas de temps très petits dans le cas de simulations interactives avec des objets plus rigides (exemple du foie), ce qui génère d'autres problèmes pour atteindre des performances temps réel.

À l'opposé, les schémas d'intégration implicite permettent d'utiliser les pas de temps beaucoup plus grands. Les schémas implicites sont dits inconditionnellement stables, mais nécessitent de résoudre un système linéaire à chaque pas de temps. Dans ce travail, nous souhaitons simuler des structures dont la rigidité est comparable à celle d'un foie et des interactions avec des instruments comme l'aiguille (très légère et raide). Pour ces raisons, nous avons choisi un schéma d'intégration implicite qui fournit une plus grande flexibilité dans le choix du pas de temps.

### 3.4.1 Intégration implicite

En utilisant un schéma d'Euler implicite et en considérant l'intervalle de temps  $[t_a, t_b]$ de longueur  $h = t_b - t_a$ , l'équation [\(3.16\)](#page-71-0) peut être réécrite :

<span id="page-72-1"></span>
$$
\mathbf{M}(\dot{\mathbf{p}}_b - \dot{\mathbf{p}}_a) = h\Big(\mathcal{P}(t_b) - \mathcal{F}(\mathbf{p}_b, \dot{\mathbf{p}}_b)\Big) + h\mathbf{H}^T \boldsymbol{\lambda}_b
$$
  
\n
$$
\mathbf{p}_b = \mathbf{p}_a + h\dot{\mathbf{p}}_b
$$
\n(3.18)

Où  $H$  est la linéarisation de la fonction de contraintes  $H$ , connue sous le nom de *Jacobienne* des contraintes. Puisque  $\mathcal F$  est une fonction non linéaire, nous effectuons une expansion de série de Taylor en faisant une approximation du premier ordre :

<span id="page-72-0"></span>
$$
\mathcal{F}(\mathbf{p}_a + d\mathbf{p}, \dot{\mathbf{p}}_a + d\dot{\mathbf{p}}) = \mathbf{f}_a + \frac{\partial \mathcal{F}}{\partial \mathbf{p}} d\mathbf{p} + \frac{\partial \mathcal{F}}{\partial \dot{\mathbf{p}}} d\dot{\mathbf{p}} \tag{3.19}
$$

Où  $\mathbf{B} = \frac{\partial \mathcal{F}}{\partial \mathbf{F}}$  $\partial \mathbf{\dot{p}}$ et  $\mathbf{K} = \frac{\partial \mathcal{F}}{\partial x}$ ∂p sont connus respectivement comme matrices de damping et de *rigidité* et  $\mathbf{f}_a = \mathcal{F}(\mathbf{p}_a, \dot{\mathbf{p}}_a)$ .

En remplaçant [\(3.19\)](#page-72-0) dans [\(3.18\)](#page-72-1) et en utilisant  $d\mathbf{p} = \mathbf{p}_b - \mathbf{p}_a = h\dot{\mathbf{p}}_b$  et  $d\dot{\mathbf{p}} = \dot{\mathbf{p}}_b - \dot{\mathbf{p}}_a$ , on obtient :

<span id="page-73-0"></span>
$$
\underbrace{\left(\frac{1}{h}\mathbf{M} + \mathbf{B} + h\mathbf{K}\right)}_{\mathbf{A}} \underbrace{d\dot{\mathbf{p}}}_{\mathbf{x}} = \underbrace{-h\mathbf{K}\dot{\mathbf{p}}_a - \mathbf{f}_a - \mathbf{g}_b}_{\mathbf{b}} + \mathbf{H}^T\boldsymbol{\lambda}_b
$$
(3.20)

En se basant sur l'équation [\(3.20\)](#page-73-0), le comportement dynamique de deux objets (exemple de l'aiguille, n, et du tissu, v) en interaction est donné par le système de Karush-Kuhn-Tucker (KKT) suivant :

$$
\int \mathbf{A}_n \mathbf{x}_n - \mathbf{H}_n^T \boldsymbol{\lambda} = \mathbf{b}_n \tag{3.21}
$$

$$
\int \mathbf{A}_v \mathbf{x}_v - \mathbf{H}_v^T \boldsymbol{\lambda} = \mathbf{b}_v
$$
 (3.22)

$$
\mathbf{H}_n \mathbf{x}_n + \mathbf{H}_v \mathbf{x}_v = \boldsymbol{\delta} \tag{3.23}
$$

$$
\begin{cases}\n\mathbf{1}_{n}\mathbf{x}_{n} + \mathbf{1}_{v}\mathbf{x}_{v} = \mathbf{0} \\
\mathbf{0} \ge \delta, \text{ and } \lambda \ge 0, \text{ and } \delta\lambda = 0\n\end{cases}
$$
\n(3.24)

où les indices  $n$  et  $v$  désignent les matrices des deux objets et l'équation  $(3.24)$  permet d'appliquer la loi de Signorini.

### 3.4.2 Résolution du système

Il existe plusieurs méthodes pour résoudre le problème KKT formé par les équations [\(3.21\)](#page-73-0), [\(3.22\)](#page-73-0) et [\(3.23\)](#page-73-0) (voir [Duriez](#page-152-0) [\(2013\)](#page-152-0)). Dans cette section nous présentons la méthode proposée par [Duriez et al.](#page-152-1) [\(2006\)](#page-152-1) et [Courtecuisse et al.](#page-151-1) [\(2014a\)](#page-151-1) pour la résolution de problèmes NLCP (Non-Linear Complementarity Problem) en temps réel, que nous utiliserons dans la suite de ce manuscrit.

Résolution par LCP : L'objectif est de calculer  $\lambda$  en résolvant un LCP qui découle de la loi de Signorini. La résolution du problème se fait alors en plusieurs étapes :

<span id="page-73-1"></span>1- Mouvement libre Cette étape, consiste à calculer  $\mathbf{x}_n^{\text{free}}$  et  $\mathbf{x}_v^{\text{free}}$ :

$$
\int \mathbf{A}_n \mathbf{x}_n^{\text{free}} = \mathbf{b}_n \tag{3.25}
$$

$$
\mathbf{1} \mathbf{A}_v \mathbf{x}_v^{\text{free}} = \mathbf{b}_v \tag{3.26}
$$

Cette opération correspond à la résolution d'un système linéaire sans contraintes d'interaction ( $\lambda = 0$ , le schéma [3.3](#page-74-0) montre un exemple de mouvement libre pour une simulation d'interaction aiguille/tissu).

<span id="page-74-0"></span>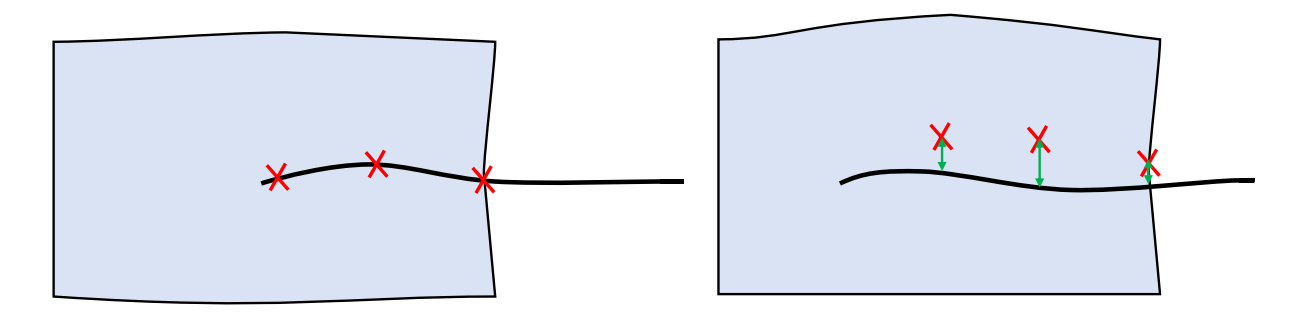

Figure 3.3 – Exemple de mouvement libre entre l'aiguille et le tissu. À gauche : avant le mouvement libre, les contraintes sur la trajectoire créée par la pointe de l'aiguille sont respectées. À droite : après le mouvement libre, les positions des contraintes ont changé en réponse à la déformation du tissu. Les flèches vertes dans l'image de droite indiquent la violation  $\delta$  entre l'aiguille et le tissu.

Le calcul de  $\mathbf{x}_n^{\text{free}}$  et  $\mathbf{x}_v^{\text{free}}$  est une opération très conteuse en temps puisque cela nécessite d'inverser la matrice A dont la dimension est égale au nombre de degrés de liberté des objets déformables. Plusieurs méthodes ont été proposées en vue d'exploiter les propriétés spécifiques des matrices mécaniques (taille, remplissage, format ...). Ces méthodes sont généralement classées en deux familles : les solveurs direct et itératif [\(Saad,](#page-162-0) [2011\)](#page-162-0).

Le principe des solveurs directs consiste à effectuer une inversion explicite ou une décomposition/factorisation de la matrice A. Une inversion explicite permet d'obtenir directement la solution du problème par  $\mathbf{x}^{\text{free}} = \mathbf{A}^{-1}\mathbf{b}$  (le produit matrice vecteur est une opération facilement parallélisable). Le calcul de l'inverse de A est en revanche très coûteux pour les matrices de grande taille et nécessite beaucoup de mémoire pour stocker l'inverse. Les méthodes de décomposition consistent à factoriser A en produit de sous matrices simples faciles à traiter (décomposition LU, factorisation de Cholesky, décomposition  $LDL^{T}$ ). Cependant, la factorisation des matrices reste généralement coûteuse en temps pour des matrices de grande taille.

Les solveurs itératifs sont généralement plus faciles à mettre en œuvre. Ils demandent moins d'espace de stockage et permettent de contrôler l'erreur de résolution pour trouver un meilleur compromis entre précision et temps de calcul. Le Gradient conjugué (CG acronyme de Conjugate Gradient en anglais) est très largement utilisé, et peut être parallélisé sur GPU [\(Allard et al.,](#page-147-0) [2011\)](#page-147-0). Toutefois, les méthodes itératives peuvent poser des problèmes de convergence pour des systèmes mal conditionnés (exemple d'objets raides et légers). Pour réduire ce problème, des méthodes de préconditionnement peuvent être utilisées (voir section [3.5\)](#page-76-0).

2- Définition de contraintes L'équation [\(3.18\)](#page-72-1) nécessite de linéariser les lois de contraintes H, définissant ainsi les Jacobiennes des contraintes  $H_n$  et  $H_v$ . Ces matrices rassemblent les directions dans lesquelles les forces d'interactions  $\lambda$  seront appliquées pendant le processus de résolution du pas de temps. La linéarisation  $(\mathbf{H}_n \text{ et } \mathbf{H}_v)$  est généralement obtenue par une détection de collision ou détection de proximités (voir [Duriez](#page-152-1)

[et al.](#page-152-1) [\(2006\)](#page-152-1)) qui est effectuée en utilisant les positions du début du pas de temps. Afin de simplifier le processus de résolution,  $H_n$  et  $H_v$  sont supposés constantes pour le reste du pas de temps (ces matrices sont malgré tout recalculées à chaque début de pas de temps). La connaissance des directions de contraintes et de  $\mathbf{x}_n^{\text{free}}$  et  $\mathbf{x}_v^{\text{free}}$  (correspondant à la position sans contraintes) permet de définir  $\delta$  étant la violation des contraintes qu'il est nécessaire de corriger (c'est-à-dire la distance d'interpénétration projetée le long des directions de contraintes données par  $H_n$  et  $H_v$ ).

<span id="page-75-1"></span>3- Calcul de la compliance Après avoir calculé  $x^{free}$ , le résultat peut être remplacé dans les équations [\(3.21\)](#page-73-0) et dans [\(3.22\)](#page-73-0) pour fournir le système suivant :

$$
\int \mathbf{x}_n = \mathbf{x}_n^{\text{free}} - \mathbf{A}_n^{-1} \mathbf{H}_n^T \; \boldsymbol{\lambda} \tag{3.27}
$$

$$
\mathbf{1}_{\mathbf{x}_v} = \mathbf{x}_v^{\text{free}} - \mathbf{A}_v^{-1} \mathbf{H}_v^T \ \boldsymbol{\lambda} \tag{3.28}
$$

Ces mêmes équations peuvent également être remplacées dans [\(3.23\)](#page-73-0) pour donner :

$$
\left(\mathbf{H}_{n}\mathbf{A}_{n}^{-1}\mathbf{H}_{n}^{T}+\mathbf{H}_{v}\mathbf{A}_{v}^{-1}\mathbf{H}_{v}^{T}\right)\boldsymbol{\lambda}=\mathbf{H}_{n}\mathbf{x}_{n}^{\text{free}}+\mathbf{H}_{v}\mathbf{x}_{v}^{\text{free}}-\boldsymbol{\delta}
$$
\n(3.29)

<span id="page-75-0"></span>En raison des non-linéarités (Signorini, Coulomb...) décrites par l'équation [\(3.24\)](#page-73-0), cette équation décrit un NLCP (Non Linear Complementary Problem). La résolution de ce problème nécessite le calcul de l'opérateur de Delasus (ou matrice de compliance) W défini comme suit :

$$
\mathbf{W} = \mathbf{H}_n \mathbf{A}_n^{-1} \mathbf{H}_n^T + \mathbf{H}_v \mathbf{A}_v^{-1} \mathbf{H}_v^T
$$
\n(3.30)

Cette matrice décrit le couplage mécanique entre les contraintes. Sa structure est dense et a une dimension qui est égale aux nombres de contraintes (qui est généralement beaucoup plus petit que le nombre de degrés de liberté des objets déformables). En revanche, son calcul est généralement l'étape la plus coûteuse dans la simulation puisque cela nécessite d'inverser explicitement les matrices mécaniques  $A$  pour les multiplier par les Jacobiennes des contraintes H. Nous présenterons dans la section suivante une méthode de préconditionnement asynchrone pour obtenir une très bonne approximation de la matrice de compliance en temps réel.

4- Résolution de contrainte Une fois que  $W$  est remplacé par son expression dans l'équation [\(3.30\)](#page-75-0), on obtient le NLCP suivant :

<span id="page-75-2"></span>
$$
\mathbf{W} \ \boldsymbol{\lambda} = \mathbf{H}_n \mathbf{x}_n^{\text{free}} + \mathbf{H}_v \mathbf{x}_v^{\text{free}} - \boldsymbol{\delta} \tag{3.31}
$$

Dans ce problème,  $\lambda$  (les forces à appliquer aux nœuds pour résoudre les contraintes) et  $\delta$  (les violations en début du pas de temps) sont tous les deux des inconnus (puisque le choix des contraintes actives modifie nécessairement les forces  $\lambda$  qui seront appliquées et la pénétration  $\delta$  associée). Ce problème est résolu avec un algorithme de Gauss-Seidel modifié (voir [Duriez et al.](#page-152-1) [\(2006\)](#page-152-1) pour plus de détails), qui est un processus itératif où chaque contrainte est traité indépendamment en fonction de l'état courant des autres contraintes. Cet algorithme a l'avantage d'être stable en présence de contraintes redondantes telles que des contacts multiples entre deux objets et converge rapidement.

**5- Etape de correction** Une fois que  $\lambda$  est connu, il est remplacé par sa valeur dans les équations [\(3.27\)](#page-75-1) et [\(3.28\)](#page-75-1).  $\mathbf{x}_n$  et  $\mathbf{x}_v$  peuvent donc être calculés en inversant à nouveau  $\mathbf{A}_n$  et  $\mathbf{A}_v$ . Les positions  $\mathbf{p}_n$  et  $\mathbf{p}_v$  obtenus en intégrant  $\mathbf{x}_n$  et  $\mathbf{x}_v$  garantissent de satisfaire les contraintes à la fin de chaque pas de temps.

# <span id="page-76-0"></span>3.5 Technique de pré-conditionnement asynchrone

Pour résoudre l'équation [\(3.30\)](#page-75-0) et pour calculer la position finale des objets, il est nécessaire d'inverser les matrices  $A_n$  et  $A_v$ . L'inverse de  $A_n$  peut être calculé en temps réel grâce à la structure BTD que forme le modèle d'aiguille. En revanche, celui de  $A_v$ est coûteux. Pour résoudre ce problème, la méthode des préconditionneurs asynchrone présentée par [Courtecuisse et al.](#page-151-2) [\(2010\)](#page-151-2) est utilisée.

La convergence du CG utilisé pour résoudre les équations [\(3.25\)](#page-73-1) et [\(3.26\)](#page-73-1) peut être significativement dégradée dans le cas de la simulation d'objets hétérogènes, très rigides ou quand le maillage EF est mal structuré. Un préconditionneur <sup>[5](#page-1-0)</sup> est alors utilisé afin de réduire le conditionnement du système. Un préconditionneur est une approximation de la matrice A qui est généralement plus facile à inverser. La résolution de l'équation [\(3.26\)](#page-73-1) avec un préconditionneur peut alors s'écrire :

$$
\mathbf{P}^{-1}\mathbf{A}\mathbf{x} = \mathbf{P}^{-1}\mathbf{b} \tag{3.32}
$$

On peut remarquer que la solution de cette équation est identique à celle du problème initial. Toutefois, si P est choisi suffisamment proche de A alors le conditionnement de  $(P^{-1}A)$  sera plus petit que celui de A, assurant ainsi une meilleure convergence du CG. En revanche, le calcul du préconditionneur peut être coûteux, et son utilisation à chaque itération du CG l'est également. Ainsi, l'utilité d'un préconditionneur dépend de la capacité à trouver un équilibre entre les coûts additionnels et le gain de temps en diminuant le nombre d'itérations du CG. Plusieurs méthodes existent dans la littérature pour le calcul du préconditionneur, en partant du calcul d'une simple matrice diagonale utilisée dans [Choi et Ko](#page-149-0) [\(2002\)](#page-149-0) jusqu'à des factorisations incomplètes de Cholesky (voir [Hauth et al.](#page-154-0) [\(2003\)](#page-154-0) pour plus de détails).

<sup>5.</sup> un préconditionneur P d'une matrice A, est une matrice telle que le conditionnement de P<sup>−1</sup>A est plus petit que celui de A

[Courtecuisse et al.](#page-151-1) [\(2014a\)](#page-151-1) ont proposé une méthode qui consiste à calculer un préconditionneur  $\mathbf{P} \simeq \mathbf{A}$  sur un processeur différent de celui sur lequel s'effectue la simulation permettant ainsi de mettre à jour le préconditionneur à basse fréquence en dehors de la simulation. Cette méthode repose sur l'hypothèse que la matrice A ne subit que de petites perturbations entre deux pas de temps consécutifs. Ainsi, si  $P_t$  est disponible à un instant  $t$  spécifique, il reste une "bonne" approximation pour les pas de temps suivants. Ce préconditionneur peut donc être utilisé comme approximation du système pour faire avancer la simulation pendant quelques millisecondes, au moment où un nouveau préconditionneur est entrain d'être calculé en parallèle sur un processeur CPU dédié (voir figure [3.8\)](#page-83-0). Par conséquent, la surcharge dans le calcul du préconditionneur est supprimée de la boucle de simulation, ce qui permet d'utiliser des préconditionneurs plus avancés et plus coûteux en termes de temps de calcul tel qu'une factorisation complète :

$$
\mathbf{P} = \mathbf{A}_{\text{old}} = \mathbf{LDL}^{\text{T}} \tag{3.33}
$$

où D est une matrice diagonale et L est une matrice triangulaire inférieure creuse. Le choix de cette factorisation est motivé par le fait que la matrice L reste creuse, ce qui rend l'application du préconditionneur plus rapide pendant les itérations du CG. Cette opération consiste à résoudre deux systèmes triangulaires creux :

$$
\mathbf{y} = \left(\mathbf{L}^T\right)^{-1}\mathbf{b}; \, \mathbf{x} = \mathbf{L}^{-1}\left(\mathbf{D}^{-1}\mathbf{y}\right) \tag{3.34}
$$

Les travaux de [Courtecuisse et al.](#page-151-1) [\(2014a\)](#page-151-1) ont également montré que ce préconditionneur pouvait être utilisé pour calculer une approximation très précise de l'opérateur de Delasus dans l'équation [\(3.30\)](#page-75-0), que nous avons identifié comme étant l'étape la plus coûteuse de la boucle de simulation. Pour calculer la matrice de compliance donnée par l'équation [\(3.30\)](#page-75-0), [Courtecuisse et al.](#page-151-1) [\(2014a\)](#page-151-1) proposent de réutiliser le préconditionneur asynchrone calculé au paragraphe précédent en tant qu'approximation de  $A^{-1}$ . Ce qui revient à écrire :

$$
\mathbf{HA}^{-1}\mathbf{H}^T \simeq \mathbf{HP}^{-1}\mathbf{H}^T \tag{3.35}
$$

En injectant la factorisation de P dans l'équation [\(3.35\)](#page-77-0) on obtient :

<span id="page-77-0"></span>
$$
\mathbf{HA}^{-1}\mathbf{H}^T \simeq \mathbf{H}(\mathbf{RLDL}^{\mathrm{T}}\mathbf{R}^{\mathrm{T}})^{-1}\mathbf{H}^T
$$
\n(3.36)

où R sont des matrices de rotations nodales entre les mises à jour du préconditionneur (voir [Saupin et al.](#page-162-1) [\(2008\)](#page-162-1) et [Courtecuisse et al.](#page-151-1) [\(2014a\)](#page-151-1) pour plus de détails). Ces matrices sont calculées en moyennant aux nœuds les matrices de rotations par éléments dérivées de la formulation co-rotationelle. Cette méthode nommée Compliance Warping (voir [Saupin](#page-162-1) [et al.](#page-162-1) [\(2008\)](#page-162-1)) permet de limiter la divergence de l'approche due au retard du calcul de P. La formulation complète du préconditionneur est alors donnée par :

<span id="page-77-1"></span>
$$
\mathbf{P} = \mathbf{R}_{\text{cur}} \left( \mathbf{L}_{\text{old}} \mathbf{D}_{\text{old}} \mathbf{L}^{\text{T}}_{\text{old}} \right) \mathbf{R}^{\text{T}}_{\text{cur}} \tag{3.37}
$$

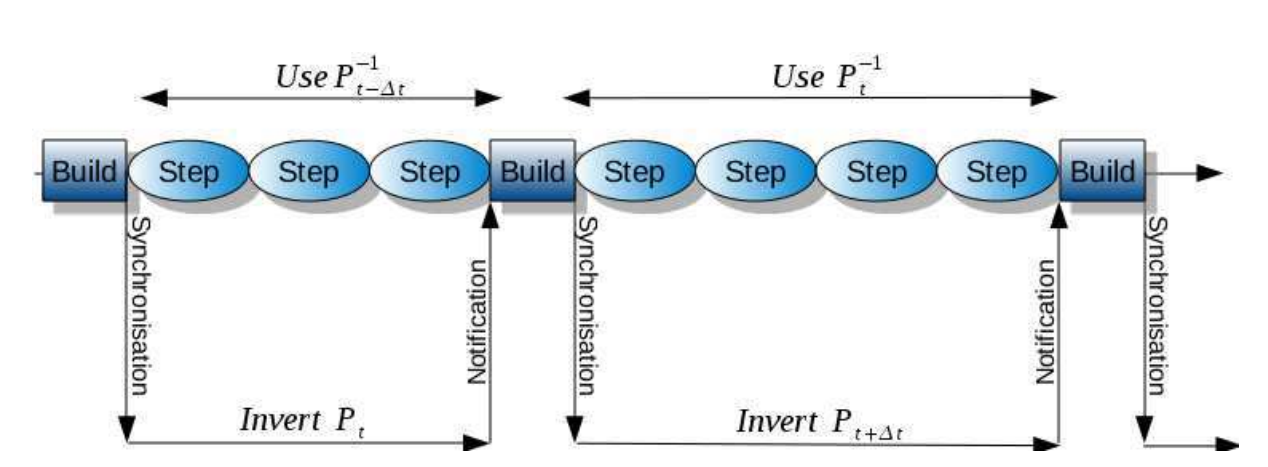

Figure 3.4 – Préconditionneur calculé en parallèle. La simulation n'est jamais bloquée par le calcul du préconditionneur, pendant qu'un processus parallèle calcule en permanence de nouvelles approximations (source [Courtecuisse](#page-151-3) [\(2015\)](#page-151-3) ;)

Enfin, la matrice de compliance peut s'écrire :

$$
\mathbf{W} \simeq \mathbf{H} \left( \mathbf{R}_{\text{cur}} \mathbf{L}_{\text{old}} \mathbf{D}_{\text{old}} \mathbf{L}^{\text{T}}_{\text{old}} \mathbf{R}^{\text{T}}_{\text{cur}} \right)^{-1} \mathbf{H}^T \tag{3.38}
$$

Dans [Courtecuisse et al.](#page-151-1) [\(2014a\)](#page-151-1), un algorithme de parallélisation de cette opération sur GPU a été présenté qui permet d'atteindre des calculs temps réel (100 Hz) pour des maillages de plus de 2000 nœuds et plus d'une centaine de contraintes.

# <span id="page-78-0"></span>3.6 Contributions

Dans cette section nous allons présenter nos contributions relatives au thème de ce chapitre. Ces contributions portent sur deux aspects :

Le premier concerne un modèle d'interaction aiguille/tissu. Notre solution est fortement inspirée de la méthode introduite par [Duriez et al.](#page-153-0) [\(2009\)](#page-153-0). Néanmoins il était important de posséder notre propre implémentation puisque ce modèle sera au centre de la boucle de contrôle que nous présenterons au chapitre [5.](#page-119-0)

Le deuxième point concerne l'extension de la méthode de préconditionnement asynchrone avec des objets déformables basés sur des formulations non linéaires de type MJED. Nous présenterons des résultats de simulation qui illustrent la capacité de nos algorithmes à réaliser des simulations rapides, stables et réalistes. Nous montrerons que cette approche permet également de fournir un rendu haptique des interactions avec des modèles non linéaires.

### 3.6.1 Définition de contraintes d'interaction aiguilles tissu

Dans cette section nous allons présenter notre modèle d'interaction aiguille/tissu et des différentes forces qui entre en jeu pendant la procédure d'insertion d'aiguille. La modélisation de ces forces sera faite sous forme de contraintes. Comme nous l'avions souligné, la plupart des chercheurs s'accordent sur le fait qu'elles se distinguent en quatre phases pendant l'insertion : la ponction (pénétration de l'aiguille), la friction (le long de la tige de l'aiguille) la découpe (action de l'aiguille sur le tissu) et la force de réaction du tissu sur l'aiguille (normale au biseau de l'aiguille). L'action de ces forces sera décrite à travers notre modélisation à base de contraintes et chacun des paramètres sera discuté. Toutefois, notre modèle ne tient pas compte de la forme asymétrique de la pointe des aiguilles.

<span id="page-79-0"></span>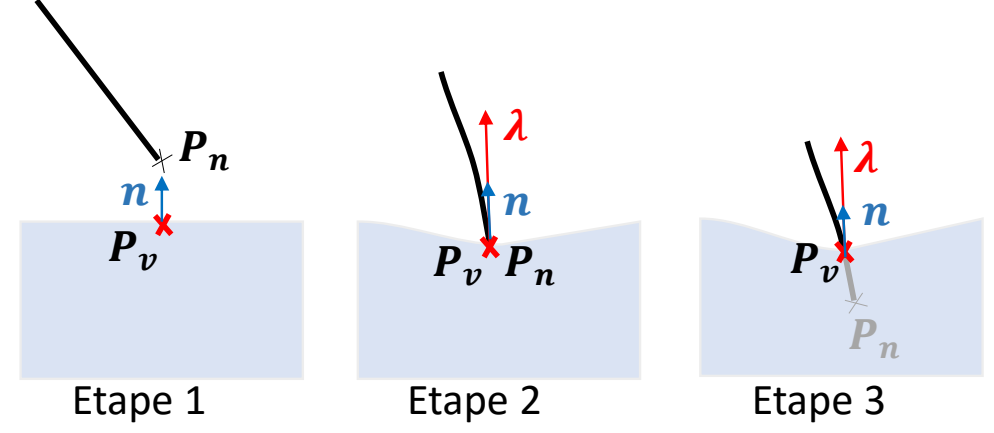

FIGURE  $3.5$  – Les trois étapes de la pénétration : étape 1,  $\delta > 0$  toute force de contact disparaît  $(\lambda = 0)$ . Étape 2, il y a contact, une force positive  $(\lambda > 0)$  est appliquée pour annuler la pénétration  $(\delta = 0)$ . Mais  $\lambda < p_f$  les objets sont considérés comme étant en contact ce qui entraîne une déformation. Étape 3,  $\lambda \geq p_f$  alors il y a pénétration.

#### 3.6.1.1 Contrainte de pénétration  $\mathcal{H}_{\phi}(\mathbf{p}_n, \mathbf{p}_v)$

Avant de pénétrer dans le tissu, l'aiguille et le modèle volumique peuvent se déplacer et se déformer indépendamment. Au contact, l'aiguille doit commencer par déformer le tissu, jusqu'à atteindre un seuil de rupture. Pendant cette phase, des forces de frottement sont appliquées pour contraindre le mouvement tangentiel de l'aiguille par rapport à la surface en contact. Une fois le seuil de rupture atteint, le volume arrête de se déformer et l'aiguille pénètre le tissu. La figure [3.5](#page-79-0) montre différentes étapes de détection de contact entre la pointe de l'aiguille et la surface du tissu.

Détection du point de contact : Avant de pénétrer dans le tissu, une détection de collision entre la pointe de l'aiguille et la surface du modèle déformable est effectuée à chaque pas de la simulation (dans la solution actuelle, les contacts avec le reste de la tige de l'aiguille ne sont pas modélisés). Le calcul de collision consiste à déterminer le triangle du modèle volumique le plus proche de la position de la pointe de l'aiguille. Pour réduire le coût de la recherche, nous utilisons une structure accélératrice de type AABB (Axis Aligned Bounding Box, voir [Moore et Wilhelms](#page-158-0) [\(1988\)](#page-158-0)). À chaque pas de temps une contrainte de contact avec frottement  $\mathcal{H}_{\phi}$  est ajoutée au système d'équations [\(3.16\)](#page-71-0).

Contact avec frottement : La contrainte de contact avec frottement ajoute 3 multiplicateurs de Lagrange (qu'on note contrainte à 3 DDL) qui sont définis par trois directions orthogonales au point de contact (voir figure [3.6\)](#page-80-0). La première (flèche verte) permet de définir la force normale  $\lambda_n$  qui est définie dans la direction du triangle le plus proche trouvé à l'étape précédente. Les deux autres directions (flèches rouges) sont définies dans le plan tangentiel pour décrire le frottement  $\lambda_f$  qui est modélisé avec la loi de Coulomb. La contrainte de contact avec frottement suit les conditions de Signorini. Ainsi en fonction de la position de la pointe de l'aiguille et du tissu, les forces de réactions  $\lambda_n$  et  $\lambda_f$  seront calculées selon l'un des 3 scénarios suivants :

<span id="page-80-0"></span>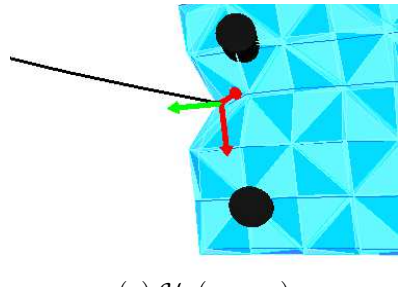

(a)  $\mathcal{H}_{\phi}(\mathbf{p}_n, \mathbf{p}_v)$ 

Figure 3.6 – Les flèches rouges indiquent des contraintes de frottements. Les flèches vertes indiquent des contraintes unilatérales. Les parties fixes du tissu sont représentées en noir.

- Si la pointe de l'aiguille et la surface sont distantes, aucune force normale ni de frottement n'est appliquée  $(\lambda_n = \lambda_f = 0)$ , laissant ainsi l'aiguille et le tissu se déformer librement.
- Si la pointe de l'aiguille est en contact avec la surface, une force normale  $\lambda_n$  est appliquée jusqu'à un seuil  $\lambda_{max}$  permettant de déformer la surface et l'aiguille. Dans ce cas, des forces de frottement  $\lambda_f$  sont appliquées simultanément pour maintenir la pointe de l'aiguille au point de contact. Le coefficient de frottement  $\mu_s$  est généralement choisi élevé pour maintenir la pointe de l'aiguille au point de contact.
- Si la force normale  $\lambda_n$  dépasse le seuil  $\lambda_{max}$  la contrainte est transformée en une contrainte d'insertion  $\mathcal{H}_{\psi}$  (voir plus bas).

Le scénario choisi est déterminé pendant la résolution du NLCP décrit à l'équation [\(3.31\)](#page-75-2). En fonction des violations  $\delta_n$  et  $\delta_f$ , le statut de cette contrainte peut changer à n'importe quel moment du processus itératif du Gauss-Seidel. Ainsi, le calcul de la force normale  $\lambda_n$  sera influencé par la valeur des forces de frottement  $\lambda_f$  et peut se transformer ou non en une contrainte d'insertion en fonction du paramètre  $\mu_s$  choisi. De même, il est tout à fait possible que cette contrainte (influencée par d'autres contraintes sur l'aiguille) finisse par devenir une contrainte de contact (voire d'insertion) même si les objets sont distants au début du pas de temps. Nous reviendrons sur cet aspect essentiel pour les contributions qui seront présentées au chapitre [5.](#page-119-0)

Les valeurs des paramètres  $\lambda_{max}$  et  $\mu_s$  sont choisies arbitrairement. Dans le contexte de la simulation pour l'apprentissage, ils peuvent être évalués au travers du ressenti d'un expert. Pour la méthode de contrôle robotique que nous présenterons au chapitre [5,](#page-119-0) ces

paramètres sont évalués expérimentalement. Toutefois, nous proposerons une étude de sensibilité de ces paramètres par rapport à la stratégie de contrôle.

### 3.6.1.2 Contrainte d'insertion  $\mathcal{H}_{\psi}(\mathbf{p}_n, \mathbf{p}_v)$

Une fois que l'aiguille a pénétré dans le volume, une contrainte d'insertion  $\mathcal{H}_{\psi}$  est ajoutée au système d'équations pour maintenir l'aiguille le long du chemin qu'elle a emprunté. Tout mouvement tangentiel de l'aiguille doit alors conduire à une déformation du tissu et/ou de l'aiguille. De même, les forces de découpe et de frottement peuvent être ressenties dans la direction d'insertion en contraignant la progression de l'aiguille.

Contraintes de trajectoire : Chaque contrainte de trajectoire est composée de 3 multiplicateurs de Lagrange (voir figure [3.7\)](#page-81-0). Le premier est défini dans la direction de la trajectoire d'insertion (flèche rouge). Un paramètre  $0 < \mu_n < 1$ est utilisé pour modéliser les forces de frottement et de découpe et contraindre la progression de l'aiguille le long de l'axe de pénétration (0 pas de frottement, 1 pénétration impossible). Comme précédemment ce paramètre est choisi par l'utilisateur ou de manière expérimentale, la sensibilité de la méthode de contrôle sera étudiée plus tard. Deux contraintes bilatérales (flèches bleues) sont également ajoutées dans le plan orthogonal afin d'empêcher tout déplacement latéral de l'aiguille (la possibilité de découper le tissu n'est pas prise en compte).

<span id="page-81-0"></span>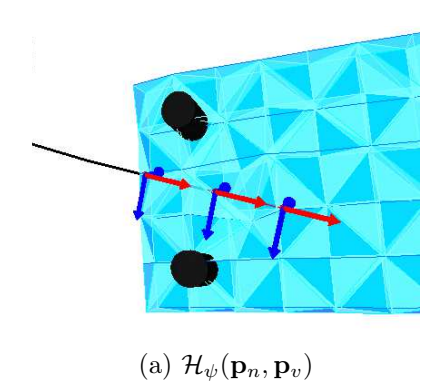

Figure 3.7 – Contraintes de trajectoire utilisées pendant la simulation d'insertion d'aiguille. Les flèches bleues indiquent des contraintes bilatérales. Les flèches rouges indiquent des contraintes de frottements. Les parties fixes du tissu sont représentées en noir.

Tout comme dans [Duriez et al.](#page-153-0) [\(2009\)](#page-153-0), nous choisissons une approche ne nécessitant pas de remaillage du volume en ajoutant un ensemble de contraintes de trajectoires réparties uniformément dans le volume. Ainsi, au fur et à mesure de l'insertion, de nouvelles contraintes de trajectoire sont créées au niveau de la position de la pointe de l'aiguille, à condition qu'aucune autre contrainte ne soit présente à une distance inférieure à  $d_n$  de celle-ci. De même, il est possible de supprimer les contraintes de trajectoire si la pointe de l'aiguille ne se trouve pas sur le dernier segment de la trajectoire (cas de l'aiguille retirée). La possibilité de supprimer la trajectoire quand l'aiguille est retirée ou au contraire de forcer l'aiguille à repasser par le chemin emprunté précédemment est un paramètre choisi par l'utilisateur.  $\mathbf{d}_n$  apparaît alors comme un paramètre permettant de contrôler la résolution de la trajectoire et donc de contrôler le compromis entre la précision et le temps de calcul (indirectement lié au nombre de contraintes). Il est toutefois important de préciser que pour garantir la stabilité du modèle,  $d_n$  doit être choisi plus grand que la taille de la maille pour éviter les problèmes sur-contraints (c'est-à-dire plusieurs contraintes sur un

même élément tétraédrique linéaire).

Les positions des points de contraintes de la trajectoire sont définies de manière relative par rapport aux sommets du maillage tétraédrique du volume. Pour cela, à chaque fois qu'une nouvelle contrainte est créée, les coordonnées barycentriques de la pointe de l'aiguille dans l'élément tétraédrique le plus proche (celui contenant la pointe) sont calculées à partir de l'état déformé du maillage. Ces coordonnées restent inchangées pendant toute l'insertion et permettent de répartir les forces de contraintes en des forces nodales équivalentes sur les sommets du maillage volumique. Au début de chaque pas de temps, une recherche de point le plus proche est réalisée sur les points de la trajectoire et la géométrie de l'aiguille afin d'identifier le point d'application des contraintes sur l'aiguille.

Le modèle d'interaction aiguille/tissu qui a été présenté permet de réaliser des simulations stables et interactives d'insertion d'aiguille, indépendamment des modèles d'aiguille et du volume utilisés. La formulation sous forme de contraintes offre une grande flexibilité sur le choix des modèles et des paramètres mécaniques. Toutefois, pour obtenir des performances satisfaisantes, il est nécessaire de posséder des méthodes de résolution numériques permettant de résoudre les équations présentées précédemment. Dans la section suivante, nous allons présenter une extension de la méthode de préconditionnement asynchrone qui répond à cette problématique et offre la possibilité de simuler un retour haptique y compris avec des modèles non linéaires de type hyperélastique.

# 3.6.2 Préconditionneur asynchrone pour les modèles hyperélastiques et retour haptique

Dans cette section, nous proposons une extension, pour des matériaux hyperélastiques, de la technique du pré-conditionneur asynchrone introduite par [Courtecuisse et al.](#page-151-1) [\(2014a\)](#page-151-1) et présentée à la section [3.5.](#page-76-0) La simulation d'objets en interaction nécessite de calculer la matrice de compliance W défini dans l'équation [\(3.30\)](#page-75-0), pour évaluer le couplage mécanique entre les contraintes. Comme nous l'avons décrit dans la section précédente pour les contraintes d'aiguilles, ce couplage est capital dans un système multi contraintes pour pouvoir prendre des décisions cohérentes sur le statut de chaque contrainte. La méthode présentée dans la section [3.5](#page-76-0) repose sur la cohérence temporelle des équations de la dynamique. Nous montrons que la cohérence temporelle peut également être exploitée pour des modèles hyperélastiques. Néanmoins, la matrice de rigidité varie beaucoup plus rapidement pour des matériaux non linéaires que pour le modèle co-rotationel.

Pour limiter la divergence du préconditionneur, la formulation complète du préconditionneur proposé par [Courtecuisse et al.](#page-151-1) [\(2014a\)](#page-151-1) consistait à appliquer les rotations survenues entre les mises à jour successives autour du préconditionneur (voir équation [\(3.37\)](#page-77-1)). Le calcul des rotations est dérivé à partir de la formulation corotationnelle. Pour les modèles hyperélastiques, nous proposons d'utiliser la méthode du shape matching, proposée par [Müller et al.](#page-159-0) [\(2005\)](#page-159-0) pour évaluer la matrice de rotation moyenne R. Cette matrice de rotation est calculée de sorte à minimiser la distance entre les positions du modèle déformable au temps courant et les positions au moment du calcul du préconditionneur. Ainsi, on obtient une formulation identique à celle donnée par l'équation [\(3.37\)](#page-77-1) pour les matériaux hyperélastiques.

Dans [Courtecuisse et al.](#page-15-0) [\(2015\)](#page-15-0), nous avons montré que la méthode peut être utilisée pour le rendu haptiques des forces résultantes du contact avec des modèles non linéaires (voir figure [3.8\)](#page-83-0). Un rendu haptique réaliste des interactions entre les instruments rigides et les organes nécessite une fréquence de mise à jour des forces d'interaction d'au moins 500 Hz. Ceci est particulièrement difficile pour des modèles non linéaires et il n'existait auparavant aucune solution pour prendre en compte le couplage mécanique des interactions dans une boucle haptique sur des modèles hyperélastiques.

<span id="page-83-0"></span>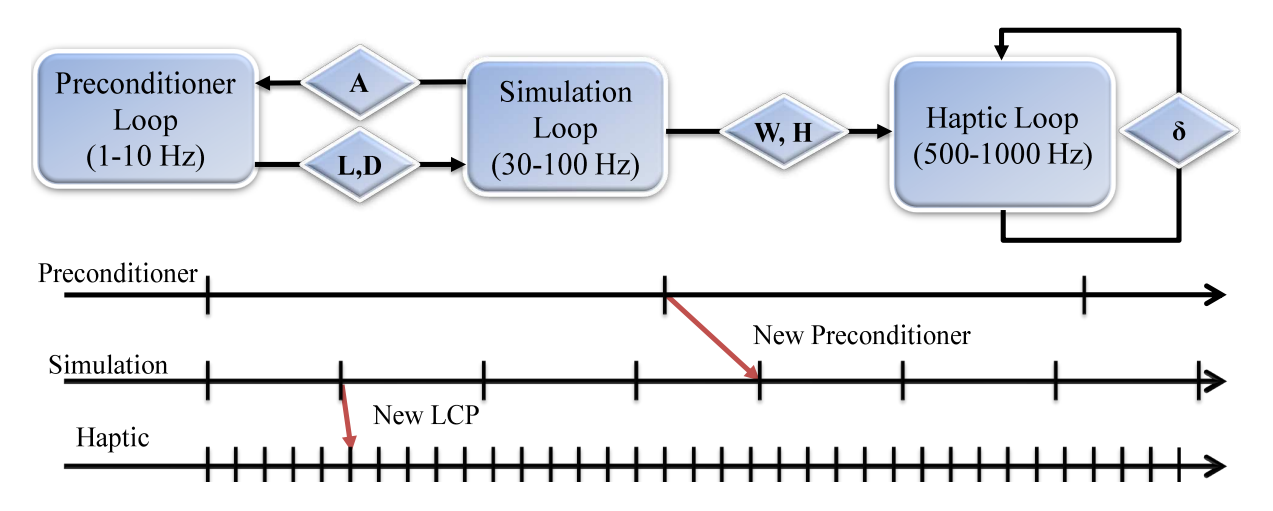

Figure 3.8 – Approche multi thread pour le rendu haptique de modèles hyperélastiques. Un préconditionneur représentant une approximation de la matrice de compliance est mis à jour à basse fréquence. Un problème de contact local est mis à jour à un taux haptique. La jacobienne de contraintes et la compliance sont supposées constantes et seule la violation  $\delta$  est mise à jour en fonction du mouvement de l'appareil.

Nous avons proposé une approche multifréquences dans laquelle le préconditionneur est mis à jour à basse fréquence ( $\simeq$  10 Hz), la simulation tourne à vitesse interactive (≃ 30-100 Hz) alors que les forces haptiques sont rafraichies à haute fréquence (≃ 1kHz Hz). Ainsi, à chaque fois qu'un nouveau préconditioneur est disponible il remplace le précédent pour mettre à jour le couplage mécanique. Pour chaque pas de simulation, une nouvelle Jacobienne des contacts est calculée à partir d'une détection de collision et de la linéarisation des contraintes. Un nouvel opérateur de Delasus W est alors assemblé (sur la base du dernier préconditioneur disponible) puis utilisé dans la simulation pour résoudre les équations du pas de temps courant.

A chaque pas de simulation, W est également transmit à la boucle haptique haute fréquence. Dans la boucle haptique seul les forces de contact sont mises à jour à haute fréquence en mesurant les déplacements du périphérique et en considérant W constant (c'est à dire en considérant à la fois le couplage et les directions de contraintes constantes). Chaque pas de la boucle haptique nécessite uniquement de résoudre un NLCP pour mettre à jour les forces de contact avec l'instrument ce qui peut être réalisé suffisamment rapidement. Dès qu'un nouveau pas de simulation est réalisé, un nouvel opérateur de Delasus est assemblé puis mis à jour dans la boucle haptique.

### 3.6.3 Résultats

Afin de valider le comportement non linéaire des modèles MJED, nous avons simulé des tests de compression et d'élongation (voir figure [3.9\)](#page-84-0). Un cube est fixé sur l'un de ses côtés et un déplacement est imposé du côté opposé pour étendre et comprimer le matériau (voir figure [3.9\)](#page-84-0).

<span id="page-84-0"></span>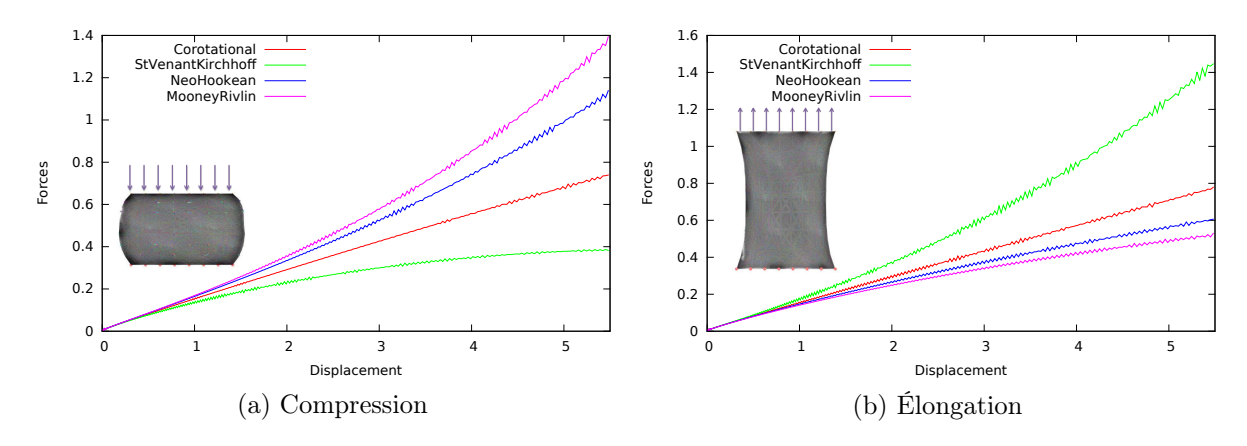

<span id="page-84-2"></span><span id="page-84-1"></span>Figure 3.9 – Intensité de la force (en Newton) versus déplacement pour le test d'élongation en allongement (voir figure [3.9b\)](#page-84-1) et la compression (voir figure [3.9a\)](#page-84-2). Les paramètres ont été choisis pour avoir des comportements mécaniques équivalents. Corotationnel :  $E = 1$  et  $\nu = 0.45$ . St. Venant Kirchhoff :  $\mu = 0.344$  et  $\lambda = 3.10$ . Neo Hookean :  $\mu = 0.344$  et  $k0 = 3.33$ . Mooney Rivlin :  $c1 = 0.086$  et  $c2 = 0.086$ et  $k0 = 3.33$ .

Dans la figure [3.9b,](#page-84-1) l'intensité de la force est mesurée en fonction de la nature du matériau utilisé. Pour le modèle co-rotationnel, la force nécessaire pour imposer les contraintes varie comme une fonction linéaire du déplacement puisque ces simulations mettent en scène principalement des déformations (sans rotations). En revanche, les profils de force avec les autres matériaux suivent des courbes non linéaires. Nous avons trouvé des résultats cohérents avec la littérature puisque pendant l'extension, le modèle de St Venant Kirchhoff est plus rigide que le modèle linéaire alors que les modèles Neo-Hookean et Mooney Rivlin sont plus mous. L'effet inverse est observé pour le test en compression.

La précision de la méthode a été évaluée sur la base du délai nécessaire pour calculer le préconditionneur. Nous avons réalisé une simulation avec un cube composé de 2058 tétraèdres linéaires, modélisé avec un matériau de type Mooney Rivlin. Nous avons enregistré le mouvement d'un instrument haptique contrôlé par un utilisateur et nous avons simulé des contacts sans frottement avec le cube en utilisant notre approche (voir figure [3.10\)](#page-85-0). Le profil de force obtenu lors du contact est alors comparé avec une simulation non

#### 3.6. CONTRIBUTIONS 69

temps réel dans laquelle le mouvement de l'utilisateur est rejoué alors que la matrice de compliance W est calculée à partir de l'inverse exact de A. La même approche est utilisée pour comparer notre méthode avec un profil de force dans lequel la matrice de compliance est précalculée une seule fois au début de la simulation.

<span id="page-85-0"></span>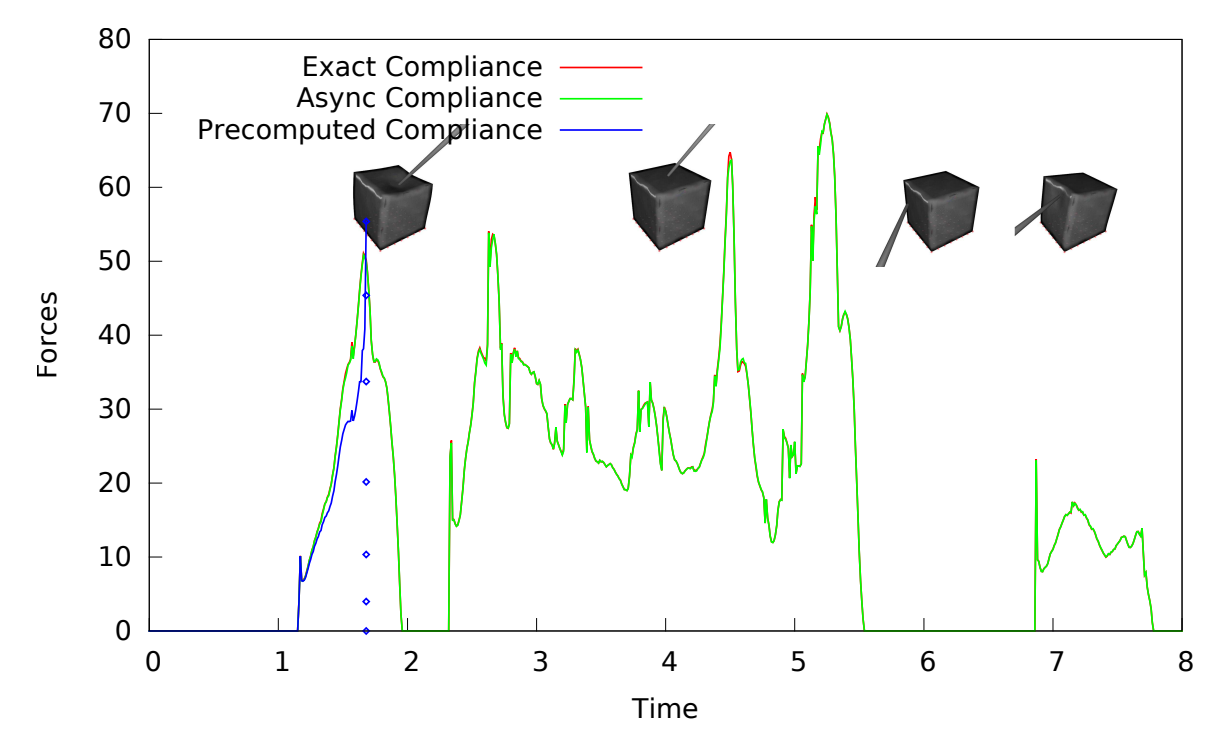

Figure 3.10 – Force de contact (en Newton) lors de l'utilisation d'une matrice de compliance calculée avec : l'inverse exact, une version précalculée à partir de la configuration au repos et notre préconditionneur asynchrone.

La version précalculée est équivalente à une réponse de contact avec des matériaux linéaires qui surestime la force pour de grandes déformations. Par ailleurs en raison des fortes non-linéarités, cette solution introduit des problèmes de stabilité et la simulation s'est arrêtée après le premier contact, dès lors que le modèle a subi une forte déformation. Les résultats montrent une correspondance parfaite entre les forces de contact obtenu par la solution exacte et notre approche asynchrones, même pour de grandes déformations. En revanche, notre méthode est  $3\times$  à  $5\times$  fois plus rapide que la solution exacte. Cela permet de mettre à jour le problème de contact dans la boucle haptique beaucoup plus rapidement et de produire un rendu haptique réaliste des interactions.

Le tableau [3.11](#page-86-0) montre le temps de calcul moyen du préconditionneur pour différentes résolutions de maillages. Bien que la factorisation  $LDL<sup>T</sup>$  devienne plus coûteuse en temps de calcul pour les maillages fins, le délai de mise à jour du préconditionneur reste limité, puisque la simulation ralentit également. En effet, le calcul de la factorisation est  $41\times$  fois plus lente pour un maillage de 2744 nœuds par rapport à un maillage de 512 nœuds, mais le délai nécessaire pour mettre à jour le préconditionneur n'augmente que de 3.3 fois.

| Nombre de noeuds $\vert 512 \rangle$ |      |      | $1000$   1728 | - 2744 |
|--------------------------------------|------|------|---------------|--------|
| Temps (sec)                          | 0.03 | 0.11 | 0.41          | 1.23   |
| pas de simulation                    |      |      |               |        |

<span id="page-86-0"></span>FIGURE  $3.11$  – Temps nécessaire pour mettre à jour la factorisation  $LDL<sup>T</sup>$  en fonction du nombre de noeuds du maillage EF.

Enfin, nous avons utilisé notre méthode dans des scénarios plus complexes impliquant un retour haptique avec multicontacts et frottements. Dans la figue [3.12a](#page-86-1) l'instrument est guidé par une interface haptique Phantom Omni, et nous simulons de multiples contacts de friction permettant de saisir des objets déformables. Une telle simulation est particulièrement difficile, car la non-linéarité du frottement (transition collage/glissage) doit être établie en fonction du comportement non linéaire du matériau hyperélastique. Avec notre méthode, l'utilisateur peut ressentir l'effet des non-linéarités grâce à l'interface haptique et l'on peut saisir l'objet en temps réel.

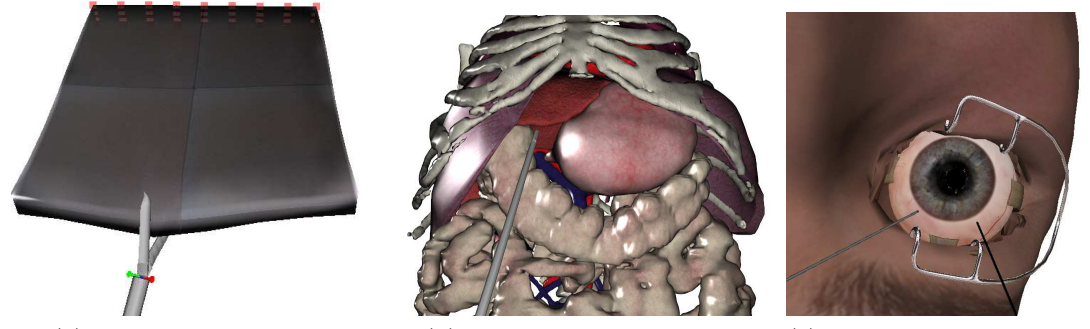

<span id="page-86-2"></span>

<span id="page-86-1"></span>(a) Simulation de saisie (b) Simulation Multicontact (c) Simulation de chirur-

<span id="page-86-3"></span>gie oculaire

Figure 3.12 – Simulation en temps réel des modèles hyperélastiques MJED avec contraintes. [3.12a](#page-86-1) simulation de saisie utilisant un frottement non linéaire. [3.12b](#page-86-2) simulation multi contact avec couplage mécanique. [3.12c](#page-86-3) Simulation de chirurgie de la rétine.

Nous avons également réalisé une simulation impliquant 5 organes déformables (foie, diaphragme, intestin, côlon et estomac) en contact les uns avec les autres (voir figure [3.12b\)](#page-86-2). Le foie est composé 2000 éléments (tétraèdres) et modélisés avec un matériau de type Mooney Rivlin, tandis que les autres organes sont modélisés avec l'approche corotationnelle et calculés sur GPU. Grâce à l'interface haptique, l'utilisateur peut ressentir l'effet du couplage mécanique, par exemple lorsque le foie est en compression à cause de contacts avec le diaphragme, il fournit une force de réponse de contact non linéaire. La scène globale tourne à près de 20 images par secondes.

Enfin, nous avons réalisé une simulation de la chirurgie de la rétine (voir figure [3.12c\)](#page-86-3) où deux instruments sont insérés dans l'œil à travers des trocarts. L'insertion des trocarts est réalisée en temps réal à partir des modèles d'insertion d'aiguille présentés à la section [3.6.](#page-78-0) Bien qu'il n'y ait pas de contact direct entre eux, les instruments sont couplés à travers le modèle non linéaire de l'œil et les utilisateurs peuvent sentir les efforts d'un instrument

sur l'autre à travers le couplage mécanique de l'œil. Cette propriété est très importante pour cette microchirurgie, car c'est le seul indice que peuvent exploiter les chirurgiens pour éviter d'endommager l'œil pendant l'opération.

# 3.7 Conclusion

Dans ce chapitre, nous avons présenté les différentes méthodes numériques pour la simulation par éléments finis d'objets déformables en temps réel sur lesquels seront basées l'ensemble des contributions présentées dans la suite de ce document. Nous avons tout d'abord proposé un modèle d'insertion d'aiguille qui permet de modéliser des phénomènes complexes comme la ponction, ou le frottement de l'aiguille et du tissu. Nous avons également proposé une extension de la méthode de préconditionnement asynchrone pour les modèles déformables basés sur la formulation hyperélastique. Notre méthode repose sur le calcul d'un préconditionneur asynchrone capable de fournir une approximation du couplage mécanique entre les contraintes. Nous avons montré que cette méthode peut être utilisée pour fournir un retour haptique réaliste des interactions avec des modèles non linéaires

Dans le reste de ce manuscrit, nous utiliserons la formulation co-rotationelle pour sa rapidité, sa stabilité et sa simplicité. En revanche, cette dernière contribution montre que les méthodes qui sont développées dans cette thèse sont génériques et ne se limitent pas au modèle corotationel.

# Quatrième partie

# Recalage non-rigide d'objet déformable et Réalité Augmentée

# Chapitre 4

# RECALAGE NON-RIGIDE D'OBJET DÉFORmable et Réalité Augmentée

# Table des matières

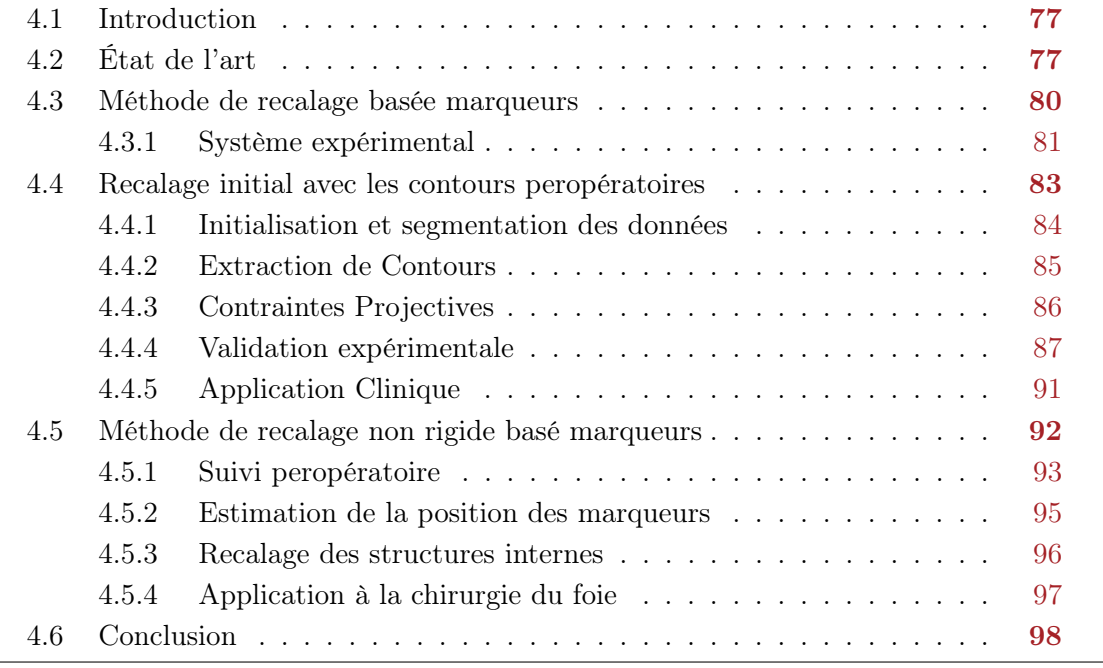

# <span id="page-93-0"></span>4.1 Introduction

Pour guider les aiguilles avec précision dans les objets déformables, notre stratégie de contrôle est basée sur l'utilisation de modèles prédictifs d'interaction aiguille/objets dans le contrôleur des robots. Néanmoins, ces modèles restent des approximations et il est nécessaire de corriger les erreurs avec des données peropératoires. Nous proposons de recaler continuellement l'objet déformable en utilisant les données extraites d'un capteur visuel. Dans ce contexte, nous avons proposé une méthode qui permet d'extrapoler la déformation du modèle biomécanique à partir des observations extraites de l'objet réel par un capteur visuel. La méthode proposée a été également utilisée pour faire de l'assistance

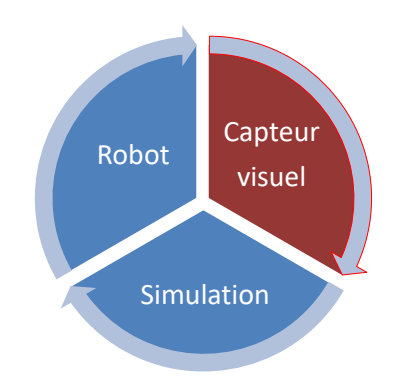

Figure 4.1 – Boucle de Contrôle : le robot est contrôlé par une simulation FE inverse ; elle-même recalé sur des images peropératoires.

visuelle en chirurgie hépatique dans le contexte de la Réalité Augmentée (RA). Notre méthode permet de calculer une transformation non rigide entre les données préopératoires et des images peropératoires et faire du suivi de mouvement en peropératoire.

Dans ce chapitre, nous proposons une méthode semi-automatique qui permet :

- 1. un recalage initial rapide des données préopératoires, représentées par un modèle 3D de l'organe (avec les structures et pathologies internes), avec la configuration réelle donnée par le contour de l'organe extraite de l'image peropératoire.
- 2. la déformation du modèle 3D en temps réel, suivant les déformations subies par l'organe en peropératoire, à partir d'un ensemble de points d'observations peropératoires.

La méthode que nous proposons est basée sur la correspondance de contours et de nuages de points à partir d'un algorithme de recherche de points les plus proches ("Iterative Closest Point", ICP). Les données préopératoires sont utilisées pour reconstruire un modèle biomécanique nécessaire à l'estimation précise de la position des structures internes, compte tenu des déformations réelles. Les données peropératoires sont représentées par un nuage de points (appelée observations dans ce chapitre), extrait d'un capteur visuel ou du contour de l'organe.

# <span id="page-93-1"></span>4.2 État de l'art

Les techniques de recalage non rigide pour l'assistance visuelle en chirurgie hépatique constituent un sujet de recherche très dynamique et il y a un nombre important de publications annuelles sur le sujet. Dans cet état de l'art, nous ne cherchons pas à fournir une étude exhaustive des techniques utilisées. Nous nous concentrerons uniquement sur les techniques qui sont pertinentes et relatives à la méthode que nous avons proposée.

Dans le contexte d'assistance visuelle en chirurgie hépatique, la déformation des organes n'est souvent pas prise en compte et seul un recalage rigide est effectué pour fusionner des données préopératoires et images peropératoires [\(Aylward et al.,](#page-148-0) [2002;](#page-148-0) [Kaspersen](#page-155-1) [et al.,](#page-155-1) [2003\)](#page-155-1). Cependant, les facteurs comme le pneumopéritoine (cas de la chirurgie laparoscopique) ou l'ouverture (cas de la chirurgie ouverte) de la cavité abdominale et la manipulation chirurgicale peuvent causer de grandes déformations entre les étapes pré- et peropératoires. Dans ce contexte, un système d'assistance visuelle doit prendre en compte les différentes déformations pour mettre à jour les données de planification préopératoires pendant la chirurgie.

Les méthodes qui abordent les problèmes de déformations pour fusionner les données pré- et peropératoires peuvent être classées en deux catégories : (i) les méthodes qui tentent de simuler la déformation conduisant à la forme de l'organe peropératoire afin de réduire le problème initial à un problème d'alignement rigide, (ii) les méthodes qui enrichissent des données peropératoires en ajoutant des informations à partir de repères anatomiques, de marqueurs, de capteurs de position ou de modalités d'imagerie supplémentaires.

Les méthodes de la première catégorie se basent sur des modèles biomécaniques pour précalculer les déformations et ainsi réduisent le problème de recalage non rigide à un problème d'alignement rigide. Pour précalculer la déformation du modèle, il est nécessaire de simuler l'impact de la pression peropératoire (pneumopéritoine, gravité) sur l'organe abdominal, cette pression représentant la principale source de variation de forme comme l'ont montré [Sánchez-Margallo et al.](#page-162-2) [\(2011\)](#page-162-2). [Bano et al.](#page-148-1) [\(2012\)](#page-148-1) utilisent des modèles EF pour simuler le pneumopéritoine, principalement influencé par la pression appliquée à l'intérieur de la cavité abdominale. Cependant, la méthode a été principalement proposée pour optimiser le positionnement des trocarts, plutôt que pour résoudre un problème de recalage non rigide. [Nimura et al.](#page-159-1) [\(2015\)](#page-159-1) utilisent un modèle masse-ressort-amortisseur couplé avec les équations du mouvement de Newton, pour simuler le déplacement de la paroi abdominale et le mouvement des viscères causé par la différence de pression suite à l'entrée d'air. La méthode permet ainsi d'obtenir des images volumétriques déformées. Récemment, [Johnsen et al.](#page-155-2) [\(2015\)](#page-155-2) ont proposé de générer une base de données des déformations du foie sous pneumopéritoine. Cette base de données est construite à partir d'images peropératoires et d'une segmentation préopératoire pour ensuite servir d'atlas pour de nouvelles déformations. Cependant, beaucoup de modifications peuvent intervenir au moment de l'opération et ces méthodes qui précalculent la déformation des organes restent approximatives et ont des difficultés à simuler la véritable déformation peropératoire.

Dans la deuxième catégorie, la stratégie ne consiste pas à précalculer la déformation, mais d'utiliser l'imagerie peropératoire pour l'estimer directement. Ces données peuvent être directement acquises à partir de caméras endoscopiques ou via des capteurs et du matériel supplémentaires. [Clements et al.](#page-150-1) [\(2008\)](#page-150-1) ont proposé une approche qui exploite les caractéristiques anatomiques saillantes, identifiables à la fois dans les images préopératoires et dans les données endoscopiques peropératoires (surface peropératoire du foie). La méthode est basée sur un ICP et permet un recalage dans les cas de faibles déformations peropératoires. Dans [Plantefève et al.](#page-161-0) [\(2014\)](#page-161-0), un recalage automatique du foie utilisant les images endoscopiques est proposé. Ils s'appuient sur une approche similaire à celle de [Clements et al.](#page-150-1) [\(2008\)](#page-150-1), mais leur méthode repose sur l'utilisation d'un modèle biomécanique déformable. Néanmoins, la méthode utilise un nuage de points statiques repéré au début de la procédure dans les images endoscopiques. Cela ne permet donc pas de prendre en compte les mouvements du foie dus aux mouvements respiratoires. La méthode a donc été étendue dans [Plantefève et al.](#page-161-1) [\(2015\)](#page-161-1) en considérant un nuage de points non statiques dans le processus de recalage et en utilisant un modèle biomécanique généré à partir d'un CT préopératoire et d'un atlas anatomique pour précalculer la position des ligaments. Outre les caractéristiques anatomiques saillantes, le calcul de la transformation non rigide a également été effectué en utilisant une silhouette [\(Collins et al.,](#page-150-2) [2014\)](#page-150-2), plusieurs silhouettes [\(Saito et al.,](#page-162-3) [2015\)](#page-162-3) ou en estimant un contour 3D de l'organe à partir d'une caméra stéréoscopique [\(Haouchine et al.,](#page-154-1) [2016\)](#page-154-1). En effet, la silhouette d'un organe peut apporter une information importante et permet de contraindre le modèle déformable de l'organe dans le processus de recalage.

Des modalités d'imagerie supplémentaire ont été envisagées dans les salles d'opération en peropératoire. L'échographie peropératoire a été utilisée dans [Dagon et al.](#page-151-4) [\(2008\)](#page-151-4) pour recaler la reconstruction du réseau vasculaire hépatique des données peropératoires. Un outil de squelettisation automatique génère la structure du réseau vasculaire couplé à un modèle de déformation masse-ressort. Une segmentation d'image échographique automatique en temps réel est utilisée pour fournir les mesures peropératoires des vaisseaux du foie. Un champ de forces est ensuite appliqué aux vaisseaux préopératoires pour les aligner avec la segmentation peropératoire. Une approche similaire a été proposée dans [Morin et al.](#page-159-2) [\(2017\)](#page-159-2) pour le recalage du cerveau à partir d'image ultrason 3D, couramment utilisé aujourd'hui en neurochirurgie. La déformation des vaisseaux est utilisée pour interpoler la déformation du modèle de l'organe entier. Ce travail comporte une étude détaillée sur la validation de la méthode et son utilisation dans un contexte peropératoire. La méthode a été validée sur 5 patients et montre des erreurs de l'ordre de 2mm même quand pas ou peu de données peropératoires sont disponibles.

Dans [Suwelack et al.](#page-163-0) [\(2014\)](#page-163-0), le processus de recalage non rigide est traité comme un problème électrostatique-élastique. Un modèle d'élasticité EF du foie électriquement chargé, reconstruit à partir de données CT est attiré par une forme de cible ayant la charge opposée. La forme de la cible est segmentée dans les images échographiques à l'aide de la méthode proposée dans [Speidel et al.](#page-163-1) [\(2011\)](#page-163-1). [Bano et al.](#page-148-2) [\(2013\)](#page-148-2) ont proposé une approche pour mettre à jour la forme d'un modèle préopératoire du foie en utilisant des informations extraites d'images peropératoires acquises avec un fluoroscope. Ils calculent une première transformation rigide entre les deux images à l'aide des caractéristiques anatomiques et une deuxième transformation non rigide en utilisant trois points de repère précédemment posés sur l'organe. La méthode a été étendue dans [Oktay et al.](#page-160-0) [\(2013\)](#page-160-0), où les informations venant d'un CT peropératoire après insufflation sont utilisées comme contraintes supplémentaires dans la simulation.

Un recalage rapide et fiable adapté aux scénarios peropératoires où les tissus subissent de grandes déformations reste une question ouverte. La validation de la plupart des méthodes présentées dans cet état de l'art est réalisée soit sur des données synthétiques soit sur un fantôme ou sur un flux d'images peropératoire préenregistré. En effet, les méthodes sont généralement testées dans un environnement contrôlé et leurs sensibilités par rapport à la qualité des images ou des paramètres sont rarement évoquées. En vue d'utiliser ce type d'approche pendant une opération, ces problèmes doivent être largement étudiés. De plus il faudra prendre en compte de manière générale les contraintes de la salle opératoire (matériels utilisés, temps de calcul des algorithmes et stabilité des méthodes). La suite de ce chapitre est consacrée à la description de notre méthode de recalage non rigide, centrale dans la boucle de contrôle robotique qui sera présentée au chapitre suivant.

# <span id="page-96-0"></span>4.3 Méthode de recalage basée marqueurs

Pour suivre la position d'un ensemble de points à la surface de l'organe, nous avons fait le choix fort d'utiliser des marqueurs, dont les positions 3D sont données par un capteur de vision externe. Dans un contexte médical, ce choix est invasif et n'est pas commun dans les routines cliniques. Cependant, en vue de minimiser les erreurs dans la boucle de contrôle robotique, nous avons souhaité développer une méthode de recalage fiable et robuste sans nous limiter aux contraintes médicales. Toutefois, nous montrerons que notre approche peut tout de même répondre aux contraintes de la salle d'opération. En particulier, nous montrerons son utilisation en peropératoire pour l'assistance visuelle pendant une chirurgie ouverte du foie. Notre méthode prend en entrées :

- 1. les positions 3D des marqueurs fixés sur la surface de l'organe en peropératoire.
- 2. un alignement rigide initial du modèle (modèle biomécanique 3D détaillé de l'organe avec ses structures internes) obtenu grâce aux données préopératoires.
- 3. une segmentation du contour de l'organe dans la première image de la vue de la caméra monoculaire.

Les gestes comme la segmentation du contour de l'organe et l'alignement rigide peuvent être manuellement réalisés par un opérateur pendant la chirurgie (mais sont au contraire difficile à automatiser). À l'inverse, notre méthode affine automatiquement et adapte la déformation observée dans l'image peropératoire, alors que cette opération est complexe à réaliser manuellement, et les contraintes de temps ne seraient pas compatibles avec les contraintes cliniques.

<span id="page-97-1"></span>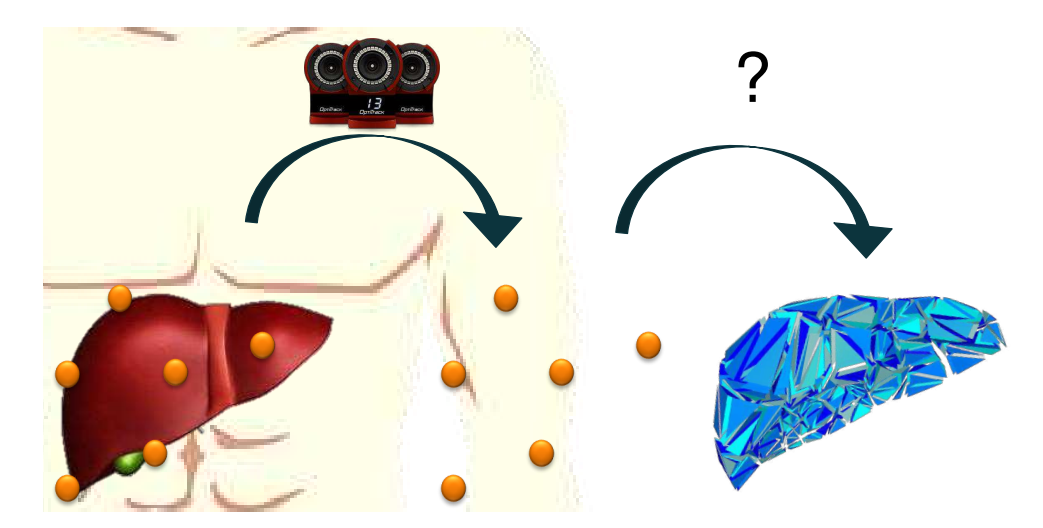

Figure 4.2 – Problème initial : 1) Les marqueurs sont placés en peropératoire après l'ouverture de la cavité abdominale 2) Leurs positions 3D sont connues grâce à un système de suivi optique. 3) Les points n'étant pas présents dans la TDM préopératoire, nous proposons une méthode pour estimer leur position peropératoire.

Le choix d'utiliser des marqueurs facilite le suivi de points 3D dans l'environnement de travail. Cependant, ce choix soulève la problématique majeure de trouver la position de ces marqueurs sur le modèle préopératoire, comme l'illustre la figure [4.2.](#page-97-1) En effet, les marqueurs sont nécessairement placés pendant la phase peropératoire et ne sont donc pas disponibles sur les données préopératoires. Par conséquent, leurs correspondances sur le modèle déformable ne sont pas connues à l'avance. Nous proposons une solution à ce problème dans la section [4.4,](#page-99-0) et étudions la précision de notre approche à la section [4.4.4.](#page-103-0) La section [4.5.4](#page-113-0) porte sur l'utilisation de notre approche en salle d'opération.

### <span id="page-97-0"></span>4.3.1 Système expérimental

Pour tester, valider et appliquer les différents algorithmes que nous présenterons dans ce chapitre, nous avons développé un système expérimental qui permet de localiser des points 3D dans l'espace. Nous avons également calibré le système afin de pouvoir travailler dans un système de coordonnées unique. Le système est composé de :

1-Un système de suivi de mouvement : Nous utilisons un système de capture de mouvement, **Optitrack**<sup>[1](#page-1-0)</sup>, qui est constitué des composants matériels et logiciels. La partie matérielle est composée de caméras et la partie logicielle permet l'étalonnage et la localisation des caméras afin de faciliter le processus de triangulation. L'étalonnage du système Optitrack est semi-automatique. Notre système est composé de caméras Flex13 (voir fi-

<sup>1.</sup> http ://optitrack.com/

gure [4.3\)](#page-98-0), disposées autour de l'espace de travail [2](#page-1-0) . Les caméras du système fonctionnent par détection de lumière infrarouge réfléchie à la surface de marqueurs sphériques montés sur les objets suivis. La triangulation des caméras [\(Richard Hartley,](#page-161-2) [2003\)](#page-161-2), fournie des positions 3D (à une fréquence pouvant aller jusqu'à 120  $Hz$ ), de l'ensemble de marqueurs placés dans les champs visuels des caméras.

La précision d'Optitrack dépend de plusieurs facteurs, à savoir : la configuration des caméras, l'agencement des marqueurs sur les objets et la distance des marqueurs par rapport aux caméras. Après étalonnage, et sous des circonstances normales (c'est-à-dire que les caméras sont disposées de sorte à couvrir des points de vue suffisamment différents (voir figure [4.3\)](#page-98-0)), le système fournit des erreurs de rétroprojection de l'ordre de 0.025mm. Ces erreurs sont similaires à celles d'autres systèmes de suivis disponibles sur le marché, comme *Polaris*<sup>[3](#page-1-0)</sup> ou *MicronTracker*<sup>[4](#page-1-0)</sup>.

2-Une caméra monoculaire : En plus d'optitrack, nous utilisons une caméra monoculaire (Logitech webcam C920). Elle sert à visualiser, l'organe suivi en peropératoire et à y projeter les modèles pour fournir la vue augmentée.

Dans le but d'obtenir un système de coordonnées unique (celui d'optitrack), nous avons résolu un problème de Perspective-n- $Point<sup>5</sup>$  $Point<sup>5</sup>$  $Point<sup>5</sup>$  [\(Vis,](#page-165-0) [2008\)](#page-165-0) basé sur l'emplacement des positions 3D fournies par Optitrack et leurs coordonnées 2D segmentées manuellement dans l'image. À la fin de ce processus, on obtient la matrice de projection M<sup>2</sup> qui mappe les points 3D issus d'optitrack en coordonnées 2D dans les images de la caméra. Autour de la région d'intérêt de la caméra (où l'étalonnage a été effectué), l'erreur de rétroprojection 2D des marqueurs optiques est inférieure à 1 pixel

<span id="page-98-0"></span>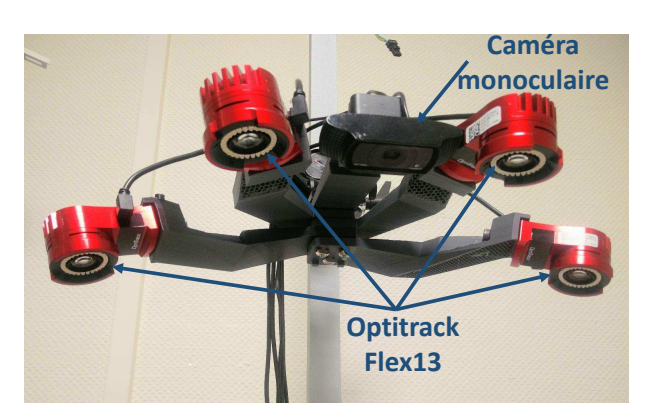

Figure 4.3 – Système expérimental composé de caméras Optitrack Flex13 et d'une caméra monoculaire Logitech webcam C920

dans toute la zone d'intérêt. La connaissance de la position de la caméra dans le repère Optitrack permet de visualiser l'organe réel et d'y projeter des données des modèles virtuels recalés avec les données optitrack.

<sup>2.</sup> Espace dans lequel se situe l'objet suivi, exemple abdomen du patient avec foie visible ou table sur laquelle le gel est posé

<sup>3.</sup> https ://www.ndigital.com/products/

<sup>4.</sup> http ://www.claronav.com/microntracker/

<sup>5.</sup> Perspective-n-Point est un problème d'estimation de la position d'une caméra calibrée à partir d'un ensemble de n points 3D dans le monde et de leurs projections 2D correspondantes dans l'image.

# <span id="page-99-0"></span>4.4 Recalage initial avec les contours peropératoires

Pour résoudre le problème du recalage initial, nous proposons une méthode qui utilise le contour peropératoire c de l'organe dans une image 2D, pour calculer une transformation non rigide  $\mathcal T$  qui permet d'aligner et de déformer la surface du modèle biomécanique  $S$ , sur les données peropératoires. Nous montrons plus tard que cette transformation initiale permettra par la même occasion d'estimer la position des marqueurs sur le modèle.

La problématique est donc de trouver une transformation 3D non rigide  $\mathcal T$  qui minimise l'erreur entre la projection de la surface S et du contour c dans la vue de la caméra. Mathématiquement, cela peut s'écrire sous la forme de :

<span id="page-99-3"></span>
$$
\min_{\mathbf{P}}(||\overline{\mathcal{T}(S)} - \mathbf{c}||) \tag{4.1}
$$

<span id="page-99-1"></span>où **p** sont les DDLs du modèle biomécanique,  $\mathcal{T}(S)$  est la projection de  $\mathcal{T}(S)$  dans la vue caméra. Cette équation admet plusieurs solutions. En effet, le recalage de la surface S sur des contours 2D peropératoires c est un problème mal posé, car plusieurs positions de la forme 3D peuvent correspondre à la même projection 2D (voir figure [4.4\)](#page-99-1). Or, puisque toutes les informations disponibles à ce stade sont bidimensionnelles, l'erreur de la transformation  $\mathcal T$  du problème initial ne peut être mesurée qu'en 2D à travers la projection  $\mathcal{T}(S)$ .

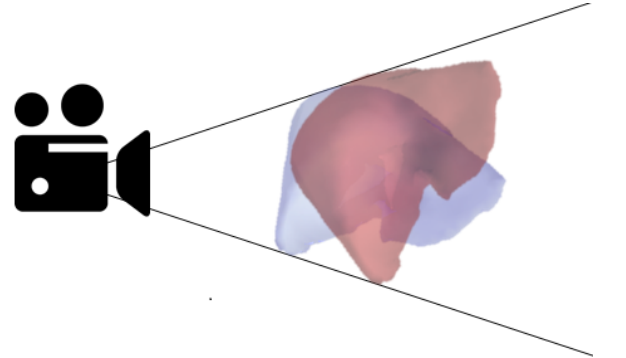

Figure 4.4 – Solutions multiples : les deux configurations ont la même projection dans la vue de la caméra et minimisent l'énergie entre les forces internes du modèle EF et les contraintes projectives. Les deux sont un minimum local de l'équation [\(4.2\)](#page-99-2). La simulation convergera vers la solution la plus proche des positions initiales.

Pour réduire le nombre de solutions de ce problème, nous avons fait l'hypothèse que l'organe a un comportement élastique et qu'il conserve son volume même après la déformation. Ainsi, nous proposons d'utiliser un modèle EF non linéaire couplé à un ensemble de contraintes projectives  $\mathcal{H}_p$  pour régulariser ce problème. Ceci conduit à un problème non linéaire dont la solution est donnée par les positions p du modèle physique fournissant l'équilibre entre les forces internes et les forces externes appliquées par les contraintes projectives  $\mathcal{H}_p$ :

<span id="page-99-2"></span>
$$
\mathcal{F}(\mathbf{p}) + \mathcal{H}_p(\mathbf{c}, \mathbf{p}) = \mathbf{0} \tag{4.2}
$$

où F sont des forces internes du modèle EF. En pratique, il existe toujours plusieurs solutions à ce problème. Nous allons proposer une méthode itérative qui permet de converger vers le minimum local le plus proche de  $p_0$  (les positions initiales du modèle). Néanmoins, la solution à l'équilibre ne correspond pas nécessairement à la solution globale de l'équation  $(4.1)$ . Il est donc nécessaire de choisir soigneusement  $p_0$  de sorte que la solution locale de l'équation [\(4.2\)](#page-99-2) corresponde à la solution globale du problème.

<span id="page-100-1"></span>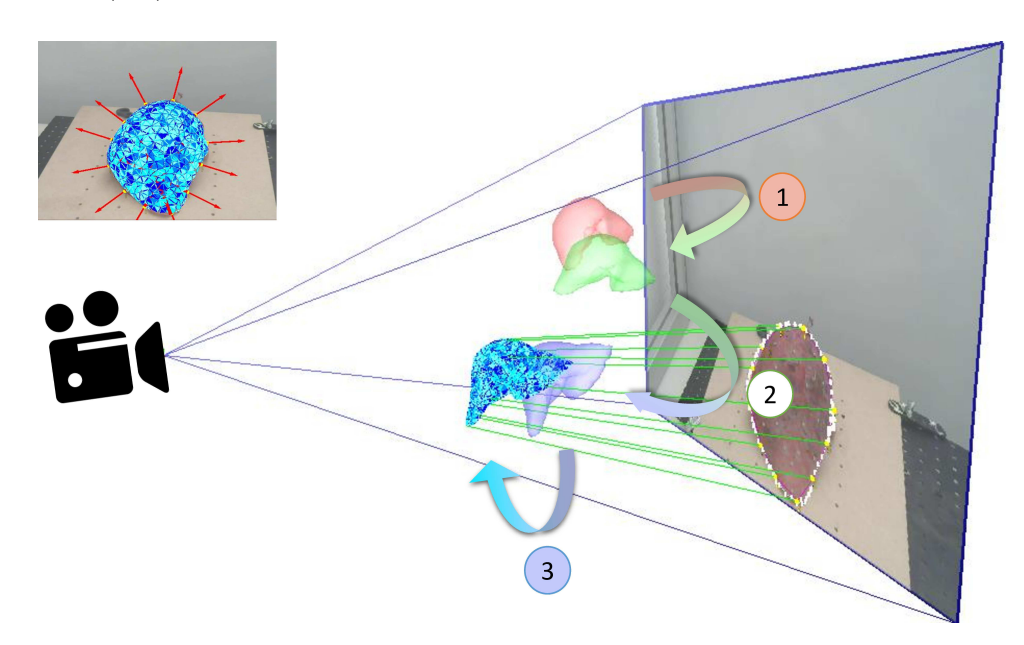

Figure 4.5 – Méthode semi-automatique de recalage non rigide 2D/3D.

Dans les sections suivantes, nous détaillerons les étapes de résolution du problème [\(4.2\)](#page-99-2). Notre méthode prend en entrées un maillage biomécanique construit à partir de la forme initiale S, un recalage initial rigide  $\mathcal R$  et le contour segmenté dans l'image c. La méthode se déroule ensuite en trois étapes (voir figure [4.5\)](#page-100-1) :

- 1. Une simulation directe est appliquée pour transformer la surface S obtenue à partir de la segmentation des données préopératoires (rouge), en une surface déformée  $\mathcal{D}(S)$  (vert) proche de la position 3D observée dans l'image.
- 2. Une transformation rigide (bleu) est fournie par l'utilisateur pour aligner le modèle avec le contour de l'organe segmenté dans l'image (jaune).
- 3. Des contraintes projectives sont appliquées au modèle biomécanique pour déformer le contour de l'organe et fournir la forme 3D correspondant à la configuration observée dans la caméra.

### <span id="page-100-0"></span>4.4.1 Initialisation et segmentation des données

Pour initialiser le modèle suffisamment proche de la solution globale du problème décrit par l'équation [\(4.1\)](#page-99-3), il est nécessaire d'avoir une bonne connaissance des actions mécaniques responsables de la déformation du tissu (forces externes, conditions aux limites ...). À l'image des solutions proposées dans la littérature [\(Sánchez-Margallo et al.,](#page-162-2) [2011;](#page-162-2) [Bano et al.,](#page-148-1) [2012;](#page-148-1) [Nimura et al.,](#page-159-1) [2015;](#page-159-1) [Johnsen et al.,](#page-155-2) [2015;](#page-155-2) [Courtecuisse et al.,](#page-151-1) [2014a\)](#page-151-1), il est alors possible de réaliser une simulation initiale de la déformation entre les étapes préopératoires et peropératoires. Celle-ci permet d'obtenir une configuration déformée  $\mathcal{D}(S)$  plus proche de la forme peropératoire. En laparoscopie par exemple cette transformation correspond à la simulation du pneumopéritoine qui représente la principale source de variation de forme. En tant qu'étape préopératoire, cette simulation n'a pas besoin de respecter les contraintes de temps réel. Nous pouvons inclure lorsque cela est nécessaire des contraintes telles que, des contacts entre structures ou des attaches avec des ligaments.

Les travaux qui seront présentés dans ce chapitre portent sur l'utilisation de notre approche dans le contexte de la chirurgie hépatique ouverte, pour laquelle très peu de variation de forme est observée entre les configurations au moment du diagnostic et peropératoire. Ainsi, nous utiliserons directement la forme segmentée S sans qu'aucune transformation ne lui soit appliquée, mais il est important de souligner que cette étape peut être nécessaire pour d'autres applications.

Le contour c de l'organe est manuellement segmenté dans l'image 2D donnée par la caméra monoculaire. Cette opération revient à dessiner la silhouette de l'organe dans l'image 2D et peut même être simplifiée en utilisant une surface tactile. Les contours sont ensuite ré-échantillonnés de façons homogènes et lissés par un algorithme de traitement d'image afin de faciliter le recalage.

Le repère dans lequel sont exprimées les données préopératoires  $\mathcal{D}(S)$  et celui de la caméra peuvent être significativement différents. Une initialisation rigide  $\mathcal R$  est alors nécessaire. Cette opération est également réalisée manuellement. Les transformations (translation et rotation) du modèle lui sont appliquées autour de son centre de gravité suivant les axes de la caméra, permettant ainsi un alignement rigide du modèle 3D avec la vue 2D en quelques secondes.

Les étapes d'extraction de contour et de positionnement rigide sont nécessairement réalisées pendant l'opération et doivent donc être simplifiées autant que possible. Dans un contexte chirurgical, il est possible de réaliser ces étapes avec l'assistance du chirurgien qui peut facilement identifier les correspondances entre la partie visible de l'organe dans l'image 2D et le modèle segmenté (ce qui n'est pas le cas d'un ordinateur ou de tout algorithme qui serait développé dans ce but).

### <span id="page-101-0"></span>4.4.2 Extraction de Contours

Pour contraindre le modèle à passer par le contour visible de l'organe c, la première difficulté est de trouver les arêtes du modèle qui correspondent à ce contour (voir figure [4.6\)](#page-102-1). Pour cela nous proposons un algorithme d'extraction de contours en deux étapes.

Nous commençons par sélectionner, tous les triangles du modèle qui sont sur la face avant par rapport à la direction de la caméra (i.e.  $dot(\mathbf{n}, \mathbf{z}) < 0$ , avec **n** la normale du triangle et z la direction de la vue de la caméra). Puisque le modèle n'a pas forcément une forme convexe, ce test n'est pas suffisant, car de nombreux triangles sont sélectionnés (triangles rouges dans la figure [4.6a\)](#page-102-2) alors qu'ils ne sont pas visibles par la caméra.

Pour l'ensemble des triangles sélectionnés, noté  $p^{(i)}$  (rouge et vert), nous effectuons un lancer de rayon depuis la caméra vers le centre de chaque triangle  $p^{(i)}$ . Si ce rayon traverse un autre triangle,  $p^{(i)}$  est retiré de la liste des triangles visibles. Enfin, on obtient le contour visible du modèle en sélectionnant toutes les arêtes qui relient un triangle visible à un triangle non visible (contour jaune voir figure [4.6a\)](#page-102-2).

<span id="page-102-1"></span>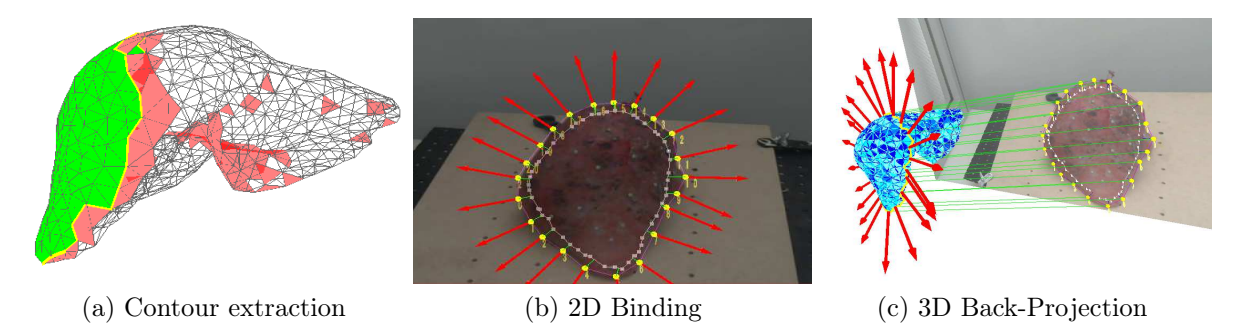

<span id="page-102-4"></span><span id="page-102-3"></span><span id="page-102-2"></span>Figure 4.6 – Définition des contraintes projectives. Le contour visible du modèle est extrait par rapport à la position de la caméra [4.6a.](#page-102-2) Une méthode ICP est utilisée pour lier le contour segmenté dans l'image avec le contour projeté du modèle 3D [4.6b.](#page-102-3) Enfin, les contraintes sont projetées sur le modèle 3D sans contraintes sur la profondeur de la caméra [4.6c.](#page-102-4)

## <span id="page-102-0"></span>4.4.3 Contraintes Projectives

Une fois le contour du modèle obtenu, il est projeté dans l'image en utilisant la matrice de projection M<sup>2</sup> (contour blanc dans l'image [4.6a\)](#page-102-2). Un algorithme itératif de type ICP est ensuite utilisé pour associer chaque point du contour c, segmenté manuellement par l'utilisateur, avec le point le plus proche (en 2D) du contour projeté du modèle (voir figure [4.6c\)](#page-102-4). Afin d'éviter les appariements aberrants qui peuvent apparaître en raison de fortes déformations ou d'un mauvais alignement initial, nous vérifions si la courbure des deux contours est similaire. Pour cela, nous calculons la normale 2D des deux contours et rejetons toute liaison dont le produit scalaire est inférieur à un seuil donné. En pratique, le seuil est fixé à 0.5 pour que les deux courbes aient la même courbure.

Même si la solution de notre problème ne nécessite que l'équilibre statique, nous avons choisi un schéma d'intégration dynamique afin de stabiliser numériquement le système d'équations. Une formulation d'Euler implicite est donc choisie pour intégrer le système dans le temps. À l'équilibre, la vitesse et l'accélération s'annulent, fournissant ainsi une solution équivalente à une formulation statique. L'équation dynamique est donnée par la formulation suivante  $6$ :

$$
\mathbf{M}\ddot{\mathbf{p}} + \mathbf{B}\dot{\mathbf{p}} + \mathcal{F}(\mathbf{p}) + \mathcal{H}_p(\mathbf{p}, \mathbf{c})\boldsymbol{\lambda} = 0
$$
\n(4.3)

Pendant l'étape de résolution, les contraintes projectives  $\mathcal{H}_p(\mathbf{p}, \mathbf{c})$  sont projetées en 3D sur le modèle (voir figure [4.6c\)](#page-102-4). Par construction, ces contraintes vont imposer des déplacements dans les images 2D afin de déformer le contour (blanc), alors que le modèle est entièrement libre de tout mouvement dans la direction de la profondeur de la caméra. Par conséquent, son mouvement sera seulement dicté que par des forces élastiques internes et les forces de contraintes jusqu'à l'équilibre.

Si le contour du modèle est plus petit que le contour de l'image, les forces d'étirement/élongation auront tendance à rapprocher le modèle de la caméra, tandis que la compression repoussera le modèle. La répétition de façon itérative de ce processus converge vers une solution où toutes les contraintes 2D sont respectées. La position 3D obtenue minimise les forces externes appliquées pour recaler le contour. Nous montrons dans les sections suivantes qu'elle est proche de la configuration 3D peropératoire.

### <span id="page-103-0"></span>4.4.4 Validation expérimentale

Notre méthode a été validée dans un environnement contrôlé où 3 caméras monoculaires (correspondant à des vues axiales, coronales et sagittales) sont fixées autour d'un même espace de travail (voir figure [4.7\)](#page-104-0). Ces caméras sont calibrées par rapport à Optitrack.

Nous avons fabriqué un gel à partir de silicone en combinant Ecoflex®, avec du Slacker, deux produits de CreationSilicone, dans un rapport  $1 \text{ A} : 1,5 \text{ B} : 1/8$  Slacker (où A et B sont respectivement la base et le catalyseur de silicone). Ce rapport permet de reproduire les propriétés biomécaniques proches de celles des tissus mous, le module de Young étant estimé à environ 1-10 MPa. Ce gel a été scanné, puis segmenté afin d'obtenir sa forme géométrique S dans une configuration que nous considérons comme configuration au repos. Le gel a ensuite été placé sur une table de telle sorte qu'elle soit visible par toutes les caméras. Une simulation EF initiale  $\mathcal{D}(S)$  a été effectuée, afin simuler l'effet de la gravité et le contact avec la table (voir figure [4.7\)](#page-104-0).

Nous avons effectué la validation de cette approche sur 4 déformations différentes du gel (voir figure [4.8\)](#page-105-0). Pour chaque déformation, nous enregistrons 3 images (images 2D de la vue de chacune des 3 caméras) et les positions 3D de 33 marqueurs placés sur la surface du gel. Ces marqueurs sont pour l'instant utilisés uniquement pour la validation et considérés comme la vérité terrain. L'erreur de recalage est donc définie comme la distance entre les marqueurs et leur projection sur la surface la plus proche du modèle.

Pour chaque image, le contour du gel est segmenté et passé comme une donnée d'entrée à la méthode. À l'équilibre, nous calculons la distance moyenne qui sépare les marqueurs

<sup>6.</sup> Le processus de résolution est similaire à celui présenté au chapitre [3](#page-61-0)

88 CHAPITRE 4. RECALAGE NON-RIGIDE D'OBJET DÉFORMABLE ET RÉALITÉ AUGMENTÉE

<span id="page-104-0"></span>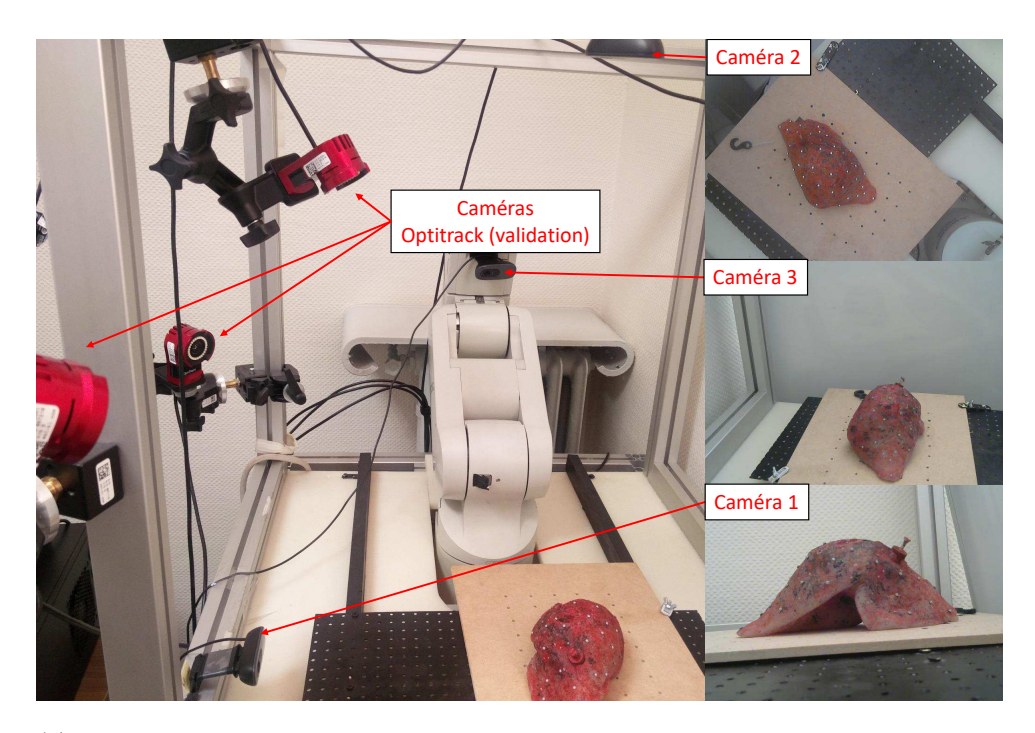

Figure 4.7 – Configuration de la validation. Le gel de silicone est vu par 3 caméras monoculaires. Les marqueurs sont placés sur la surface du gel et suivie par le système Optitrack fournissant les positions 3D utilisées pour la validation.

et le point le plus proche de la surface déformée. Les graphes de la figure [4.8](#page-105-0) montrent l'erreur de notre méthode par rapport au recalage rigide initial fourni par l'utilisateur. Chaque scénario montre une amélioration significative de notre approche par rapport à la transformation fournie par l'utilisateur. L'erreur moyenne (pour toutes les déformations et les caméras) est Manuel Rigide  $S: 7mm$ , Manuel Rigide  $\mathcal{D}(S): 7mm$ , Notre méthode  $S:1.6mm$  et Notre méthode  $\mathcal{D}(S):1.2mm$ . La méthode permet d'avoir un bon recalage même en partant de la surface au repos S, mais, elle est encore plus précise avec la connaissance des contacts avec la table en utilisant  $\mathcal{D}(S)$ .

Afin d'évaluer la sensibilité de notre méthode par rapport à l'alignement rigide initial, nous avons effectué plusieurs simulations en perturbant les transformations initiales fournies par l'utilisateur. Nous avons donc fait varier les translations de  $\pm 2$  cm et les rotations de  $\pm$  20° le long des axes X, Y et Z de la caméra. La figure [4.9](#page-106-0) montre le graphe de la convergence de la méthode au cours des étapes de simulation pour les différentes perturbations. Nous avons remarqué que la méthode est relativement insensible à ces perturbations et converge vers la même solution à l'exception des rotations suivant les axes  $X + 20°$  et  $X - 20°$ . Cependant l'erreur reste limitée  $(15 \, mm)$ , ce qui est encore beaucoup plus petite que l'erreur initiale fournie par l'alignement manuel (26 mm).

La plupart du temps en chirurgie hépatique, le contour global du foie n'est pas visible dans la vue de la caméra, à cause des occlusions d'autres organes. Par conséquent, nous avons évalué la sensibilité de notre approche par rapport aux contours incomplets. La

<span id="page-105-0"></span>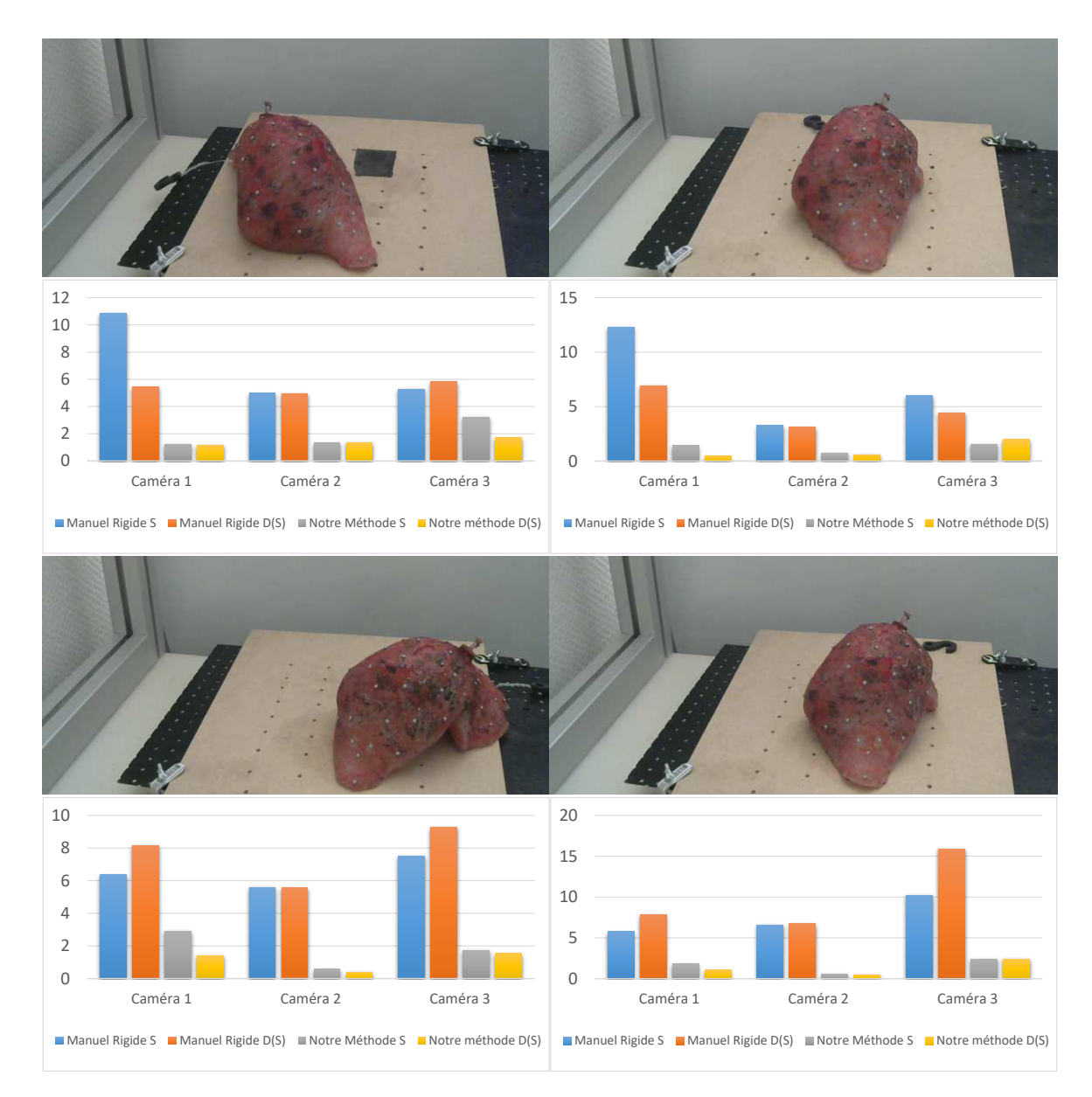

Figure 4.8 – Erreur moyenne (mm) entre les marqueurs et la surface du modèle pour 4 déformations dans les 3 vues de caméras. Manuel rigide, correspond à l'erreur après le recalage rigide (en partant de la forme au repos S ou  $\mathcal{D}(S)$ . **Notre méthode**, correspond à l'erreur de recalage à l'équilibre, en appliquant notre méthode sur les formes  $S$  et  $\mathcal{D}(S)$ .

figure [4.10](#page-106-1) montre l'évolution de l'erreur en fonction du pourcentage du contour manquant dans l'image 2D. Les résultats montrent que la forme globale de l'organe est préservée et que l'erreur globale reste acceptable même quand 30% du contour global sont omis.

<span id="page-106-0"></span>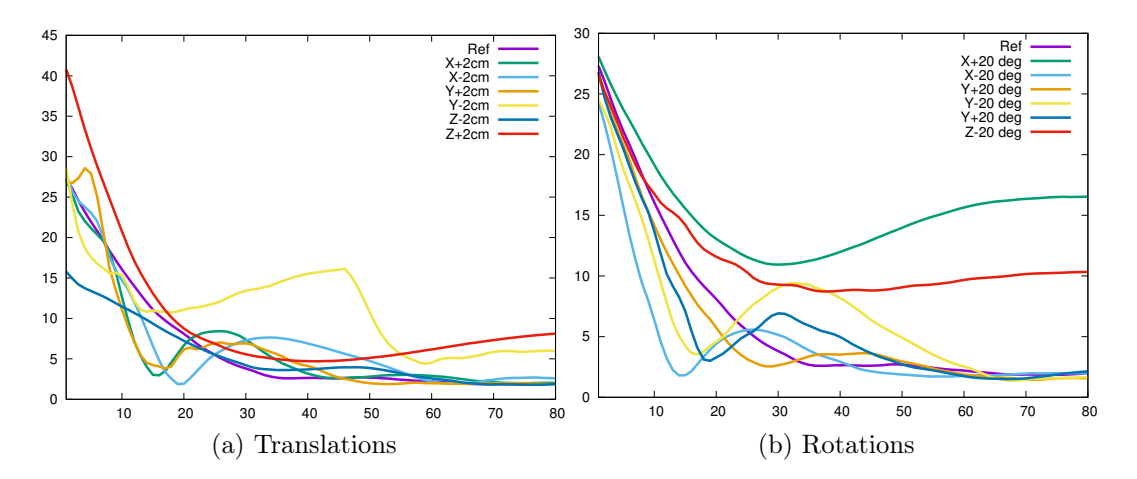

FIGURE 4.9 – Erreur en mm pendant les étapes de simulation pour diverses perturbations de la transformation rigide initiale.

<span id="page-106-1"></span>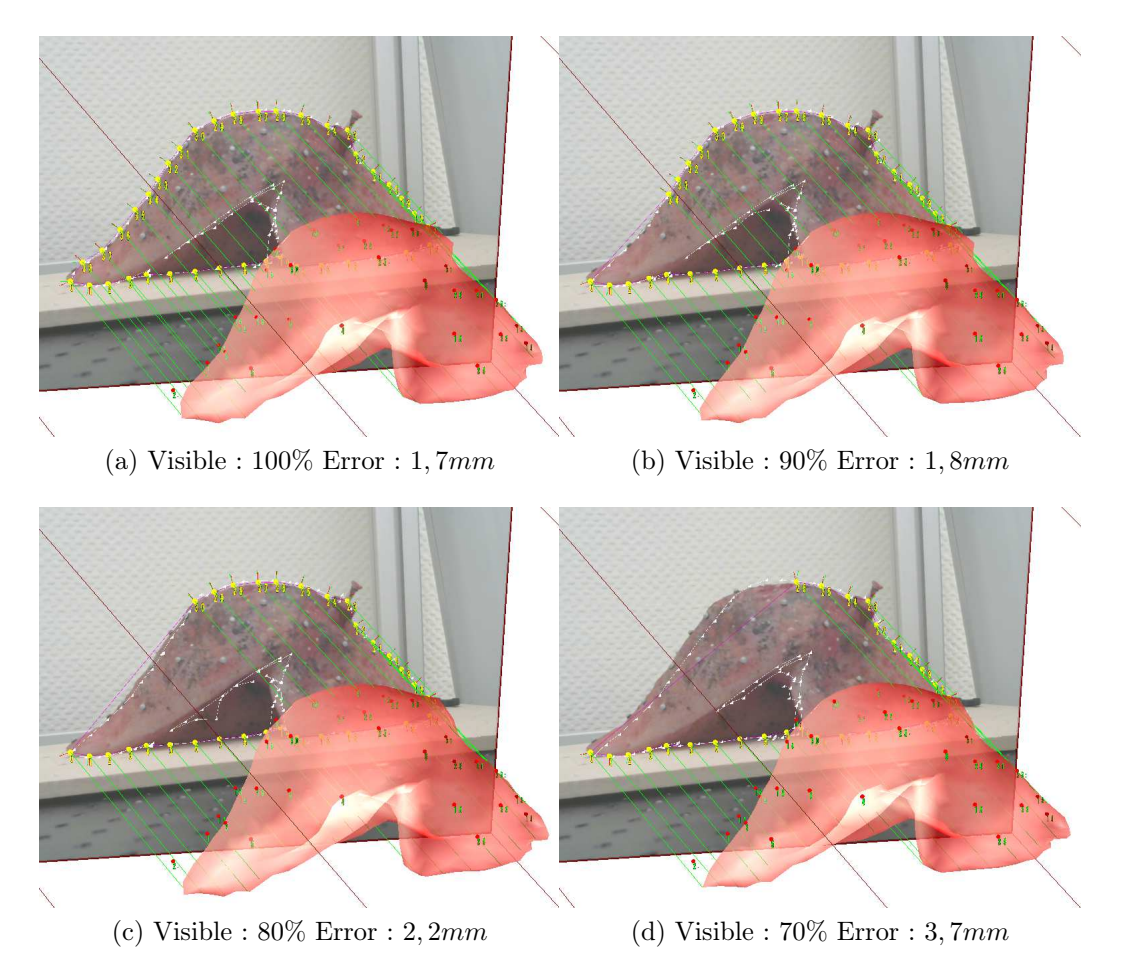

Figure 4.10 – Sensibilité aux contours partiels. Les points jaunes sont le contour qui est conservé pour appliquer les contraintes et les points rouges sont les positions 3D vérité terrain.

### <span id="page-107-0"></span>4.4.5 Application Clinique

Nous avons également évalué la possibilité d'utiliser notre méthode dans un contexte clinique. L'objectif est d'évaluer la faisabilité de notre approche notamment en ce qui concerne les temps des étapes manuelles. Les étapes de segmentation et de maillage ne sont pas considérées, car elles sont réalisées en préopératoire. Nous avons donc mené une étude auprès de 10 utilisateurs bénévoles pour évaluer le temps requis pour la segmentation du contour et l'alignement initial. Le temps moyen pour dessiner les contours dans l'image est d'environ 30 secondes en utilisant une tablette tactile, la transformation rigide nécessite 2 min au maximum et la simulation est effectuée en 13 secondes. L'ensemble des processus réalisés en peropératoire peut donc être réalisé en moins de 3 minutes ce qui est tout à fait acceptable pour des chirurgies qui durent généralement plusieurs heures.

Enfin, nous avons appliqué notre méthode sur des données chirurgicales (voir figure [4.11\)](#page-107-1). Vu que nous n'avons pas de données des scanners peropératoires (pour comparer la position des structures internes par exemple), ces résultats ne prouvent que la faisabilité de notre méthode avec des données réelles. Nous avons d'abord utilisé notre méthode pour recaler un foie en laparoscopie où le contour est partiellement caché par d'autres organes. En utilisant uniquement des contours situés en haut et en bas de l'organe, notre méthode converge rapidement vers une configuration réaliste (voir figure [4.11a\)](#page-107-2). Nous avons également appliqué la même approche pour la chirurgie du rein où le contour entier de l'organe est visible dans l'image. Afin de fournir des indices visuels de la forme de l'organe, le chirurgien a été invité à dessiner des lignes droites sur l'organe (violet) afin de voir la courbure de la surface (voir figure [4.11b\)](#page-107-3). Avant le recalage, une texture a été appliquée sur le modèle 3D (lignes rouges pointillées, voir figure [4.11b\)](#page-107-3) qui correspond à la configuration de repos. Ces lignes sont droites dans la texture de départ, mais après le recalage la courbure de la texture est similaire à ce qui est observé dans l'image médicale.

<span id="page-107-1"></span>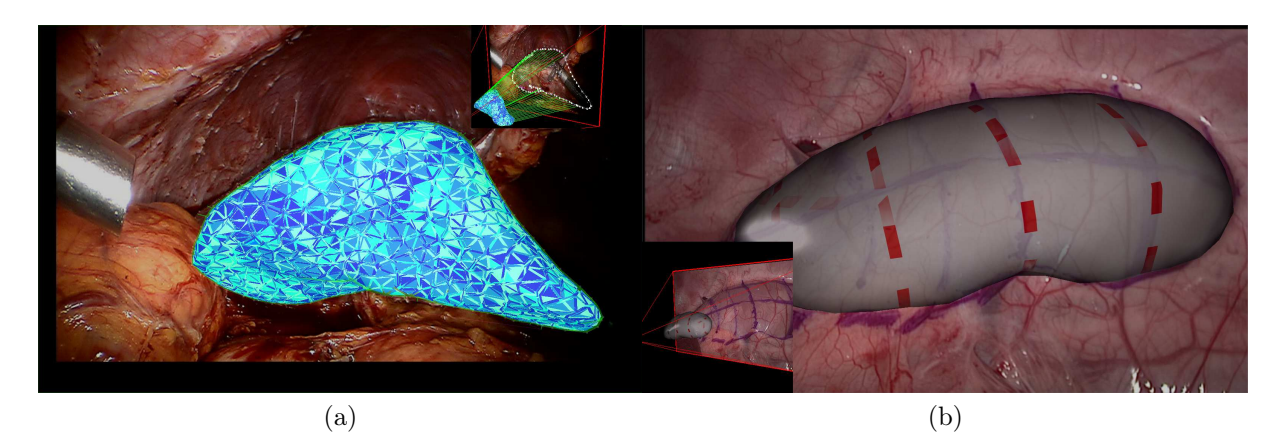

Figure 4.11 – Application à la chirurgie du foie (a) et au rein (b).

<span id="page-107-3"></span><span id="page-107-2"></span>Les résultats que nous venons de présenter ont permis une première publication [\(Ada-](#page-15-1)
[golodjo et al.,](#page-15-0) [2017\)](#page-15-0) sur le thème de la RA pour l'assistance visuelle en salle opératoire.

# 4.5 Méthode de recalage non rigide basé marqueurs

Nous venons de présenter une méthode qui permet d'estimer une transformation initiale, non rigide, afin de fusionner des données préopératoires avec des images peropératoires. Toutefois, il est important de rappeler que les résultats de cette approche ont été obtenus dans un environnement statique (pas de mouvement de l'organe). Pour pouvoir suivre les déformations du foie (respiration, manipulation du chirurgien), nous proposons d'utiliser les positions 3D d'un ensemble de marqueurs fixé sur la surface de l'organe. Une vue d'ensemble de la méthode, et les temps associés à chaque étape, est proposée dans la figure [4.12.](#page-108-0)

<span id="page-108-0"></span>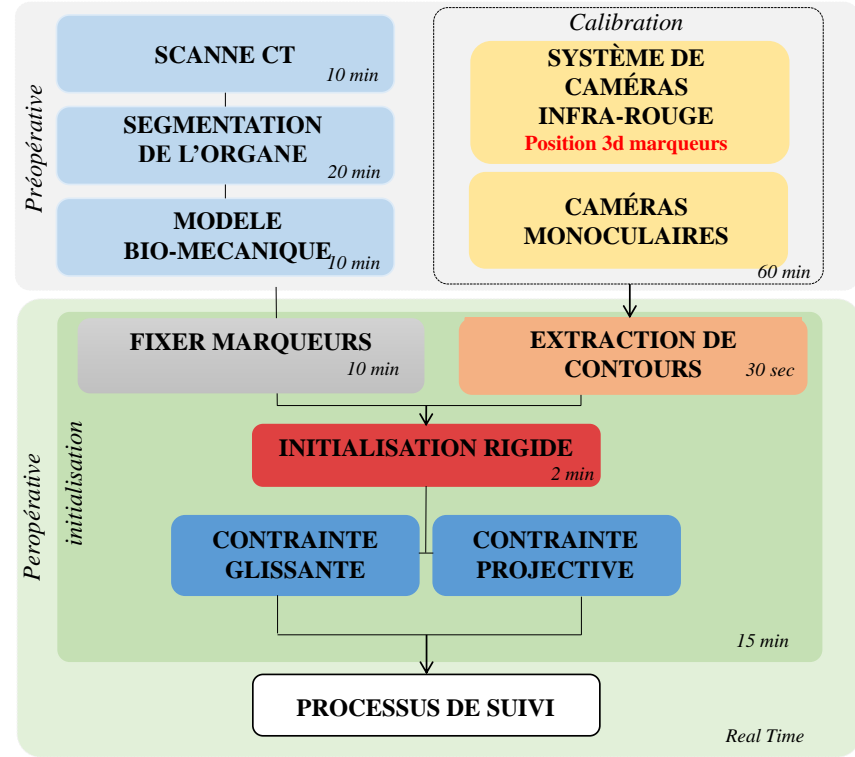

Figure 4.12 – Vue d'ensemble de la méthode : En préopératoire, un modèle EF est construit sur la base du scanner du patient. Le flux vidéo d'une caméra monoculaire est affiché sur des moniteurs dans la salle d'opération, sur laquelle est superposé le modèle préopératoire. Le modèle est déformé en temps réel grâce à un ensemble de marqueurs fixés sur le foie et dont les positions 3D sont données en temps réel par des caméras infrarouges.

La transformation  $\mathcal T$  fournit le champ de déplacement pour déformer le modèle de l'organe de la configuration préopératoire vers la configuration peropératoire. En appliquant une transformation inverse  $\mathcal{T}^{-1}(\mathbf{m})$ , on obtient une estimation  $\overline{\mathbf{m}}$  de la position des marqueurs m sur le modèle segmenté dans la configuration préopératoire (voir figure [4.2\)](#page-97-0). À

la fin du processus de recalage initial, nous pouvons donc estimer la position des marqueurs sur le modèle et simplifier l'algorithme de suivi peropératoire à un problème de recalage de deux nuages de points : m étant la position courante des marqueurs et  $\overline{m}$  leur position estimée sur le modèle préopératoire. Toutefois, cette estimation n'est valide qu'à condition que la transformation  $\mathcal T$  obtenu après le recalage initial fournisse des positions 3D de la surface du modèle dans le voisinage très proche des marqueurs m, c.-à-d. dans le voisinage de l'organe réel.

Par ailleurs, les marqueurs m ont pour l'instant été utilisés uniquement pour la validation. Cependant, pendant le recalage initial ils contiennent également une information importante sur la localisation de la surface de l'organe. Nous proposons donc d'ajouter cette information au calcul de la transformation non rigide  $\mathcal T$  pour réduire les erreurs, notamment sur les parties de l'organe où le contour n'est pas visible et pour contraindre le modèle en profondeur. Or, pendant le recalage initial la position des marqueurs m sur le modèle n'est pas connue. Nous proposons donc d'utiliser des contraintes glissantes  $\mathcal{H}_q(\mathbf{p},\mathbf{m})$ . Ces contraintes sont appliquées dans le sens de la normale de la surface du modèle, contraignant la surface de ce dernier à passer par les positions 3D des marqueurs tout en laissant les mouvements tangentiels par rapport à la normale complètement libres (voir [Courtecuisse et al.](#page-151-0) [\(2014b\)](#page-151-0) et [Trivisonne et al.](#page-164-0) [\(2016\)](#page-164-0) pour les détails). Ces contraintes sont couplées aux contraintes projectives  $\mathcal{H}_p(\mathbf{p}, \mathbf{c})$  présentées à la section [4.4.3.](#page-102-0) L'équation [\(4.3\)](#page-103-0) du système ce transforme alors en :

$$
\mathbf{M}\ddot{\mathbf{p}} + \mathbf{B}\dot{\mathbf{p}} + \mathcal{F}(\mathbf{p}) + \mathcal{H}_i(\mathbf{p}, \mathbf{c}, \mathbf{m})\boldsymbol{\lambda} = 0 \tag{4.4}
$$

ou  $\mathcal{H}_i(\mathbf{p}, \mathbf{c}, \mathbf{m})$  est une fonction non linéaire regroupant toutes les contraintes de recalage initial. La résolution de cette équation suit les étapes présentées au chapitre précédent. À l'équilibre (c.-à-d. ∆p = 0), les coordonnées barycentriques des marqueurs relatives aux positions du modèle p sont sauvegardées et considérées constantes pendant la phase de suivi. Une matrice Jacobienne **J** est alors définie pour fournir la position  $\overline{\mathbf{m}} = \mathbf{J}\mathbf{p}$  du modèle des marqueurs en fonction des positions du modèle déformable.

#### 4.5.1 Suivi peropératoire

Le problème de suivi peropératoire est simplifié au recalage des deux nuages de points  $\overline{m}$  et m. Pour cela nous proposons d'appliquer un ensemble de contraintes bilatérales  $\mathcal{H}_s(\mathbf{p}, \mathbf{m}, \overline{\mathbf{m}})$  pour imposer des déplacements aux marqueurs  $\overline{\mathbf{m}}$  (et donc au modèle déformable à travers la Jacobienne J) afin qu'ils suivent les marqueurs m, observés par la caméra. Mathématiquement cela se traduit par l'équation :

$$
\mathbf{M}\ddot{\mathbf{p}} + \mathbf{B}\dot{\mathbf{p}} + \mathcal{F}(\mathbf{p}) + \mathcal{H}_s(\mathbf{p}, \mathbf{m}, \overline{\mathbf{m}}) \boldsymbol{\lambda} = 0
$$
\n(4.5)

Pendant l'étape de suivi, seules les contraintes  $\mathcal{H}_s(\mathbf{p}, \mathbf{m}, \overline{\mathbf{m}})$  permettent de déformer le modèle (les contraintes de contour et les contraintes glissantes sont désactivées). Bien que le nombre de marqueurs  $\overline{m}$ , enregistré sur la surface du modèle ne varie pas, ce problème reste néanmoins complexe puisque le nombre de marqueurs, m fournit par le système optitrack varie pendant les manipulations (à cause des occlusions, et des faux positifs) et est sujet au bruit et aux imprécisions.

Afin de fournir un appariement robuste entre les deux ensembles de marqueurs, nous proposons un algorithme d'ICP modifié, qui exploite la cohérence temporelle (voir algo-rithme [1\)](#page-110-0). Chaque marqueur de  $\overline{m}$  est associé au marqueur le plus proche dans  $m$  (ligne 8). Toutefois, pour minimiser les erreurs d'appariement (en cas de marqueurs manquants par exemple) nous imposons que chaque marqueur de m, soit associé à un seul et unique marqueur de  $\overline{m}$  (ligne 10 − 19). Si un marqueur de m est associé à plusieurs marqueurs de  $\overline{m}$ , (ligne 10 − 17), seul le plus proche est conservé (ligne 15 − 17) et les autres marqueurs effectuent une nouvelle recherche parmi les marqueurs de  $\overline{m}$ , restants (ligne 8). Un paramètre de distance  $d_{max}$  au-dessus duquel aucun appariement ne peut être trouvé est introduit dans l'algorithme, afin d'éviter toute correspondance avec des faux positifs qui entraînerait une grande déformation du modèle en un pas de temps.

<span id="page-110-0"></span><sup>1</sup> entrée : M positions estimées des marqueurs sur le modèle <sup>2</sup> entrée : P les positions des marqueurs données par le capteur optique **3 sortie :** B indices de points correspondants à  $M \to P$ 4 sortie :  $B^{-1}$  indices de points correspondants à  $P \to M$ <sup>5</sup> while new\_binding do  $\bullet \quad new \quad binding = false;$ 7 for  $i \in M$  do  $\begin{array}{c|c} \mathbf{s} & | & | & B_i = find\_closest\_point(M_i, P, B^{-1}, d_{max}) \end{array}$ <sup>9</sup> end 10 for  $i \in B$  do if  $B_{B_i}^{-1}$  $\begin{array}{|c|c|c|}\n\hline\n\text{11} & \text{if } B_{B_i}^{-1}\neq i \text{ then} \end{array}$  $d_{prev} = distance(B_{B_i}^{-1})$ 12  $\big|$   $\big|$   $\big|$   $\big|$   $\big|$   $\big|$   $\big|$   $\big|$   $\big|$   $\big|$   $\big|$   $\big|$   $\big|$   $\big|$   $\big|$   $\big|$   $\big|$   $\big|$   $\big|$   $\big|$   $\big|$   $\big|$   $\big|$   $\big|$   $\big|$   $\big|$   $\big|$   $\big|$   $\big|$   $\big|$   $\big|$   $\big|$   $\big|$   $\big|$   $\big|$   $\big|$   $\$ 13  $\big|$   $d_{new} = distance(i, B_i)$  $\begin{array}{c|c|c|c} \textbf{14} & \textbf{12} & new\_binding = true \textbf{ if } d_{new} < d_{prev} \textbf{ then} \end{array}$ 15  $\Big|\Big| \Big| \Big| B^{-1}_{B_i} = -1 \, ; \quad B^{-1}_i = i$ 16 | | else 17 | | |  $B_i = -1$ 18 | end  $_{19}$  else **20**  $\Big| \Big| \Big| B_i^{-1} = i$  $21$  end  $22$  end <sup>23</sup> end

Algorithme 1 : Processus d'appariement entre les nuages de points

L'unicité des correspondances est essentielle pour imposer des déplacements et éviter des problèmes sur-contraints. Notre algorithme permet de conserver les associations les plus

pertinentes qui contribueront à la déformation du modèle. Si les marqueurs disparaissent à cause d'une occlusion, le modèle EF permet d'extrapoler la déformation. De même, dès que les marqueurs réapparaissent dans le champ de vue des caméras ils sont directement réintégrés dans le processus de suivi.

#### 4.5.2 Estimation de la position des marqueurs

Nous allons maintenant évaluer la précision de notre méthode. La première étape consiste à estimer l'erreur de positionnement des marqueurs 3D après le recalage initial. Le gel que nous avons utilisé à la section précédente a été scanné et segmenté avec 12 marqueurs uniformément disposés sur sa surface. Nous soulignons le fait que la position des marqueurs 3D sur le modèle EF issu de la segmentation est connue, cependant nous l'utilisons uniquement pour la validation.

Le gel a ensuite été placé sous notre système de suivi et 4 déformations ont été générées (voir figure [4.13\)](#page-111-0). Nous avons segmenté le contour du gel dans l'image de la caméra monoculaire et appliquée des contraintes de recalage initial (glissantes et projectives) pour recaler le modèle. La position des marqueurs 3D fournie par le système optitrak est alors comparée à celle des marqueurs segmentés (voir figure [4.13\)](#page-111-0).

<span id="page-111-0"></span>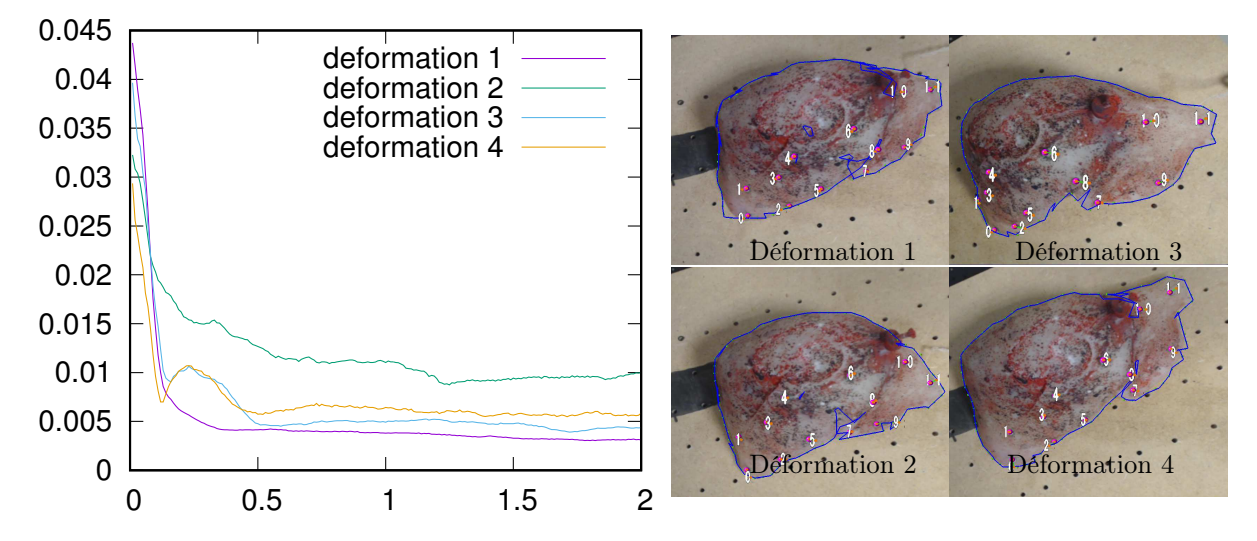

Figure 4.13 – Distance (en mètre) entre la position des marqueurs fournis par le système optitrack et les positions segmentées sur le modèle. (Gauche) évolution de l'erreur pendant le processus de recalage initial. (Droite) les 4 déformations générées. Déformation 1, le gel est placé sur la table sans déformation sauf la gravité ; Déformation 2, le gel est comprimé de chaque côté et une forte déformation est générée dans la direction orthogonale du plan de la caméra ; Déformation 3, et 4 le gel est étiré sur le côté droit. Les contours bleus sont les contours projetés du modèle après recalage. Les points rouges et orange sont les positions estimées et réelles des marqueurs.

Notre méthode converge rapidement (après 2 secondes) vers une erreur moyenne de 5mm dans l'estimation de l'emplacement des marqueurs, sauf pour la déformation 2 où l'erreur est de l'ordre de 1cm. Néanmoins, la déformation 2 n'est pas représentative d'une déformation qui peut être observée pendant la chirurgie ouverte du foie.

## 4.5.3 Recalage des structures internes

Dans cette section, nous évaluons la capacité de notre méthode à prédire le déplacement des structures internes en fonction du déplacement des marqueurs situés à la surface du modèle. Nous avons effectué une première expérience, où un gel de silicone a été scanné dans deux configurations différentes avec 28 marqueurs collés sur la surface du gel. Les deux CT ont été segmentés, y compris les vaisseaux internes (VE) et une cible radio-opaque (T2) préalablement injectée dans le volume. Un marqueur (T1) situé sur la surface du modèle est également utilisé afin d'évaluer l'erreur de recalage de la surface.

<span id="page-112-0"></span>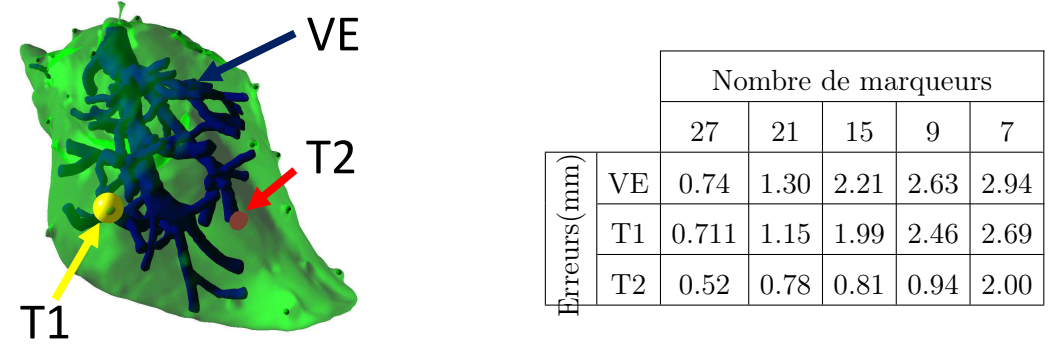

Figure 4.14 – Erreur moyenne après le recalage pour différent nombre de marqueurs utilisés.

<span id="page-112-1"></span>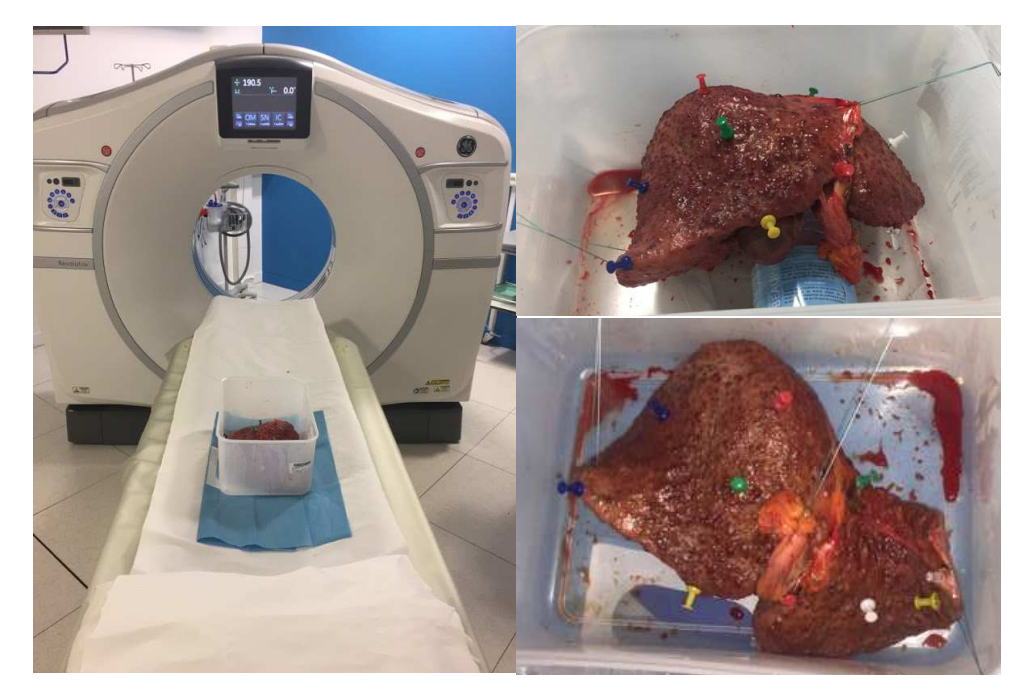

Figure 4.15 – Génération de données en utilisant un foie explanté après une transplantation.

Notre méthode de suivi peropératoire est utilisée pour déformer le modèle de la première configuration vers le modèle de la seconde configuration en utilisant uniquement les marqueurs de surface. La figure [4.14](#page-112-0) montre l'erreur de recalage entre les structures internes. L'erreur de recalage reste très faible (entre 1 et 3mm) même pour les cibles qui sont loin des marqueurs de surface utilisés pour contraindre le modèle.

La même procédure a été réalisée à partir d'un foie humain. Foie explanté lors d'une greffe<sup>[7](#page-1-0)</sup> (voir figure [4.15\)](#page-112-1). L'organe a été scanné dans trois configurations différentes où 11 épingles ont été préalablement insérés sur la surface. L'erreur interne est mesurée en utilisant les vaisseaux principaux visibles dans tous les CT. Nous avons réalisé une validation croisée entre les trois déformations M1, M2 et M3, et les distances de Hausdorff sont les suivantes. On note donc respectivement des erreurs de  $M1 \rightarrow M2$ : 3.83mm,  $M2 \rightarrow M3:2.11mm$  et  $M1 \rightarrow M3:2.48mm$ .

#### 4.5.4 Application à la chirurgie du foie

<span id="page-113-0"></span>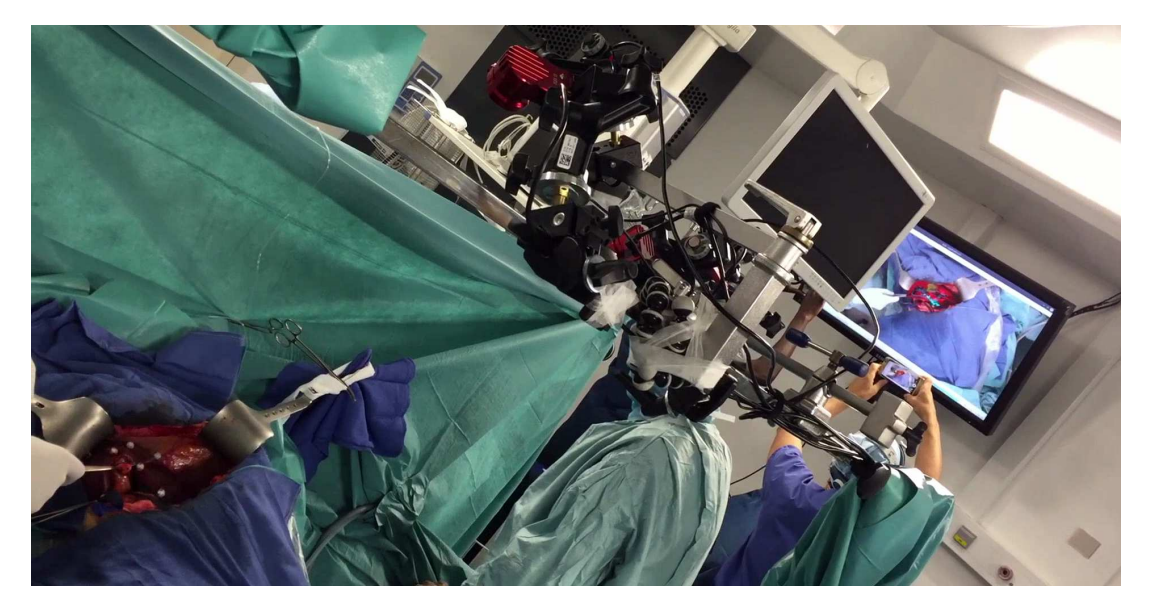

Figure 4.16 – Vue augmentée présentée aux chirurgiens pendant la chirurgie du foie.

Notre méthode a été appliquée en salle d'opération lors d'une résection hépatique d'un patient humain [8](#page-1-0) (voir figure [4.17\)](#page-114-0). Un modèle biomécanique composée de 1900 éléments tétraédriques a été généré à partir du CT préopératoire du patient, incluant la segmentation de la tumeur et du réseau vasculaire. Les quatre caméras optitrack et une caméra monoculaire ont été fixées sur une barre métallique montée transversalement au-dessus du patient avec une vue directe depuis le dessus du patient (voir figure [4.16\)](#page-113-0). L'étalonnage

<sup>7.</sup> Ce travail a été réalisé en collaboration avec l'hôpital Paul Brousse

<sup>8.</sup> Il est important de préciser que le patient a accepté de participer à ce projet de recherche en signant une fiche [6.1.4](#page-174-0) donnant son consentement à l'hôpital. Toutefois aucune décision médicale n'a été prise sur la base des résultats du recalage donné par la méthode présentée dans ce chapitre.

du système a été effectué le jour précédant la chirurgie.

Après l'ouverture du patient, 7 marqueurs de 5.5mm de rayon ont été suturés sur le foie du patient autour de la zone de la tumeur. La suture des marqueurs a pris en environ 10 minutes. Le positionnement des marqueurs sur la surface du foie a été choisi aléatoirement, mais de façon à couvrir la zone maximale de l'organe visible. Le recalage initial (y compris la segmentation du contour et l'alignement rigide initial) a été effectué en environ 5 minutes. La simulation a été exécutée sur un ordinateur portable MacBook pro Mi-2014 avec une carte graphique Nvidia GeForce GT 750M. Pendant le recalage initial, la simulation a été exécutée à une fréquence de 40 FPS (voir figure [4.17\)](#page-114-0).

La méthode de suivi a ensuite été appliquée pendant 10 minutes, fournissant des résultats de recalage convaincants même en cas de grandes déformations. La méthode a été utilisée de manière stable malgré les multiples occlusions des marqueurs dues à la présence des mains des chirurgiens ou lorsque l'organe a été poussé à l'intérieur de la cavité abdominale. Pendant l'étape de suivi, la simulation est complètement interactive avec une fréquence d'images supérieure à 100 FPS. Il est en revanche difficile d'évaluer la précision du recalage. En effet, aucun scanner CT peropératoire

<span id="page-114-0"></span>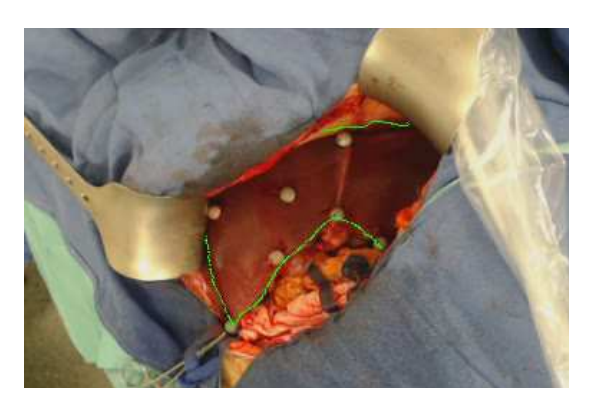

FIGURE  $4.17$  – En vert le contour visible du foie et en gris les marqueurs infrarouges suturés sur la surface du foie.

pouvant fournir une vérité terrain n'est disponible avec ces données.

La seule métrique disponible consiste à mesurer l'erreur de reprojection 2D entre le contour du foie et celui du modèle projeté (voir figure [4.18\)](#page-116-0). A posteriori, nous avons segmenté manuellement le contour visible de l'organe toutes les 100 images de la vidéo enregistrée pendant la procédure. Nous avons ensuite mesuré l'erreur de reprojection du modèle en utilisant les positions des marqueurs 3D détectés par optitrack également enregistrés pendant l'opération. Enfin, nous avons calculé la distance de Hausdorff en pixels entre le contour segmenté et le contour projeté du modèle. Indépendamment de la séquence de la vidéo, nous avons obtenu une erreur de reprojection entre les deux contours variant entre 5 à 10 pixels avec des valeurs maximales de 20 pixels.

# 4.6 Conclusion

Dans ce chapitre, nous avons proposé une méthode pour l'assistance visuelle en chirurgie hépatique. La méthode est basée sur un recalage initial semi-automatique et une méthode de suivi peropératoire basée sur des marqueurs optiques 3D. Nous avons démontré l'applicabilité de cette approche dans en salle d'opération lors d'une chirurgie de résection hépatique. Les résultats de ces travaux ont donné lieu à deux publications dans deux conférences internationales [\(Adagolodjo et al.,](#page-15-0) [2017,](#page-15-0) [2018b\)](#page-15-1). Dans le chapitre suivant, cette méthode sera utilisée comme élément de base dans la boucle de contrôle robotique afin de minimiser les erreurs entre les modèles et les structures réels qui se déforment.

100 CHAPITRE 4. RECALAGE NON-RIGIDE D'OBJET DÉFORMABLE ET RÉALITÉ AUGMENTÉE

<span id="page-116-0"></span>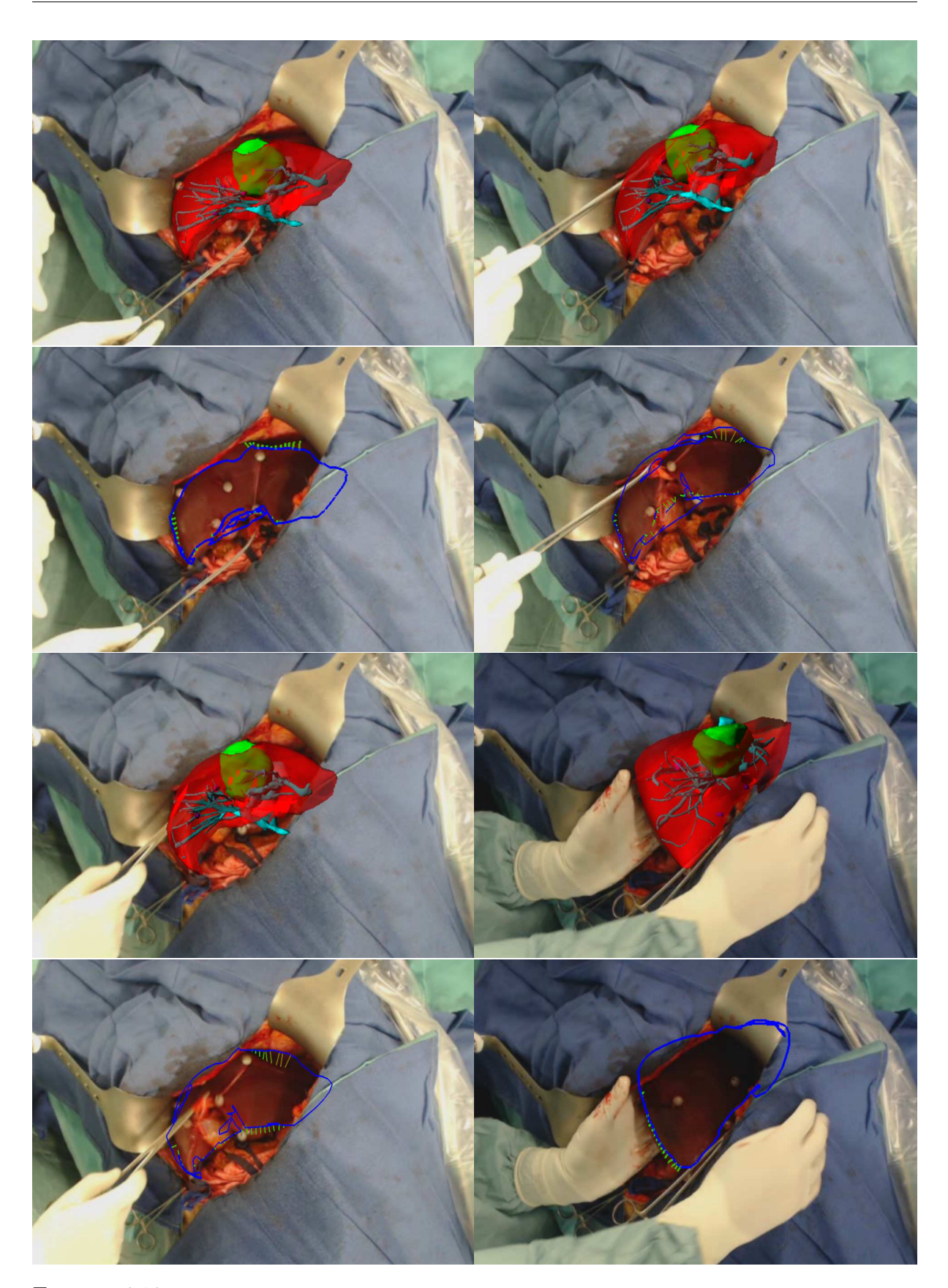

Figure 4.18 – Vue augmentée projetée sur le moniteur pour les différentes étapes de la chirurgie. Contour projeté du modèle (bleu) avec la distance la plus proche du contour segmenté manuellement dans les images.

# Cinquième partie

Modèle de contrôle de robot d'insertion d'aiguille basé sur la simulation inverse

# Chapitre 5

# <span id="page-119-0"></span>Modèle de contrôle de robot d'insertion d'aiguille basé sur la simu-LATION INVERSE

# Table des matières

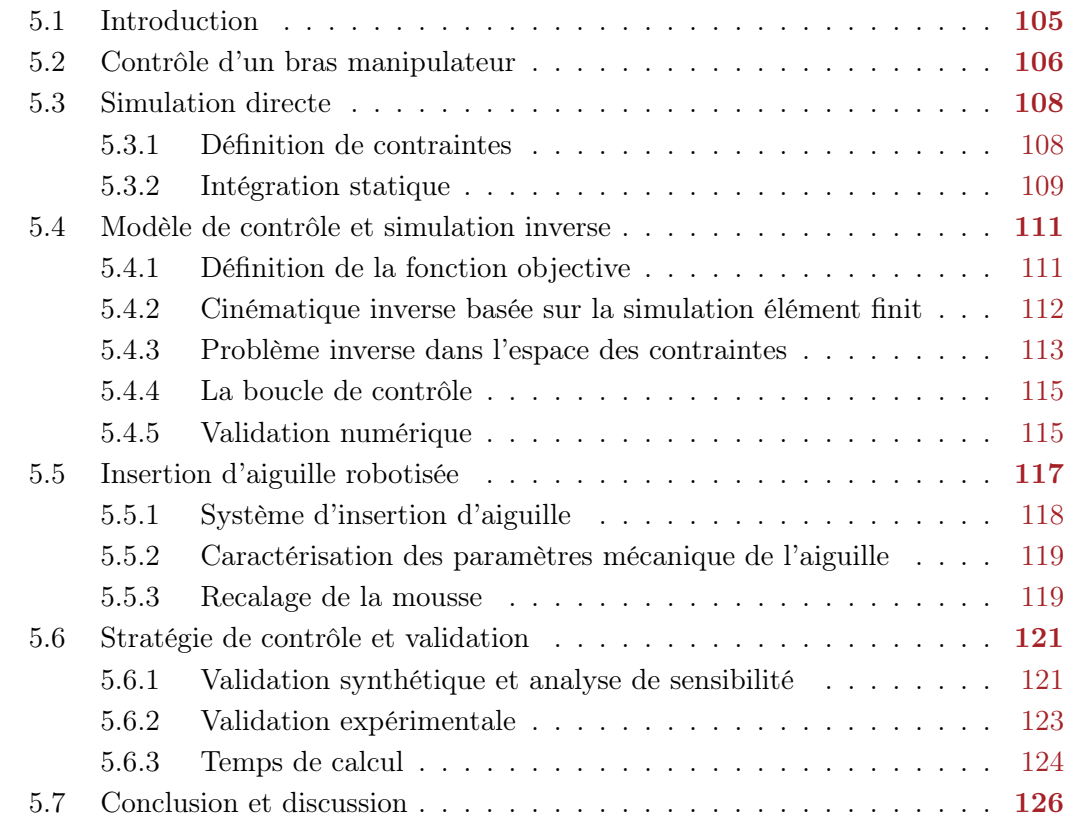

# <span id="page-121-0"></span>5.1 Introduction

Dans le chapitre [3,](#page-61-0) nous avons présenté les modèles mathématiques utilisés pour la modélisation des structures déformables (exemple des tissus) et des structures fines comme l'aiguille. Nous avons proposé un modèle d'interaction aiguille/tissu reposant sur une formulation à base de contraintes qui permet d'évaluer les forces en jeux au cours d'une insertion d'aiguille dans un objet déformable. Dans le chapitre [4,](#page-91-0) nous avons introduit une méthode de recalage qui permet de mettre à jour continuellement les déformations des modèles déformables en fonction d'informations extraites par l'image. Cette approche permet de renforcer la cohérence des mo-dèles de la simulation avec des données réelles<sup>[1](#page-1-0)</sup>.

<span id="page-121-1"></span>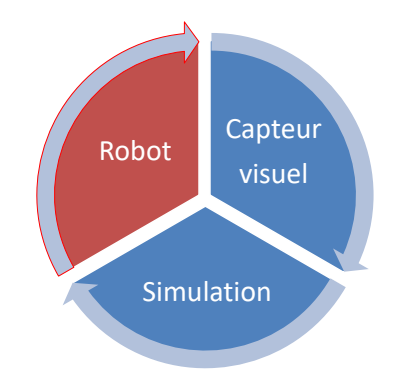

Figure 5.1 – Boucle de Contrôle : le robot est contrôlé par une simulation FE inverse ; elle-même recalé sur des images peropératoires.

Dans ce chapitre, nous allons présenter une approche générique de contrôle robotique permettant de guider automatiquement une aiguille flexible dans une structure déformable le long d'une trajectoire prédéfinie (voir figure [5.1\)](#page-121-1). Les commandes d'entrée du robot sont calculées à partir d'un processus d'optimisation basé sur des étapes de simulation inverse des modèles EF. Pour cela, plusieurs simulations directes sont réalisées afin de dériver numériquement la jacobienne de la simulation qui relie les déplacements cartésiens de la base de l'aiguille avec les déplacements de la pointe à l'intérieur du volume. La jacobienne est alors utilisée pour compenser, voire induire des déformations nécessaires pour suivre la trajectoire et atteindre la cible.

Une difficulté importante concerne les temps de calcul pour la construction de la jacobienne. En effet, plusieurs simulations par EF (comportant des interactions complexes) doivent être réalisées pour chaque déplacement du robot, ce qui soulève des questions importantes pour réaliser l'insertion d'aiguille dans un temps acceptable du point de vue clinique [\(Schulz et al.,](#page-162-0) [2013\)](#page-162-0). De plus, le système global est fortement non linéaire, ce qui limite le domaine de validité de la jacobienne à de petites déformations. Elle doit donc être recalculée en permanence pour pouvoir prendre en compte les fortes non-linéarités résultantes de la déformation des structures. Ainsi, la contribution principale de cette thèse est une méthode numérique permettant d'effectuer les boucles de simulations inverses dans l'espace des contraintes plutôt que dans l'espace des mouvements. L'espace des contraintes étant généralement beaucoup plus petit, nous montrons qu'une fréquence de rafraîchissement suffisante peut alors être obtenue pour mettre à jour la jacobienne et produire une insertion d'aiguille stable dans un temps raisonnable.

<sup>1.</sup> La méthode de contrôle proposée dans ce chapitre n'est pas spécifique à la méthode de recalage décrit dans le chapitre précédent. Toutefois, la vitesse et la précision d'une méthode de recalage alternative devront être étudiées pour garantir la précision de la méthode de contrôle.

# <span id="page-122-0"></span>5.2 Contrôle d'un bras manipulateur

La simulation inverse par EF a été largement utilisée dans des domaines comme l'infographie par exemple pour contrôler le mouvement de personnages en interaction avec leur environnement [\(Kim et Pollard,](#page-156-0) [2011a](#page-156-0)[,b;](#page-156-1) [Liu et al.,](#page-157-0) [2013;](#page-157-0) [Tan et al.,](#page-163-0) [2012\)](#page-163-0). Plus récemment, de nouvelles solutions ont été proposées en robotique pour contrôler le déplacement de robots déformables en interaction avec leur environnement [\(Largilliere et al.,](#page-157-1) [2015;](#page-157-1) [Zhang et al.,](#page-165-0) [2017;](#page-165-0) [Coevoet et al.,](#page-150-0) [2017\)](#page-150-0). Un aspect important de ces méthodes est l'utilisation de la compliance pour déformer un robot ou pour interagir avec son environnement. Ces travaux récents ont montré que la compliance permet d'adapter la forme du robot et son déplacement en fonction de la géométrie des objets qu'il rencontre. Le problème de minimisation formulé par [Largilliere et al.](#page-157-1) [\(2015\)](#page-157-1) conduit à la résolution d'un problème d'optimisation quadratique (Quadratic programming QP en anglais). Pour lequel la matrice QP fournit les contributions de chaque actionneur afin de déformer le robot mou dans une configuration désirée.

Dans cette thèse, nous considérons l'utilisation d'un bras manipulateur rigide contrôlé en coordonnées cartésiennes. Notre objectif est de fournir les positions et orientations successives de l'organe terminal du robot  $\xi_r$  permettant de réaliser l'insertion. La trajectoire du robot entre deux consignes successives se fera en mouvement libre (c.-à-d. la trajectoire du robot n'est pas contrainte entre ces deux consignes). Ainsi, les consignes de déplacement du robot seront directement envoyées au contrôleur du robot. Pour déterminer les cordonnées articulaires et les vitesses angulaires nécessaires pour positionner le robot en  $\xi_r$ , un problème de cinématique inverse doit être résolu. Ce problème a très largement été étudié [Pieper](#page-161-0) [\(1969\)](#page-161-0); [Paul](#page-160-0) [\(1981\)](#page-160-0); [Lee et Ziegler](#page-157-2) [\(1984\)](#page-157-2); [Goldenberg et al.](#page-154-0) [\(1985\)](#page-154-0) et ne sera pas détaillé dans ce document (la modélisation géométrique et cinématique du bras manipulateur utilisé dans ce projet est détaillée dans l'annexe [6\)](#page-167-0).

Pour pouvoir positionner l'organe terminal du robot par rapport aux modèles virtuels, il est important de définir un système de coordonnées unique. Pour cela, nous avons conçu et imprimé en 3D un porte-aiguille (voir figure [5.2\)](#page-122-1) sur lequel 6 emplacements pour des marqueurs ont été prédéfinis. La position de la base de l'aiguille par rapport au modèle du porte-aiguille est connue au moment de la conception. L'ensemble de marqueurs non coplanaires permet de définir la transformation du modèle du porte-aiguille dans le système de coordonnées Optitrack (qui sert également de référence pour recaler les modèles déformables). Par la suite, ces

<span id="page-122-1"></span>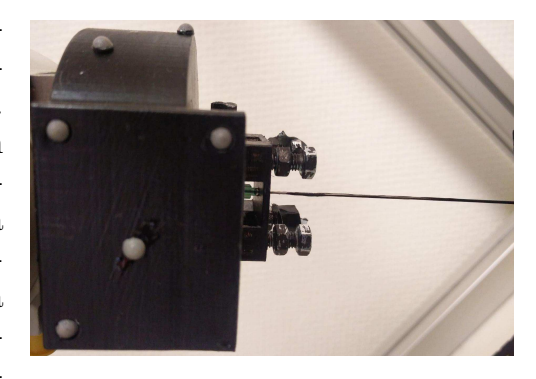

FIGURE  $5.2$  – porte aiguille montée sur l'organe terminal du robot, et marqueurs utilisés pour le recalage du système.

marqueurs sont utilisés pour résoudre un problème de type Eye to Hand, fournissant une transformation rigide Z entre le repère de la base du robot et celui du système de suivi.

<span id="page-123-0"></span>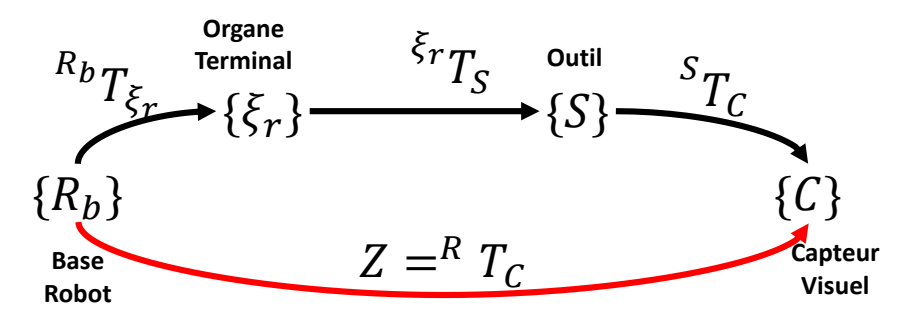

FIGURE  $5.3$  – Différents repères et transformations du système.

L'ensemble des transformations entre les différents modèles est représenté dans la figure [5.3.](#page-123-0) La transformation rigide recherchée est donnée par :  $\mathbf{Z} = \mathbf{R}_{\text{b}} \mathbf{T}_{\xi_r} \times^{\xi_r} \mathbf{T}_{\text{S}} \times^{\text{S}} \mathbf{T}_{\text{C}}$ .

- $\mathbf{R}_{\mathbf{b}}\mathbf{T}_{\xi_r}$  : est la transformation entre la base du robot et celui de son organe terminal. Cette transformation est donnée par le modèle géométrique direct du robot (voir annexe [6.1.3\)](#page-172-0) qui est généralement connu. En revanche, de légères imprécisions au niveau des encodeurs du robot ou du modèle géométrique lui-même peuvent conduire à des variations de cette transformation qui dépendent de la position du robot.
- $-$  <sup> $\xi_r$ </sup>  $\mathbf{T_S}$  : est la transformation entre le centre de la porte-aiguille et le repère de l'organe terminal du robot. Cette transformation est constante et il est possible d'en obtenir une bonne estimation à partir du modèle 3D imprimé. En pratique, il est toutefois difficile de connaitre cette transformation avec précision en raison des imprécisions au niveau du positionnement et des fixations sur l'organe terminal du robot réel.
- ${}^{S}T_{C}$  : est la transformation entre le repère du porte-aiguille et celui du capteur visuel. Connaissant l'appariement entre les nuages de points donnés par : 1) les emplacements 3D prévus pour le positionnement des marqueurs 2) les positions de ces marqueurs dans le repère du capteur visuel. Nous utilisons la méthode de [Umeyama](#page-164-1) [\(1991\)](#page-164-1) pour calculer la transformation optimale entre ces deux repères.

L'ensemble de ces transformations permet de déduire Z qui est la transformation rigide entre le repère de la base du robot et celui du capteur visuel. Néanmoins, un problème typique qu'on rencontre dans le calcul de cette transformation est que Z varie en fonction de la configuration courante du robot. En effet, des erreurs peuvent s'accumuler pendant l'estimation de chacune de ces transformations qui peuvent influencer Z de manière non linéaire. Afin de résoudre ce problème et trouver une transformation optimale, plusieurs solutions ont été proposées dans la littérature [\(Tsai et Lenz,](#page-164-2) [1988;](#page-164-2) [Lenz,](#page-157-3) [1989;](#page-157-3) [Zhuang](#page-165-1) [et al.,](#page-165-1) [1994;](#page-165-1) [Dornaika et Horaud,](#page-152-0) [1998\)](#page-152-0). Dans ce projet nous utilisons une approche similaire à celle proposée par [Andre et al.](#page-148-0) [\(1999\)](#page-148-0), qui consiste à optimiser Z pendant le déplacement du robot (en ligne). Ainsi, pendant le déplacement du robot on évalue continuellement **Z**. Si la nouvelle transformation  $\mathbf{Z}_n = \mathbf{Z}$ , la transformation courante n'est pas modifiée. Cependant, pour  $\mathbf{Z}_n \neq \mathbf{Z}$ , on met à jour la transformation en calculant  $\mathbf{Z} = \frac{\mathbf{Z} + \mathbf{Z}_n}{2}$  $\frac{2Z_n}{2}$ . La moyenne entre deux transformations rigides est calculée en utilisant la méthode développée par [Markley et al.](#page-158-0) [\(2017\)](#page-158-0). Par simplicité, cette transformation ne sera plus mentionnée dans la suite de ce chapitre et nous considérerons uniquement la position de la base de l'aiguille  $\xi = \mathbf{Z} \xi_r$  dans le repère du capteur visuel.

# <span id="page-124-0"></span>5.3 Simulation directe

Dans cette section, nous résumons et complétons l'ensemble des contraintes qui constitue la simulation directe.

#### <span id="page-124-1"></span>5.3.1 Définition de contraintes

Pour simuler l'insertion d'aiguille, nous utilisons le modèle d'interaction aiguille/tissu présenté à la section [3.6.1](#page-79-0) où une contrainte de pénétration  $\mathcal{H}_{\phi}(\mathbf{p}_n, \mathbf{p}_v)$  puis un ensemble de contraintes glissantes  $\mathcal{H}_{\psi}(\mathbf{p}_n, \mathbf{p}_v)$  sont successivement utilisées (voir figure [5.4b](#page-124-2) et [5.4c\)](#page-124-3). Par ailleurs, un ensemble de contraintes de recalage  $\mathcal{H}_{\Omega}(\mathbf{p}_v, \mathbf{m}, \overline{\mathbf{m}})$  sont continuellement ajoutées au système pour contraindre le modèle déformable à suivre les données extraites du capteur visuel (voir section [4.4.3](#page-102-0) et figure [5.5\)](#page-125-1). Les déplacements imposés diminuent les erreurs du modèle et réduisent significativement la sensibilité de la méthode par rapport aux paramètres mécaniques des modèles déformables.

L'ajout simultané des contraintes d'interaction aiguille/tissu  $\mathcal{H}_{\phi}(\mathbf{p}_n, \mathbf{p}_v)$  et  $\mathcal{H}_{\psi}(\mathbf{p}_n, \mathbf{p}_v)$ et des contraintes de recalage  $\mathcal{H}_{\Omega}(\mathbf{p}_v, \mathbf{m}, \overline{\mathbf{m}})$  peut conduire à la génération de problèmes sur-contraints et à des instabilités numériques si l'aiguille est insérée dans un élément déjà contraint par les données image. Pour éviter ce problème, nous supposons que la trajectoire est définie à l'intérieur du volume alors que les informations de recalage sont localisées en surface (contour, marqueurs). Néanmoins, ce problème devra être étudié si les données internes (comme les vaisseaux) sont utilisées pour recaler le modèle comme cela a été proposé par [Morin et al.](#page-159-0) [\(2017\)](#page-159-0).

<span id="page-124-4"></span>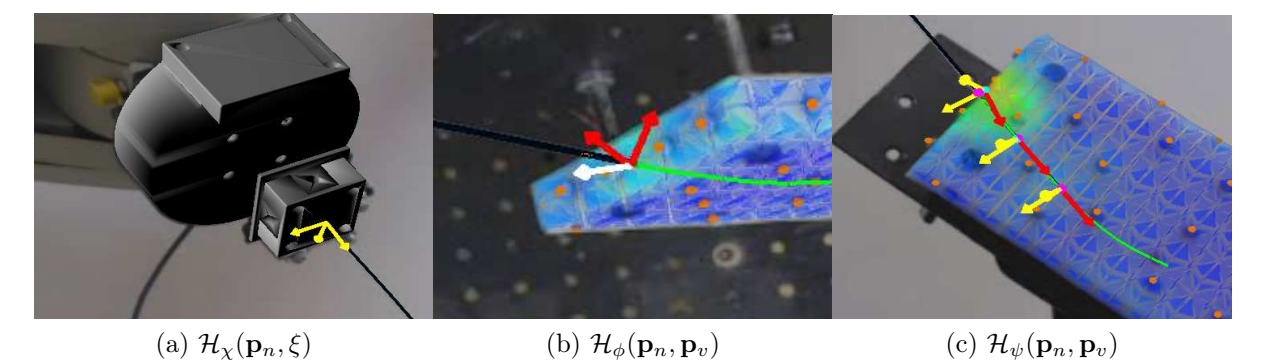

<span id="page-124-3"></span><span id="page-124-2"></span>Figure 5.4 – Contraintes appliquées lors de la simulation d'insertion d'aiguille. Les flèches jaunes sont des contraintes bilatérales. Les flèches rouges sont des contraintes de frottement. La flèche blanche est une contrainte unilatérale.

Contrainte de la base de l'aiguille  $\mathcal{H}_{\chi}(\mathbf{p}_n,\xi)$ : La position et l'orientation de la base de l'aiguille peuvent être estimées à partir de la connaissance de la position de l'organe terminal du robot ξ. Le modèle d'aiguille est donc fixé à son extrémité par une contrainte

<span id="page-125-1"></span>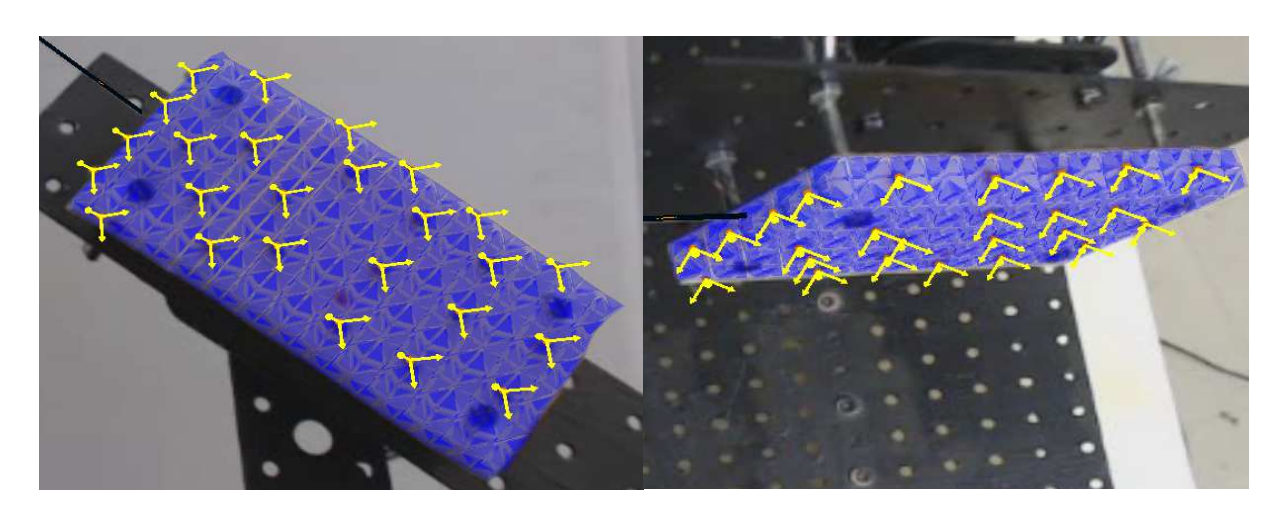

FIGURE  $5.5$  – Contraintes  $\mathcal{H}_{\Omega}(\mathbf{p}_v, \mathbf{m})$  appliquées pour déformer le modèle volumique en fonction des déplacements des points d'observation. Les flèches sont des contraintes bilatérales.

bilatérale  $\mathcal{H}_{\chi}(\mathbf{p}_n,\xi)$  à 6DDLs (3DDLs en translation et 3DDLs en rotation, voir figure [5.4a\)](#page-124-4). Par ailleurs, l'outil est considéré infiniment rigide. Par conséquent, seule l'aiguille est affectée par la contrainte  $\mathcal{H}_\chi$  alors que le modèle du robot peut se déplacer librement. Les positions de l'aiguille  $\mathbf{p}_n$  sont alors entièrement déterminées par la contrainte  $\mathcal{H}_\chi(\mathbf{p}_n, \xi)$ qui lie la base de l'aiguille à  $\xi$ , et les contraintes d'interactions  $\mathcal{H}_{\phi}(\mathbf{p}_n, \mathbf{p}_v)$  et  $\mathcal{H}_{\psi}(\mathbf{p}_n, \mathbf{p}_v)$ avec le modèle déformable, lui-même contraint par les données image  $\mathcal{H}_{\Omega}(\mathbf{p}_v, \mathbf{m}, \overline{\mathbf{m}})$ . Ainsi, notre méthode n'exige pas de suivre explicitement l'aiguille dans les images, ce qui est souvent une limitation des méthodes existantes. Cependant, si des points d'observations de l'aiguille sont disponibles, de nouvelles contraintes peuvent être facilement ajoutées.

#### <span id="page-125-0"></span>5.3.2 Intégration statique

Contrairement aux chapitres précédents, nous avons choisi d'utiliser une formulation statique pour le contrôle robotique. En effet, l'objectif ici n'est pas de connaître les états transitoires, mais de calculer les déplacements du robot une fois que le couple aiguille/tissu a atteint une configuration d'équilibre et que le modèle déformable est recalé avec l'objet réel. Cette formulation permet de réduire le nombre de paramètres (masse, amortissement, pas de temps) du système, mais elle est limitée à des déformations lentes des objets. La formulation statique du système est donnée par l'équation suivante :

<span id="page-125-2"></span>
$$
\mathcal{F}(\mathbf{u}) + \mathcal{H}(\mathbf{p}_n, \mathbf{p}_v, \xi, \mathbf{m})\boldsymbol{\lambda} = \mathbf{0} \quad \text{avec} \quad \mathbf{u} = \begin{pmatrix} \mathbf{p}_n \\ \mathbf{p}_v \end{pmatrix} \tag{5.1}
$$

où  $\mathcal{H}(\mathbf{p}_n, \mathbf{p}_v, \xi, \mathbf{m})$  est une fonction non linéaire regroupant l'ensemble des contraintes  $\mathcal{H}_\chi$ ,  $\mathcal{H}_{\phi}, \mathcal{H}_{\psi}$  et  $\mathcal{H}_{\Omega}$  utilisées dans la simulation. Pour chaque pas de simulation i, la linéarisation du problème [\(5.1\)](#page-125-2) dans le cas statique donne :

<span id="page-126-0"></span>
$$
-\mathcal{F}(\mathbf{u}^{(i)}) - \left(\frac{\partial \mathcal{F}}{\partial \mathbf{u}}\bigg|_{\mathbf{u}^{(i)}} + \frac{\partial \mathcal{H}}{\partial \mathbf{u}}\bigg|_{\mathbf{u}^{(i)}} \mathbf{\lambda}^{(i)}\right) \Delta \mathbf{u}
$$
  
=  $\mathcal{H}(\mathbf{p}_n^{(i)}, \mathbf{p}_v^{(i)}, \xi^{(i)}, \mathbf{m}^{(i)}) \mathbf{\lambda}^{(i)} + \left(\frac{\partial \mathcal{H}}{\partial \mathbf{\lambda}}\bigg|_{\mathbf{\lambda}^{(i)}} \mathbf{\lambda}^{(i)} + \mathcal{H}(\mathbf{p}_n, \mathbf{p}_v, \xi, \mathbf{m})\right) \Delta \mathbf{\lambda}$  (5.2)

Comme précédemment, nous supposons que toutes les contraintes sont résolues au début du pas de temps, c'est-à-dire qu'aucune force de contrainte n'est appliquée aux modèles EF  $({\boldsymbol{\lambda}}^{(i)} = 0)$ . Ce qui permet de réécrire l'équation [\(5.2\)](#page-126-0) sous la forme de :

$$
\frac{\partial \mathcal{F}}{\partial \mathbf{u}}\bigg|_{\mathbf{u}^{(i)}} \Delta \mathbf{u} + \mathcal{H}(\mathbf{p}_n, \mathbf{p}_v, \xi, \mathbf{m}) \Delta \lambda = -\mathcal{F}(\mathbf{u}^{(i)})
$$
(5.3)

La linéarisation des lois de contraintes donne :

$$
\left. \frac{\partial \mathcal{H}}{\partial \mathbf{u}} \right|_{\mathbf{u}^{(i)}} \Delta \mathbf{u} = \boldsymbol{\delta}^{(i+1)} - \boldsymbol{\delta}^{(i)}
$$
\n(5.4)

avec  $\delta^{(i)} = 0$ . Comme précédemment, on simplifie le problème en supposant que les contraintes ont une direction constante pendant toute l'étape d'intégration, ce qui peut s'écrire :

$$
\left. \frac{\partial \mathcal{H}}{\partial \mathbf{u}} \right|_{\mathbf{u}^i} \simeq \mathbf{H}^{(i)} \quad \text{ et } \mathcal{H}(\mathbf{p}_n, \mathbf{p}_v, \xi, \mathbf{m}) \simeq \mathbf{H}^{(i)T} \tag{5.5}
$$

$$
\mathbf{H}_{n}^{(i)} = \left[ \frac{\partial \mathcal{H}_{\chi}}{\partial \mathbf{p}_{n}}; \frac{\partial \mathcal{H}_{\phi}}{\partial \mathbf{p}_{n}}; \frac{\partial \mathcal{H}_{\psi}}{\partial \mathbf{p}_{n}}; \frac{\partial \mathcal{H}_{\Omega}}{\partial \mathbf{p}_{n}} \right]
$$
\n
$$
\mathbf{H}_{v}^{(i)} = \left[ \frac{\partial \mathcal{H}_{\chi}}{\partial \mathbf{p}_{v}}; \frac{\partial \mathcal{H}_{\phi}}{\partial \mathbf{p}_{v}}; \frac{\partial \mathcal{H}_{\psi}}{\partial \mathbf{p}_{v}}; \frac{\partial \mathcal{H}_{\Omega}}{\partial \mathbf{p}_{v}} \right]
$$
\n(5.6)

où  $\mathbf{H}^{(i)}$  est l'expression complète de la *jacobienne des contraintes*. L'intégration de ces équations conduit à la résolution d'un système KKT similaire à celui présenté dans la section [3.4.1,](#page-72-0) et le processus de résolution en est identique.

La principale différence dans un scénario statique est que les matrices de rigidité  $\frac{\partial \mathcal{F}}{\partial \mathbf{u}}\Big|_{\mathbf{u}^{(i)}}$ ne sont pas inversibles, car aucune condition aux limites n'est appliquée aux modèles pendant le mouvement libre. Une raideur artificielle est donc ajoutée afin de régulariser le problème (ce qui correspond à une méthode de Newton-Raphson amortie) :

$$
\mathbf{A}_{v}^{(i)} = \frac{\partial \mathcal{F}}{\partial \mathbf{p}_{v}} \Big|_{\mathbf{p}_{v}^{(i)}} = \mathbf{M}_{v} + \mathbf{K}_{v}^{(i)}
$$
\n
$$
\mathbf{A}_{n}^{(i)} = \frac{\partial \mathcal{F}}{\partial \mathbf{p}_{n}} \Big|_{\mathbf{p}_{n}^{(i)}} = \mathbf{M}_{n} + \mathbf{K}_{n}^{(i)}
$$
\n(5.7)

où  $\mathbf{K}_v^{(i)} = \sum \left(\mathbf{R}_{ve}^{(i)} \mathbf{K}_{ve}^{(i)} \mathbf{R}_{ve}^{(i)}\right)$  $\left(\mathbf{F}_{n}^{(i)}\right)^{T}\in \sum\left(\mathbf{R}_{ne}^{(i)}\mathbf{K}_{ne}^{(i)}\mathbf{R}_{ne}^{(i)}\right)$  $\binom{T}{1}$  sont respectivement les matrices de rigidité globale du volume et de l'aiguille ;  $\mathbf{M}_n$  et  $\mathbf{M}_v$  sont des matrices diagonales avec des valeurs non nulles  $(k_n \text{ et } k_v)$  pour chaque ligne/colonne correspondant à un DDL contraint par la méthode de recalage (c.-à-d. les indices de la base de l'aiguille pour  $M_n$ et les indices des nœuds de chaque tétraèdre contraint par un point  $\overline{m}$  pour  $M_v$ ).  $k_n$ et  $k_v$  permettent de régulariser le problème (valeurs correspondant à la masse estimée de chaque modèle). Toutefois, nous insistons sur le fait que ces termes de régularisation ne modifient pas la solution statique du problème. En effet, les contraintes de recalage imposent (à travers des multiplicateurs de Lagrange) des déplacements à tous les DDLs impactés par ces matrices de régularisation. La solution après intégration ne dépend donc pas des valeurs de  $k_n$  et  $k_v$ .

Enfin, il est important de remarquer qu'en raison de la variation des matrices de rotation  $\mathbf{R}_{ne}^{(i)}$  et  $\mathbf{R}_{ve}^{(i)}$ , les matrices  $\mathbf{A}_{v}^{(i)}$  et  $\mathbf{A}_{n}^{(i)}$  ne sont pas constantes et doivent être recalculées pour chaque étape de la simulation.

# <span id="page-127-0"></span>5.4 Modèle de contrôle et simulation inverse

La simulation directe que nous venons de présenter permet d'estimer les positions  $\mathbf{p}_n^{(i)}$ de l'aiguille et  $p_v^{(i)}$  du volume pour n'importe quelle position et orientation de l'organe terminal du robot  $\xi^{(i)}$  et des observations  $\mathbf{m}^{(i)}$ . La résolution du problème direct désormais noté  $\mathcal{S}(\xi, \mathbf{p}_n, \mathbf{p}_v, \mathbf{m})$  fournit les positions  $\mathbf{p}_n^{(i)}$  et  $\mathbf{p}_v^{(i)}$  qui satisferont les contraintes  $\mathcal{H}$ , en fonction des positions  $\xi^{(i)}$  et  $\mathbf{m}^{(i)}$  pour n'importe quelle étape *i* de simulation.

Nous nous intéressons maintenant au calcul des déplacements du robot pour insérer l'aiguille le long de la trajectoire prédéfinie. La trajectoire désirée est définie (à l'étape initiale) comme un ensemble de points connectés s, dont les positions sont données par une relation linéaire  $\mathbf{s}^{(i)} = \mathbf{N}^T \mathbf{p}_v^{(i)}$ . La matrice  $\mathbf{N}$  est obtenue à partir des coordonnées barycentriques de la trajectoire dans le maillage tétraédrique à l'étape initiale. Ainsi, la résolution du problème direct  $S$  permet d'estimer les positions de la trajectoire  $s^{(i)}$  dans un état déformé, bien que celle-ci soit entièrement virtuelle et donc non visible par un système d'imagerie peropératoire.

#### <span id="page-127-1"></span>5.4.1 Définition de la fonction objective

Soit n la position de la pointe de l'aiguille et t le point désiré sur la trajectoire. La position de la cible t est donnée par un paramètre  $c \in [0 \dots 1]$  qui permet de déplacer la cible du premier au dernier point de la trajectoire.

Pour réaliser l'insertion, chaque pas de simulation consiste à déterminer la position  $\xi$  de l'organe terminal de sorte à minimiser la distance entre la pointe de l'aiguille n donnée par la résolution du problème direct  $S$  et la position de la cible **t**. De plus, pour anticiper le déplacement de l'aiguille à l'intérieur du volume, on souhaite également minimiser l'angle <span id="page-128-1"></span>θ entre la pointe de l'aiguille et la tangente à la trajectoire en t (voir figure [5.6\)](#page-128-1).

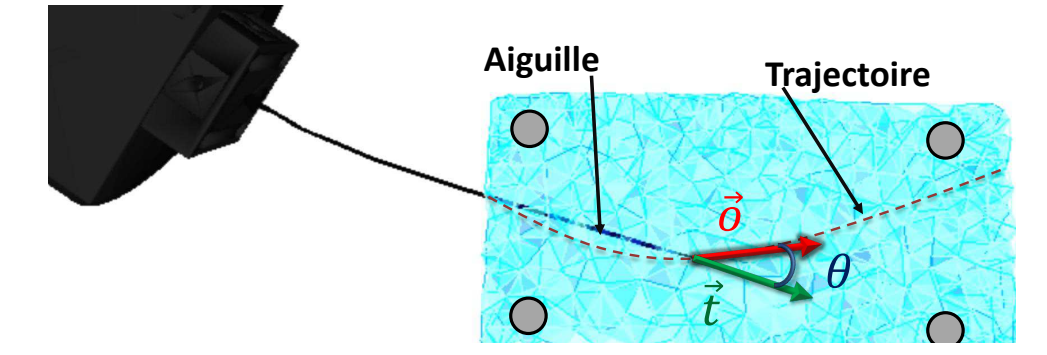

FIGURE 5.6 – Fonction objective angulaire :  $\theta = \arccos(\omega t(\vec{o}, \vec{t}))$  est l'angle entre la direction de la pointe de l'aiguille  $\vec{t}$  et la tangente de la trajectoire cible  $\vec{o}$ .

La fonction objectif  $\mathcal{I}(\xi, \mathbf{p}_n, \mathbf{p}_v, \mathbf{m})$  est alors définie par l'équation suivante :

<span id="page-128-2"></span>
$$
\mathcal{I}(\xi, \mathbf{p}_n, \mathbf{p}_v, \mathbf{m}) = \begin{pmatrix} \mathbf{n} - \mathbf{t} \\ \eta \theta \end{pmatrix} = \mathbf{0}
$$
\n(5.8)

où  $\eta$  est un scalaire (le gain proportionnel) qui permet de pondérer l'importance de l'objectif angulaire par rapport à celui en position. A un instant i, connaissant  $\xi^{(i)}$ ,  $\mathbf{p}_n^{(i)}$ ,  $\mathbf{p}_v^{(i)}$ et  $\mathbf{m}^{(i)}$  l'erreur du système est caractérisée par un vecteur de dimension  $4 \times 1$  donné par  $\mathcal{I}(\xi^{(i)},\mathbf{p}_n^{(i)},\mathbf{p}_v^{(i)}, \mathbf{m}^{(i)}).$ 

#### <span id="page-128-0"></span>5.4.2 Cinématique inverse basée sur la simulation élément finit

Un développement de Taylor de premier ordre permet de linéariser  $\mathcal{I}(\xi^{(i)}, \mathbf{p}_n^{(i)}, \mathbf{p}_v^{(i)}, \mathbf{m}^{(i)})$ autour de  $\xi^{(i)}$  dans l'équation  $(5.8)$ :

<span id="page-128-3"></span>
$$
\mathcal{I}(\xi^{(i)} + d\xi, \mathbf{p}_n^{(i)}, \mathbf{p}_v^{(i)}, \mathbf{m}^{(i)}) = \mathcal{I}(\xi^{(i)}, \mathbf{p}_n^{(i)}, \mathbf{p}_v^{(i)}, \mathbf{m}^{(i)}) + \frac{\partial \mathcal{I}}{\partial \xi} d\xi
$$
\n(5.9)

Cela permet de déduire la valeur de  $d\xi$  qui minimise la distance entre la pointe de l'aiguille et la cible :

$$
d\xi = \mathbf{J}^{-1} \mathcal{I}(\xi^{(i)}, \mathbf{p}_n^{(i)}, \mathbf{p}_v^{(i)}, \mathbf{m}^{(i)})
$$
(5.10)

où  $J = -\frac{\partial \mathcal{I}}{\partial \xi}$  est la matrice *jacobienne de la simulation* de dimension 4 × 6 qui relie le déplacement de la pointe de l'aiguille aux déplacements de sa base dans l'espace cartésien.

La forme analytique de  $\mathcal I$  est complexe. Nous proposons donc d'en calculer une dérivée numérique pour évaluer chaque composante de la matrice jacobienne indépendamment. Chaque colonne  $J$ :  $j$ ] de la jacobienne est alors évaluée comme suit :

$$
\mathbf{J}[:j] = \frac{\mathcal{I}(\xi^{(i)}, \mathbf{p}_n^{(i)}, \mathbf{p}_v^{(i)}, \mathbf{m}^{(i)}) - \mathcal{I}(\xi^{(i)} + \delta \xi_j, \mathbf{p}_n^{(i)}, \mathbf{p}_v^{(i)}, \mathbf{m}^{(i)})}{\|\delta \xi_j\|} \tag{5.11}
$$

où δξ<sup>j</sup> est une perturbation des coordonnées cartésiennes (position et orientation) de l'organe terminal. La matrice jacobienne est complètement définie après l'évaluation de la fonction objectif  $\mathcal I$  pour chacune des 6 coordonnées cartésiennes, chacune nécessitant la résolution du problème direct  $\mathcal S$ . Ainsi, la pseudo-inverse (en utilisant une décomposition en valeurs propres) est utilisée pour calculer  $J^{-1}$  et résoudre l'équation [\(5.10\)](#page-128-3).

Le choix d'utiliser un développement de Taylor de premier ordre est motivé par le fait que le déplacement ∂ξ solution de l'équation [\(5.10\)](#page-128-3) peut se trouver loin de la position actuelle du robot. Dans ce cas, le déplacement peut potentiellement conduire à de grandes déformations des structures déformables. Or, ce déplacement est uniquement basé sur les prédictions des modèles EF, sans qu'aucune information de l'image ne puisse être utilisée pour corriger les modèles. En raison de la nature non linéaire du problème, J est valide pendant une très courte période de temps. En effet, les équations de contraintes définies dans  $S$  modifient significativement la jacobienne (par exemple si on ajoute une nouvelle contrainte de pénétration) qui doit donc être recalculée le plus rapidement possible. Par conséquent, au lieu de résoudre l'équation non linéaire [\(5.8\)](#page-128-2), à chaque pas de la simulation, nous résolvons de façon itérative la forme linéarisée du problème de façon asynchrone (voir section [5.4.4\)](#page-131-0). Cette solution permet d'éviter de converger en un pas de simulation vers une solution  $\xi^{(i+1)}$  qui peut potentiellement être loin de la position courante  $\xi^{(i)}$ ; ce qui permet de recalculer la jacobienne pendant le déplacement du robot.

Pour calculer **J**, nous gardons actives les contraintes de recalage  $\mathcal{H}_{\Omega}^{(i)}$  $\Omega^{(i)}$ . Une conséquence importante est que le calcul de la jacobienne J peut se faire sans avoir besoin d'une connaissance à priori des conditions aux limites du modèle volumique. En revanche, ces contraintes rigidifient artificiellement le modèle au voisinage des points d'observations  $\mathbf{m}^{(i)}$ . Ceci qui peut modifier sensiblement **J**, si la pointe de l'aiguille est proche d'un point d'observation m. Toutefois, dans ce travail nous supposons que la trajectoire est située à l'intérieur du volume alors que les points d'observation sont en surface. Ceci n'est donc pas considéré comme une limitation de la méthode.

La difficulté majeure réside dans le fait que six simulations indépendantes doivent être effectuées pour construire l'ensemble de la matrice J, chacune nécessitant de résoudre une simulation directe. Par conséquent, mettre à jour J implique des contraintes importantes sur le temps de calcul, notamment pour le calcul de la matrice de *compliance*  $W =$  $\sum \mathbf{HA}^{-1}\mathbf{H}^{T}$ , identifié comme l'étape la plus coûteuse de la simulation.

#### <span id="page-129-0"></span>5.4.3 Problème inverse dans l'espace des contraintes

Comme évoqué ci-dessus, le calcul de la jacobienne J doit être soigneusement optimisé pour maintenir un temps d'insertion d'aiguille acceptable. En effet, notre méthode ne nécessite pas seulement de réaliser des simulations temps-réel d'interactions complexes entre des modèles EF, mais elle requiert de réaliser plusieurs étapes de simulation pour chaque déplacement du robot, ce qui peut très rapidement rendre la méthode inutilisable d'un

point de vue pratique. Par ailleurs, les calculs des colonnes de la jacobienne numérique sont indépendants et la parallélisation de ces étapes serait envisageable. Néanmoins, cela soulèverait des problèmes techniques, car la plupart des algorithmes utilisés dans la simulation directe utilisent déjà le GPU pour effectuer des calculs parallèles. Nous avons choisi de ne pas complexifier la méthode du point de vue matériel en multipliant le nombre de processeurs graphiques. Nous proposons plutôt de modifier la boucle de simulation (voir l'algorithme [2\)](#page-130-0) afin d'effectuer le calcul des pas inverses dans l'espace des contraintes qui est en général beaucoup plus petit que l'espace des DDLs des modèles utilisé pour la simulation directe.

- <span id="page-130-0"></span>1 Mouvement libre :  $\mathbf{x}^{\text{free}} = \mathbf{A}^{-1} \mathbf{b}$
- 2 Sauvegarde de données  $(p_n, p_v, \xi) : \bar{\mathbf{p}} = \mathbf{p}^{(i)}, \bar{\xi} = \xi^{(i)}$
- <sup>3</sup> Définition contrainte : H
- $_4$  Calcul de la compliance :  $\rm W = \sum HA^{-1}H^{T}$
- 5 Calcul de l'erreur :  $e = \mathcal{I}(\bar{\xi}, \bar{p})$
- 6 if  $dot(\mathbf{e}, \mathbf{e}) < \varepsilon$  then
- 7 Nouvelle cible :  $c+=\delta c$
- <sup>8</sup> end
- 9 for  $i = 0$  to 6 do
- ${\bf 10}\quad |\quad {\bf Calcul\,\, de\,\, la\,\, violation}:\boldsymbol{\delta}^i=\mathcal{H}(\bar{\bf p},\bar{\xi}+\delta\xi^i,{\bf m}^{(i)})$
- $\rm R\check{e}solution\,\, de\,\,contrainte: W\lambda^{i}=\delta^{i}$ 11
- ${\bf \check{E}}\text{tape corrective}: {\bf p}^i={\bf x}^{\rm free}-{\bf A}^{-1}{\bf H}^T{\bf \lambda}^i$ 12
- $\begin{array}{c|c} \textbf{13} & \textbf{Calcul de la Jacobienne :} \ \textbf{J}^i = \frac{\mathcal{I}(\bar{\xi}, \bar{\mathbf{p}}) \mathcal{I}(\bar{\xi} + \delta \xi^i, \mathbf{p}^i)}{\|\delta \xi^i\|} \end{array}$
- 14 Recharge de données :  $p = \bar{p}$
- <sup>15</sup> end
- 16  $d\xi = \mathbf{J}^{-1} \cdot \mathbf{e}$
- 17 Mouvement de l'effecteur :  $\xi^{(t+1)} = \bar{\xi} + d\xi$
- 18 Calcul de la violation :  $\boldsymbol{\delta} = \mathcal{H}(\bar{\mathbf{p}}, \xi, \mathbf{m}^{(i)})$
- 19 Résolution de contrainte : W $\lambda = \delta$
- ${\bf 20} \ \ \tilde{{\bf E}} {\bf 1} {\bf 20} \ \ {\bf 21} {\bf 20} \ \ {\bf 21} {\bf 21} {\bf 22} \ {\bf 23} \ {\bf 24} \ {\bf 25} \ {\bf 26} \ {\bf 28} \ {\bf 28} \ {\bf 28} \ {\bf 28} \ {\bf 28} \ {\bf 28} \ {\bf 29} \ {\bf 21} \ {\bf 20} \ {\bf 21} \ {\bf 21} \ {\bf 23} \ {\bf 24} \ {\bf 26} \ {\bf 27} \ {\bf 28} \ {\bf 28} \ {\bf 29} \ {\bf 2$

Algorithme 2 : Boucle de simulation inverse

L'opérateur Delasus  $\mathbf{W} = \sum \mathbf{H} \mathbf{A}^{-1} \mathbf{H}^{T}$ , introduit à la section [3.4.2,](#page-75-0) ne dépend d'aucun paramètre qui doit être modifié lors du calcul de J. En effet, les matrices de rigidité A et les jacobiennes des contraintes  $H$  qui interviennent dans le calcul de  $W$  sont dérivées des positions des modèles au début de la simulation. Ainsi, nous proposons de modifier la boucle d'animation suivant les opérations présentées dans l'algorithme [2](#page-130-0) ou le calcul de la matrice de compliance est réalisé en dehors de la boucle inverse. Les lignes 1, 3 et 4 de l'algorithme [2](#page-130-0) (représentant les tâches les plus longues) sont effectuées qu'une seule fois par étape de simulation. Par conséquent, les étapes inverses utilisées pour calculer J (ligne 9 à 15) ne nécessitent que :

1. Calculer une nouvelle violation de la contrainte  $\delta^i$  pour les perturbations  $\delta \xi^i$  (ligne

10).

- 2. Résoudre le problème de contrainte en fournissant les multiplicateurs de Lagrangian  $\lambda^i$  (ligne 11).
- 3. Projetez  $\lambda^i$  dans l'espace de mouvement (ligne 12).

Toutes ces étapes peuvent être effectuées efficacement (à une fréquence interactive), puisque W est une petite matrice avec beaucoup moins de DDLs que dans l'espace de la mécanique des objets.

Une opération supplémentaire est introduite afin de stocker et de recharger les positions des modèles lors du calcul de la jacobienne (lignes 2 et 14). Enfin, les lignes 16 à 20 constituent la simulation directe qui minimise la distance entre la pointe de l'aiguille et la cible.

#### <span id="page-131-0"></span>5.4.4 La boucle de contrôle

Un autre aspect important pour réduire le temps d'insertion consiste à proposer un système de contrôle asynchrone (voir figure [5.7\)](#page-132-0). Le capteur visuel externe fournit à haute fréquence (environ 500 Hz) les points d'observations m situés à la surface de l'objet déformable et sur le porte-aiguille. Un thread dédié calcule à haute fréquence des déplacements entre la position actuelle du robot et la position  $\xi^{(t+1)}$  fournie par la simulation. Cette position est ensuite envoyée au contrôleur du robot qui réalise l'interpolation de trajectoire. Pendant le déplacement du robot, la transformation rigide Z entre le repère de la base du robot et celui du capteur visuel est constamment réévaluée jusqu'à positionner le porte-aiguille à la position souhaitée dans le repère du capteur visuel.

Pendant le déplacement du robot, la simulation directe  $S$  est elle exécutée à une fréquence plus faible permettant ainsi de réévaluer la jacobienne J à partir de la position courante du robot  $\xi^{(i)}$  et des marqueurs  $\mathbf{m}^{(i)}$ . La simulation directe S fournit  $\mathbf{n}^{(i)}$  et  $\mathbf{t}^{(i)}$ , utilisés pour calculer le résidu de la fonction objective  $\mathcal{I}$ . L'étape de simulation inverse est ensuite exécutée pour calculer la jacobienne  $\mathbf{J}^{(i)}$ . Au cours de ces étapes,  $\xi^{(i)}$  et  $\mathbf{m}^{(i)}$ sont considérés comme constants. La nouvelle position désirée est envoyée au thread du robot de manière asynchrone, c'est-à-dire potentiellement avant que le robot ait atteint la position  $\xi^{(i)}$  obtenue au pas de simulation précédent (voir figure [5.7\)](#page-132-0).

#### <span id="page-131-1"></span>5.4.5 Validation numérique

Pour évaluer la capacité de notre approche à calculer les déplacements du robot pour suivre la trajectoire virtuelle de manière automatique, nous proposons tout d'abord une validation numérique de la méthode. Pour cela, le modèle déformable de la mousse est fixé par ses quatre extrémités en utilisant les conditions de Dirichlet. Les contraintes

<span id="page-132-0"></span>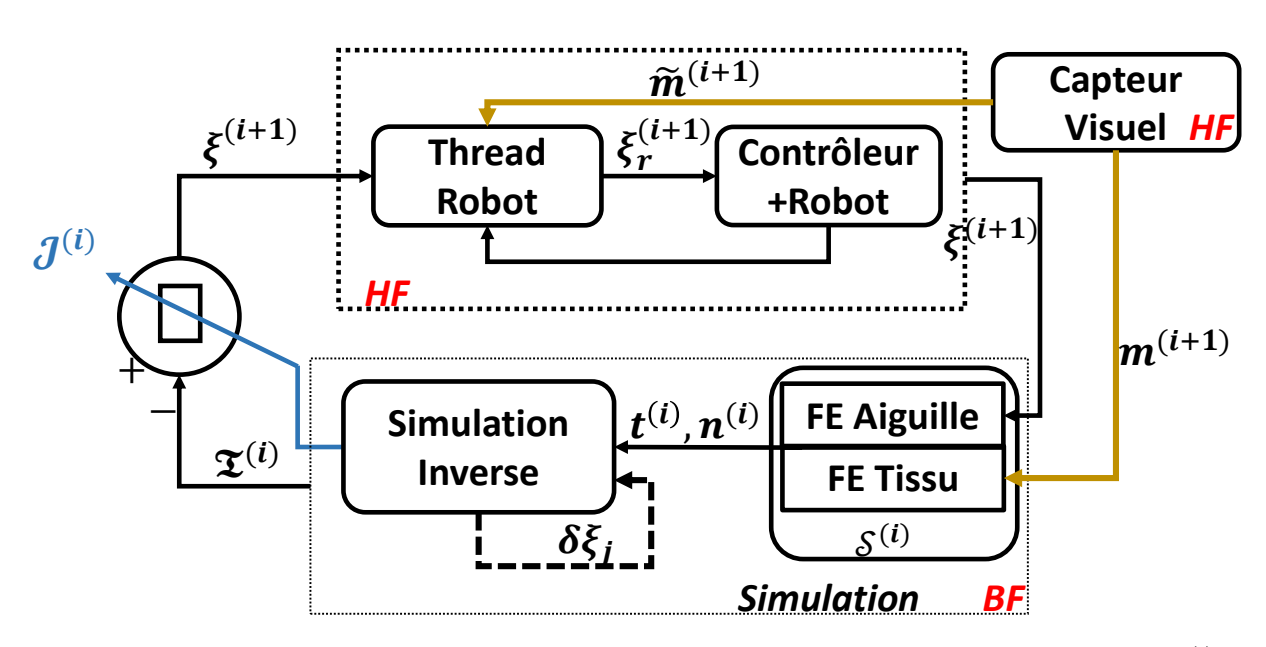

FIGURE 5.7 – Diagramme de la boucle de contrôle; HF :haute fréquence; BF :basse fréquence;  $S^{(i)}$  =  $\mathcal{S}(\xi^{(i)},\mathbf{p}^{(i)}_n,\mathbf{p}^{(i)}_v,\mathbf{m}^{t})\,;\,\mathcal{I}^{(i)}=\mathcal{I}(\xi^{(i)},\mathbf{p}^{(i)}_n,\mathbf{p}^{(i)}_v,\mathbf{m}^{t}).$ 

de recalage  $\mathcal{H}_{\Omega}$  ne sont pas utilisées. Nous comparons deux stratégies où le robot est contrôlé en utilisant : i) notre simulation inverse ii) un modèle cinématique inverse dans lequel la déformation de l'aiguille et du volume n'est pas prise. Les déplacements du robot obtenus sont appliqués dans une simulation directe où l'on considère l'aiguille et le volume déformable. Deux scénarios ont été testés (voir figure [5.8](#page-132-1) et [5.9\)](#page-133-1). L'erreur en fonction de la distance d'insertion est reportée dans la figure [5.10.](#page-133-2)

<span id="page-132-1"></span>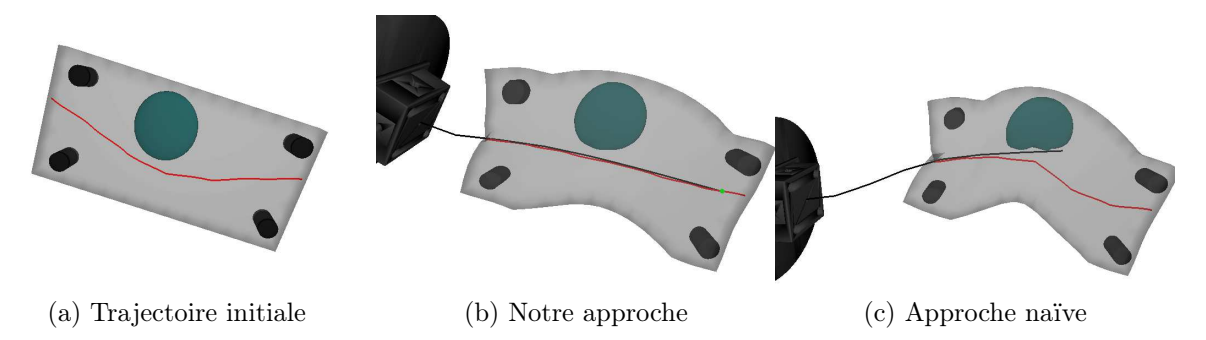

FIGURE  $5.8$  – Trajectoire simple (rouge) avec 1 obstacle (vert).

Le premier scénario consiste en une trajectoire simple et un obstacle (voir figure [5.8\)](#page-132-1). Bien que l'approche naïve permette de guider l'aiguille sur les premiers centimètres (lorsque la trajectoire reste droite), des erreurs significatives sont introduites progressivement en raison d'une mauvaise évaluation de la déviation de l'aiguille dans la boucle de contrôle (voir figure [5.10\)](#page-133-2). Notre approche permet de guider l'aiguille tout au long de l'insertion y compris en cas de déformation, avec une erreur moyenne de 0.5 mm et une erreur maximum de 1.8 mm.

<span id="page-133-1"></span>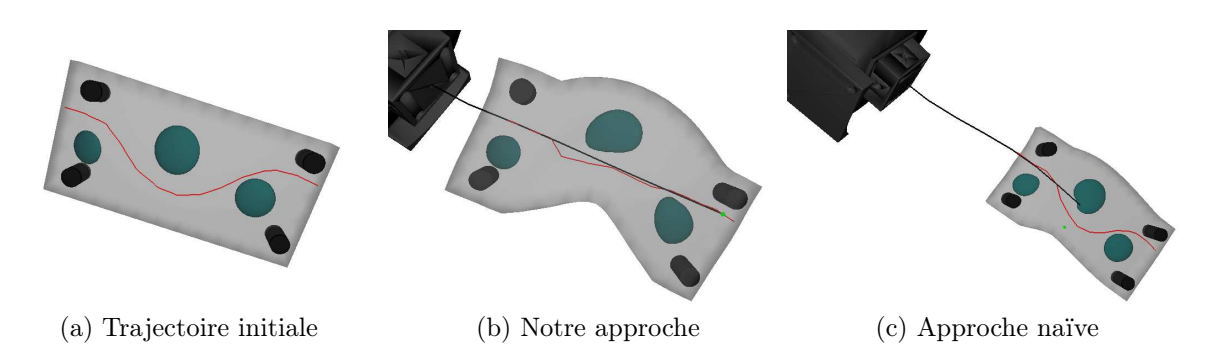

FIGURE  $5.9$  – Trajectoire complexe (rouge) avec 3 obstacles (vert).

Dans un deuxième scénario, les deux approches sont utilisées pour guider l'aiguille le long d'une trajectoire plus complexe (voir figure [5.9\)](#page-133-1). Dans ce cas, l'approche naïve conduit directement l'aiguille à l'intérieur d'un obstacle et ne permet pas d'effectuer l'insertion totale. Notre méthode permet d'effectuer l'insertion complète en évitant tous les obstacles. On note une erreur moyenne de 2.6 mm avec un maximum de 6.0 mm, ce qui reste acceptable en raison de la très grande déformation générée.

<span id="page-133-2"></span>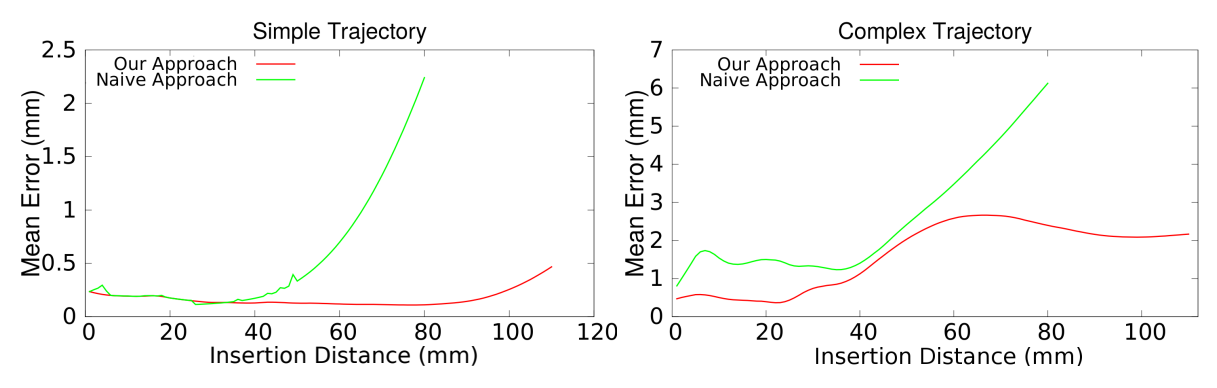

Figure 5.10 – L'erreur moyenne en fonction de la distance d'insertion pour les scénarios d'insertion d'aiguille de figure [5.8](#page-132-1) [5.9.](#page-133-1) Paramètres : maillage de 1500 nœuds et $d_n=10\ mm.$ 

Pour finir, ces résultats ont donnés lieu à une première publication dans une conférence internationale [\(Adagolodjo et al.,](#page-15-2) [2016\)](#page-15-2).

# <span id="page-133-0"></span>5.5 Insertion d'aiguille robotisée

Après avoir validé notre approche de manière numérique, nous cherchons maintenant à évaluer sa précision de manière expérimentale. Nous avons choisi d'insérer une aiguille dans une mousse de polyuréthane. En effet, contrairement au silicone, cette mousse produit très peu de frottement pendant l'insertion de l'aiguille, permettant ainsi de réaliser de profondes insertions sur plusieurs centimètres. De plus, elle est suffisamment résistante pour supporter de fortes contraintes tangentielles sans se déchirer, ce qui est un aspect essentiel puisque la fracture du modèle volumique n'est pas modélisée pour l'instant.

## <span id="page-134-0"></span>5.5.1 Système d'insertion d'aiguille

La figure [5.11](#page-134-1) décrit les composants de notre système expérimental et les ajouts pour la partie robotique.

<span id="page-134-1"></span>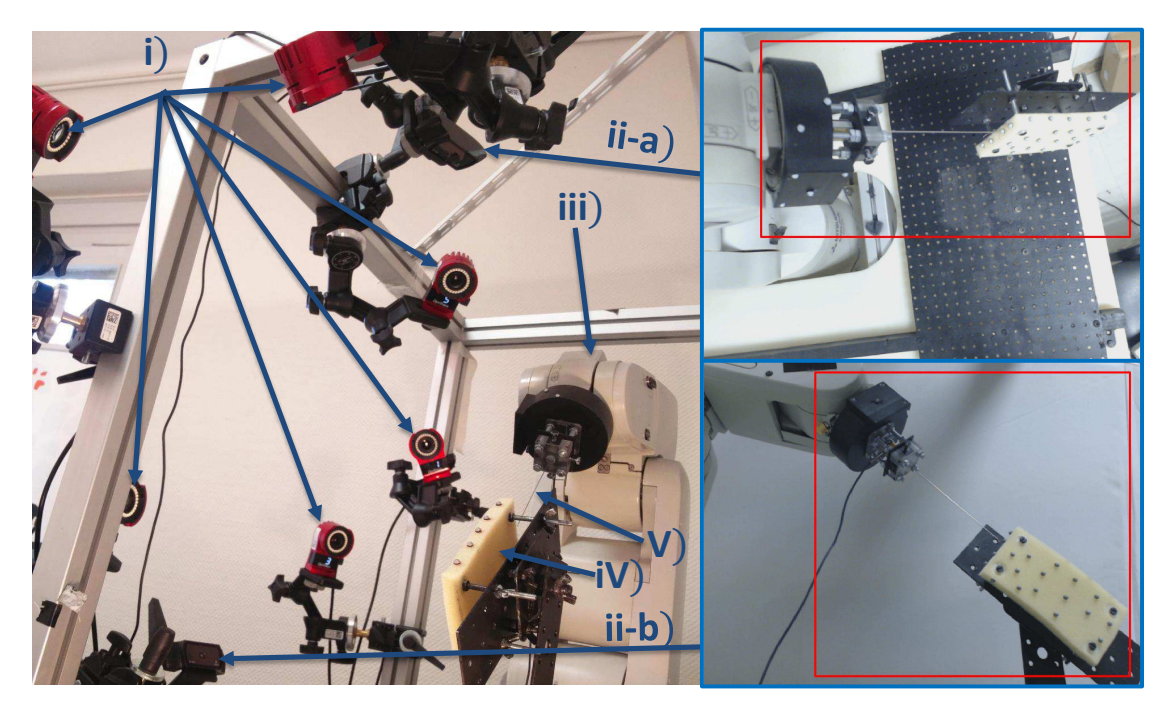

Figure 5.11 – (à gauche) Système expérimental. i) Système Optitrack ; ii) caméras monoculaires iii) bras robotisé avec un porte-aiguille ; iv) la mousse et son support ; V) aiguille déformable. (Droite) vue depuis les caméras supérieure et frontale.

Mousse : La mousse est fixée par ses quatre extrémités sur un système métallique situé dans l'espace de travail du robot. La partie centrale est libre de tout mouvement, ce qui permet de générer des déformations complexes de manière tangentielle et latérale. La mousse à une longueur de 12cm, une largeur de 6cm et une épaisseur de 1cm. L'épaisseur de la mousse est choisie volontairement fine pour pouvoir créer de grandes déformations, mais aussi pour minimiser les erreurs lors de l'étape de recalage non rigide (qui n'est pas l'objet de l'étude de ce chapitre). En contrepartie, la structure fine de la mousse impose de maintenir la pointe de l'aiguille au centre de la mousse ce qui est particulièrement difficile en cas de grandes déformations hors plan. En effet, une erreur de plus de 5mm de profondeur entraînerait la sortie de la pointe de l'aiguille du volume, et rendrait impossible la suite de l'insertion.

Robot : Nous avons utilisé un robot anthropomorphe (Mitsubishi RV1A) à six liaisons rotoïdes sur lequel est monté un support d'aiguille imprimé en 3D. La modélisation géométrique du robot est présentée en détail dans l'annexe [6.1](#page-169-0) de ce document. Les commandes de déplacement sont envoyées en coordonnées cartésiennes au contrôleur du robot, qui résout à haute fréquence le problème de cinématique inverse pour positionner l'organe terminal à la position désirée. Les communications avec le robot sont assurées par le protocole Ethernet.

Caméra : Nous utilisons deux caméras monoculaires (Logitech webcam C920), les mêmes que nous avons présentées au chapitre précédent. Ces caméras sont disposées de façon à avoir la vue latérale et plongeante de l'espace de travail. Sur la figure [5.11,](#page-134-1) les rectangles rouges indiquent la région d'intérêt de chaque caméra où l'étalonnage (positionnement des caméras dans le système optitrack) a été effectué. Après l'étape de recalage, l'erreur de rétroprojection 2D des marqueurs optiques est inférieure à 1 pixel dans toute la zone d'intérêt des deux caméras. Pendant l'insertion, ces caméras servent uniquement à y projeter les modèles pour fournir la vue augmentée. Elles sont toutefois utilisées au début de la procédure pour recaler le modèle d'aiguille avec l'aiguille réel en utilisant les contraintes projectives (basées sur la silhouette de l'aiguille dans les deux vues) présentées au chapitre [4.](#page-91-0) Ce recalage permet de réduire les erreurs dues à un mauvais positionnement de l'aiguille dans le support et a estimé une éventuelle précourbure de l'aiguille (causées par exemple par des insertions précédentes).

#### <span id="page-135-0"></span>5.5.2 Caractérisation des paramètres mécanique de l'aiguille

Nous avons utilisé une aiguille de 21 Gauges (0.723mm de diamètre) et 12 cm de longueur (Sterican<sup>®</sup>, B. BRAN Melsungen AG)<sup>[2](#page-1-0)</sup>. Ces aiguilles sont très fines et peuvent se déformer facilement. Au-delà des paramètres géométriques, les paramètres mécaniques de l'aiguille peuvent également être identifiés au préalable. Le coefficient de Poisson utilisé correspond à celui du métal  $\nu = 0.3$  (voir [Dehghan et al.](#page-152-1) [\(2006\)](#page-152-1)). Le module de Young E et la discrétisation du modèle ont été évalués par les expériences suivantes.

Nous avons positionné l'aiguille de manière horizontale (grâce au robot) puis différentes charges ont successivement été appliquées sur la pointe de l'aiguille (voir figure [5.12\)](#page-136-0). Plusieurs simulations ont alors été réalisées en faisant varier la valeur de E et le nombre de poutres du modèle d'aiguille. L'erreur de reprojection entre le modèle et l'aiguille réelle (dans la vue de la caméra latérale) est mesurée dans la figure [5.12c](#page-136-1) et [5.12d.](#page-136-2) Nous avons trouvé expérimentalement  $E = 200GPa$ , ce qui est cohérent avec la littérature [Khadem](#page-156-2) [et al.](#page-156-2) [\(2015\)](#page-156-2). Enfin, nous avons choisi un modèle composé de 28 éléments pour pouvoir décrire de fortes courbures de l'aiguille.

#### <span id="page-135-1"></span>5.5.3 Recalage de la mousse

Le module de Young de la mousse en polyuréthane a été évalué à  $E = 1.3kPa$  [\(Witkie](#page-165-2)[wicz et Zieliński\)](#page-165-2). Néanmoins, contrairement à l'aiguille, les paramètres du modèle volu-

<sup>2.</sup> [https://www.perlesandco.com/Tableau\\_de\\_conversions\\_gauge\\_en\\_mm-f-19-7.html?](https://www.perlesandco.com/Tableau_de_conversions_gauge_en_mm-f-19-7.html?praPath=7) [praPath=7](https://www.perlesandco.com/Tableau_de_conversions_gauge_en_mm-f-19-7.html?praPath=7)

#### 120 CHAPITRE 5. MODÈLE DE CONTRÔLE DE ROBOT D'INSERTION D'AIGUILLE BASÉ SUR LA SIMULATION INVERSE

<span id="page-136-0"></span>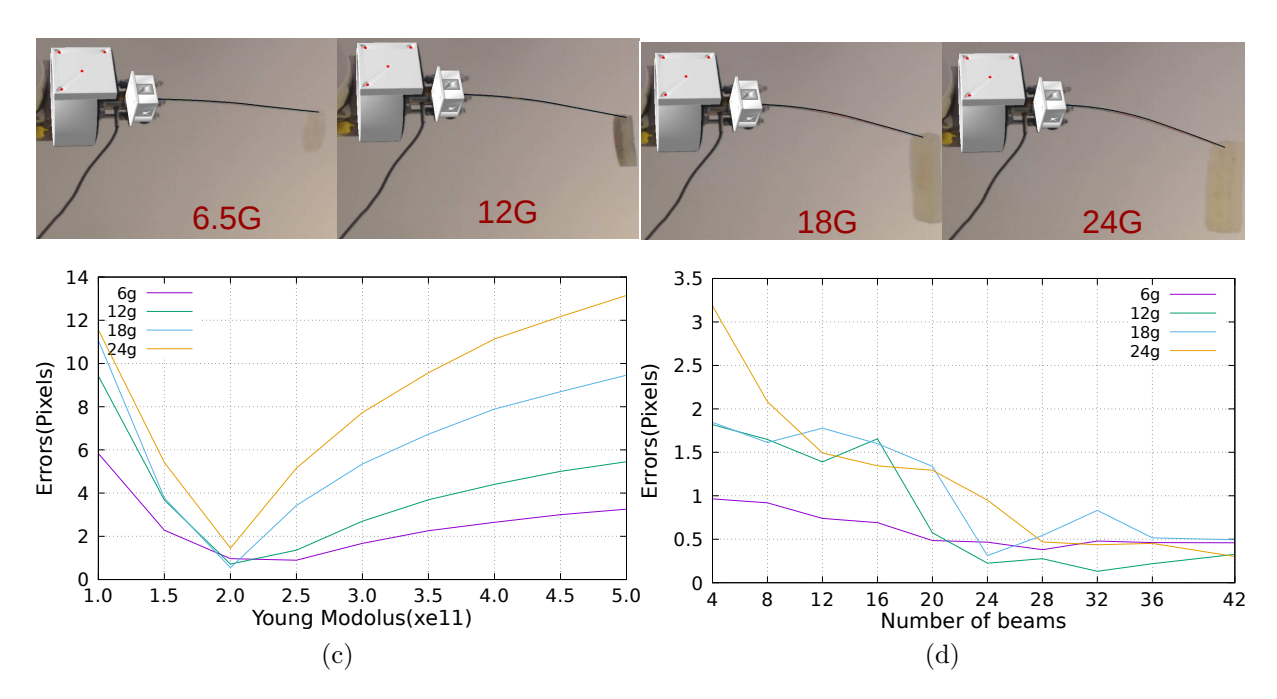

<span id="page-136-2"></span><span id="page-136-1"></span>Figure 5.12 – (Haut) la vraie aiguille et le modèle sous différentes charges. (Bas) Les erreurs de rétroprojection (pixels) pour divers paramètres du modèle.

<span id="page-136-3"></span>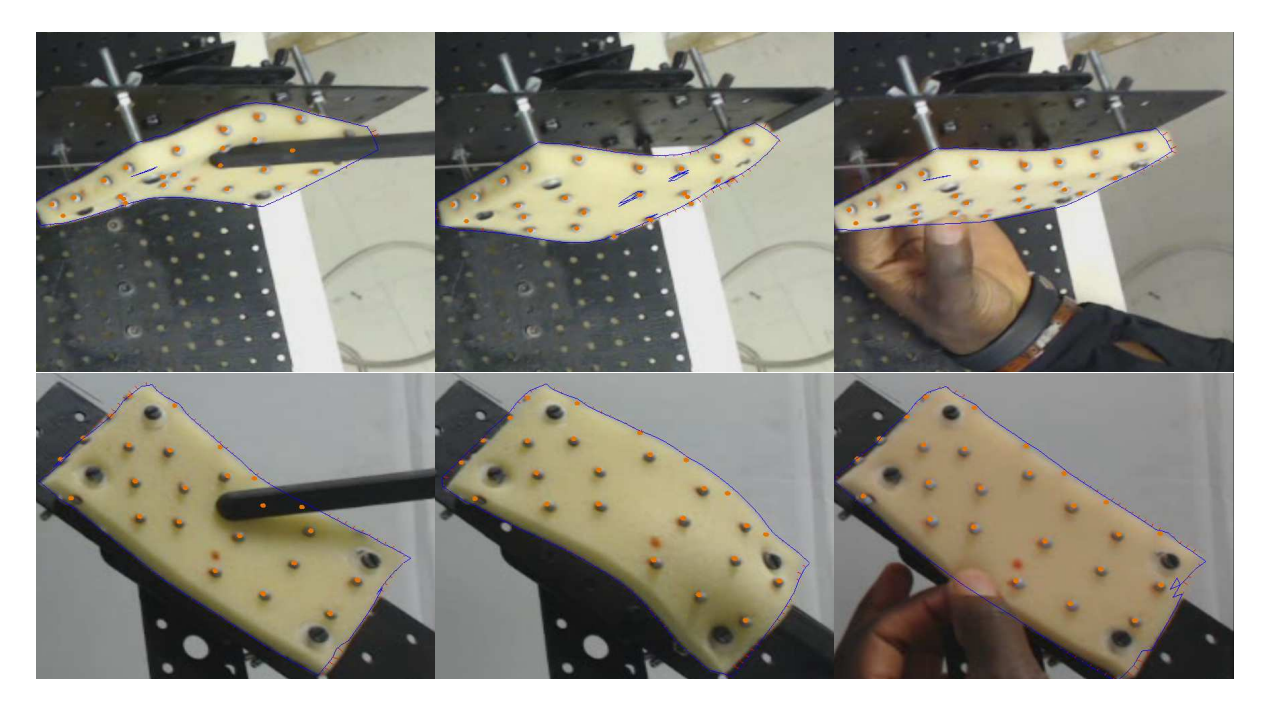

Figure 5.13 – (Haut) Vue de la caméra supérieure (Bas) Vue de la caméra avant. Trois grandes déformations de la mousse ont été créées manuellement. Après l'enregistrement, le contour du modèle est projeté sur l'image et affiché en bleu.

mique peuvent ne pas être connus avec précision (conditions aux limites, points d'attache, paramètres mécaniques ...). Cependant, puisque nous imposons des déplacements sur le modèle EF (basé sur les observations m), cela diminue significativement la sensibilité de la méthode par rapport à ces inconnues.

La figure [5.13](#page-136-3) montre la précision de notre approche en utilisant 25 marqueurs répartis uniformément sur la surface de la mousse. Nous avons appliqué trois déformations différentes à la mousse, puis calculé la distance de Hausdorff entre le contour projeté du modèle et le contour de la mousse segmenté manuellement dans les images. Nous avons noté une erreur moyenne qui varie entre 1 et 3 pixels avec une valeur maximale de 6 **pixels**. Une étude de sensibilité a été réalisée en variant E de  $\pm 20\%$  qui correspond à l'incertitude standard des paramètres du foie chez les sujets sains [\(Roulot et al.,](#page-161-1) [2008\)](#page-161-1) ; sans qu'il y ait un impact significatif sur la précision du recalage.

## <span id="page-137-0"></span>5.6 Stratégie de contrôle et validation

Une difficulté importante pour évaluer notre méthode réside dans le fait que la trajectoire est virtuelle et uniquement connue dans l'état non déformé de la mousse. Il n'est donc pas possible de mesurer directement l'écart entre la position de l'aiguille et la trajectoire désirée pendant l'insertion. Par ailleurs, certains paramètres du modèle d'interaction ne sont pas connus (par exemple la friction,  $\mu_n$  et la discrétisation,  $d_n$ ). Pour cette raison, nous avons proposé d'une part une étude de sensibilité et une validation synthétique puis d'autre part une validation expérimentale (voir figure [5.14\)](#page-138-0).

Dans les deux scénarios, la boucle inverse fournit les déplacements  $d\xi$  de l'organe terminal du robot en utilisant la méthode présentée dans ce chapitre. Pour la validation synthétique, le déplacement  $d\xi$  est envoyé à un système virtuel d'insertion d'aiguille, qui applique ce déplacement sur la base de l'aiguille (ce qui correspond à une simulation directe). En retour, ce système virtuel envoie un ensemble d'observations  $\mathbf{m}_v$  à la boucle inverse, qui est utilisée pour régulariser le modèle déformable de la boucle inverse (étape corrective). Puisque le système virtuel est indépendant de la boucle inverse, celui-ci peut être paramétré différemment et ainsi étudier la sensibilité des différents paramètres. La validation réelle est réalisée de la même manière hormis que les déplacements  $d\xi$  sont envoyés au robot réel pour effectuer l'insertion dans la mousse. En retour, les positions 3D des marqueurs  $\mathbf{m}_r$  préalablement positionnés sur la mousse sont renvoyées à la boucle inverse pour l'étape corrective.

#### <span id="page-137-1"></span>5.6.1 Validation synthétique et analyse de sensibilité

Indépendamment des paramètres mécaniques des modèles (module de Young, coefficient de Poisson), notre méthode repose sur des paramètres supplémentaires comme :  $\mu_n \in$  $[0:1]$  le coefficient de frottement entre la mousse et l'aiguille,  $d_n$  la distance entre les contraintes de glissement et  $\eta$  le gain entre l'erreur en position et l'erreur angulaire donné

<span id="page-138-0"></span>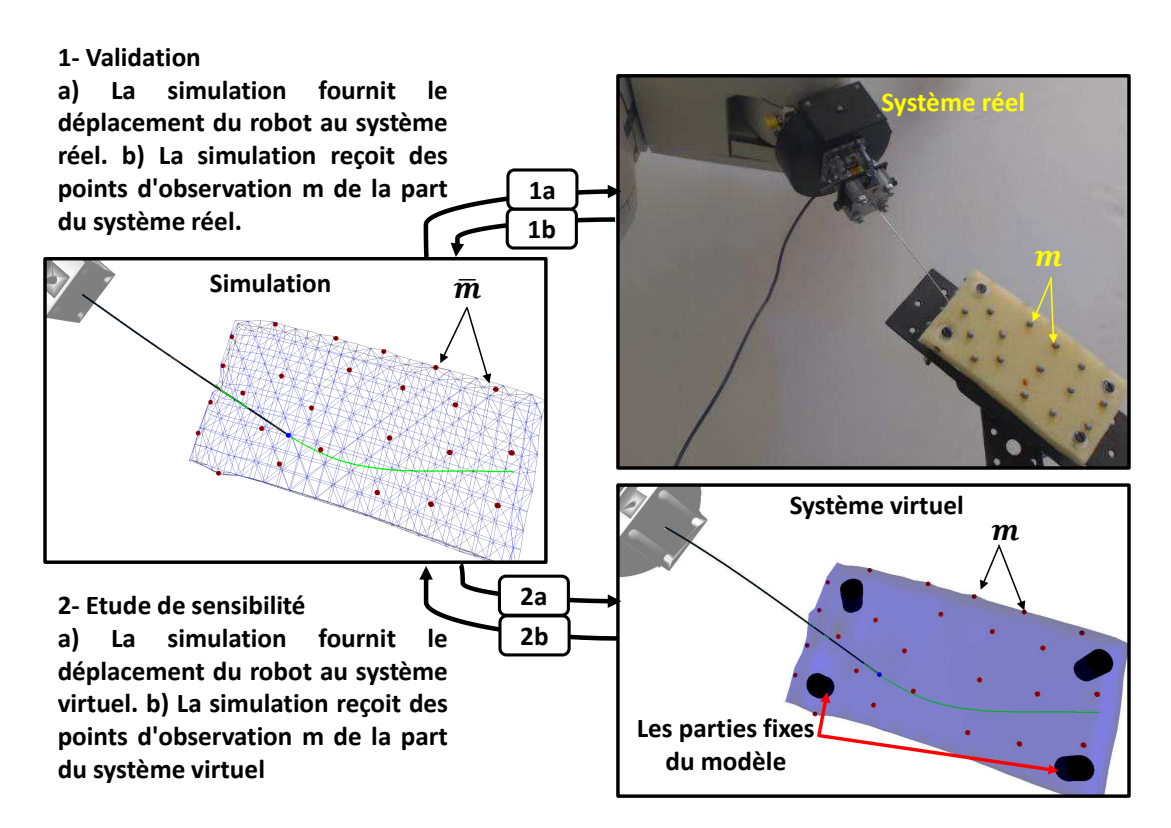

Figure 5.14 – Validation réelle et synthétique. La simulation inverse calcule les déplacements du robot tandis que les points d'observation m sont utilisés pour recaler modèle EF de la boucle inverse.

par l'équation [\(5.8\)](#page-128-2).

Nous avons réalisé plusieurs insertions d'aiguille robotisées pour estimer les paramètres des modèles qui minimisent l'erreur dans la vue augmentée. Expérimentalement, nous avons déterminé  $\mu_n = 0.1$ ,  $d_n = 0.007$  mm,  $\eta = 0.0075$ . Nous réalisons une étude de sensibilité pour connaitre l'importance de chacun de ces paramètres sur la trajectoire d'insertion. En utilisant les mêmes paramètres dans le système virtuel et dans la boucle inverse, pour une distance d'insertion de 8 cm, nous avons mesuré une erreur moyenne de 0.75 mm (max 1.2 mm) entre la trajectoire parcourue par la pointe de l'aiguille et la trajectoire désirée. Ce qui reste une erreur compatible avec la plupart des applications cliniques. À la fin de l'insertion, nous avons noté un stress maximal de Von Mises de 41.509  $kPa$  sur le maillage tétraédrique, ce qui prouve qu'il y a eu de grandes déformations lors de l'insertion.

Nous avons modifié successivement chaque paramètre dans la boucle inverse (mais pas dans la simulation virtuelle), afin d'évaluer leur impact sur la méthode de contrôle. Nous avons d'abord fait varier la valeur du module de Young de la mousse entre  $E \pm 20\%$ . Nous avons obtenu une erreur moyenne allant de 0.75 mm à 1.1 mm à la fin de l'insertion. Cette plage d'erreur reste acceptable pour les applications cliniques. Nous avons obtenu la même conclusion en ce qui concerne le coefficient de frottement  $\mu_n$ . En effet, nous avons

noté une variation de l'erreur de 0.4 mm, pour  $\mu_n \in [0:0.6]$ . Pour les valeurs de  $\mu_n$ supérieures à 0.6, après moins d'un centimètre d'insertion, la boucle inverse ne fournit aucun déplacement permettant d'avancer (en raison de conditions collantes). Dans ce cas, le système tombe dans un minimum local sans pouvoir faire avancer l'aiguille. Toutefois, il est important de remarquer que la méthode n'a pas divergé et la partie insérée de l'aiguille reste proche de la trajectoire désirée (erreur en dessous de 1,1 mm).

Le paramètre  $d_n$  qui est la distance qui sépare deux contraintes d'interaction a une influence plus grande sur la précision de la méthode. En effet, si l'intervalle entre deux contraintes d'interaction est grand, la force normale (action de l'aiguille sur le tissu et réaction du tissu sur l'aiguille) est mal estimée. De plus, entre deux contraintes successives l'aiguille se déplace librement dans le volume sans interagir avec ce dernier. Cela conduit à des erreurs dans le calcul des déplacements à effectuer. En faisant varier  $d_n$  entre 5 mm et 40 mm on note une erreur moyenne d'insertion entre 0.79 mm et 3.4 mm. Diminuer la distance  $d_n$  améliore la précision de la méthode, mais un problème surcontraint peut se produire si  $d_n$  est inférieur à la taille des éléments tétraédriques du maillage.

#### <span id="page-139-0"></span>5.6.2 Validation expérimentale

Nous évaluons la capacité de notre méthode à guider un robot pour effectuer une insertion d'aiguille le long d'une trajectoire courbée dans un scénario réel.

Pour définir la trajectoire et aussi pour nous assurer de sa faisabilité, nous avons inséré manuellement une aiguille à l'intérieur de laquelle un fil métallique a été préalablement glissé. Pendant l'insertion manuelle, des déformations ont été appliquées à la fois sur l'aiguille et sur la mousse, afin de créer un trajet incurvé. Après l'insertion, l'aiguille a été retirée laissant le fil métallique dans le volume. Un scanner de la mousse, du fil métallique et des marqueurs a été réalisé et segmenté pour créer un modèle EF du volume et de la trajectoire à suivre. Le fil métallique est ensuite retiré, ne laissant plus aucun indice sur le trajet emprunté pendant l'insertion manuelle.

Notre méthode de contrôle a ensuite été utilisée pour effectuer une insertion robotique dans la mousse le long de la trajectoire segmentée. Au cours de l'insertion, de grandes déformations de la mousse ont été constatées entraînant de grands changements par rapport à la trajectoire segmentée (voir figure [5.15\)](#page-140-1). Nous avons également pu constater une grande déflexion de l'aiguille ainsi que des déformations hors plan impliquant que la base de l'aiguille et le point d'entrée sur la mousse n'étaient plus alignés. Malgré ces modifications importantes, la méthode a maintenu la pointe de l'aiguille dans le volume d'épaisseur de 1 cm, et a suivi la trajectoire prévue sans intervention humaine.

Pour mesurer la précision de l'insertion automatique, un autre fil métallique a été inséré dans la tige de l'aiguille avant de réaliser l'insertion automatique. À la fin de l'insertion, l'aiguille a été retirée permettant à la mousse de reprendre sa forme initiale et laissant à

#### 124 CHAPITRE 5. MODÈLE DE CONTRÔLE DE ROBOT D'INSERTION D'AIGUILLE BASÉ SUR LA SIMULATION INVERSE

<span id="page-140-1"></span>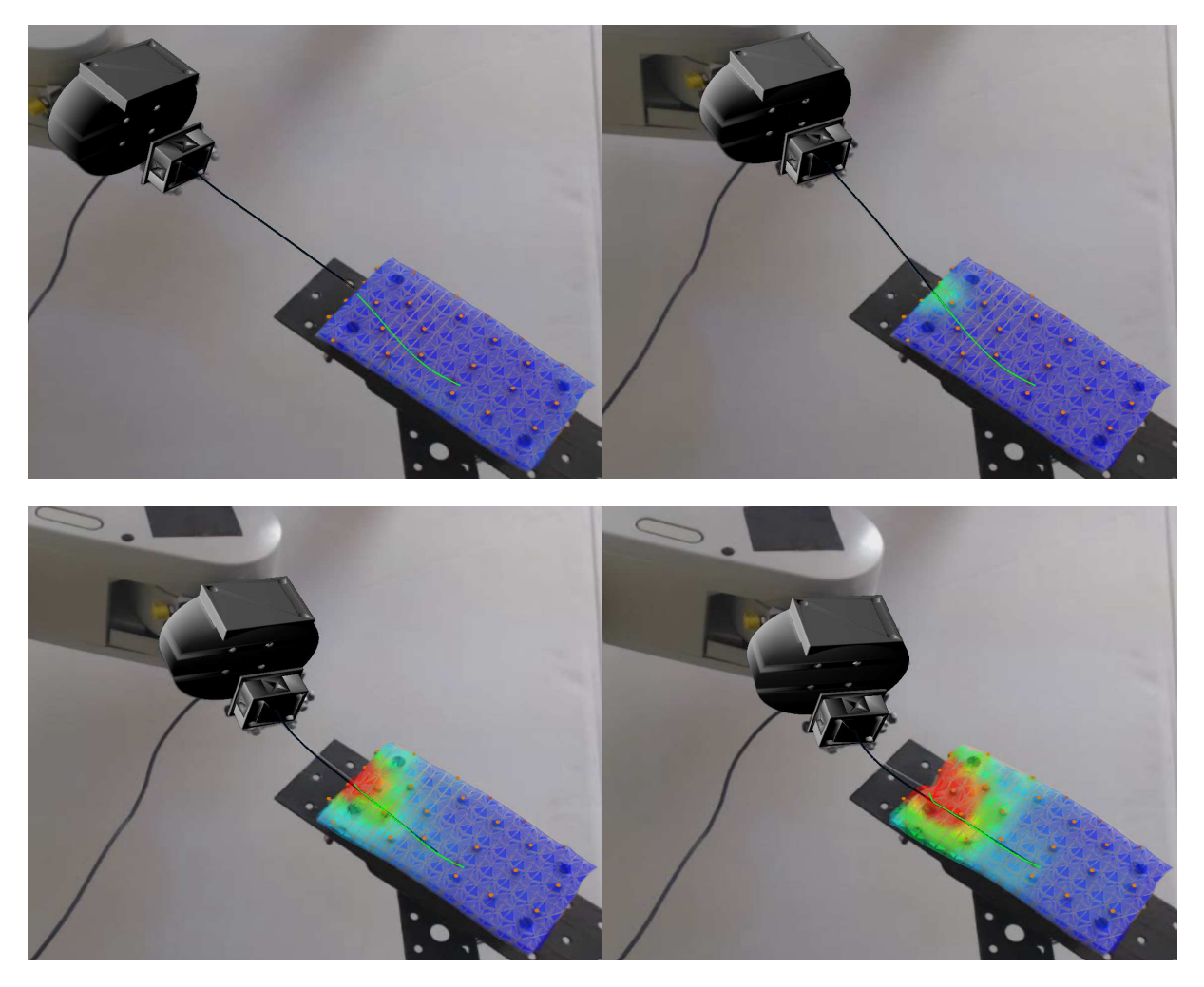

Figure 5.15 – Vue augmentée de la réalité à différentes étapes de l'insertion. La trajectoire souhaitée est indiquée en vert. Le modèle de l'aiguille est représenté en noir et recouvre l'aiguille réelle (en gris) dans la vue projective. La carte de couleur sur la mousse montre la contrainte de Von Mises indiquant la déformation du modèle par rapport à la configuration initiale.

nouveau le fil le long du trajet emprunté. Un nouveau scanner a été réalisé, permettant ainsi de mesurer l'erreur entre le trajet manuel (créée avant la procédure) et le trajet robotique après l'insertion (voir figure [5.16\)](#page-141-0). Une erreur moyenne de 1.62 mm avec une maximale de 3.73 mm a été mesurée sur toute la longueur du trajet d'insertion, ce qui reste une erreur acceptable pour la plupart des applications cliniques [\(Abolhassani et al.,](#page-147-0) [2007\)](#page-147-0).

### <span id="page-140-0"></span>5.6.3 Temps de calcul

Pour finir, nous avons mesuré les temps de calcul et le pourcentage des principales étapes de la simulation. L'étape de résolution des contraintes reste la tâche la plus coû-

<span id="page-141-0"></span>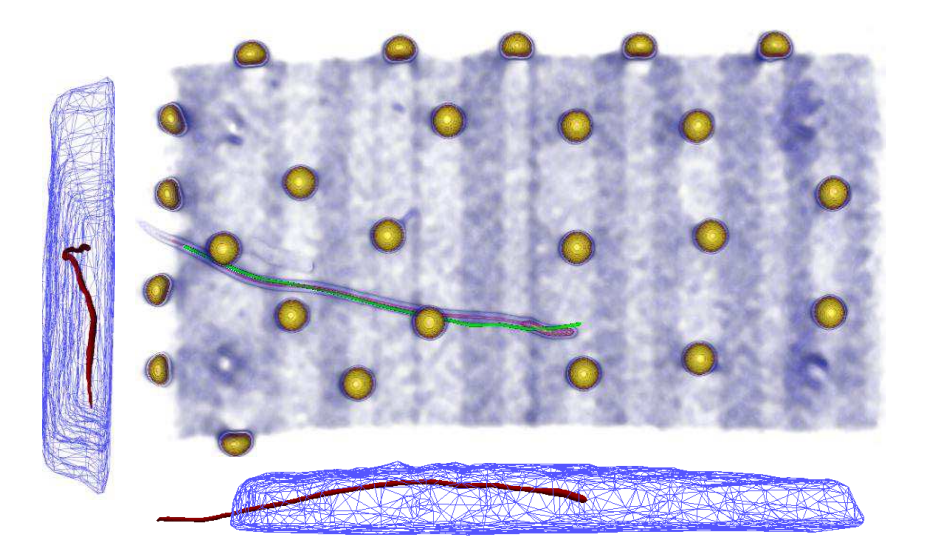

Figure 5.16 – Scanner après l'insertion robotique. La trajectoire désirée est représentée en vert et le trajet pris par l'aiguille est représenté en rouge.

teuse puisqu'elle est effectuée 7 fois par pas de simulation (6 dans la boucle inverse pour l'estimation de la jacobienne, et 1 pour la simulation directe). En analysant les résultats donnés par le tableau [5.17,](#page-141-1) on remarque que lorsqu'on effectue des étapes inverses dans l'espace des contraintes, cela permet d'accélérer la méthode de 4.2 fois par rapport à une version où les étapes inverses sont exécutées dans l'espace de mouvements (où toutes les étapes de la simulation sont exécutées 7 fois). Cette stratégie permet à la méthode d'envoyer en moyen 94 nouvelles commandes de déplacement par seconde au robot.

<span id="page-141-1"></span>La vitesse maximale du robot étant fixée à 2.5  $mm/s$ , nous calculons une nouvelle jacobienne pour un déplacement maximal de 0.26 mm du robot. Ceci permet d'actualiser rapidement les informations du déplacement du robot et éviter de grandes déformations de la mousse entre deux consignes successives.

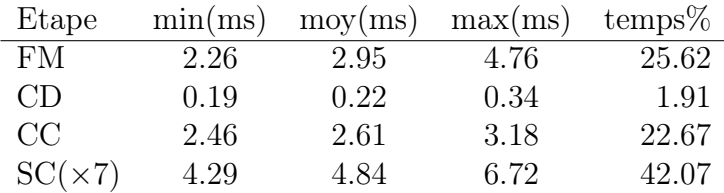

Figure 5.17 – Temps de calcul et pourcentage des principales étapes de simulation. FM : Mouvement libre ; CD : Définition de contrainte ; CC : Calcul de la Compliance ; SC : Résolution de contraintes.

Enfin, le temps total d'insertion a été mesuré à 6 minutes pour une distance d'insertion de 8 cm ce qui est acceptable pour la plupart des applications cliniques (généralement estimé au maximum à 10 minutes [Schulz et al.](#page-162-0) [\(2013\)](#page-162-0)). Il est toutefois intéressant de remarquer que sans les contributions proposées dans ce document pour calculer les boucles inverses dans l'espace des contraintes et sur le calcul asynchrone, le temps d'insertion aurait été nettement supérieur aux seuils acceptables pour une application médicale.

# <span id="page-142-0"></span>5.7 Conclusion et discussion

Nous avons proposé une nouvelle approche pour contrôler de façon automatique un bras robotique pour l'insertion d'aiguille dans un environnement déformable. L'approche repose sur des simulations inverses EF afin de prédire le comportement des différentes structures au cours de l'interaction dans le but d'adapter le déplacement du robot. Nous avons proposé une formulation sous forme de contraintes permettant le calcul des étapes inverses dans l'espace de contraintes. Ceci permet de réduire sensiblement les temps de calcul des boucles inverses laissant ainsi la possibilité d'utiliser la méthode pour des applications cliniques. Malgré le fait que nous ne suivons pas l'aiguille dans les images peropératoires, notre méthode permet d'atteindre un degré de précision acceptable pour la plupart des procédures percutanées y compris en cas de fortes déformations.

# Conclusion et perspective

Dans l'introduction de ce manuscrit, nous avons présenté le contexte clinique et scientifique des problématiques d'insertion d'aiguilles robotisée dans des environnements déformables. Malgré d'importants efforts de recherche sur le sujet au cours de ces dernières années, la robotisation des procédures percutanées pour assister les chirurgiens reste très difficile. L'une des raisons principales de cette limitation est la complexité à gérer les interactions aiguille/tissu pendant l'insertion afin de mieux contrôler l'aiguille pour atteindre des cibles en profondeur. C'est pourquoi, la tendance actuelle vise à mieux modéliser l'interaction aiguille/tissu pour faciliter le contrôle robotique. Dans cette thèse, nous avons proposé une méthode qui prend en compte ces interactions dans la boucle robotique, afin d'insérer l'aiguille le long d'une trajectoire prédéfinie dans un volume déformable. La méthode proposée couvre des domaines comme la simulation biomécanique des objets déformables, le recalage non rigide d'objets déformables et le contrôle robotique.

Dans le chapitre [3,](#page-61-0) nous avons présenté les modèles Élément Finis (EF) utilisés pour modéliser le comportement des objets déformables (exemple des organes), et des structures fines (exemple de l'aiguille). Nous avons également présenté une méthode numérique pour la résolution de simulation EF en temps réel sous contrainte. Par la suite, nous avons présenté un modèle d'interaction aiguille/tissu basé sur la formulation des contraintes. Dans le chapitre [4,](#page-91-0) nous avons introduit une méthode qui permet de mettre à jour continuellement les déformations des modèles en fonction des déformations observées sur un objet réel. La méthode s'appuie sur un ensemble de points d'observation venant d'un capteur visuel, et permet de renforcer la cohérence des modèles simulés avec des données réelles. Enfin, dans le chapitre [5](#page-119-0) nous avons proposé une approche générique de contrôle robotique pour l'insertion d'aiguille dans les structures déformables. L'approche permet de calculer les commandes d'entrée du robot à partir d'un processus d'optimisation basé sur des étapes de simulations inverses des modèles éléments finis. Cela permet d'anticiper le comportement mécanique de ces structures et d'adapter les commandes d'entrée avant même le déplacement du robot.

La boucle de contrôle qui a été proposée a été validée de façon expérimentale en réalisant une insertion d'aiguille robotisée dans une mousse de polyuréthane. Nos contributions ont permis d'atteindre un degré de précision et de performances compatibles avec la plupart des applications percutanées, y compris en cas de déformation importante des structures (tissu/aiguille). Les résultats de ce travail semblent intéressants pour les entreprises de l'information numérique et des technologies pour la chirurgie assistée par ordinateur. En effet, la robotique médicale est maintenant un domaine bien établi avec de nombreuses applications cliniques, de recherche et commerciales. Cependant, en 2018, le bénéfice des robots chirurgicaux est encore débattu. Les experts du domaine sont divisés sur les avantages de la chirurgie assistée par robot. Le coût des robots est le problème majeur. En
<span id="page-144-0"></span>effet, ces robots sont très sophistiqués et complexes à produire. Leur coût extrêmement élevé ne peut pas toujours être contrebalancé par des avantages démontrables pour le patient.

Nous pensons que la chirurgie assistée par robot demeure une idée très nouvelle, et il reste encore beaucoup à faire. Aujourd'hui, la chirurgie assistée par robot dépend entièrement de la capacité du chirurgien à contrôler manuellement le robot. Ainsi, nous pensons que les réponses aux préoccupations économiques actuelles seront apportées en raccourcissant les procédures chirurgicales et en fournissant plus de garanties aux patients pendant la chirurgie, occasionnant de cette manière moins de suivi postopératoire. On peut envisager que les prochaines générations de robots médicaux donneront accès à des algorithmes avancés et à l'automatisation de tâches complexes, réduisant ainsi le temps opératoire, les risques pour les patients, et donc leur surcoût.

# Travaux futurs

Les travaux initiés dans cette thèse ouvrent de nouvelles possibilités en termes d'automatisation des actes percutanés. Plusieurs verrous scientifiques doivent tout de même encore être levés pour envisager une utilisation peropératoire.

Modèle d'interaction aiguille tissu : Un des premiers objectifs pour s'assurer de la faisabilité de notre approche pour une expérimentation animale serait de proposer une simulation complète, hétérogène et temps réel dans un environnement dynamique (mouvements respiratoires). La simulation devra comprendre aussi bien des modèles d'organes, d'aiguille, de la peau et des structures environnantes. Il sera également important de modéliser la respiration et les contacts entre les organes qui influencent le positionnement de l'aiguille. Cette simulation pourra être utilisée pour évaluer l'espace de travail et le positionnement du robot (en tenant compte par exemple des contraintes de l'imageur). On pourra également l'utiliser pour évaluer les vitesses d'insertion, les contraintes mécaniques, et les voies d'accès pour réaliser l'insertion.

Par ailleurs, la modélisation et la prise en compte de phénomènes plus complexe comme la déchirure et la découpe des tissus seront également une piste de recherche intéressante en vue d'augmenter la capacité prédictive des modèles. Il sera par exemple intéressant d'utiliser ces informations dans la boucle de contrôle pour adapter la commande et minimiser les risques de découpe. Pour cela, un point de départ serait les travaux récents qui portent sur les aspects géométriques et numériques de la simulation de découpe [Courte](#page-151-0)[cuisse et al.](#page-151-0) [\(2013\)](#page-151-0); [Paulus et al.](#page-160-0) [\(2015\)](#page-160-0).

Le calcul de la compliance reste l'étape la plus coûteuse, même avec des optimisations proposées (factorisation matricielle, pré-conditionneur asynchrone et parallélisation GPU). Dans [Adagolodjo et al.](#page-15-0) [\(2015\)](#page-15-0) nous avons proposé de nouvelles solutions basées <span id="page-145-0"></span>sur une approche de décompositions de domaine pour réduire les temps de calcul de la compliance. La technique consiste à subdiviser le volume en plusieurs domaines. Nous avons proposé de mettre à jour la matrice de compliance à une fréquence plus rapide autour de l'aiguille (ou la précision désirée est généralement plus grande). Des résultats préliminaires ont été proposés, mais ces travaux n'ont pas été poursuivis par manque de temps.

Recalage non rigide : Notre méthode de recalage repose sur l'utilisation de marqueurs externes qui limitent son utilisation à la chirurgie ouverte. Même si l'ablation par radio fréquences est régulièrement utilisée en chirurgie ouverte, l'approche percutanée présenterait un intérêt clinique beaucoup plus grand. Nous avons choisi une approche à base de marqueurs, car les objectifs premiers de cette thèse sont les aspects numériques et robotiques. La prochaine étape est d'intégrer les contraintes cliniques actuelles.

Depuis le début de cette thèse de nouveaux travaux ont été réalisés ouvrant de nouvelles possibilités pour recaler des modèles biomécaniques de manière non invasive. On peut par exemple citer les travaux de [Morin et al.](#page-159-0) [\(2017\)](#page-159-0) qui utilisent l'échographie doppler pour recaler l'arbre vasculaire du cerveau. D'autres travaux ont été récemment initiés pour le recalage du foie en utilisant l'échographie [\(Garcia Guevara et al.,](#page-153-0) [2018\)](#page-153-0) et pour le recalage 2D/3D en utilisant la fluoroscopie. La combinaison de ces méthodes avec notre approche et l'étude des contraintes associées (vitesse de rafraichissement des images, précision, contraintes sur l'espace de travail) semble une piste de recherche très intéressante pour répondre aux contraintes cliniques.

Enfin, d'autres sources d'information peuvent être considérées pour la paramétrisation des modèles par exemple l'utilisation d'un capteur d'effort à la base de l'aiguille. Les forces mesurées pendant l'insertion permettraient d'affiner les paramètres des modèles en cours de simulation ou pour détecter d'éventuelles divergences de modélisation.

Stratégie de contrôle : Une piste intéressante pour améliorer la stratégie de contrôle serait de prendre en compte les risques (modélisation, numérique, clinique) dans le calcul des déplacements du robot. Les modèles restent par définition une approximation de la réalité. Ainsi, il sera intéressant de développer des solutions pour évaluer et contrôler les erreurs inévitables des modèles, en les couplant par exemple avec des informations issues de l'imagerie. Ces informations sur les risques pourront ensuite être intégrées dans la fonction objective qui calcule les déplacements effectifs du robot.

Un autre aspect concerne la possibilité de prendre en compte la dynamique des modèles dans la boucle de contrôle. Pour l'instant, notre approche limite les déplacements du robot à des mouvements lents. La déformation des tissus n'est donc causée que par les interactions entre l'aiguille et le tissu. Une piste de recherche intéressante porte sur la modélisation de la dynamique des structures, soulevant de nouvelles problématiques pour garantir la convergence du système.

Enfin, pour envisager de réaliser une expérimentation sur l'animal, il semble nécessaire de développer une solution pour contrôler manuellement l'aiguille en cas de mouvement inattendu du robot. On peut alors envisager une solution de télémanipulation du robot (le système réalise l'insertion automatiquement lorsque le risque est faible puis rend la main au chirurgien si le risque augmente ou si aucune solution n'est trouvée pour continuer l'insertion). Une autre stratégie serait de considérer l'utilisation d'un robot collaboratif (comme les Kuka IIWA) pour ajouter des contraintes virtuelles et assister le chirurgien au placement de l'aiguille.

# <span id="page-147-1"></span>Bibliographie

- <span id="page-147-0"></span>[\[Abayazid et al.,](#page-147-0) [2013\]](#page-147-0) M. Abayazid, R. J. Roesthuis, R. Reilink et S. Misra. Integrating deflection models and image feedback for real-time flexible needle steering. IEEE Transactions on Robotics, vol. 29, no. 2, pages 542–553, 2013, ISSN 15523098. [33,](#page-49-0) [131](#page-147-1)
- <span id="page-147-2"></span>[\[Abolhassani et al.,](#page-147-2) [2007\]](#page-147-2) N. Abolhassani, R. Patel et M. Moallem. Needle insertion into soft tissue : A survey. Medical Engineering and Physics, vol. 29, no. 4, pages 413–431, 2007. [31,](#page-47-0) [124,](#page-140-0) [131](#page-147-1)
- <span id="page-147-3"></span>[\[Aboofazeli et al.,](#page-147-3) [2009\]](#page-147-3) M. Aboofazeli, P. Abolmaesumi, P. Mousavi et G. Fichtinger. A new scheme for curved needle segmentation in threedimensional ultrasound images. In Proceedings - 2009 IEEE International Symposium on Biomedical Imaging : From Nano to Macro, ISBI 2009, pages 1067–1070, 2009, ISBN 9781424439324, ISSN 1945-7928. [26,](#page-42-0) [131](#page-147-1)
- [\[Adagolodjo et al.,](#page-15-0) [2015\]](#page-15-0) Y. Adagolodjo, H. Courtecuisse, R. Trivisonne, L. Goffin, S. P. A. Bordas et M. D. Mathelin. Domain Decomposition for real time Simulation of needle insertion. In Domain Decomposition Methods (DD23), 2015. [128,](#page-144-0) [131](#page-147-1)
- [\[Adagolodjo et al.,](#page-15-1) [2016\]](#page-15-1) Y. Adagolodjo, L. Goffin, M. De Mathelin et H. Courtecuisse. Inverse real-time Finite Element simulation for robotic control of flexible needle insertion in deformable tissues. In International Conference on Intelligent Robots and Systems (IROS), pages 1–6, Strasbourg, 2016. [20,](#page-36-0) [117,](#page-133-0) [131](#page-147-1)
- [\[Adagolodjo et al.,](#page-15-2) [2017\]](#page-15-2) Y. Adagolodjo, R. Trivisonne, N. Haouchine, S. Cotin et H. Courtecuisse. Silhouette-based Pose Estimation for Deformable Organs Application to Surgical Augmented Reality. Psicologia : Teoria e Pesquisa, pages 1–6, 2017. [91,](#page-107-0) [99,](#page-115-0) [131](#page-147-1)
- [\[Adagolodjo et al.,](#page-15-3) [2018a\]](#page-15-3) Y. Adagolodjo, L. Goffin, M. D. Mathelin et H. Courtecuisse. Robotic insertion of flexible needle in deformable structures using inverse Finite Element simulation. IEEE Transactions on Robotics, vol. Under Revi, pages 1–12, 2018a. [20,](#page-36-0) [131](#page-147-1)
- [\[Adagolodjo et al.,](#page-15-4) [2018b\]](#page-15-4) Y. Adagolodjo, N. Golse, V. Eric, M. De Mathelin, S. Cotin et H. Courtecuisse. Marker-based Registration for Large Deformations - Application to Open Liver Surgery -. IEEE International Conference on Robotics and Automation, vol. 6, 2018b. [20,](#page-36-0) [99,](#page-115-0) [131](#page-147-1)
- <span id="page-147-4"></span>[\[Allard et al.,](#page-147-4) [2011\]](#page-147-4) J. Allard, H. Courtecuisse et F. Faure. Implicit FEM Solver on GPU for Interactive Deformation Simulation. In GPU Computing Gems Jade Edition, pages 281–294, Elsevier, 2011, ISBN 9780123859631.

<span id="page-148-1"></span>URL <http://linkinghub.elsevier.com/retrieve/pii/B9780123859631000216> [58,](#page-74-0) [131](#page-147-1)

- <span id="page-148-0"></span>[\[Alterovitz et al.,](#page-148-0) [2008\]](#page-148-0) R. Alterovitz, M. Branicky et K. Goldberg. Motion planning under uncertainty for image-guided medical needle steering. Int. J. Robotics Research, 2008, ISSN 0278-3649. [40,](#page-56-0) [132](#page-148-1)
- <span id="page-148-2"></span>[\[Alterovitz et al.,](#page-148-2) [2009\]](#page-148-2) R. Alterovitz, K. Y. Goldberg, J. Pouliot et I. C. Hsu. Sensorless motion planning for medical needle insertion in deformable tissues. IEEE Transactions on Information Technology in Biomedicine, vol. 13, no. 2, pages 217–225, 2009, ISSN 10897771. [36,](#page-52-0) [132](#page-148-1)
- <span id="page-148-3"></span>[\[Andre et al.,](#page-148-3) [1999\]](#page-148-3) N. Andre, R. Horaud, B. Espiau, D. Europe et M. S. Martin. On-line Hand-Eye Calibration. 1999. [107,](#page-123-0) [132](#page-148-1)
- <span id="page-148-4"></span>[\[Ang et al.,](#page-148-4) [2005\]](#page-148-4) K. H. Ang, G. Chong et Y. Li. PID control system analysis, design, and technology. IEEE Transactions on Control Systems Technology, vol. 13, no. 4, pages 559–576, 2005, ISSN 1063-6536. [27,](#page-43-0) [132](#page-148-1)
- <span id="page-148-5"></span>[\[Asadian et al.,](#page-148-5) [2011\]](#page-148-5) A. Asadian, M. R. Kermani et R. V. Patel. An analytical model for deflection of flexible needles during needle insertion. In IEEE International Conference on Intelligent Robots and Systems, pages 2551–2556, 2011, ISBN 9781612844541, ISSN 2153-0858. [33,](#page-49-0) [132](#page-148-1)
- <span id="page-148-6"></span>[\[Aylward et al.,](#page-148-6) [2002\]](#page-148-6) S. R. Aylward, J. Jomier, J. P. Guyon et S. Weeks. Intra-operative 3D ultrasound augmentation. In Proceedings IEEE International Symposium on Biomedical Imaging, pages 421–424, 2002. [78,](#page-94-0) [132](#page-148-1)
- <span id="page-148-7"></span>[\[Bano et al.,](#page-148-7) [2012\]](#page-148-7) J. Bano, A. Hostettler, S. A. Nicolau, S. Cotin, C. Doignon, H. S. Wu, M. H. Huang, L. Soler et J. Marescaux. Simulation of pneumoperitoneum for laparoscopic surgery planning. Medical image computing and computer-assisted intervention : MICCAI ... International Conference on Medical Image Computing and Computer-Assisted Intervention, vol. 15, no. Pt 1, pages 91–8, 2012. URL <http://www.ncbi.nlm.nih.gov/pubmed/23285539> [78,](#page-94-0) [85,](#page-101-0) [132](#page-148-1)
- <span id="page-148-8"></span>[\[Bano et al.,](#page-148-8) [2013\]](#page-148-8) J. Bano, S. a. Nicolau, A. Hostettler, C. Doignon, J. Marescaux et L. Soler. Registration of preoperative liver model for laparoscopic surgery from intraoperative 3D acquisition. Lecture Notes in Computer Science, vol. 8090 LNCS, pages 201–210, 2013, ISSN 03029743. [79,](#page-95-0) [132](#page-148-1)
- <span id="page-148-9"></span>[\[Baraff,](#page-148-9) [1996\]](#page-148-9) D. Baraff. Linear-time dynamics using Lagrange multipliers. In SIGGRAPH 96, pages 137–146, ACM, 1996. [54,](#page-70-0) [132](#page-148-1)
- <span id="page-148-10"></span>[\[Baraff et Witkin,](#page-148-10) [1998\]](#page-148-10) D. Baraff et A. Witkin. Large steps in cloth simulation. Proceedings of the 25th annual conference on Computer graphics and interactive techniques - SIG-GRAPH '98, pages 43–54, 1998, ISSN 00978930. URL <http://portal.acm.org/citation.cfm?doid=280814.280821> [48,](#page-64-0) [132](#page-148-1)
- <span id="page-149-1"></span><span id="page-149-0"></span>[\[Bayle,](#page-149-0) [2001\]](#page-149-0) B. Bayle. Modélisation et commande cinématiques des manipulateurs mobiles à roues. Thèse de l'Université Paul Sabatier Laboratoire D'Analyse et d'Architecture des Systèmes, 2001. [133,](#page-149-1) [154](#page-170-0)
- <span id="page-149-2"></span>[\[Bergeles et al.,](#page-149-2) [2012\]](#page-149-2) C. Bergeles, L. Qin, P. Vartholomeos et P. E. Dupont. Tracking and position control of an MRI-powered needle-insertion robot. In Proceedings of the Annual International Conference of the IEEE Engineering in Medicine and Biology Society, EMBS, pages 928–931, 2012, ISBN 9781424441198, ISSN 1557170X. [27,](#page-43-0) [133](#page-149-1)
- <span id="page-149-3"></span>[\[Bernardes et al.,](#page-149-3) [2012\]](#page-149-3) M. C. Bernardes, B. V. Adorno, P. Poignet et G. A. Borges. Semiautomatic needle steering system with robotic manipulator. In IEEE International Conference on Robotics and Automation, pages 1595–1600, 2012. [40,](#page-56-0) [133](#page-149-1)
- <span id="page-149-4"></span>[\[Bernardes et al.,](#page-149-4) [2014\]](#page-149-4) M. C. Bernardes, B. V. Adorno, G. A. Borges et P. Poignet. 3D robust online motion planning for steerable needles in dynamic workspaces using duty-cycled rotation. Journal of Control, Automation and Electrical Systems, vol. 25, no. 2, pages 216–227, 2014, ISSN 21953899. [40,](#page-56-0) [133](#page-149-1)
- <span id="page-149-5"></span>[\[Bro-Nielsen et Cotin,](#page-149-5) [1996\]](#page-149-5) M. Bro-Nielsen et S. Cotin. Real-time volumetric deformable models for surgery simulation using finite elements and condensation. Computer Graphics Forum, vol. 15, pages 57–66, 1996. [49,](#page-65-0) [133](#page-149-1)
- <span id="page-149-6"></span>[\[Chatelain et al.,](#page-149-6) [2013\]](#page-149-6) P. Chatelain, A. Krupa et M. Marchal. Real-time needle detection and tracking using a visually servoed 3D ultrasound probe. In Proceedings - IEEE International Conference on Robotics and Automation, pages 1679–1681, 2013, ISBN 9781467356411, ISSN 10504729. [26,](#page-42-0) [133](#page-149-1)
- <span id="page-149-7"></span>[\[Chentanez et al.,](#page-149-7) [2009\]](#page-149-7) N. Chentanez, R. Alterovitz, D. Ritchie, L. Cho, K. K. Hauser, K. Goldberg, J. R. Shewchuk et J. F. O'Brien. Interactive simulation of surgical needle insertion and steering. In ACM Transactions on Graphics, vol. 28, page 1, 2009, ISBN 978-1-60558-726-4, ISSN 07300301. [36,](#page-52-0) [37,](#page-53-0) [133,](#page-149-1) [161](#page-177-0)
- <span id="page-149-8"></span>[\[Chevrie et al.,](#page-149-8) [2016a\]](#page-149-8) J. Chevrie, A. Krupa et M. Babel. Needle steering fusing direct base manipulation and tip-based control. Proceedings - IEEE International Conference on Robotics and Automation, vol. 2016-June, pages 4450–4455, 2016a, ISSN 10504729. [30,](#page-46-0) [133](#page-149-1)
- <span id="page-149-9"></span>[\[Chevrie et al.,](#page-149-9) [2016b\]](#page-149-9) J. Chevrie, A. Krupa et M. Babel. Online prediction of needle shape deformation in moving soft tissues from visual feedback. IEEE International Conference on Intelligent Robots and Systems, vol. 2016-Novem, pages 2375–2380, 2016b, ISSN 21530866. [30,](#page-46-0) [133](#page-149-1)
- <span id="page-149-10"></span>[\[Choi et Ko,](#page-149-10) [2002\]](#page-149-10) K.-J. Choi et H.-S. Ko. Stable but responsive cloth. ACM Trans. Graph., vol. 21, no. 3, pages 604–611, 2002, ISSN 0730-0301. [60,](#page-76-0) [133](#page-149-1)
- <span id="page-150-1"></span><span id="page-150-0"></span>[\[Chopier et al.,](#page-150-0) [2014\]](#page-150-0) J. Chopier, C. Dratwa, M. Antoine, J. Gonin et I. Thomassin Naggara. Corrélations radiopathologiques : masses, rehaussements sans masse et biopsie sous IRM. Journal de Radiologie Diagnostique et Interventionnelle, vol. 95, no. 2, pages 217–229, 2014, ISSN 22115706. URL <http://www.sciencedirect.com/science/article/pii/S221157061300502X> [9,](#page-25-0) [134,](#page-150-1) [160](#page-176-0)
- <span id="page-150-2"></span>[\[Cleary et al.,](#page-150-2) [2005\]](#page-150-2) K. Cleary, B. Zigmund, F. Banovac, C. White et D. Stoianovici. Robotically assisted lung biopsy under CT fluoroscopy : Lung cancer screening and phantom study. International Congress Series, 2005, ISSN 05315131. [27,](#page-43-0) [134](#page-150-1)
- <span id="page-150-3"></span>[\[Cleary et al.,](#page-150-3) [2006\]](#page-150-3) K. Cleary, A. Melzer, V. Watson, G. Kronreif et D. Stoianovici. Interventional robotic systems : Applications and technology state [U+2010] of [U+2010] the [U+2010] art. Minimally Invasive Therapy & Allied Technologies, 2006, ISSN 1364-5706. [11,](#page-27-0) [134](#page-150-1)
- <span id="page-150-4"></span>[\[Clements et al.,](#page-150-4) [2008\]](#page-150-4) L. W. Clements, W. C. Chapman, B. M. Dawant, R. L. Galloway et M. I. Miga. Robust surface registration using salient anatomical features for imageguided liver surgery : Algorithm and validation. Medical Physics, vol. 35, no. 6Part1, pages 2528–2540, 2008, ISSN 00942405. URL [http://www.ncbi.nlm.nih.gov/pubmed/18649486http://www.](http://www.ncbi.nlm.nih.gov/pubmed/18649486 http://www.pubmedcentral.nih.gov/articlerender.fcgi?artid=PMC2809726 http://doi.wiley.com/10.1118/1.2911920) [pubmedcentral.nih.gov/articlerender.fcgi?artid=PMC2809726http://doi.](http://www.ncbi.nlm.nih.gov/pubmed/18649486 http://www.pubmedcentral.nih.gov/articlerender.fcgi?artid=PMC2809726 http://doi.wiley.com/10.1118/1.2911920) [wiley.com/10.1118/1.2911920](http://www.ncbi.nlm.nih.gov/pubmed/18649486 http://www.pubmedcentral.nih.gov/articlerender.fcgi?artid=PMC2809726 http://doi.wiley.com/10.1118/1.2911920) [79,](#page-95-0) [134](#page-150-1)
- <span id="page-150-5"></span>[\[Coevoet et al.,](#page-150-5) [2017\]](#page-150-5) E. Coevoet, A. Escande et C. Duriez. Optimization-Based Inverse Model of Soft Robots With Contact Handling. IEEE Robotics and Automation Letters, vol. 2, no. 3, pages 1413–1419, 2017, ISSN 2377-3766. URL <http://ieeexplore.ieee.org/document/7856996/> [106,](#page-122-0) [134](#page-150-1)
- <span id="page-150-6"></span>[\[Collins et al.,](#page-150-6) [2014\]](#page-150-6) T. Collins, D. Pizarro, A. Bartoli, M. Canis et N. Bourdel. Computer-Assisted Laparoscopic myomectomy by augmenting the uterus with pre-operative MRI data. In 2014 IEEE International Symposium on Mixed and Augmented Reality (IS-MAR), pages 243–248, 2014. [79,](#page-95-0) [134](#page-150-1)
- <span id="page-150-7"></span>[\[Comas et al.,](#page-150-7) [2008\]](#page-150-7) O. Comas, Z. A. Taylor, J. Allard, S. Ourselin, S. Cotin et J. Passenger. Efficient Nonlinear FEM for Soft Tissue Modelling and Its GPU Implementation within the Open Source Framework SOFA. In Biomedical Simulation, vol. 5104 LNCS, pages 28–39, 2008, ISBN 3540705201, ISSN 03029743. URL [http://link.springer.com/10.1007/978-3-540-70521-5{\\_}4](http://link.springer.com/10.1007/978-3-540-70521-5{_}4) [56,](#page-72-0) [134](#page-150-1)
- <span id="page-150-8"></span>[\[Cotin et al.,](#page-150-8) [1999a\]](#page-150-8) S. Cotin, H. Delingette et N. Ayache. Real-Time Elastic Deformations of Soft Tissues for Surgery Simulation. IEEE Transactions on Visualization and Computer Graphics, vol. 5, no. 1, pages 62–73, 1999a. [49,](#page-65-0) [134](#page-150-1)
- <span id="page-151-2"></span><span id="page-151-1"></span>[\[Cotin et al.,](#page-151-1) [1999b\]](#page-151-1) S. Cotin, H. Delingette et N. Ayache. Real-time elastic deformations of soft tissues for surgery simulation. IEEE Transactions on Visualization and Computer Graphics, vol. 5, no. 1, pages 62–73, 1999b, ISSN 10772626. [55,](#page-71-0) [135](#page-151-2)
- <span id="page-151-3"></span>[\[Courant et al.,](#page-151-3) [1967\]](#page-151-3) R. Courant, K. Friedrichs et H. Lewy. On the Partial Difference Equations of Mathematical Physics. IBM Journal of Research and Development, vol. 11, no. 2, pages 215–234, 1967, ISSN 0018-8646. [56,](#page-72-0) [135](#page-151-2)
- <span id="page-151-4"></span>[\[Courtecuisse,](#page-151-4) [2015\]](#page-151-4) H. Courtecuisse. Nouvelles architectures parall ' eles pour simulations interactives m ´ edicales. 2015. [54,](#page-70-0) [62,](#page-78-0) [135,](#page-151-2) [161](#page-177-0)
- <span id="page-151-5"></span>[\[Courtecuisse et al.,](#page-151-5) [2010\]](#page-151-5) H. Courtecuisse, J. Allard, C. Duriez et S. Cotin. Asynchronous Preconditioners for Efficient Solving of Non-linear Deformations. In Workshop on Virtual Reality Interaction and Physical Simulation (VRIPHYS), pages 59–68, 2010, ISBN 9783905673784. [60,](#page-76-0) [135](#page-151-2)
- <span id="page-151-0"></span>[\[Courtecuisse et al.,](#page-151-0) [2013\]](#page-151-0) H. Courtecuisse, P. Kerfriden et S. P. A. Bordas. Cutting in Real Time in Corotational Elasticity and Perspectives on Simulating Cuts. In Computational Biomechanics for Medicine, pages 3–5, Springer New York, New York, NY, 2013. URL [http://link.springer.com/10.1007/978-1-4614-6351-1{\\_}1](http://link.springer.com/10.1007/978-1-4614-6351-1{_}1) [128,](#page-144-0) [135](#page-151-2)
- <span id="page-151-6"></span>[\[Courtecuisse et al.,](#page-151-6) [2014a\]](#page-151-6) H. Courtecuisse, J. Allard, P. Kerfriden, S. P. A. Bordas, S. Cotin et C. Duriez. Real-time simulation of contact and cutting of heterogeneous soft-tissues. Medical Image Analysis, vol. 18, no. 2, pages 394–410, 2014a, ISSN 13618415. URL <http://dx.doi.org/10.1016/j.media.2013.11.001> [57,](#page-73-0) [60,](#page-76-0) [61,](#page-77-0) [62,](#page-78-0) [66,](#page-82-0) [85,](#page-101-0) [135](#page-151-2)
- <span id="page-151-7"></span>[\[Courtecuisse et al.,](#page-151-7) [2014b\]](#page-151-7) H. Courtecuisse, I. Peterlík, R. Trivisonne, C. Duriez et S. Cotin. Constraint-Based Simulation for Non-Rigid Real-Time Registration. Medicine Meets Virtual Reality, 2014b. URL <https://hal.inria.fr/hal-01160739> [93,](#page-109-0) [135](#page-151-2)
- [\[Courtecuisse et al.,](#page-15-5) [2015\]](#page-15-5) H. Courtecuisse, Y. Adagolodjo, H. Delingette et C. Duriez. Haptic rendering of hyperelastic models with friction. In International Conference on Intelligent Robots and Systems (IROS), pages 591–596, IEEE, 2015, ISBN 978-1-4799-9994-1. [20,](#page-36-0) [67,](#page-83-0) [135](#page-151-2)
- <span id="page-151-8"></span>[\[Cowan et al.,](#page-151-8) [2011\]](#page-151-8) N. J. Cowan, K. Goldberg, G. S. Chirikjian, G. Fichtinger, R. Alterovitz, K. B. Reed, V. Kallem, W. Park, S. Misra et A. M. Okamura. Robotic needle steering : Design, modeling, planning, and image guidance. Surgical Robotics, pages 557–582, 2011. [v,](#page-5-0) [135](#page-151-2)
- <span id="page-151-9"></span>[\[Craven,](#page-151-9) [1970\]](#page-151-9) B. D. Craven. A generalization of Lagrange multipliers. vol. 3, no. August 1970, pages 353–362, 1970. [55,](#page-71-0) [135](#page-151-2)
- <span id="page-151-10"></span>[\[Dagon et al.,](#page-151-10) [2008\]](#page-151-10) B. Dagon, C. Baur et V. Bettschart. A framework for intraoperative update of 3D deformable models in liver surgery. In 2008 30th Annual International Conference

<span id="page-152-1"></span>of the IEEE Engineering in Medicine and Biology Society, vol. 2008, pages 3235–3238, IEEE, 2008, ISBN 978-1-4244-1814-5, ISSN 1557-170X. URL [http://www.ncbi.nlm.nih.gov/pubmed/19163396http://ieeexplore.ieee.](http://www.ncbi.nlm.nih.gov/pubmed/19163396 http://ieeexplore.ieee.org/document/4649893/)

[org/document/4649893/](http://www.ncbi.nlm.nih.gov/pubmed/19163396 http://ieeexplore.ieee.org/document/4649893/) [79,](#page-95-0) [135](#page-151-2)

- <span id="page-152-0"></span>[\[Dehghan et al.,](#page-152-0) [2006\]](#page-152-0) E. Dehghan, O. Goksel et S. E. Salcudean. A comparison of needle bending models. Medical Image Computing and Computer Assisted Intervention (MIC-CAI), vol. 9, no. Pt 1, pages 305–312, 2006, ISSN 03029743. [35,](#page-51-0) [119,](#page-135-0) [136](#page-152-1)
- <span id="page-152-2"></span>[\[DiMaio et Salcudean,](#page-152-2) [2002\]](#page-152-2) S. P. DiMaio et S. E. Salcudean. Simulated interactive needle insertion. Symposium on Haptic Interfaces for Virtual Environment and Teleoperator Systems, pages 344–351, 2002. URL [http://ieeexplore.ieee.org/xpls/abs{%}7B{\\_}{%}7Dall.jsp?arnumber=](http://ieeexplore.ieee.org/xpls/abs{%}7B{_}{%}7Dall.jsp?arnumber=998979) [998979](http://ieeexplore.ieee.org/xpls/abs{%}7B{_}{%}7Dall.jsp?arnumber=998979) [35,](#page-51-0) [36,](#page-52-0) [136](#page-152-1)
- <span id="page-152-3"></span>[\[DiMaio et Salcudean,](#page-152-3) [2003a\]](#page-152-3) S. P. DiMaio et S. E. Salcudean. Needle insertion modeling and simulation. Ieee Transactions on Robotics and Automation, vol. 19, no. 5, pages 864– 875, 2003a, ISSN 0018-9294. [36,](#page-52-0) [136](#page-152-1)
- <span id="page-152-4"></span>[\[DiMaio et Salcudean,](#page-152-4) [2003b\]](#page-152-4) S. P. DiMaio et S. E. Salcudean. Needle steering and model-based trajectory planning. Medical Image Computing and Computer Assisted Intervention (MICCAI), vol. 2878, pages 33–40, 2003b, ISSN 0302-9743. [28,](#page-44-0) [35,](#page-51-0) [136](#page-152-1)
- <span id="page-152-5"></span>[\[Dimaio et Salcudean,](#page-152-5) [2005\]](#page-152-5) S. P. Dimaio et S. E. Salcudean. Needle steering and motion planning in soft tissues. IEEE Transactions on Biomedical Engineering, vol. 52, no. 6, pages 965–974, 2005, ISSN 00189294. [28,](#page-44-0) [35,](#page-51-0) [36,](#page-52-0) [39,](#page-55-0) [136](#page-152-1)
- <span id="page-152-6"></span>[\[DiMaio et Salcudean,](#page-152-6) [2005a\]](#page-152-6) S. P. DiMaio et S. E. Salcudean. Interactive simulation of needle insertion models. IEEE Transactions on Biomedical Engineering, vol. 52, no. 7, pages 1167–1179, 2005a. [35,](#page-51-0) [36,](#page-52-0) [136](#page-152-1)
- <span id="page-152-7"></span>[\[Dornaika et Horaud,](#page-152-7) [1998\]](#page-152-7) F. Dornaika et R. Horaud. Simultaneous robot-world and hand-eye calibration. IEEE Transactions on Robotics and Automation, vol. 14, no. 4, pages 617– 622, 1998. [107,](#page-123-0) [136](#page-152-1)
- <span id="page-152-8"></span>[\[Duindam et al.,](#page-152-8) [2008\]](#page-152-8) V. Duindam, R. Alterovitz, S. Sastry et K. Goldberg. Screw-based motion planning for bevel-tip flexible needles in 3D environments with obstacles. In 2008 IEEE International Conference on Robotics and Automation, pages 2483–2488, IEEE, 2008, ISBN 978-1-4244-1646-2.

URL <http://ieeexplore.ieee.org/document/4543586/> [39,](#page-55-0) [136](#page-152-1)

- <span id="page-152-9"></span>[\[Duriez,](#page-152-9) [2013\]](#page-152-9) C. Duriez. Real-time haptic simulation of medical procedures involving deformations and device-tissue interactions. 2013. [57,](#page-73-0) [136](#page-152-1)
- <span id="page-152-10"></span>[\[Duriez et al.,](#page-152-10) [2006\]](#page-152-10) C. Duriez, F. Dubois, A. Kheddar et C. Andriot. Realistic Haptic Rendering of Interactive Deformable Objects in Virtual Environments. IEEE Transactions on

<span id="page-153-2"></span>Visualization and Computer Graphics, vol. 12, no. 1, pages 36–47, 2006, ISSN 10772626. [57,](#page-73-0) [58,](#page-74-0) [60,](#page-76-0) [136](#page-152-1)

<span id="page-153-1"></span>[\[Duriez et al.,](#page-153-1) [2009\]](#page-153-1) C. Duriez, C. Guébert, M. Marchal, S. Cotin et L. Grisoni. Medical Image Computing and Computer-Assisted Intervention – MICCAI 2009 : 12th International Conference, London, UK, September 20-24, 2009, Proceedings, Part II. chap. Interactiv, pages 291–299, Springer Berlin Heidelberg, Berlin, Heidelberg, 2009, ISBN 978-3-642- 04271-3. URL [http://dx.doi.org/10.1007/978-3-642-04271-3{\\_}36](http://dx.doi.org/10.1007/978-3-642-04271-3{_}36) [36,](#page-52-0) [37,](#page-53-0) [38,](#page-54-0) [41,](#page-57-0) [55,](#page-71-0) [62,](#page-78-0) [65,](#page-81-0) [137,](#page-153-2) [161](#page-177-0)

- <span id="page-153-3"></span>[\[Engh et al.,](#page-153-3) [2006\]](#page-153-3) J. A. Engh, G. Podnar, D. Kondziolka et C. N. Riviere. Toward effective needle steering in brain tissue. Annual International Conference of the IEEE Engineering in Medicine and Biology - Proceedings, pages 559–562, 2006, ISSN 05891019. [29,](#page-45-0) [137](#page-153-2)
- <span id="page-153-4"></span>[\[Engh et al.,](#page-153-4) [2010\]](#page-153-4) J. A. Engh, D. S. Minhas, D. Kondziolka et C. N. Riviere. Percutaneous intracerebral navigation by duty-cycled spinning of flexible bevel-tipped needles. Neurosurgery, vol. 67, no. 4, pages 1117–1122, 2010, ISSN 0148396X. [29,](#page-45-0) [137](#page-153-2)
- <span id="page-153-5"></span>[\[Fallahi et al.,](#page-153-5) [2015\]](#page-153-5) B. Fallahi, M. Khadem, C. Rossa, R. Sloboda, N. Usmani et M. Tavakoli. Extended bicycle model for needle steering in soft tissue. In IEEE International Conference on Intelligent Robots and Systems, vol. 2015-Decem, pages 4375–4380, 2015, ISBN 9781479999941, ISSN 21530866. [33,](#page-49-0) [137](#page-153-2)
- <span id="page-153-6"></span>[\[Faure,](#page-153-6) [1998\]](#page-153-6) F. Faure. Interactive Solid Animation Using Linearized Displacement Constraints. Proc. of EG Workshop on Computer Animation and Simulation (EGCAS), pages 61–72, 1998. [54,](#page-70-0) [137](#page-153-2)
- <span id="page-153-7"></span>[\[Felippa,](#page-153-7) [2000\]](#page-153-7) C. Felippa. A systematic approach to the element-independent corotational dynamics of finite elements. Center for Aerospace Structures Document Number ..., no. January, 2000. URL [http://www.colorado.edu/engineering/cas/Felippa.d/FelippaHome.d/](http://www.colorado.edu/engineering/cas/Felippa.d/FelippaHome.d/Publications.d/Report.CU-CAS-00-03.pdf) [Publications.d/Report.CU-CAS-00-03.pdf](http://www.colorado.edu/engineering/cas/Felippa.d/FelippaHome.d/Publications.d/Report.CU-CAS-00-03.pdf) [50,](#page-66-0) [137](#page-153-2)
- <span id="page-153-0"></span>[\[Garcia Guevara et al.,](#page-153-0) [2018\]](#page-153-0) J. Garcia Guevara, I. Peterlik, M. O. Berger et S. Cotin. Biomechanics-based graph matching for augmented CT-CBCT. International Journal of Computer Assisted Radiology and Surgery, pages 1–9, 2018, ISSN 18616429. URL <https://doi.org/10.1007/s11548-018-1755-1> [129,](#page-145-0) [137](#page-153-2)
- <span id="page-153-8"></span>[\[Gascuel et Gascuel,](#page-153-8) [1994\]](#page-153-8) J. D. Gascuel et M. P. Gascuel. Displacement constraints for interactive modeling and animation of articulated structures. The Visual Computer, vol. 10, no. 4, pages 191–204, 1994, ISSN 01782789. [54,](#page-70-0) [137](#page-153-2)
- <span id="page-153-9"></span>[\[Gere et Timoshenko\]](#page-153-9) M. J. Gere et S. Timoshenko. MECHANICS of MATERIALS. London, U.K.Stanley Thornes, sixth edit ed. [33,](#page-49-0) [137](#page-153-2)
- <span id="page-154-1"></span><span id="page-154-0"></span>[\[Glozman et Shoham,](#page-154-0) [2007\]](#page-154-0) D. Glozman et M. Shoham. Image-guided robotic flexible needle steering. IEEE Transactions on Robotics, vol. 23, no. 3, pages 459–467, 2007, ISSN 15523098. [28,](#page-44-0) [33,](#page-49-0) [34,](#page-50-0) [138,](#page-154-1) [161](#page-177-0)
- <span id="page-154-2"></span>[\[Goksel et al.,](#page-154-2) [2005\]](#page-154-2) O. Goksel, S. E. Salcudean, S. P. DiMaio, R. Rohling et J. Morris. 3D needle-tissue interaction simulation for prostate brachytherapy. In Lecture Notes in Computer Science (including subseries Lecture Notes in Artificial Intelligence and Lecture Notes in Bioinformatics), vol. 3749 LNCS, pages 827–834, 2005, ISBN 3540293272, ISSN 03029743. [28,](#page-44-0) [35,](#page-51-0) [36,](#page-52-0) [37,](#page-53-0) [138,](#page-154-1) [161](#page-177-0)
- <span id="page-154-3"></span>[\[Goksel et al.,](#page-154-3) [2009\]](#page-154-3) O. Goksel, E. Dehghan et S. E. Salcudean. Modeling and simulation of flexible needles. Medical Engineering and Physics, vol. 31, no. 9, pages 1069–1078, 2009, ISSN 13504533. [36,](#page-52-0) [138](#page-154-1)
- <span id="page-154-4"></span>[\[Goldenberg et al.,](#page-154-4) [1985\]](#page-154-4) A. A. Goldenberg, B. Benhabib et R. G. Fenton. A Complete Generalized Solution to the Inverse Kinematics of Robots. IEEE Journal on Robotics and Automation, 1985, ISSN 08824967. [106,](#page-122-0) [138,](#page-154-1) [157](#page-173-0)
- <span id="page-154-5"></span>[\[Haouchine et al.,](#page-154-5) [2016\]](#page-154-5) N. Haouchine, F. Roy, L. Untereiner et S. Cotin. Using Contours as Boundary Conditions for Elastic Registration during Minimally Invasive Hepatic Surgery. IROS, 2016. [79,](#page-95-0) [138](#page-154-1)
- <span id="page-154-6"></span>[\[Hauth et Strasser,](#page-154-6) [2004\]](#page-154-6) M. Hauth et W. Strasser. Corotational Simulation of Deformable Solids. Journal of WSCG, vol. 12, no. 1-3, pages 2–9, 2004, ISSN 1213-6972. [50,](#page-66-0) [138](#page-154-1)
- <span id="page-154-7"></span>[\[Hauth et al.,](#page-154-7) [2003\]](#page-154-7) M. Hauth, O. Etzmuß et W. Straßer. Analysis of numerical methods for the simulation of deformable models. The Visual Computer, vol. 19, no. 7-8, pages 581–600, 2003. [60,](#page-76-0) [138](#page-154-1)
- <span id="page-154-8"></span>[\[Heilbrun et al.,](#page-154-8) [1983\]](#page-154-8) M. P. Heilbrun, T. S. Roberts, M. L. Apuzzo, T. H. Wells et J. K. Sabshin. Preliminary experience with Brown-Roberts-Wells (BRW) computerized tomography stereotaxic guidance system. Journal of neurosurgery, vol. 59, no. 2, pages 217–222, 1983, ISSN 0022-3085. [10,](#page-26-0) [138](#page-154-1)
- <span id="page-154-9"></span>[\[Hirota et al.,](#page-154-9) [2001\]](#page-154-9) G. Hirota, S. Fisher, A. State, H. Fuchs et C. Lee. An Implicit Finite Element Method for Elastic Solids in Contact. In Proceedings Computer Animation, 2001. [55,](#page-71-0) [138](#page-154-1)
- <span id="page-154-10"></span>[\[Hong et al.,](#page-154-10) [2004\]](#page-154-10) J. Hong, T. Dohi, M. Hashizume, K. Konishi et N. Hata. An ultrasounddriven needle-insertion robot for percutaneous cholecystostomy. Physics in medicine and biology, vol. 49, no. 3, pages 441–455, 2004, ISSN 0031-9155. URL [http://stacks.iop.org/0031-9155/49/i=3/a=007?key=crossref.](http://stacks.iop.org/0031-9155/49/i=3/a=007?key=crossref.e1d84cd8d54d17bc2dabb59cb06fe326) [e1d84cd8d54d17bc2dabb59cb06fe326](http://stacks.iop.org/0031-9155/49/i=3/a=007?key=crossref.e1d84cd8d54d17bc2dabb59cb06fe326) [12,](#page-28-0) [138](#page-154-1)
- <span id="page-154-11"></span>[\[Hong et al.,](#page-154-11) [2002\]](#page-154-11) J. S. Hong, T. Dohi, M. Hasizume, K. Konishi et N. Hata. A motion adaptable needle placement instrument based on tumor specific ultrasonic image

<span id="page-155-1"></span>segmentation. In MEDICAL IMAGE COMPUTING AND COMPUTER-ASSISTED INTERVENTION-MICCAI 2002, PT 1, vol. 2488, pages 122–129, 2002, ISBN 3-540- 44224-3, ISSN 0302-9743. [26,](#page-42-0) [138](#page-154-1)

- <span id="page-155-0"></span>[\[Hutchinson et al.,](#page-155-0) [1996\]](#page-155-0) S. Hutchinson, G. Hager et P. Corke. A tutorial on visual servo control. IEEE Transactions on Robotics and Automation, vol. 12, no. 5, pages 651–670, 1996, ISSN 1042296X. URL <http://ieeexplore.ieee.org/document/538972/> [v,](#page-5-0) [16,](#page-32-0) [139](#page-155-1)
- <span id="page-155-2"></span>[\[James et Pai,](#page-155-2) [1999\]](#page-155-2) D. James et D. Pai. ARTDEFO : Accurate real time deformable objects. In 26th International Conference on Computer Graphics and Interactive Techniques, Proceedings of SIGGRAPH, ACM, pages 65–72, 1999. [49,](#page-65-0) [139](#page-155-1)
- <span id="page-155-3"></span>[\[James et Pai,](#page-155-3) [2004\]](#page-155-3) D. L. James et D. K. Pai. BD-tree : output-sensitive collision detection for reduced deformable models. ACM Transactions on Graphics, vol. 23, no. 3, pages 393–398, 2004. [55,](#page-71-0) [139](#page-155-1)
- <span id="page-155-4"></span>[\[Jijie et al.,](#page-155-4) [2008\]](#page-155-4) X. Jijie, V. Duindam, R. Alterovitz et K. Goldberg. Motion planning for steerable needles in 3D environments with obstacles using Rapidly-exploring random trees and backchaining. 4th IEEE Conference on Automation Science and Engineering, CASE 2008, pages 41–46, 2008. [39,](#page-55-0) [139](#page-155-1)
- <span id="page-155-5"></span>[\[Johnsen et al.,](#page-155-5) [2015\]](#page-155-5) S. F. Johnsen, S. Thompson, M. J. Clarkson, M. Modat, Y. Song, J. Totz, K. Gurusamy, B. Davidson, Z. A. Taylor, D. J. Hawkes et S. Ourselin. Database-based estimation of liver deformation under pneumoperitoneum for surgical image-guidance and simulation. Lecture Notes in Computer Science (including subseries Lecture Notes in Artificial Intelligence and Lecture Notes in Bioinformatics), vol. 9350, pages 450–458, 2015, ISSN 16113349. [78,](#page-94-0) [85,](#page-101-0) [139](#page-155-1)
- <span id="page-155-6"></span>[\[Joldes et al.,](#page-155-6) [2009\]](#page-155-6) G. R. Joldes, A. Wittek et K. Miller. Suite of finite element algorithms for accurate computation of soft tissue deformation for surgical simulation. Medical Image Analysis, vol. 13, no. 6, pages 912–919, 2009, ISSN 13618415. URL <http://dx.doi.org/10.1016/j.media.2008.12.001> [56,](#page-72-0) [139](#page-155-1)
- <span id="page-155-7"></span>[\[Kahler et al.,](#page-155-7) [2001\]](#page-155-7) K. Kahler, J. Haber et H. P. Seidel. Geometry-based Muscle Modeling for Facial Animation. Proc of Graphics Interface, pages 37–46, 2001, ISSN 07135424. URL <http://portal.acm.org/citation.cfm?id=780992{&}dl=GUIDE> [48,](#page-64-0) [139](#page-155-1)
- <span id="page-155-8"></span>[\[Kaspersen et al.,](#page-155-8) [2003\]](#page-155-8) J. Kaspersen, E. Sjølie, J. Wesche, J. Åsland, J. Lundbom, A. Ødegård, F. Lindseth et T. Nagelhus Hernes. Three-Dimensional Ultrasound-Based Navigation Combined withPreoperative CT During Abdominal Interventions : AFeasibility Study. CardioVascular and Interventional Radiology, vol. 26, no. 4, pages 347–356, 2003, ISSN 1432-086X.

URL <https://doi.org/10.1007/s00270-003-2690-1> [78,](#page-94-0) [139](#page-155-1)

- <span id="page-156-1"></span><span id="page-156-0"></span>[\[Kaya et Bebek,](#page-156-0) [2014\]](#page-156-0) M. Kaya et O. Bebek. Gabor filter based localization of needles in ultrasound guided robotic interventions. In IST 2014 - 2014 IEEE International Conference on Imaging Systems and Techniques, Proceedings, pages 112–117, 2014, ISBN 9781479967483, ISSN 2471-6162. [26,](#page-42-0) [140](#page-156-1)
- <span id="page-156-2"></span>[\[Kelley,](#page-156-2) [1999\]](#page-156-2) C. T. Kelley. Iterative Methods for Optimization. Siam, page 188, 1999, ISSN 0898714338. URL [http://books.google.com/books?hl=en{&}lr={&}id=Bq6VcmzOe1IC{&}oi=](http://books.google.com/books?hl=en{&}lr={&}id=Bq6VcmzOe1IC{&}oi=fnd{&}pg=PR13{&}dq=Iterative+methods+for+Optimization{&}ots=P9PQXyJ-Ox{&}sig=rMonraFjOW6hItAVNCybe3DcpFs) [fnd{&}pg=PR13{&}dq=Iterative+methods+for+Optimization{&}ots=](http://books.google.com/books?hl=en{&}lr={&}id=Bq6VcmzOe1IC{&}oi=fnd{&}pg=PR13{&}dq=Iterative+methods+for+Optimization{&}ots=P9PQXyJ-Ox{&}sig=rMonraFjOW6hItAVNCybe3DcpFs) [P9PQXyJ-Ox{&}sig=rMonraFjOW6hItAVNCybe3DcpFs](http://books.google.com/books?hl=en{&}lr={&}id=Bq6VcmzOe1IC{&}oi=fnd{&}pg=PR13{&}dq=Iterative+methods+for+Optimization{&}ots=P9PQXyJ-Ox{&}sig=rMonraFjOW6hItAVNCybe3DcpFs) [39,](#page-55-0) [140](#page-156-1)
- <span id="page-156-3"></span>[\[Kettenbach et al.,](#page-156-3) [2005\]](#page-156-3) J. Kettenbach, G. Kronreif, M. Figl, M. Fürst, W. Birkfellner, R. Hanel et H. Bergmann. Robot-assisted biopsy using ultrasound guidance : initial results from in vitro tests. European Radiology, vol. 15, no. 4, pages 765–771, 2005, ISSN 0938-7994. URL <http://link.springer.com/10.1007/s00330-004-2487-x> [12,](#page-28-0) [27,](#page-43-0) [140](#page-156-1)
- <span id="page-156-4"></span>[\[Khadem et al.,](#page-156-4) [2015\]](#page-156-4) M. Khadem, B. Fallahi, R. Carlos, R. Sloboda, N. Usmani et M. Tavakoli. A Mechanics-based Model for Simulation and Control of Flexible Needle Insertion in Soft Tissue. IEEE International Conference on Robotics and Automation, pages 2264–
- <span id="page-156-5"></span>[\[Khadem et al.,](#page-156-5) [2016\]](#page-156-5) M. Khadem, C. Rossa, R. S. Sloboda, N. Usmani et M. Tavakoli. Mechanics of Tissue Cutting During Needle Insertion in Biological Tissue. IEEE Robotics and Automation Letters, vol. 1, no. 2, pages 800–807, 2016. [33,](#page-49-0) [140](#page-156-1)
- <span id="page-156-6"></span>[\[Khalil et Kleinfinger,](#page-156-6) [1986\]](#page-156-6) W. Khalil et J. Kleinfinger. A new geometric notation for open and closed-loop robots. In Proceedings. 1986 IEEE International Conference on Robotics and Automation, vol. 3, pages 1174–1179, Institute of Electrical and Electronics Engineers, 1986. URL [http://ieeexplore.ieee.org/lpdocs/epic03/wrapper.htm?arnumber=](http://ieeexplore.ieee.org/lpdocs/epic03/wrapper.htm?arnumber=1087552)

[1087552](http://ieeexplore.ieee.org/lpdocs/epic03/wrapper.htm?arnumber=1087552) [140,](#page-156-1) [153,](#page-169-0) [154](#page-170-0)

- <span id="page-156-7"></span>[\[Kim et Pollard,](#page-156-7) [2011a\]](#page-156-7) J. Kim et N. S. Pollard. Direct control of simulated nonhuman characters. IEEE Computer Graphics and Applications, vol. 31, no. 4, pages 56–65, 2011a, ISSN 02721716. [106,](#page-122-0) [140](#page-156-1)
- <span id="page-156-8"></span>[\[Kim et Pollard,](#page-156-8) [2011b\]](#page-156-8) J. Kim et N. S. Pollard. Fast simulation of skeleton-driven deformable body characters. ACM Transactions on Graphics, vol. 30, no. 5, pages 1–19, 2011b, ISSN 07300301.

URL <http://dl.acm.org/citation.cfm?doid=2019627.2019640> [106,](#page-122-0) [140](#page-156-1)

<span id="page-156-9"></span>[\[Krupa,](#page-156-9) [2014\]](#page-156-9) A. Krupa. A new duty-cycling approach for 3D needle steering allowing the use of the classical visual servoing framework for targeting tasks. International Conference on Biomedical Robotics and Biomechatronics (EMBS), pages 301–307, 2014, ISSN 21551774. [30,](#page-46-0) [140](#page-156-1)

2269, 2015. [33,](#page-49-0) [34,](#page-50-0) [119,](#page-135-0) [140](#page-156-1)

- <span id="page-157-1"></span><span id="page-157-0"></span>[\[Kumar et Pethö,](#page-157-0) [1993\]](#page-157-0) S. Kumar et Á. Pethö. An algorithm for the numerical inversion of a tridiagonal matrix. . . . in numerical methods in engineering, 1993. URL [http://onlinelibrary.wiley.com/doi/10.1002/cnm.1640090409/](http://onlinelibrary.wiley.com/doi/10.1002/cnm.1640090409/abstract{%}5Cnfile:///Users/john1/Dropbox/papers/Library.papers3/Files/08/08D1E706-D5F4-4321-A3D9-126574CAA359.pdf{%}5Cnpapers3://publication/uuid/B00F35BE-D3FA-4A53-A285-DEB71CDCA604) [abstract{%}5Cnfile:///Users/john1/Dropbox/papers/Library.papers3/](http://onlinelibrary.wiley.com/doi/10.1002/cnm.1640090409/abstract{%}5Cnfile:///Users/john1/Dropbox/papers/Library.papers3/Files/08/08D1E706-D5F4-4321-A3D9-126574CAA359.pdf{%}5Cnpapers3://publication/uuid/B00F35BE-D3FA-4A53-A285-DEB71CDCA604) [Files/08/08D1E706-D5F4-4321-A3D9-126574CAA359.pdf{%}5Cnpapers3:](http://onlinelibrary.wiley.com/doi/10.1002/cnm.1640090409/abstract{%}5Cnfile:///Users/john1/Dropbox/papers/Library.papers3/Files/08/08D1E706-D5F4-4321-A3D9-126574CAA359.pdf{%}5Cnpapers3://publication/uuid/B00F35BE-D3FA-4A53-A285-DEB71CDCA604) [//publication/uuid/B00F35BE-D3FA-4A53-A285-DEB71CDCA604](http://onlinelibrary.wiley.com/doi/10.1002/cnm.1640090409/abstract{%}5Cnfile:///Users/john1/Dropbox/papers/Library.papers3/Files/08/08D1E706-D5F4-4321-A3D9-126574CAA359.pdf{%}5Cnpapers3://publication/uuid/B00F35BE-D3FA-4A53-A285-DEB71CDCA604) [52,](#page-68-0) [141](#page-157-1)
- <span id="page-157-2"></span>[\[Largilliere et al.,](#page-157-2) [2015\]](#page-157-2) F. Largilliere, V. Verona, E. Coevoet, M. Sanz-Lopez, J. Dequidt et C. Duriez. Real-time control of soft-robots using asynchronous finite element modeling. IEEE International Conference on Robotics and Automation, pages 2550–2555, 2015. [106,](#page-122-0) [141](#page-157-1)
- <span id="page-157-3"></span>[\[Lavalldet et al.,](#page-157-3) [1992\]](#page-157-3) S. Lavalldet, J. Troccazt, L. Gaboriti, P. Cinquint, A. L. Benabid et D. Hoffmannt. Image quided operating robot : a clinical application in stereotactic neurosurgery. 1992 IEEE International Conference on Robotics and Automation, , no. 2, pages 618–624, 1992. [10,](#page-26-0) [141](#page-157-1)
- <span id="page-157-4"></span>[\[LaValle,](#page-157-4) [1998\]](#page-157-4) S. M. LaValle. Rapidly-Exploring Random Trees : A New Tool for Path Planning. In, vol. 129, pages 98–11, 1998, ISSN 1098-6596. URL [http://scholar.google.com/scholar?hl=en{&}btnG=Search{&}q=intitle:](http://scholar.google.com/scholar?hl=en{&}btnG=Search{&}q=intitle:Rapidly-exploring+random+trees:+A+new+tool+for+path+planning{#}0) [Rapidly-exploring+random+trees:+A+new+tool+for+path+planning{#}0](http://scholar.google.com/scholar?hl=en{&}btnG=Search{&}q=intitle:Rapidly-exploring+random+trees:+A+new+tool+for+path+planning{#}0) [38,](#page-54-0) [141](#page-157-1)
- <span id="page-157-5"></span>[\[Lee et Ziegler,](#page-157-5) [1984\]](#page-157-5) C. S. G. Lee et M. Ziegler. Geometric Approach in Solving Inverse Kinematics of PUMA Robots. Aerospace and Electronic Systems, IEEE Transactions on, 1984. [106,](#page-122-0) [141,](#page-157-1) [157](#page-173-0)
- <span id="page-157-6"></span>[\[Lenz,](#page-157-6) [1989\]](#page-157-6) R. K. Lenz. A New Technique for Fully Autonomous and Efficient 3D Robotics Hand/Eye Calibration. IEEE Transactions on Robotics and Automation, vol. 5, no. 3, pages 345–358, 1989, ISSN 1042296X. [107,](#page-123-0) [141](#page-157-1)
- <span id="page-157-7"></span>[\[Liu et al.,](#page-157-7) [2013\]](#page-157-7) L. Liu, K. Yin, B. Wang et B. Guo. Simulation and control of skeleton-driven soft body characters. ACM Transactions on Graphics, vol. 32, no. 6, pages 1–8, 2013, ISSN 07300301. URL <http://dl.acm.org/citation.cfm?doid=2508363.2508427> [106,](#page-122-0) [141](#page-157-1)
- <span id="page-157-8"></span>[\[Loser et Navab,](#page-157-8) [2000\]](#page-157-8) M. H. Loser et N. Navab. LNCS 1935 - A New Robotic System for Visually Controlled Percutaneous Interventions under CT Fluoroscopy. LNCS, 2000, ISSN 0302-9743. [27,](#page-43-0) [141](#page-157-1)
- <span id="page-157-9"></span>[\[Majewicz et al.,](#page-157-9) [2014\]](#page-157-9) A. Majewicz, J. J. Siegel, A. A. Stanley et A. M. Okamura. Design and evaluation of duty-cycling steering algorithms for robotically-driven steerable needles. In Proceedings - IEEE International Conference on Robotics and Automation, 2014, ISBN 978-1-4799-3685-4, ISSN 10504729. [29,](#page-45-0) [141](#page-157-1)
- <span id="page-157-10"></span>[\[Mallapragada et al.,](#page-157-10) [2009\]](#page-157-10) V. G. Mallapragada, N. Sarkar et T. K. Podder. Robot-assisted realtime tumor manipulation for breast biopsy. IEEE Transactions on Robotics, vol. 25, no. 2, pages 316–324, 2009, ISSN 15523098. [30,](#page-46-0) [141](#page-157-1)

<span id="page-158-1"></span><span id="page-158-0"></span>[\[Marchesseau et al.,](#page-158-0) [2010\]](#page-158-0) S. Marchesseau, T. Heimann, S. Chatelin, R. Willinger et H. Delingette. Multiplicative Jacobian Energy Decomposition Method for Fast Porous Visco-Hyperelastic Soft Tissue Model. In Lecture notes in computer science, vol. 6361, pages 235–242, Springer, 2010.

URL [http://link.springer.com/10.1007/978-3-642-15705-9{\\_}29](http://link.springer.com/10.1007/978-3-642-15705-9{_}29) [51,](#page-67-0) [142](#page-158-1)

- <span id="page-158-2"></span>[\[Markley et al.,](#page-158-2) [2017\]](#page-158-2) L. Markley, Y. Chengt et Y. Oshmans. Quaternion Averaging. pages 1– 10, 2017. [107,](#page-123-0) [142](#page-158-1)
- <span id="page-158-3"></span>[\[Mathiassen et al.,](#page-158-3) [2013\]](#page-158-3) K. Mathiassen, D. Dall'Alba, R. Muradore, P. Fiorini et O. J. Elle. Real-time biopsy needle tip estimation in 2D ultrasound images. In Proceedings - IEEE International Conference on Robotics and Automation, pages 4363–4369, 2013, ISBN 9781467356411, ISSN 10504729. [26,](#page-42-0) [142](#page-158-1)
- <span id="page-158-4"></span>[\[Maurin et al.,](#page-158-4) [2004\]](#page-158-4) B. Maurin, J. Gangloff, B. Bayle, M. D. Mathelin, O. Piccin, P. Zanne, C. Doignon, L. Soler et A. Gangi. A parallel robotic system with force sensors for percutaneous procedures under CT-guidance. Proceedings of the 7th International Conference on Medical Image Computing and ComputerAssisted Intervention MICCAI Part II (2004), 2004, ISSN 03029743. [12,](#page-28-0) [27,](#page-43-0) [142](#page-158-1)
- <span id="page-158-5"></span>[\[Meier et al.,](#page-158-5) [2005\]](#page-158-5) U. Meier, O. López, C. Monserrat, M. C. Juan et M. Alcañiz. Real-time deformable models for surgery simulation : A survey. 2005. [47,](#page-63-0) [142](#page-158-1)
- <span id="page-158-6"></span>[\[Miller et al.,](#page-158-6) [2006\]](#page-158-6) G. J. D. L. Miller, Karol, A. Wittek et Intelligent. Total Lagrangian explicit dynamics finite element algorithm for computing soft tissue deformation. , no. August 2006, pages 121–134, 2006, ISSN 20407939. URL <http://arxiv.org/abs/1606.06556{%}0Ahttp://dx.doi.org/10.1002/cnm> [50,](#page-66-0) [142](#page-158-1)
- <span id="page-158-7"></span>[\[Minhas et al.,](#page-158-7) [2007\]](#page-158-7) D. S. Minhas, J. A. Engh, M. M. Fenske et C. N. Riviere. Modeling of needle steering via duty-cycled spinning. In Annual International Conference of the IEEE Engineering in Medicine and Biology - Proceedings, 2007, ISBN 1424407885, ISSN 05891019. [29,](#page-45-0) [40,](#page-56-0) [142](#page-158-1)
- <span id="page-158-8"></span>[\[Misra et al.,](#page-158-8) [2008\]](#page-158-8) S. Misra, K. B. Reed, A. S. Douglas, K. T. Ramesh et A. M. Okamura. Needle-Tissue Interaction Forces for Bevel-Tip Steerable Needles. Proceedings of the ... IEEE/RAS-EMBS International Conference on Biomedical Robotics and Biomechatronics. IEEE/RAS-EMBS International Conference on Biomedical Robotics and Biomechatronics, pages 224–231, 2008, ISSN 2155-1774. URL [http://www.ncbi.nlm.nih.gov/pubmed/22020139http://www.](http://www.ncbi.nlm.nih.gov/pubmed/22020139 http://www.pubmedcentral.nih.gov/articlerender.fcgi?artid=PMC3196639) [pubmedcentral.nih.gov/articlerender.fcgi?artid=PMC3196639](http://www.ncbi.nlm.nih.gov/pubmed/22020139 http://www.pubmedcentral.nih.gov/articlerender.fcgi?artid=PMC3196639) [35,](#page-51-0) [36,](#page-52-0) [142](#page-158-1)
- <span id="page-158-9"></span>[\[Moore et Wilhelms,](#page-158-9) [1988\]](#page-158-9) M. Moore et J. Wilhelms. Collision Detection and Response for Computer Animation. Computer Graphic, vol. 22, no. 4, pages 289–298, 1988, ISSN 00978930. [53,](#page-69-0) [64,](#page-80-0) [142](#page-158-1)
- <span id="page-159-1"></span><span id="page-159-0"></span>[\[Morin et al.,](#page-159-0) [2017\]](#page-159-0) F. Morin, H. Courtecuisse, I. Reinertsen, F. Le Lann, O. Palombi, Y. Payan et M. Chabanas. *Brain-shift compensation using intraoperative ultrasound* and constraint-based biomechanical simulation. Medical Image Analysis, vol. 40, pages 133–153, 2017, ISSN 13618415. URL [http://www.ncbi.nlm.nih.gov/pubmed/28651099http://linkinghub.](http://www.ncbi.nlm.nih.gov/pubmed/28651099 http://linkinghub.elsevier.com/retrieve/pii/S1361841517300907) [elsevier.com/retrieve/pii/S1361841517300907](http://www.ncbi.nlm.nih.gov/pubmed/28651099 http://linkinghub.elsevier.com/retrieve/pii/S1361841517300907) [79,](#page-95-0) [108,](#page-124-0) [129,](#page-145-0) [143](#page-159-1)
- <span id="page-159-2"></span>[\[Müller et Gross,](#page-159-2) [2004\]](#page-159-2) M. Müller et M. Gross. Interactive virtual materials. In Graphics Interface, pages 239–246, School of Computer Science, University of Waterloo, Waterloo, Ontario,Canada, 2004, ISBN 1-56881-227-2. [50,](#page-66-0) [143](#page-159-1)
- <span id="page-159-3"></span>[\[Müller et al.,](#page-159-3) [2002\]](#page-159-3) M. Müller, J. Dorsey, L. Mcmillan, R. Jagnow et B. Cutler. Stable Real-Time Deformations. Proceedings of the 2002 ACM SIGGRAPH/Eurographics Symposium on Computer Animation, pages 49—-54, 2002. [50,](#page-66-0) [143](#page-159-1)
- <span id="page-159-4"></span>[\[Müller et al.,](#page-159-4) [2005\]](#page-159-4) M. Müller, B. Heidelberger, M. Teschner et M. Gross. Meshless deformations based on shape matching. ACM Trans. Graph., vol. 24, no. 3, pages 471–478, 2005, ISSN 0730-0301. [66,](#page-82-0) [143](#page-159-1)
- <span id="page-159-5"></span>[\[Murray et al.,](#page-159-5) [1994\]](#page-159-5) R. M. Murray, Z. Li et S. S. Sastry. A Mathematical Introduction to Robotic Manipulation. 1994, ISBN 9780849379819. [32,](#page-48-0) [143](#page-159-1)
- <span id="page-159-6"></span>[\[Navab et al.,](#page-159-6) [2000\]](#page-159-6) N. Navab, B. Bascle, M. Loser, B. Geiger et R. Taylor. Visual servoing for automatic and uncalibrated needle placement for percutaneous procedures. In IEEE Conference on Computer Vision and Pattern Recognition., vol. 2, pages 327–334, 2000, ISBN 0-7695-0662-3, ISSN 1063-6919. [27,](#page-43-0) [143](#page-159-1)
- <span id="page-159-7"></span>[\[Nesme et al.,](#page-159-7) [2005\]](#page-159-7) M. Nesme, Y. Payan et F. Faure. Efficient, physically plausible finite elements. EUROGRAPHICS, 2005. [50,](#page-66-0) [143](#page-159-1)
- <span id="page-159-8"></span>[\[Neubach et Shoham,](#page-159-8) [2010\]](#page-159-8) Z. Neubach et M. Shoham. Ultrasound-guided robot for flexible needle steering. IEEE Transactions on Biomedical Engineering, 2010, ISSN 00189294. [29,](#page-45-0) [143](#page-159-1)
- <span id="page-159-9"></span>[\[Nimura et al.,](#page-159-9) [2015\]](#page-159-9) Y. Nimura, J. Di Qu, Y. Hayashi, M. Oda, T. Kitasaka, M. Hashizume, K. Misawa et K. Mori. Pneumoperitoneum simulation based on mass-spring-damper models for laparoscopic surgical planning. Journal of Medical Imaging, vol. 2, no. 4, page 044,004, 2015, ISSN 2329-4302. URL [http://www.ncbi.nlm.nih.gov/pubmed/26697510http://www.](http://www.ncbi.nlm.nih.gov/pubmed/26697510 http://www.pubmedcentral.nih.gov/articlerender.fcgi?artid=PMC4682385 http://medicalimaging.spiedigitallibrary.org/article.aspx?doi=10.1117/1.JMI.2.4.044004) [pubmedcentral.nih.gov/articlerender.fcgi?artid=PMC4682385http:](http://www.ncbi.nlm.nih.gov/pubmed/26697510 http://www.pubmedcentral.nih.gov/articlerender.fcgi?artid=PMC4682385 http://medicalimaging.spiedigitallibrary.org/article.aspx?doi=10.1117/1.JMI.2.4.044004) [//medicalimaging.spiedigitallibrary.org/article.aspx?doi=10.1117/1.](http://www.ncbi.nlm.nih.gov/pubmed/26697510 http://www.pubmedcentral.nih.gov/articlerender.fcgi?artid=PMC4682385 http://medicalimaging.spiedigitallibrary.org/article.aspx?doi=10.1117/1.JMI.2.4.044004) [JMI.2.4.044004](http://www.ncbi.nlm.nih.gov/pubmed/26697510 http://www.pubmedcentral.nih.gov/articlerender.fcgi?artid=PMC4682385 http://medicalimaging.spiedigitallibrary.org/article.aspx?doi=10.1117/1.JMI.2.4.044004) [78,](#page-94-0) [85,](#page-101-0) [143](#page-159-1)
- <span id="page-159-10"></span>[\[Okazawa et al.,](#page-159-10) [2006\]](#page-159-10) S. H. Okazawa, R. Ebrahimi, J. Chuang, R. N. Rohling et S. E. Salcudean. Methods for segmenting curved needles in ultrasound images. Medical Image Analysis, 2006, ISSN 13618415. [26,](#page-42-0) [143](#page-159-1)
- <span id="page-160-2"></span><span id="page-160-1"></span>[\[Oktay et al.,](#page-160-1) [2013\]](#page-160-1) O. Oktay, L. Zhang, T. Mansi, P. Mountney, P. Mewes, S. a. Nicolau, L. Soler et C. Chefd'hotel. Biomechanically driven registration of pre- to intra-operative 3D images for laparoscopic surgery. Lecture Notes in Computer Science, vol. 8150 LNCS, no. PART 2, pages 1–9, 2013, ISSN 03029743. [80,](#page-96-0) [144](#page-160-2)
- <span id="page-160-3"></span>[\[Owen et al.,](#page-160-3) [2016\]](#page-160-3) J. W. Owen, K. J. Fowler, M. B. Doyle, N. E. Saad, D. C. Linehan et W. C. Chapman. Colorectal liver metastases: disappearing lesions in the era of Eovist hepatobiliary magnetic resonance imaging. HPB, vol. 18, no. 3, pages 296–303, 2016, ISSN 1365182X. URL [http://www.ncbi.nlm.nih.gov/pubmed/27017170http://www.](http://www.ncbi.nlm.nih.gov/pubmed/27017170 http://www.pubmedcentral.nih.gov/articlerender.fcgi?artid=PMC4814600 http://linkinghub.elsevier.com/retrieve/pii/S1365182X15000131) [pubmedcentral.nih.gov/articlerender.fcgi?artid=PMC4814600http:](http://www.ncbi.nlm.nih.gov/pubmed/27017170 http://www.pubmedcentral.nih.gov/articlerender.fcgi?artid=PMC4814600 http://linkinghub.elsevier.com/retrieve/pii/S1365182X15000131)

[//linkinghub.elsevier.com/retrieve/pii/S1365182X15000131](http://www.ncbi.nlm.nih.gov/pubmed/27017170 http://www.pubmedcentral.nih.gov/articlerender.fcgi?artid=PMC4814600 http://linkinghub.elsevier.com/retrieve/pii/S1365182X15000131) [vi,](#page-6-0) [17,](#page-33-0) [144](#page-160-2)

- <span id="page-160-4"></span>[\[Park et al.,](#page-160-4) [2005\]](#page-160-4) W. Park, J. S. Kim, Y. Zhou, N. J. Cowan, A. M. Okamura et G. S. Chirikjian. Diffusion-based motion planning for a nonholonomic flexible needle model. Proceedings - IEEE International Conference on Robotics and Automation, vol. 2005, no. April, pages 4600–4605, 2005, ISSN 10504729. [39,](#page-55-0) [144](#page-160-2)
- <span id="page-160-5"></span>[\[Patil et Alterovitz,](#page-160-5) [2010\]](#page-160-5) S. Patil et R. Alterovitz. Interactive motion planning for steerable needles in 3D environments with obstacles. 2010 3rd IEEE RAS and EMBS International Conference on Biomedical Robotics and Biomechatronics, BioRob 2010, pages 893–899, 2010, ISSN 2155-1774. [40,](#page-56-0) [144](#page-160-2)
- <span id="page-160-6"></span>[\[Patil et al.,](#page-160-6) [2011\]](#page-160-6) S. Patil, J. van den Berg et R. Alterovitz. Motion planning under uncertainty in highly deformable environments. Proceedings of Robotics : Science and Systems, pages 241–248, 2011, ISSN 2330765X. [40,](#page-56-0) [144](#page-160-2)
- <span id="page-160-7"></span>[\[Patil et al.,](#page-160-7) [2014\]](#page-160-7) S. Patil, J. Burgner et R. Alterovitz. Needle Steering in 3-D Via Rapid Replanning. pages 1–12, 2014. [40,](#page-56-0) [144](#page-160-2)
- <span id="page-160-8"></span>[\[Patriciu et al.,](#page-160-8) [2007\]](#page-160-8) A. Patriciu, D. Petrisor, M. Muntener, D. Mazilu, M. Schar et D. Stoianovici. Automatic Brachytherapy Seed Placement Under MRI Guidance. IEEE Transactions on Biomedical Engineering, vol. 54, no. 8, pages 1499–1506, 2007, ISSN 0018-9294. [12,](#page-28-0) [144](#page-160-2)
- <span id="page-160-9"></span>[\[Paul,](#page-160-9) [1981\]](#page-160-9) R. Paul. Robot manipulators : mathematics, programming and control. MIT Press, Cambridge, USA, 1981., 1981. [106,](#page-122-0) [144,](#page-160-2) [157](#page-173-0)
- <span id="page-160-0"></span>[\[Paulus et al.,](#page-160-0) [2015\]](#page-160-0) C. J. Paulus, L. Untereiner, H. Courtecuisse, S. Cotin et D. Cazier. Virtual cutting of deformable objects based on efficient topological operations. The Visual Computer, vol. 31, no. 6-8, pages 831–841, 2015, ISSN 0178-2789. URL <http://link.springer.com/10.1007/s00371-015-1123-x> [128,](#page-144-0) [144](#page-160-2)
- <span id="page-160-10"></span>[\[Piccin et al.,](#page-160-10) [2009\]](#page-160-10) O. Piccin, L. Barbé, B. Bayle, M. De Mathelin et A. Gangi. A Force Feedback Teleoperated Needle Insertion Device for Percutaneous Procedures. The International Journal of Robotics Research, vol. 28, no. 9, pages 1154–1168, 2009, ISSN 0278-3649. [12,](#page-28-0) [144](#page-160-2)
- <span id="page-161-1"></span><span id="page-161-0"></span>[\[Pieper,](#page-161-0) [1969\]](#page-161-0) D. Pieper. The Kinematics of manipulators under computer control . PhD thesis, Stanford University. 1969. [106,](#page-122-0) [145,](#page-161-1) [157](#page-173-0)
- <span id="page-161-2"></span>[\[Plantefève et al.,](#page-161-2) [2014\]](#page-161-2) R. Plantefève, N. Haouchine, J.-P. Radoux et S. Cotin. Automatic Alignment of Pre and Intraoperative Data Using Anatomical Landmarks for Augmented Laparoscopic Liver Surgery. pages 58–66, 2014, ISSN 16113349. URL [http://link.springer.com/10.1007/978-3-319-12057-7{\\_}7](http://link.springer.com/10.1007/978-3-319-12057-7{_}7) [79,](#page-95-0) [145](#page-161-1)
- <span id="page-161-3"></span>[\[Plantefève et al.,](#page-161-3) [2015\]](#page-161-3) R. Plantefève, I. Peterlík, N. Haouchine et S. Cotin. Patient-specific Biomechanical Modeling for Guidance during Minimally-invasive Hepatic Surgery. Annals of Biomedical Engineering, 2015. [79,](#page-95-0) [145](#page-161-1)
- <span id="page-161-4"></span>[\[Provot,](#page-161-4) [1995\]](#page-161-4) X. Provot. Deformation Constraints in a Mass Spring Model to Describe Rigid Cloth Behavior. Integration The Vlsi Journal, pages 147–154, 1995, ISSN 0713-5424. [48,](#page-64-0) [145](#page-161-1)
- <span id="page-161-5"></span>[\[Przemieniecki,](#page-161-5) [1985\]](#page-161-5) J. S. Przemieniecki. Theory of matrix structural analysis. 1985 Dover, , no. 2, 1985. [51,](#page-67-0) [145](#page-161-1)
- <span id="page-161-6"></span>[\[R. H. Barrett et al.,](#page-161-6) [2005\]](#page-161-6) S. R. H. Barrett, N. Hanumara, C. Walsh, A. Slocum, R. Gupta et J.-A. O. Shepard. A Remote Needle Guidance System for Percutaneous Biopsies. 2005. [12,](#page-28-0) [145](#page-161-1)
- <span id="page-161-7"></span>[\[Reed et al.,](#page-161-7) [2009\]](#page-161-7) K. B. Reed, A. M. Okamura et N. J. Cowan. Modeling and control of needles with torsional friction. IEEE Transactions on Biomedical Engineering, vol. 56, no. 12, pages 2905–2916, 2009, ISSN 00189294. [33,](#page-49-0) [145](#page-161-1)
- <span id="page-161-8"></span>[\[Richard Hartley,](#page-161-8) [2003\]](#page-161-8) A. Z. Richard Hartley. Multiple View Geometry, vol. 53. 2003, ISBN 9788578110796. [82,](#page-98-0) [145](#page-161-1)
- <span id="page-161-9"></span>[\[Rossa et Tavakoli,](#page-161-9) [2017\]](#page-161-9) C. Rossa et M. Tavakoli. Issues in closed-loop needle steering. Control Engineering Practice, vol. 62, no. January, pages 55–69, 2017, ISSN 09670661. URL <http://dx.doi.org/10.1016/j.conengprac.2017.03.004> [26,](#page-42-0) [34,](#page-50-0) [145,](#page-161-1) [161](#page-177-0)
- <span id="page-161-10"></span>[\[Rossa et al.,](#page-161-10) [2016\]](#page-161-10) C. Rossa, M. Khadem, R. Sloboda, N. Usmani et M. Tavakoli. Adaptive Quasi-Static Modelling of Needle Deflection During Steering in Soft Tissue. IEEE Robotics and Automation Letters, vol. 1, no. 2, pages 916–923, 2016, ISSN 2377-3766. URL <http://ieeexplore.ieee.org/document/7400929/> [34,](#page-50-0) [145](#page-161-1)
- <span id="page-161-11"></span>[\[Roulot et al.,](#page-161-11) [2008\]](#page-161-11) D. Roulot, S. Czernichow, H. Le Clésiau, J.-L. Costes, A.-C. Vergnaud et M. Beaugrand. Liver stiffness values in apparently healthy subjects : Influence of gender and metabolic syndrome. Journal of Hepatology, vol. 48, no. 4, pages 606–613, 2008, ISSN 0168-8278. URL <https://www.sciencedirect.com/science/article/pii/S016882780700685X> [121,](#page-137-0) [145](#page-161-1)
- <span id="page-162-1"></span><span id="page-162-0"></span>[\[Saad,](#page-162-0) [2011\]](#page-162-0) Y. Saad. Numerical Methods for Large Eigenvalue Problems. Numerical Methods for Large Eigenvalue Problems, page 285, 2011, ISSN 0962-4929. URL [http://epubs.siam.org/doi/pdf/10.1137/1.9781611970739.fm{%}5Cnhttp:](http://epubs.siam.org/doi/pdf/10.1137/1.9781611970739.fm{%}5Cnhttp://epubs.siam.org/doi/book/10.1137/1.9781611970739) [//epubs.siam.org/doi/book/10.1137/1.9781611970739](http://epubs.siam.org/doi/pdf/10.1137/1.9781611970739.fm{%}5Cnhttp://epubs.siam.org/doi/book/10.1137/1.9781611970739) [58,](#page-74-0) [146](#page-162-1)
- <span id="page-162-2"></span>[\[Saito et al.,](#page-162-2) [2015\]](#page-162-2) A. Saito, M. Nakao, Y. Uranishi et T. Matsuda. Deformation Estimation of Elastic Bodies Using Multiple Silhouette Images for Endoscopic Image Augmentation. International Symposium on Mixed and Augmented Reality, 2015. URL [http://www.bme.sys.i.kyoto-u.ac.jp/{~}meg/doc/](http://www.bme.sys.i.kyoto-u.ac.jp/{~}meg/doc/2015{_}ISMAR{_}DefromationFromSilhouette.pdf) [2015{\\_}ISMAR{\\_}DefromationFromSilhouette.pdf](http://www.bme.sys.i.kyoto-u.ac.jp/{~}meg/doc/2015{_}ISMAR{_}DefromationFromSilhouette.pdf) [79,](#page-95-0) [146](#page-162-1)
- <span id="page-162-3"></span>[\[Sánchez-Margallo et al.,](#page-162-3) [2011\]](#page-162-3) F. M. Sánchez-Margallo, J. L. Moyano-Cuevas, R. Latorre, J. Maestre, L. Correa, J. B. Pagador, L. F. Sánchez-Peralta, J. A. Sánchez-Margallo et J. Usón-Gargallo. Anatomical changes due to pneumoperitoneum analyzed by MRI : an experimental study in pigs. Surgical and Radiologic Anatomy, vol. 33, no. 5, pages 389–396, 2011, ISSN 0930-1038. URL [http://www.ncbi.nlm.nih.gov/pubmed/21181160http://link.springer.](http://www.ncbi.nlm.nih.gov/pubmed/21181160 http://link.springer.com/10.1007/s00276-010-0763-9)

[com/10.1007/s00276-010-0763-9](http://www.ncbi.nlm.nih.gov/pubmed/21181160 http://link.springer.com/10.1007/s00276-010-0763-9) [78,](#page-94-0) [85,](#page-101-0) [146](#page-162-1)

- <span id="page-162-4"></span>[\[Saupin et al.,](#page-162-4) [2008\]](#page-162-4) G. Saupin, C. Duriez, S. Cotin et L. Grisoni. Efficient contact modeling using compliance warping. In Computer Graphics International, 2008. [61,](#page-77-0) [146](#page-162-1)
- <span id="page-162-5"></span>[\[Schulz et al.,](#page-162-5) [2013\]](#page-162-5) B. Schulz, K. Eichler, P. Siebenhandl, T. Gruber-Rouh, C. Czerny, T. J. Vogl et S. Zangos. Accuracy and speed of robotic assisted needle interventions using a modern cone beam computed tomography intervention suite : A phantom study. European Radiology, vol. 23, no. 1, pages 198–204, 2013, ISSN 09387994. [105,](#page-121-0) [125,](#page-141-0) [146](#page-162-1)
- <span id="page-162-6"></span>[\[Sciavicco et Siciliano,](#page-162-6) [1996\]](#page-162-6) L. Sciavicco et B. Siciliano. Modeling and control of robot manipulators. McGraw-Hill series in electrical and computer engineering, McGraw-Hill Companies, Inc., 1996, ISBN 9780070572171. URL <https://books.google.fr/books?id=DDBSAAAAMAAJ> [146,](#page-162-1) [157](#page-173-0)
- <span id="page-162-7"></span>[\[Shkolnik et al.,](#page-162-7) [2009\]](#page-162-7) A. Shkolnik, M. Walter et R. Tedrake. Reachability-guided sampling for planning under differential constraints. Proceedings - IEEE International Conference on Robotics and Automation, pages 2859–2865, 2009, ISSN 10504729. [40,](#page-56-0) [146](#page-162-1)
- <span id="page-162-8"></span>[\[Smith et Coit,](#page-162-8) [1995\]](#page-162-8) A. E. Smith et D. W. Coit. Penalty functions. Handbook of Evolutionary Computation, vol. 97, no. 1, page C5, 1995. [55,](#page-71-0) [146](#page-162-1)
- <span id="page-162-9"></span>[\[Solomon et al.,](#page-162-9) [2002\]](#page-162-9) S. B. Solomon, A. Patriciu, M. E. Bohlman, L. R. Kavoussi et D. Stoianovici. Robotically driven interventions : a method of using CT fluoroscopy without radiation exposure to the physician. Radiology, vol. 225, no. 1, pages 277–82, 2002. URL [http://www.pubmedcentral.nih.gov/articlerender.fcgi?artid=](http://www.pubmedcentral.nih.gov/articlerender.fcgi?artid=3107539{&}tool=pmcentrez{&}rendertype=abstract) [3107539{&}tool=pmcentrez{&}rendertype=abstract](http://www.pubmedcentral.nih.gov/articlerender.fcgi?artid=3107539{&}tool=pmcentrez{&}rendertype=abstract) [27,](#page-43-0) [146](#page-162-1)
- <span id="page-163-1"></span><span id="page-163-0"></span>[\[Speidel et al.,](#page-163-0) [2011\]](#page-163-0) S. Speidel, S. Roehl, S. Suwelack, R. Dillmann, H. Kenngott et B. Mueller-Stich. Intraoperative surface reconstruction and biomechanical modeling for soft tissue registration. Scath.Net, pages 1–4, 2011. URL [http://www.scath.net/ws{\\_}2011/proceedings/Contributions/](http://www.scath.net/ws{_}2011/proceedings/Contributions/Speidel{_}WS{_}2011.pdf) [Speidel{\\_}WS{\\_}2011.pdf](http://www.scath.net/ws{_}2011/proceedings/Contributions/Speidel{_}WS{_}2011.pdf) [79,](#page-95-0) [147](#page-163-1)
- <span id="page-163-2"></span>[\[Stoianovici et al.,](#page-163-2) [2003\]](#page-163-2) D. Stoianovici, K. Cleary, A. Patriciu, D. Mazilu, A. Stanimir, N. Craciunoiu, V. Watson et L. Kavoussi. Acubot : a robot for radiological interventions. IEEE Transactions on Robotics and Automation, vol. 19, no. 5, pages 927–930, 2003, ISSN 1042-296X.

URL <http://ieeexplore.ieee.org/document/1236767/> [12,](#page-28-0) [147](#page-163-1)

- <span id="page-163-3"></span>[\[Su et al.,](#page-163-3) [2011\]](#page-163-3) H. Su, M. Zervas, G. A. Cole, C. Furlong et G. S. Fischer. Real-time MRIguided needle placement robot with integrated fiber optic force sensing. In Proceedings - IEEE International Conference on Robotics and Automation, Hao2011, 2011, ISBN 9781612843865, ISSN 10504729. [27,](#page-43-0) [147](#page-163-1)
- <span id="page-163-4"></span>[\[Suwelack et al.,](#page-163-4) [2014\]](#page-163-4) S. Suwelack, S. Röhl, S. Bodenstedt, D. Reichard, R. Dillmann, T. dos Santos, L. Maier-Hein, M. Wagner, J. Wünscher, H. Kenngott, B. P. Müller et S. Speidel. Physics-based shape matching for intraoperative image guidance. Medical Physics, vol. 41, no. 11, page 111,901, 2014, ISSN 00942405. URL [http://www.ncbi.nlm.nih.gov/pubmed/25370634http://doi.wiley.com/10.](http://www.ncbi.nlm.nih.gov/pubmed/25370634 http://doi.wiley.com/10.1118/1.4896021) [1118/1.4896021](http://www.ncbi.nlm.nih.gov/pubmed/25370634 http://doi.wiley.com/10.1118/1.4896021) [79,](#page-95-0) [147](#page-163-1)
- <span id="page-163-5"></span>[\[Taillant et al.,](#page-163-5) [2004\]](#page-163-5) E. Taillant, J. Avila-Vilchis et C. Allegrini. CT and MR compatible light puncture robot : Architectural design and first experiments. . . . Image Computing and . . . , 2004, ISSN 03029743. [12,](#page-28-0) [27,](#page-43-0) [147](#page-163-1)
- <span id="page-163-6"></span>[\[Tan et al.,](#page-163-6) [2012\]](#page-163-6) J. Tan, G. Turk et C. K. Liu. Soft body locomotion. ACM Transactions on Graphics, vol. 31, no. 4, pages 1–11, 2012, ISSN 07300301. URL <http://dl.acm.org/citation.cfm?doid=2185520.2335377> [106,](#page-122-0) [147](#page-163-1)
- <span id="page-163-7"></span>[\[Taylor et al.,](#page-163-7) [2009\]](#page-163-7) Z. A. Taylor, O. Comas, M. Cheng, J. Passenger, D. J. Hawkes, D. Atkinson et S. Ourselin. On modelling of anisotropic viscoelasticity for soft tissue simulation : Numerical solution and GPU execution. Medical Image Analysis, vol. 13, no. 2, pages 234–244, 2009, ISSN 13618415. URL <http://dx.doi.org/10.1016/j.media.2008.10.001> [51,](#page-67-0) [147](#page-163-1)
- <span id="page-163-8"></span>[\[Terzopoulos et Fleischer,](#page-163-8) [1988\]](#page-163-8) D. Terzopoulos et K. Fleischer. Modeling Inelastic Deformation : Viscolelasticity, Plasticity, Fracture. ACM SIGGRAPH Computer Graphics, vol. 22, no. 4, pages 269 – 278, 1988, ISSN 0097-8930. URL [http://portal.acm.org/citation.cfm?id=54852.378522{%}5Cnhttp://dl.](http://portal.acm.org/citation.cfm?id=54852.378522{%}5Cnhttp://dl.acm.org/citation.cfm?id=378522) [acm.org/citation.cfm?id=378522](http://portal.acm.org/citation.cfm?id=54852.378522{%}5Cnhttp://dl.acm.org/citation.cfm?id=378522) [48,](#page-64-0) [147](#page-163-1)
- <span id="page-163-9"></span>[\[Terzopoulos et al.,](#page-163-9) [1987\]](#page-163-9) D. Terzopoulos, J. Platt, A. Barr et K. Fleischer. Elastically deformable models. ACM SIGGRAPH Computer Graphics, vol. 21, no. 4, pages 205–214,

<span id="page-164-1"></span>1987, ISSN 00978930. URL <http://portal.acm.org/citation.cfm?doid=37402.37427> [48,](#page-64-0) [147](#page-163-1)

- <span id="page-164-0"></span>[\[Theetten et al.,](#page-164-0) [2007\]](#page-164-0) A. Theetten, L. Grisoni, C. Duriez et X. Merlhiot. Quasi-dynamic splines. SPM '07 : Proceedings of the 2007 ACM symposium on Solid and physical modeling, vol. 1, no. 212, pages 409–414, 2007. URL <http://dx.doi.org/10.1145/1236246.1236305> [51,](#page-67-0) [148](#page-164-1)
- <span id="page-164-2"></span>[\[Torabi et al.,](#page-164-2) [2009\]](#page-164-2) M. Torabi, K. Hauser, R. Alterovitz, V. Duindam et K. Goldberg. Guiding medical needles using single-point tissue manipulation. In Proceedings - IEEE International Conference on Robotics and Automation, pages 2705–2710, 2009, ISBN 9781424427895, ISSN 10504729. [30,](#page-46-0) [148](#page-164-1)
- <span id="page-164-3"></span>[\[Trivisonne et al.,](#page-164-3) [2016\]](#page-164-3) R. Trivisonne, I. Peterlík, S. Cotin et H. Courtecuisse. 3D Physics-Based Registration of 2D Dynamic MRI Data. In Medicine Meets Virtual Reality (MMVR), 2016. [93,](#page-109-0) [148](#page-164-1)
- <span id="page-164-4"></span>[\[Troccaz,](#page-164-4) [2012\]](#page-164-4) J. Troccaz. Medical robotics. ISTE Ltd., 2012, ISBN 9781848213340. [v,](#page-5-0) [10,](#page-26-0) [148](#page-164-1)
- <span id="page-164-5"></span>[\[Truesdell,](#page-164-5) [1984\]](#page-164-5) C. Truesdell. Goldstein's Classical Mechanics (1950), pages 144–147. Springer New York, New York, NY, 1984, ISBN 978-1-4613-8185-3. URL [https://doi.org/10.1007/978-1-4613-8185-3\\_13](https://doi.org/10.1007/978-1-4613-8185-3_13) [52,](#page-68-0) [148](#page-164-1)
- <span id="page-164-6"></span>[\[Tsai et Lenz,](#page-164-6) [1988\]](#page-164-6) R. Tsai et R. Lenz. Real time versatile robotics hand/eye calibration using 3D machine vision. Proceedings. 1988 IEEE International Conference on Robotics and Automation, pages 554–561, 1988. URL <http://ieeexplore.ieee.org/document/12110/> [107,](#page-123-0) [148](#page-164-1)
- <span id="page-164-7"></span>[\[Uherčík et al.,](#page-164-7) [2009\]](#page-164-7) M. Uherčík, H. Liebgott, J. Kybic et C. Cachard. Needle localization methods in 3D ultrasound data. In International Congress on Ultrasonics, pages 11– 17, 2009. [26,](#page-42-0) [148](#page-164-1)
- <span id="page-164-8"></span>[\[Umeyama,](#page-164-8) [1991\]](#page-164-8) S. Umeyama. Least-squares estimation of transformation parameters between twopoint patterns. Pattern Analysis and Machine Intelligence, 1991. URL [http://ieeexplore.ieee.org/xpls/abs{\\_}all.jsp?arnumber=88573](http://ieeexplore.ieee.org/xpls/abs{_}all.jsp?arnumber=88573) [107,](#page-123-0) [148](#page-164-1)
- <span id="page-164-9"></span>[\[Van Den Berg et al.,](#page-164-9) [2010\]](#page-164-9) J. Van Den Berg, S. Patil, R. Alterovitz, P. Abbeel et K. Goldberg. LQG-based planning, sensing, and control of steerable needles. Springer Tracts in Advanced Robotics, vol. 68, no. STAR, pages 373–389, 2010, ISSN 16107438. [40,](#page-56-0) [148](#page-164-1)
- <span id="page-164-10"></span>[\[Vancamberg et al.,](#page-164-10) [2011a\]](#page-164-10) L. Vancamberg, A. Sahbani, S. Muller et G. Morel. Needle path planning for digital breast tomosynthesis biopsy. 2011 IEEE International Conference on Robotics and Automation, pages 5749–5755, 2011a, ISSN 1050-4729. [40,](#page-56-0) [148](#page-164-1)
- <span id="page-164-11"></span>[\[Vancamberg et al.,](#page-164-11) [2011b\]](#page-164-11) L. Vancamberg, A. Sahbani, S. Muller et G. Morel. Needle path planning for digital breast tomosynthesis biopsy using a heterogeneous model. 2011 IEEE

<span id="page-165-1"></span>International Conference on Robotics and Automation, pages 5749–5755, 2011b, ISSN 1050-4729. [40,](#page-56-0) [148](#page-164-1)

<span id="page-165-0"></span>[\[Vis,](#page-165-0) [2008\]](#page-165-0) I. J. C. Vis. P : An Accurate. , no. June, 2008. [82,](#page-98-0) [149](#page-165-1)

- <span id="page-165-2"></span>[\[Webster et al.,](#page-165-2) [2006\]](#page-165-2) R. J. Webster, N. J. Cowan, G. S. Chirikjian et A. M. Okamura. Nonholonomic Modelling of Needle Steering. International Journal of Robotics Research, vol. 25, no. 5/6, pages 509–526, 2006, ISSN 0278-3649. URL <http://ijr.sagepub.com/content/25/5-6/509.abstract> [29,](#page-45-0) [32,](#page-48-0) [33,](#page-49-0) [39,](#page-55-0) [149,](#page-165-1) [161](#page-177-0)
- <span id="page-165-3"></span>[\[Witkiewicz et Zieliński\]](#page-165-3) W. Witkiewicz et A. Zieliński. PROPERTIES OF THE POLYURE-THANE (PU) LIGHT FOAMS. URL <http://www.pg.gda.pl/mech/kim/AMS/022006/AMS02200605.pdf> [119,](#page-135-0) [149](#page-165-1)
- <span id="page-165-4"></span>[\[Wolovich et Elliott,](#page-165-4) [1984\]](#page-165-4) W. A. Wolovich et H. Elliott. A computational technique for inverse kinematics. pages 1359–1363, 1984. [149,](#page-165-1) [157](#page-173-0)
- <span id="page-165-5"></span>[\[Wood et al.,](#page-165-5) [2010\]](#page-165-5) N. A. Wood, K. Shahrour, M. C. Ost et C. N. Riviere. Needle steering system using duty-cycled rotation for percutaneous kidney access. In 2010 Annual International Conference of the IEEE Engineering in Medicine and Biology Society, EMBC'10, pages 5432–5435, 2010, ISBN 9781424441235, ISSN 1557-170X. [29,](#page-45-0) [149](#page-165-1)
- <span id="page-165-6"></span>[\[Yan et al.,](#page-165-6) [2009\]](#page-165-6) K. G. Yan, T. Podder, Y. Yu, T. I. Liu, C. W. S. Cheng et W. S. Ng. Flexible needle-tissue interaction modeling with depth-varying mean parameter : Preliminary study. IEEE Transactions on Biomedical Engineering, vol. 56, no. 2, pages 255–262, 2009, ISSN 00189294. [33,](#page-49-0) [149](#page-165-1)
- <span id="page-165-7"></span>[\[Zhang et al.,](#page-165-7) [2017\]](#page-165-7) Z. Zhang, T. M. Bieze, J. Dequidt, A. Kruszewski et C. Duriez. Visual servoing control of soft robots based on finite element model. 2017 IEEE/RSJ International Conference on Intelligent Robots and Systems (IROS), pages 2895–2901, 2017. [106,](#page-122-0) [149](#page-165-1)
- <span id="page-165-8"></span>[\[Zhao et al.,](#page-165-8) [2012\]](#page-165-8) Y. Zhao, H. Liebgott et C. Cachard. Tracking micro tool in a dynamic 3D ultrasound situation using Kalman filter and RANSAC algorithm. In Proceedings - International Symposium on Biomedical Imaging, pages 1076–1079, 2012, ISBN 9781457718588, ISSN 19457928. [26,](#page-42-0) [149](#page-165-1)
- <span id="page-165-9"></span>[\[Zhou et al.,](#page-165-9) [2012\]](#page-165-9) Y. Zhou, K. Thiruvalluvan ;, L. Krzeminski ;, W. H. Moore ;, Z. Xu et Z. Liang. CT-guided robotic needle biopsy of lung nodules with respiratory motion – experimental system and preliminary test. The international journal of medical robotics + computer assisted surgery : MRCAS, vol. 2, no. 3, pages 251–5, 2012, ISSN 1478- 596X.

URL <http://www.ncbi.nlm.nih.gov/pubmed/17520639> [27,](#page-43-0) [149](#page-165-1)

<span id="page-165-10"></span>[\[Zhuang et al.,](#page-165-10) [1994\]](#page-165-10) H. Zhuang, Z. S. Roth et R. Sudhakar. Simultaneous robot/world and tool/flange calibration by solving homogeneous transformation equations of the form

 $AX=YB$ . IEEE Transactions on Robotics and Automation, vol. 10, no. 4, pages 549– 554, 1994, ISSN 1042-296X. [107,](#page-123-0) [149](#page-165-1)

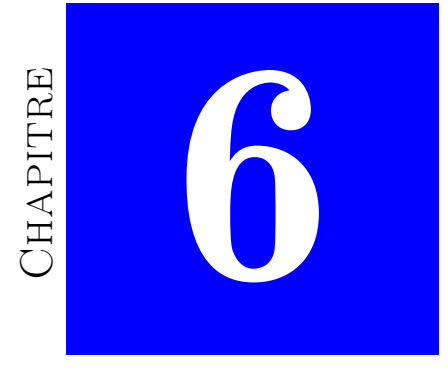

# Modélisation d'un bras manipula-TEUR

## <span id="page-169-0"></span>6.1 Modélisation d'un bras manipulateur

Dans ce projet de thèse, on utilise un bras manipulateur de type anthropomorphique, à six liaisons rotoïdes, le Mitsubishi RV-1A (MRV-1A) modèle CR1-571 (voir figure [6.1\)](#page-169-1). Le robot dispose d'un boîtier de commande permettant de le piloter manuellement ou de modifier ses paramètres. Ce boîtier sert également à enregistrer des codes en MELFA dans le cas d'un contrôle automatique du robot. Dans le cadre de ce projet, la commande sera automatique, ainsi nous enverrons directe-

<span id="page-169-1"></span>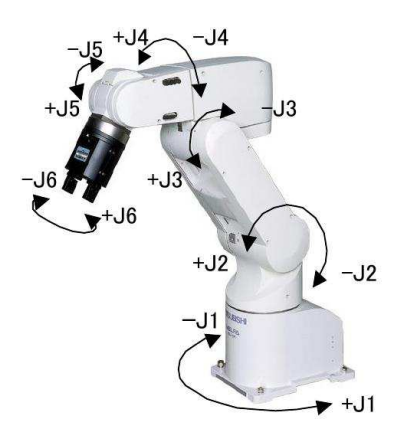

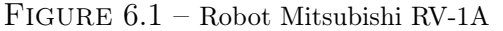

<span id="page-169-2"></span>ment des consignes au contrôleur du robot par réseau Ethernet à travers un code que nous avons développé en  $C_{++}$ . La figure [6.2](#page-169-2) montre un exemple de code en langage MELFA qui tourne en boucle sur le contrôleur du robot, en mode automatique, et qui permet la communication avec la machine de l'utilisateur.

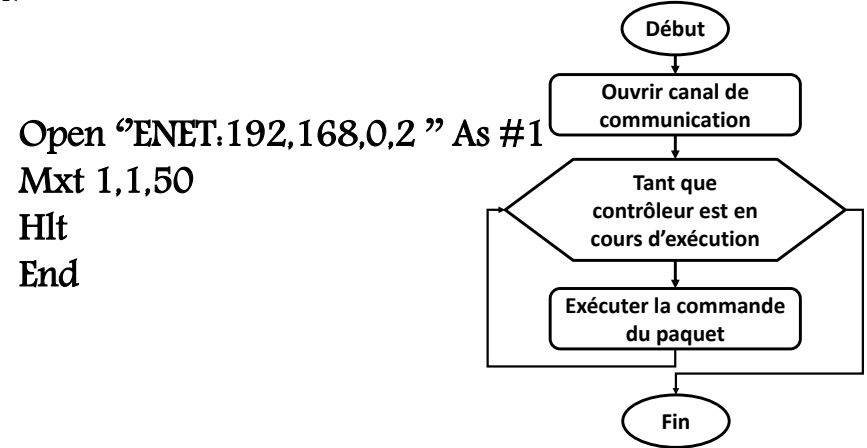

Figure 6.2 – L'organigramme de l'algorithme MELFA du robot.

Pour pouvoir asservir le robot, nous avons besoin de le modéliser. Le MRV-1A est constitué de sept corps mobiles, supposés parfaitement rigides, reliés entre eux par six liaisons rotoïdes (6R) formant une structure de chaîne simple. La technique la plus rependue pour modéliser et décrire la géométrie d'un bras manipulateur consiste à utiliser les paramètres de Denavit Hartenberg (DH) modifiés [Khalil et Kleinfinger](#page-156-6) [\(1986\)](#page-156-6). Dans la suite de cette section, nous allons présenter le formalisme de DH.

#### <span id="page-170-0"></span>6.1.1 Notations et définitions

Plusieurs méthodes sont utilisées pour décrire la situation d'un solide dans l'espace. Parmi ces méthodes nous pouvons citer : les coordonnées cartésiennes, sphériques ou cylindriques qui servent à positionner le solide ainsi que le système d'angle d'Euler, et des cosinus directeurs qui sont utilisés pour l'orientation. La plupart des travaux de robotique utilisent les coordonnées cartésiennes et les angles d'Euler pour décrire la situation d'un corps rigide par rapport à son environnement. Nous utiliserons les mêmes coordonnées dans ce documents. Considérons deux repères orthonormés  $\mathcal{R} = (O, x, y, z)$  et  $\mathcal{R}' =$  $(O', x', y', z')$ . On appellera T la matrice de passage homogène qui décrit le passage du repère  $R$  vers le repère  $R'.$  T résulte de la combinaison d'une translation t, vecteur  $(3 \times 1),$ et d'une rotation R, matrice  $3 \times 3$ , et peut s'écrire sous la forme suivante :

$$
\mathbf{T} = \begin{pmatrix} \mathbf{R} & t \\ \mathbf{0} & 1 \end{pmatrix} \tag{6.1}
$$

Ainsi, pour m et m' les coordonnées d'un point M respectivement dans  $\mathcal R$  et  $\mathcal R'$  nous pouvons écrire l'équation :  $\mathcal{L}$ 

$$
\begin{pmatrix} m \\ 1 \end{pmatrix} = \begin{pmatrix} R & t \\ 0 & 1 \end{pmatrix} \begin{pmatrix} m' \\ 1 \end{pmatrix} \tag{6.2}
$$

#### 6.1.2 Formalisme de Denavit Hartenberg modifié (DH)

Le formalisme de DH permet de caractériser de manière compacte et unique la liaison cinématique  $L_i$  de deux corps  $(\mathcal{C}_{i-1}, \mathcal{C}_i)$  ou solide avec seulement quatre paramètres.

Nous énumérons ces règles résumées dans [Khalil et Kleinfinger](#page-156-6) [\(1986\)](#page-156-6), puis bien illustrées dans [Bayle](#page-149-0) [\(2001\)](#page-149-0), en nous appuyant sur la figure [6.3](#page-171-0) :

- On associe à  $\mathcal{C}_i$ , le repère  $\mathcal{R}_i = (O_i, x_i, y_i, z_i)$  avec  $i = 0, ..., 6$ . Dans la suite  $i = 2, \ldots, 6$
- $O_{i-1}$  est le pied de la perpendiculaire commune aux axes des liaisons  $L_{i-1}$  et  $L_i$  situé sur  $L_{i-1}$ . Si les axes des liaisons sont parallèles, il faut choisir arbitrairement une perpendiculaire commune ;
- $x_{i-1}$  est le vecteur unitaire de cette perpendiculaire commune, orienté de  $L_{i-1}$  vers  $L_i$ . Si les axes des deux liaisons sont concourants ou confondus, l'orientation est arbitraire ;
- $z_{i-1}$  est un vecteur unitaire de l'axe de la liaison  $L_{i-1}$ , librement orienté ;
- $y_{i-1}$  est tel que le repère  $\mathcal{R}_{i-1}$  soit orthonormé direct.

Le repère de la base,  $\mathcal{R}_0$ , et celui de l'organe terminal,  $\mathcal{R}_6$ , étant des cas particuliers, on place  $\mathcal{R}_0$  de façon à simplifier le paramétrage du système,  $O_0$  est sur  $O_1$ . Tout comme  $O_0$ , nous choisissons  $O_6$  de façon à annuler des paramètres, ainsi nous pouvons par exemple choisir  $x_n$  parallèle à  $x_{n-1}$ .

<span id="page-171-0"></span>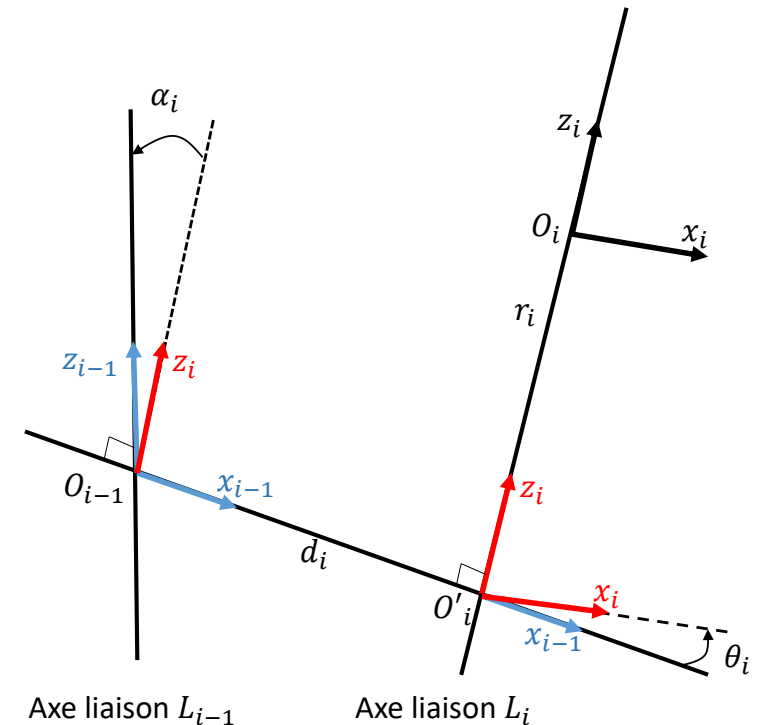

Figure 6.3 – Paramètres de Denavit-Harterberg modifiés

De cette configuration, nous pouvons extraire pour  $i = 1, ..., 6$  les paramètres, caractéristiques, de Denavit-Hartenberg modifiés suivant :

- l'angle  $\theta_i = (\widehat{x_{i-1}, x_i})$ , l'angle algébrique entre les vecteurs  $x_{i-1}$  et  $x_i$ , mesuré autour  $de z_i;$
- l'angle  $\alpha_{i-1} = (\widehat{z_{i-1}, z_i})$ , l'angle algébrique entre les vecteurs  $z_{i-1}$  et  $z_i$ , mesuré autour de  $x_{i-1}$ ;
- la distance  $d_i = O_{i-1}O'_i \cdot x_{i-1}$ , distance de la perpendiculaire commune aux axes des liaisons  $L_{i-1}$  et  $L_i$  mesurée le long de  $x_{i-1}$ ;
- la distance  $r_i = O'_i O_i \cdot z_i$  distance algébrique du point  $O_i$  à la perpendiculaire, mesurée le long de  $z_i$ .

En appliquant ces règles à notre robot, on obtient donc la configuration de tous ces corps et donc la géométrie du robot présenté à la figure [6.4.](#page-172-0)a.

Ainsi conformément aux paramètres de D.H. la matrice de passage homogène entre le corps  $\mathcal{C}_{i-1}$  et le corps  $\mathcal{C}_i$  peut s'écrire :

$$
\mathbf{T}_{i-1,i} = \underbrace{\begin{pmatrix} 1 & 0 & 0 & 0 \\ 0 & cos\alpha_{i-1} & -sin\alpha_{i-1} & 0 \\ 0 & sin\alpha_{i-1} & cos\alpha_{i-1} & 0 \\ 0 & 0 & 0 & 1 \end{pmatrix}}_{R(x_{i-1},\alpha i-1)} \underbrace{\begin{pmatrix} 1 & 0 & 0 & a_{i-1} \\ 0 & 1 & 0 & 0 \\ 0 & 0 & 1 & 0 \\ 0 & 0 & 0 & 1 \end{pmatrix}}_{translation de a_{i-1}/x_{i-1}} \underbrace{\begin{pmatrix} cos\theta_i & sin\theta_i & 0 & 0 \\ sin\theta_i & cos\theta_i & 0 & 0 \\ 0 & 0 & 1 & 0 \\ 0 & 0 & 0 & 1 \end{pmatrix}}_{R(z_i,\beta i)} \underbrace{\begin{pmatrix} 1 & 0 & 0 & 0 \\ 0 & 1 & 0 & 0 \\ 0 & 0 & 1 & r_i \\ 0 & 0 & 0 & 1 \end{pmatrix}}_{translation de r_i/z_i}
$$

<span id="page-172-0"></span>

|  | Art i       |            |       |                   |                   | G       |  |
|--|-------------|------------|-------|-------------------|-------------------|---------|--|
|  |             |            | $\pi$ | $\pi$             |                   |         |  |
|  | $a_i$       | 300        |       |                   | 160               |         |  |
|  | $r_{\rm i}$ |            | 250   |                   |                   |         |  |
|  | $\alpha_i$  | $\pi$<br>റ |       | $\pi$<br>$\Omega$ | $\pi$<br>$\Omega$ | π<br>᠊ᢛ |  |

<span id="page-172-1"></span>FIGURE  $6.4$  – à gauche le robot articulé, à droite le tableau des paramètres de Denavit-Hartenberg du robot.Art : articulation

$$
\mathbf{T}_{i-1,i} = \begin{pmatrix} \cos(\theta_i) & -\sin(\theta_i) & 0 & a_{i-1} \\ \cos(\alpha_{i-1})\sin(\theta_i) & \cos(\alpha_{i-1})\cos(\theta_i) & -\sin(\alpha_{i-1}) & -r_i\sin(\alpha_{i-1}) \\ \sin(\alpha_{i-1})\sin(\theta_i) & \sin(\alpha_{i-1})\cos(\theta_i) & \cos(\alpha_{i-1}) & r_i\cos(\alpha_{i-1}) \\ 0 & 0 & 0 & 1 \end{pmatrix}
$$
(6.4)

### 6.1.3 Modèle géométrique et cinématique d'un robot manipulateur

Modèle géométrique direct (MGD) : Par définition, le MGD d'un bras manipulateur permet de calculer les coordonnées opérationnelles donnant la situation de l'organe terminal (OT), ξ, en fonction des coordonnées articulaires q. Le MGD est défini par la fonction :

$$
\begin{array}{rcl}\n\mathcal{G} & : & \mathbb{N} \rightarrow \mathbb{M} \\
\mathbf{q} & \mapsto \mathcal{G}(\mathbf{q}) = \xi\n\end{array} \tag{6.5}
$$

où N, est l'espace de configuration de dimension  $n : \mathbf{q} = [\mathbf{q}_1 \ \mathbf{q}_2 \ \ldots \ \mathbf{q}_n]$  et M, l'espace opérationnel de dimension  $m : \xi = [\xi_1 \xi_2 \dots \xi_m]$  ( $m \leq 6$ , en fonction des taches).

En se basant sur la formulation de la sous-section précédente, on peut écrire que  $\xi =$  $T_{0.6}$ .  $T_{0.6}$  est le produit successif des six matrices de transformation des six articulations successivement donné par [\(6.4\)](#page-172-1) :

$$
\mathbf{T}_{0,6}(\mathbf{q}) = \mathbf{T}_{0,1}(\mathbf{q}_1) \mathbf{T}_{1,2}(\mathbf{q}_2) \cdots \mathbf{T}_{5,6}(\mathbf{q}_6) \; ; \; \mathbf{T}_{0,6} = \begin{pmatrix} \mathbf{R}_{0,6} & t_{0,6} \\ \mathbf{0} & 1 \end{pmatrix} \tag{6.6}
$$

Cette transformation représente la position et l'orientation de l'OT dans le repère  $\mathcal{R}_0$ , qui est le repère de la base du robot.

Modèle cinématique direct (MCD) : Le MCD d'un bras manipulateur calcule la vitesse dans le domaine cartésien en fonction de la vitesse articulaire du robot. Autrement

<span id="page-173-0"></span>dit, décrit les variations élémentaires des coordonnées opérationnelles en fonction des variations élémentaires des coordonnées articulaires. Ce qui revient à écrire :

$$
\mathbf{J} : T\mathbb{N} \to T\mathbb{M} \n\dot{\mathbf{q}} \mapsto \dot{\xi} = \mathbf{J}(\mathbf{q}) \dot{\mathbf{q}} \text{ ou } \mathbf{J} = \frac{\partial \mathcal{G}}{\partial \mathbf{q}}
$$
\n(6.7)

**J** est la matrice jacobienne de la fonction  $\mathcal{G}$ , de dimension  $m \times n$ .

<span id="page-173-1"></span>Modèle géométrique inverse (MGI) : Par définition, le MGI d'un bras manipulateur permet de déterminer les coordonnées articulaires, q, correspondant à une situation (position et orientation) de l'effecteur d'un robot ξ. Il est donné par l'inverse de la fonction  $\mathcal G$ 

$$
\mathcal{G}^{-1} : \mathbb{M} \to \mathbb{N} \n\xi \mapsto \mathbf{q} = \mathcal{G}^{-1}(\xi)
$$
\n(6.8)

Si ξ est une situation atteignable c.-à-d. ξ est dans l'espace de travail du robot, pour que l'équation [\(6.8\)](#page-173-1) admette un nombre fini de solutions (il y a rarement unicité de solution) un certain nombre de conditions doivent être respecté.

- Si  $n < m$ , il n'existe pas de solution à l'équation  $(6.8)$ ;
- Si  $n = m$ , il existe un nombre fini de solutions, en dehors des configurations singulières ;
- Si  $n > m$ , il existe une infinité de solutions.

Plusieurs méthodes ont été proposées dans la littérature pour résoudre l'équation [\(6.8\)](#page-173-1). Les méthodes analytiques proposées par [Pieper](#page-161-0) [\(1969\)](#page-161-0); [Paul](#page-160-9) [\(1981\)](#page-160-9); [Lee et Ziegler](#page-157-5) [\(1984\)](#page-157-5); [Goldenberg et al.](#page-154-4) [\(1985\)](#page-154-4). Cependant, Il y a une grande dépendance de ces méthodes avec l'architecture du robot. Il existe aussi des méthodes numériques [\(Pieper,](#page-161-0) [1969;](#page-161-0) [Sciavicco](#page-162-6) [et Siciliano,](#page-162-6) [1996;](#page-162-6) [Wolovich et Elliott,](#page-165-4) [1984\)](#page-165-4)) qui permettent de résoudre le problème lorsque le modèle géométrique inverse n'existe pas (pas de forme explicite). Ces méthodes permettent de converger de façon itérative vers une solution du problème. Cependant, la solution est locale, car elle dépend des conditions initiales  $(q<sup>0</sup>$ , configuration du robot au début du processus).

Dans ce projet de thèse, pour toutes cibles ξ dans l'espace de travail du robot, on utilise une méthode numérique du type Newton RAPHSON [\(Pieper,](#page-161-0) [1969\)](#page-161-0) pour calculer la variation  $\delta \mathbf{q}$  de telle sorte que  $\xi = \mathcal{G}(\mathbf{q} + \delta \mathbf{q}).$ 

#### 6.1.4 Modélisation de la boucle d'asservissement

Pour valider la méthode de recalage présenté à la section [5.2,](#page-122-1) trois cibles représentées par des marqueurs ont été placées dans l'espace de travail du robot. Puis on résout un problème cinématique inverse qui permet de trouver la position et l'orientation de l'OT du robot (ξ), dans l'espace de coordonnée du capteur visuel, qui permet d'avoir la pointe

de l'aiguille sur la cible. Nous utilisons donc notre approche pour évaluer  $\xi_r = \mathbf{Z}^{-1}\xi$ , qui est la position et l'orientation de l'OT du robot qui permette d'atteindre la cible dans l'espace de coordonnée de la base du robot. Pendant le déplacement du robot, notre méthode de régularisation est appliquée afin de réduire les erreurs de recalage. À la fin du déplacement du robot, nous avons noté une erreur de ciblage dans les vues de deux caméras monoculaires (voir figure [6.5\)](#page-174-0) de moins de 1.0 pixels, entre la pointe de l'aiguille et les différentes cibles. La figure [6.5](#page-174-0) montre les résultats de la méthode de recalage du système présenté à la section [5.2](#page-122-1)

<span id="page-174-0"></span>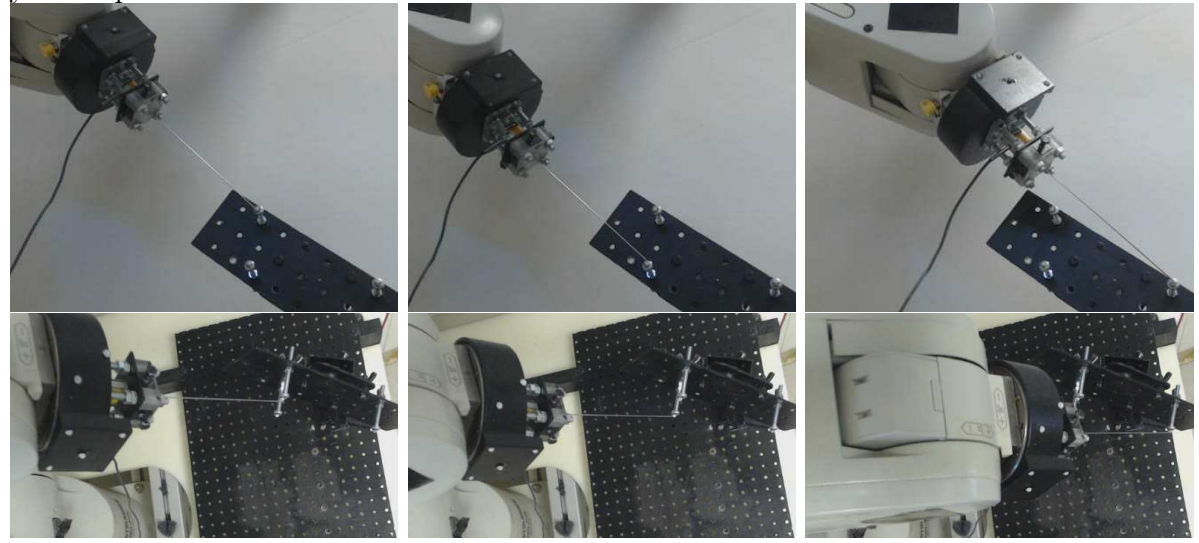

Figure 6.5 – Image du robot qui positionne la pointe de l'aiguille sur la cible dans deux vue différentes.

Consentement pour l'utilisation et la conservation des ressource biologiques à des fins de recherche médicale et scientifique

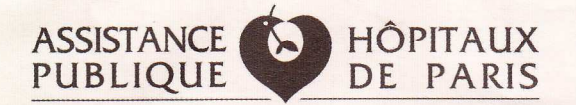

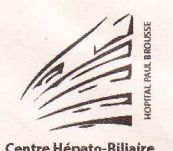

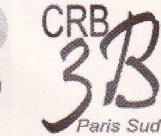

### Consentement pour l'utilisation et la conservation de ressources biologiques à des fins de recherche médicale et scientifique

Confirme avoir été informé(e) que des échantillons biologiques me concernant (et les informations cliniques qui s'y rapportent) sont prélevés au Centre Hépatobiliaire puis stockés et gérés par le Centre de Ressources Biologiques Paris Sud.

J'ai compris qu'une partie des prélèvements de tissus, sang, urines et selles qui ne seront pas utilisés en totalité dans le cadre du diagnostic et du soin de ma maladie seront stockés et utilisés à des fins de recherche sans que l'on ait à me recontacter.

J'ai été informé qu'un prélèvement supplémentaire de deux tubes de sang, d'un échantillon de selles et d'urines seront effectués lors d'une visite médicale et utilisés à des fins de recherche.

Ces prélèvements et les données associées :

- serviront à des recherches dans le domaine des maladies du foie, des voies biliaires et du pancréas.

- pourront inclure des recherches de marqueurs génétiques en lien avec ma maladie à l'exclusion de tout lien de filiation et sans que les résultats de ces études génétiques ne permettent de m'identifier.

Je pourrais avoir accès à des informations et aux résultats globaux de ces recherches.

J'ai bien compris que ma participation était volontaire et que j'étais libre de refuser ou de révoquer mon consentement à tout moment sans aucune justification et sans que cela n'ait de conséquence sur mon suivi médical.

J'ai bien conscience que je ne pourrai prétendre à aucun bénéfice financier découlant de ma participation.

Je peux demander à tout moment la destruction de mes échantillons conservés en le demandant à mon médecin (Tel : 01 45 59 34 26) ou au Centre de Ressources Biologiques Paris Sud.

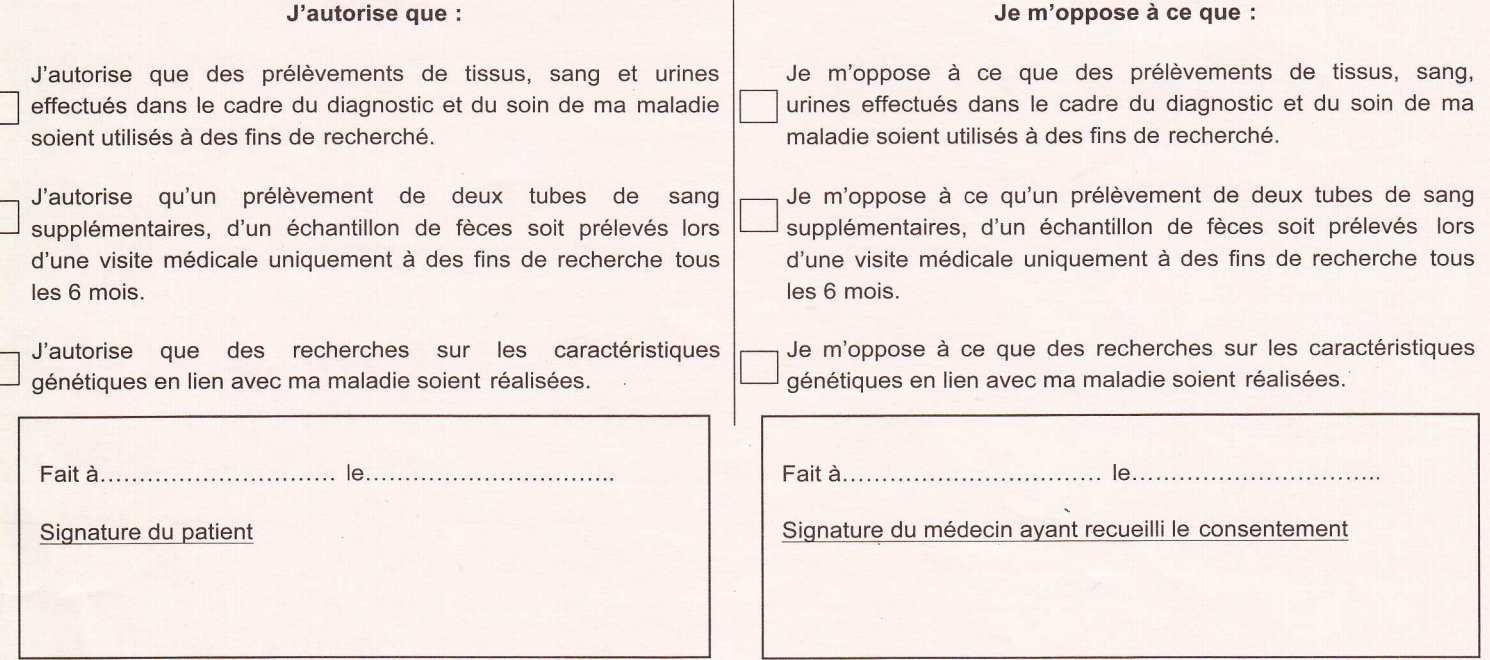

- Conformément à la loi (art.16-6 du Code Civil), ces prélèvements ne pourront être cédés à titre commercial, ni donner lieu à une rémunération à votre bénéfice.
- Les données médicales associées aux prélèvements seront réunies sur un fichier informatique soumis à l'autorisation de la Commission Nationale de l'Informatique et des Libertés, (CNIL N°1856085) permettant leur traitement automatisé dans lecadre des recherches.
- Les informations portées sur ce document sont confidentielles et couvertes par le secret médical. A aucun moment, les données personnelles qui y figurent n'apparaîtront lors de la publication des résultats des travaux de recherche. L'ensemble de la procédure est conforme à la loi de Bioéthique du 6 Août 2004.
- Loi nº 2011-814 du 7 juillet 2011 relative à la bioéthique
- Arrêté du 27 mai 2013 définissant les règles de bonnes pratiques applicables à l'examen des caractéristiques  $\triangleright$ génétiques d'une personne à des fins médicales
- La mise en collection de ces prélvements et leur utilization pour la recherché ont obtenu un avis favorable du Comité de Protection des Personnes CPP Ile de France 7 Bicêtre (CO 16-006).

# <span id="page-176-0"></span>Table des figures

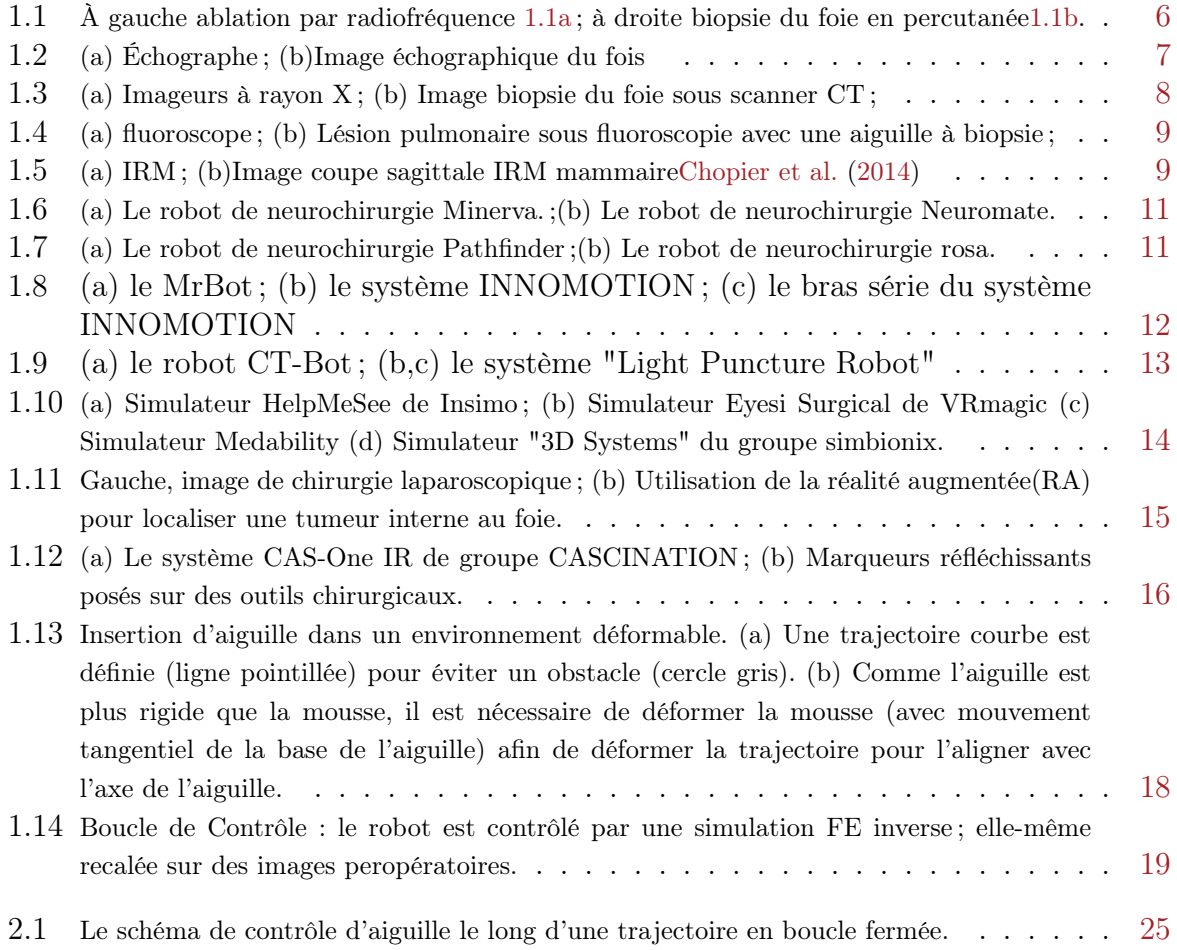

<span id="page-177-0"></span>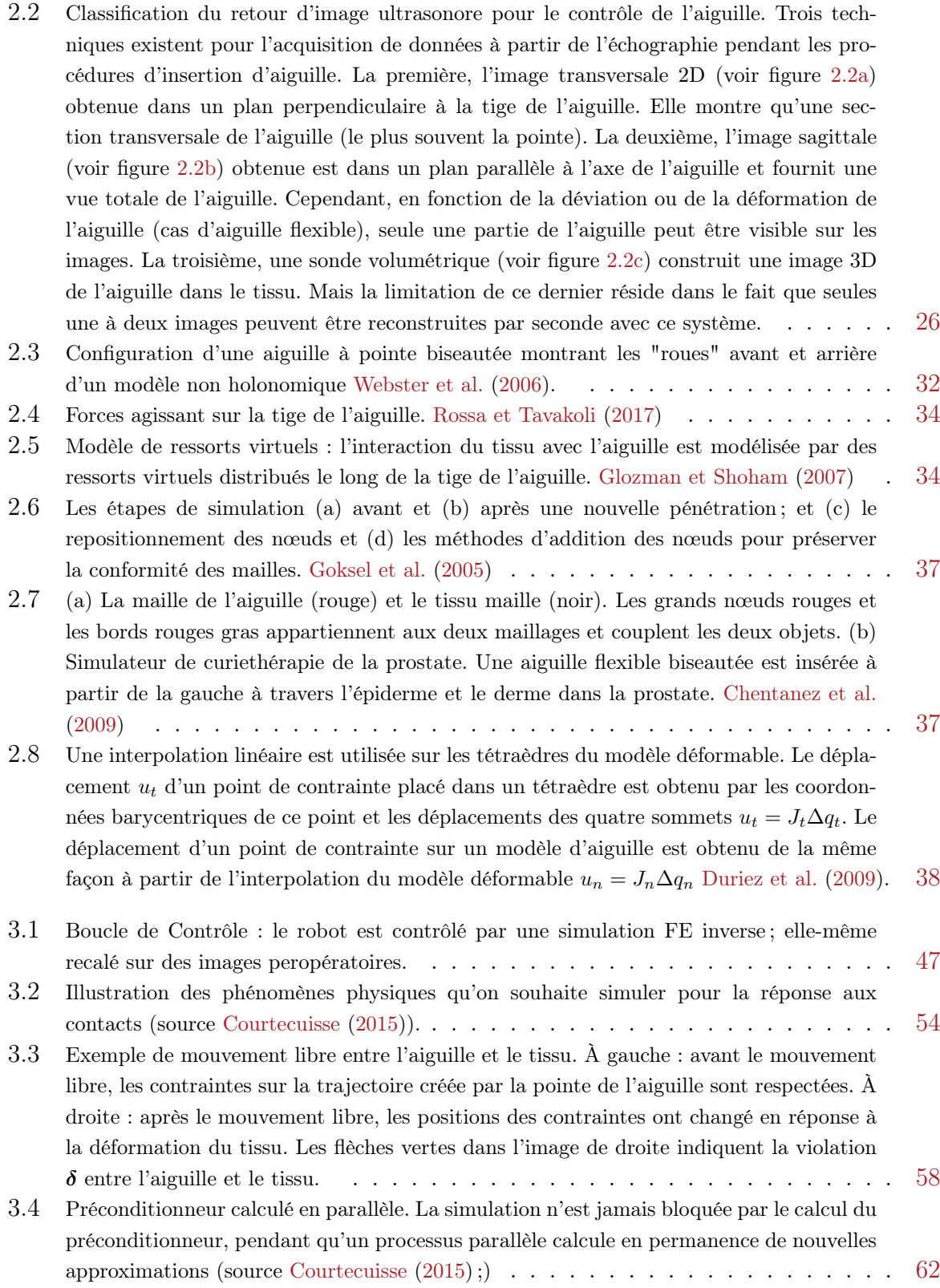

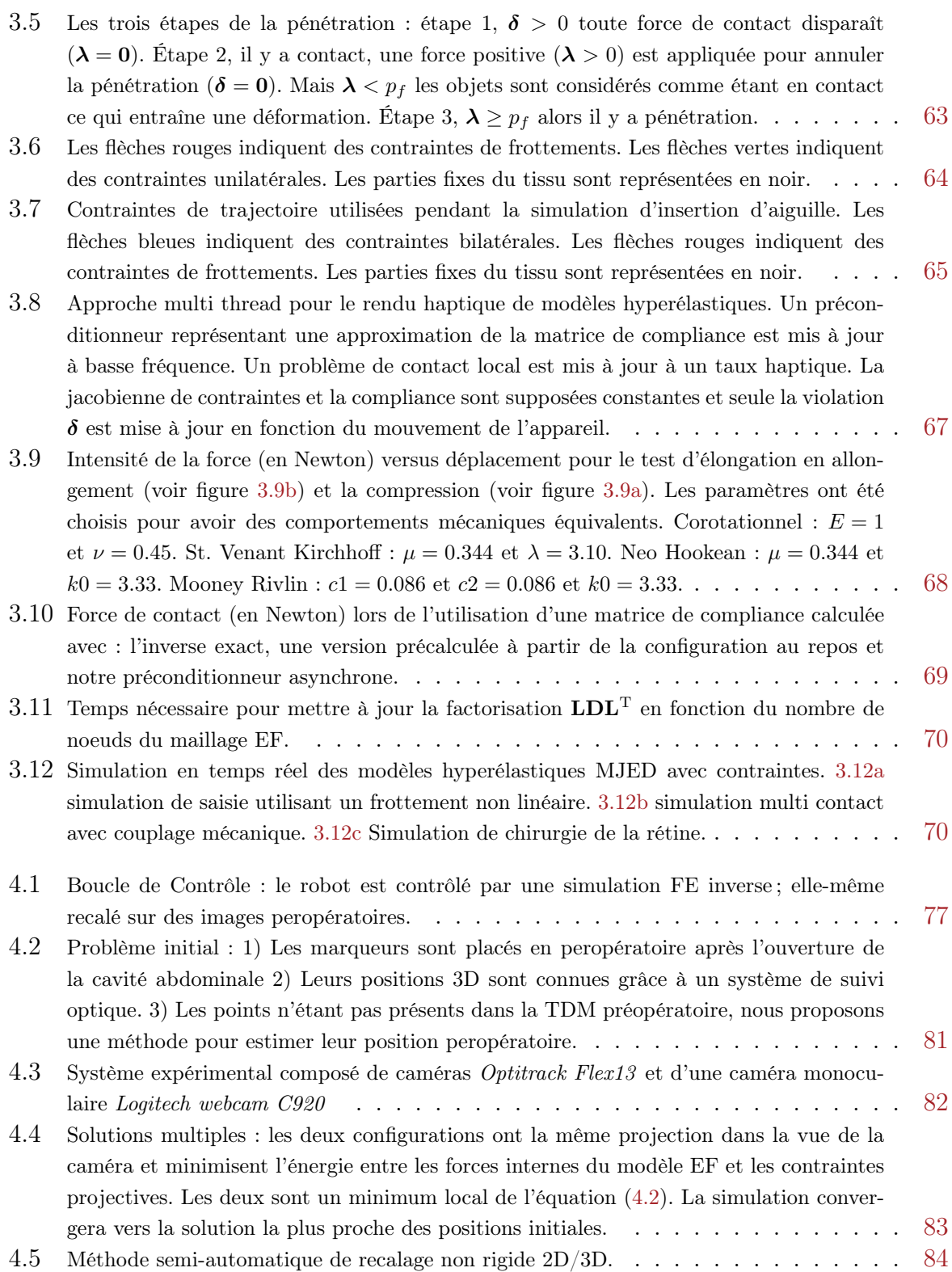

![](_page_179_Picture_300.jpeg)
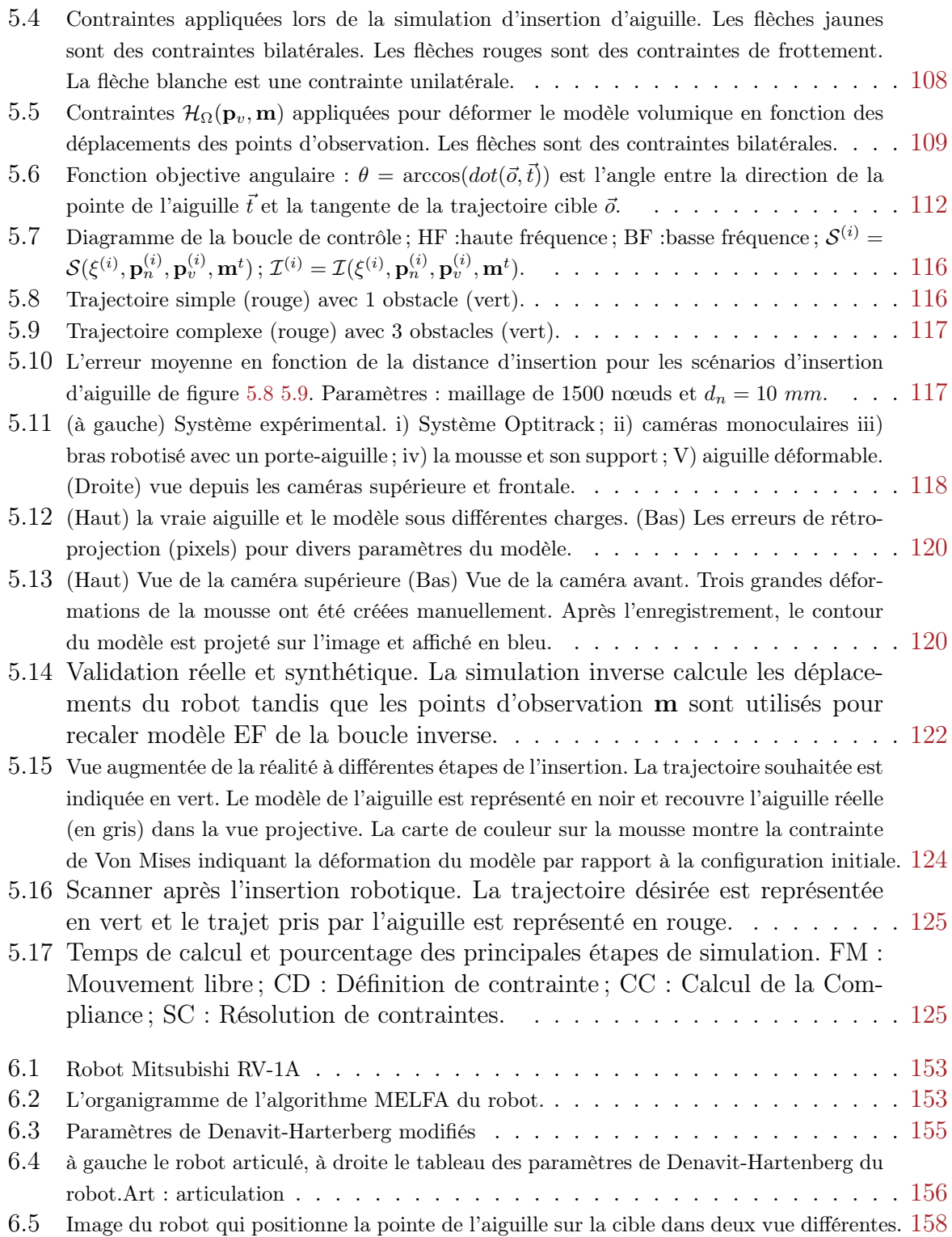